# Bases para la discusión y construcción de manuales de redacción 'online'

WEB

CÓMO

ESCRIBIR

PARA LA

## Guillermo Franco

Iniciativa del Centro Knight para Periodismo en las Américas, de la Universidad de Texas en Austin

## Guillermo Franco

[guillermo\\_franco@post.harvard.edu](mailto:guillermo_franco@post.harvard.edu) [g.franco.periodismo.digital@gmail.com](mailto:g.franco.periodismo.digital@gmail.com)

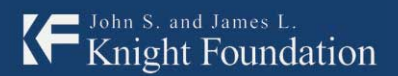

Knight Center for Journalism<br>in the Americas

**Funded by the John S. and James L. Knight Foundation**

## **Guillermo Franco**

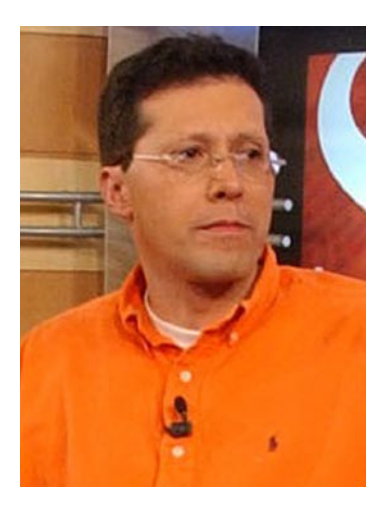

Guillermo Franco es un periodista con 23 años de experiencia, los últimos ocho dedicados al periodismo digital e Internet.

Desarrolló toda su carrera en la Casa Editorial El Tiempo (CEET), propietaria de EL TIEMPO y el eltiempo.com; este último, el sitio Web de mayor tráfico en Colombia. Desde el año 2000 hasta octubre del 2008, Franco se desempeñó como Gerente de Contenido de Nuevos Medios de la CEET y editor de eltiempo.com, siendo responsable de la estrategia de contenido de los sitios de esta organización.

En el 2006, reasumió su cargo, después de ser [Becario Nieman en la Universidad de](http://www.nieman.harvard.edu/newsitem.aspx?id=100035)  [Harvard](http://www.nieman.harvard.edu/newsitem.aspx?id=100035) (http://www.nieman.harvard.edu/newsitem.aspx?id=100035), en el período 2005-2006, tiempo que dedicó al tema de Internet en todas sus vertientes.

Franco ha sido coautor de las dos más grandes investigaciones sobre periodismo digital y sitios Web de América Latina: The State of Online Journalism in Latin [America',](http://www.poynter.org/content/content_view.asp?id=64532) Situación del periodismo online en América Latina (http://www.poynter. org/content/content\_view.asp?id=64532), del 2004, y ['Online Newspapers in Latin](http://www.poynter.org/content/content_view.asp?id=124337)  [America: Latest Trends in Staffing, Content and Revenue',](http://www.poynter.org/content/content_view.asp?id=124337) 'Periódicos 'online' en América Latina: últimas tendencias en personal, contenido e ingresos' (http://www. poynter.org/content/content\_view.asp?id=124337 ), del 2007, las dos publicadas por el Poynter Online.

Una de las áreas de interés de Franco es la escritura Web, campo que ha estudiado

desde el 2004, cuando presentó sus primeros trabajos en el 'International Symposium on Online Journalism', un programa de la Fundación Knight en la Universidad de Texas, en Austin. Allí presentó el documento [You've got my attention. Please, don't repeat](http://online.journalism.utexas.edu/2004/papers/guillermo.pdf)  [yourself!,](http://online.journalism.utexas.edu/2004/papers/guillermo.pdf)Tiene mi atención, ¡Por favor, no me lo repita! (http://online.journalism.utexas. edu/2004/papers/guillermo.pdf), donde mostraba cómo el mal uso de recursos del diseño impreso para presentar textos en Internet afectaba negativamente la usabilidad de las páginas de inicio, particularmente aquellas de los periódicos, haciendo ineficiente la entrega de información.

En la actualidad, como un proyecto personal, Franco ayuda a desarrollar programas de periodismo online en Colombia y otros países de América Latina, trabajando como docente y conferencista, y suministrando bibliografía en español sobre Internet y periodismo digital.

Suministró, por ejemplo, la versión en español del documento 'We Media: How the audiences are shaping the future of news and information, cuyo título en español es ['Nosotros, el medio: cómo las audiencias están modelando el futuro de las noticias](http://www.hypergene.net/wemedia/espanol.php)  [y la información'](http://www.hypergene.net/wemedia/espanol.php) (http://www.hypergene.net/wemedia/espanol.php). Ese documento (en Inglés) fue encargado por el Media Center en el American Press Institute. La traducción fue publicada por los autores, Shayne Bowman y Chris Willis, en su sitio oficial, en enero de 2005. De acuerdo con los autores, el documento ha sido descargado más de 115.000 veces por la comunidad hispanoparlante.

A finales del año 2007, Franco prologó y publicó la versión en español del documento ['Periodismo 2.0, una guía de alfabetización digital para sobrevivir y prosperar en la era](http://knightcenter.utexas.edu/Periodismo_20.pdf)  [de la información'](http://knightcenter.utexas.edu/Periodismo_20.pdf) (http://knightcenter.utexas.edu/Periodismo\_20.pdf), de Mark Briggs, que en pocos meses superó las 100.000 descargas, convirtiéndose en otro verdadero 'best seller' (si cabe la expresión).

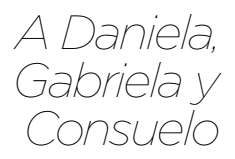

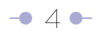

## Agradecimientos

Este trabajo no hubiera sido posible sin la generosidad de la Casa Editorial El Tiempo (CEET), que nos permitió, a mí y a mi equipo (la Redacción de [eltiempo.com](http://eltiempo.com) y otros sitios de esa organización), experimentar exitosamente durante varios años con técnicas para presentar textos en Internet. En particular, quisiera mencionar los nombres de Luis Fernando Santos, Presidente de la CEET; Ricardo Pombo Gaviria, Gerente de la Unidad de Nuevos Medios de la CEET; Luis Carlos Gómez, Juan José Ramírez, Freddy Moreno, Julio César Guzmán, Diego Santos, Rafael Quintero, Mauricio Aragón, editores adjuntos de [eltiempo.com](http://eltiempo.com) en diferentes momentos; Carlos Restrepo, Carolina Lancheros, Sofía Gómez, Paula Cardona, Carlos Solano, redactores de [eltiempo.com,](http://eltiempo.com) y Luis Eduardo Jiménez, graficador.

A esta lista se deben agregar aquellos que permitieron ampliar mis horizontes periodísticos, en particular la Fundación Nuevo Periodismo Iberoamericano, y su director, Jaime Abello, quien me ha apoyado en cada una de mis iniciativas, incluido este documento; y Rosental C. Alves, director del Centro Knight para el Periodismo en las Américas en la Universidad de Texas, en Austin, quien me guió académicamente. Así mismo, hay que agregar a otros que hicieron aportes a este documento, como Daniel Samper Pizano (texto 'La frase corta alarga la vida laboral del redactor'), Mauricio Jaramillo (texto Microblogs, el mundo en 140 caracteres, y otros formatos emergentes), y Alberto Gómez Font, Coordinador general de la Fundación del Español Urgente (Fundéu), quien respondió nuestras dudas gramaticales.

No menos importante es el impulso y estímulo permanente de Juan Felipe Castaño, Gerente de Portales de Información, y Diego Carvajal, Director de Contenidos No Noticiosos Nuevos Medios, los dos de la Casa Editorial El Tiempo.

A Fernando Ávila le agradezco el haberme iniciado en el tema de la escritura, y ser guía permanente, a través de su palabra y sus publicaciones, en este trabajo.

## **Revisores de este trabajo:**

» Mauricio Jaramillo, redactor de tecnología de la Casa Editorial EL TIEMPO.

- » Fernando Millán, director del periódico ADN, Colombia.
- » Mauricio Romero, editor de Portafolio.com.
- » Julio César Guzmán, editor de Entretenimiento de la Casa Editorial El Tiempo.
- » Marcos Foglia, gerente de Nuevos Medios de Clarín Global, Argentina.
- » Jaime Dueñas, subeditor de la sección Internacional de EL TIEMPO.
- » Freddy Moreno, editor nocturno de EL TIEMPO.
- » Camilo Baquero, ex redactor de [eltiempo.com](http://eltiempo.com).
- » Diseño del manual: Néstor Fabián Cárdenas (Director de Arte de El Heraldo)
- » Fotomontaje de portada: Alejandro Cepeda Beltrán (Publicista)

## Prólogo

## **Una respuesta a los pedidos de formación**

#### **Por Rosental C. Alves**

Conocí a Guillermo Franco en agosto del 2000, cuando él fue uno de los alumnos de una docena de países de América Latina que asistieron a un taller de periodismo 'online' organizado en México por la Fundación Nuevo Periodismo Iberoamericano. En esos ocho años, a pesar de la distancia geográfica que nos separa, he seguido de cerca su brillante carrera y siempre que tuve oportunidad lo invité a participar de la conferencia anual sobre periodismo 'online' que organizo en la Universidad de Texas, en Austin.

Dos cosas me impresionan en la trayectoria de Guillermo Franco. Una es su pasión por el periodismo digital y por la perspectiva de que se creen narrativas más adecuadas y más eficientes para Internet y demás plataformas digitales. La segunda característica impresionante es su abnegado esfuerzo por compartir su conocimiento con sus colegas en América Latina.

Este libro es una demostración más de la generosidad de Guillermo Franco, ya expresada en numerosas traducciones al español de documentos en inglés sobre periodismo digital y frecuentes presentaciones para colegas de todo el hemisferio.

En el año 2004, Guillermo Franco y su colega Julio César Guzmán (también alumno de aquel taller de México en el 2000) publicaron en el Poynter Online su primera investigación sobre el estado del periodismo digital en América Latina, titulado 'The State of the Online Journalism in Latin America'. Allí se delineaba un perfil básico del periodista digital de la región pero, sobre todo, se planteaban sus necesidades en términos de formación.

"La mayoría de los periodistas de Internet en los periódicos de Latinoamérica tienen entre 20 y 30 años, ganan menos que sus colegas del impreso, y piensan que son vistos como profesionales de menor nivel. El trabajo de estos periodistas se concentra en la escritura y la edición, pero muy poco en la reportería. Aunque no tienen educación formal en periodismo 'online', sienten que necesitan adquirirla,

PRÓLOGO

especialmente aprender cómo crear contenido multimedia y cómo escribir para Internet", decía la investigación.

En la segunda versión, la del 2007, 'Online Newspapers in Latin America: Latest Trends in Staffing, Content and Revenue' ('Periódicos 'online' en América Latina: últimas tendencias en personal, contenido e ingresos'), también publicada por el Poynter Online, estas mismas necesidades de capacitación volvieron a aflorar, pero con un componente adicional: se planteaban en el contexto de la urgencia de integrar redacciones 'online' y de papel, como una estrategia para expandir la operación en Internet de los periódicos.

Aunque el foco de estas investigaciones eran medios tradicionales que tenían operación en Internet, me atrevería a decir que sus conclusiones coinciden en parte con las necesidades de capacitación de todos los periodistas de América Latina y, en general, de cualquiera que quiera incursionar en este nuevo medio. Digo "en parte", pues son muchas más las habilidades que requieren los periodistas para desenvolverse en el entorno digital.

Este documento, que busca ser parte de la respuesta a estas necesidades de formación, quiere compartir este conocimiento y experiencia con todos aquellos interesados en el tema en América Latina, siguiendo la misma dirección y filosofía de otros esfuerzos apoyados por el Centro Knight para el Periodismo en las Américas, de la Universidad de Texas, en Austin.

Franco, quien fue editor, entre los años 2000 y 2008, de eltiempo.com (www.eltiempo. com), el sitio en Internet de mayor tráfico en Colombia, experimentó con su equipo, como pocos, en la forma de presentar textos en Internet.

Recuerdo cómo en la edición del 2004 del Simposio Internacional de Periodismo Online, certamen que organizo cada año en la Universidad de Texas, en Austin, Franco presentó una ponencia sobre la forma 'ineficiente' en que los sitios de grandes periódicos del mundo presentaban por entonces textos en sus páginas de inicio.

Frente a los editores de varios de ellos, Franco 'se atrevió' a mostrar cómo esta ineficiencia nacía del hecho de que aún estaban atados a las formas de presentar y diseñar contenidos para medios impresos.

Muchos de nuestros sitios en América Latina, grandes y pequeños, asociados a medios tradicionales o independientes, siguen atados al mundo impreso, incluso sin haber nacido en él. Este, tal vez, sea un buen comienzo para crear algo nuevo en Internet.

#### **Rosental C. Alves**

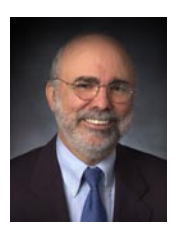

Rosental C. Alves es profesor de la Universidad de Texas en Austin, donde se ocupa de la Cátedra Knight de Periodismo y de la Cátedra Unesco en Comunicación.

Es director fundador del *Centro Knight para el Periodismo en las Américas* en la misma

Universidad, creado en 2002 gracias a una donación de dos millones de dólares del la Fundación James L. y John S. Knight, lo que le ha permitido alcanzar miles de periodistas con programas de entrenamiento autosostenibles que buscan elevar los niveles éticos y profesionales, para contribuir a la libertad de prensa y democracia en el hemisferio. En 2007, la Fundación Knight hizo otra donación de 1,6 millones de dólares para que el Centro reenfocara sus actividades para dar más énfasis a la capacitación de periodistas en el uso de herramientas digitales.

Miembro de las juntas directivas de varias organizaciones nacionales e internacionales relacionadas con periodismo (entre ellas el Consejo Rector de la Fundación Nuevo Periodismo Iberoamericano –FNPI-), Alves ha sido conferencista, ha trabajado como consultor de periódicos, y ha conducido numerosos talleres en varios países para entrenar periodistas y profesores de periodismo en el uso de los nuevos medios.

Desde 1999, Alves realiza el Simposio Internacional

de Periodismo 'Online' en la Universidad de Texas en Austin, un certamen único en su género, que reúne a periodistas, ejecutivos y académicos de todo el mundo.

Alves comenzó su carrera académica en Estados Unidos en marzo de 1996, después de 27 años como periodista profesional, incluyendo siete años como profesor de periodismo en Brasil.

Por más de una década fue corresponsal extranjero en España, Argentina, México y Estados Unidos del 'Jornal do Brasil', de Río de Janeiro, uno de los más importantes periódicos brasileros.

 Alves creó el primer servicio brasileño de noticias 'online' en 1991, usado por los corredores de la Bolsa de Valores de Río de Janeiro. En 1995, dirigió la creación la edición 'online' del 'Jornal do Brasil', convirtiéndolo en el primer periódico brasileño disponible en la Web.

En la Universidad de Texas, en Autin, creó el primer curso de periodismo 'online'. Allí también enseña cursos de reportería internacional y estudios latinoamericanos.

Alves, quien ejerció el periodismo desde que tenía 16 años, recibió su grado profesional en periodismo de la Universidad Federal de Río de Janeiro.

Fue el primer brasileño laureado con la beca Nieman en la Universidad de Harvard (año académico 1987--1988). Enseñó periodismo en la Universidade Federal Fluminense y en la Universidade Gama Filho, en Río de Janeiro, comenzando como profesor cuando tenía 21 años.

## **La nueva sintaxis**

**Por Fernando Ávila**

Guillermo Franco estudiaba comunicación social y periodismo en la Universidad Central de Bogotá, donde yo dictaba Redacción Periodística y él era uno de mis alumnos. Formaba parte de un grupo de muchachos motivados por diversos aspectos de la comunicación, pero desinteresados en su mayoría por el mundo de la prensa, por lo que la clase terminaba siendo un diálogo entre él y yo, los dos únicos apasionados por el periodismo escrito. Hasta hoy el diálogo continúa.

Franco fue hasta hace muy poco editor de *eltiempo.com*, uno de los sitios web más consultados del mundo hispano, y yo sigo como entonces con mi quijotada de intentar que la gente se interese por escribir mejor o al menos por escribir sin errores.

En los días en que Franco y yo hablábamos de cómo se debía redactar para los medios escritos, era dogma el esquema inventado por los reporteros de la Guerra de Secesión y sistematizada por la AP, la pirámide invertida. Se debía escribir un lid (lead, en inglés) que respondiera a las cinco dobleús, *who, what, where, when, why,* además del ineludible *how*. Ese lid se desarrollaba en un cuerpo de cuatro párrafos en orden decreciente de importancia, y se condensaba en un título de máximo seis palabras.

La pirámide invertida perfecta debía permitir la eliminación sucesiva de párrafos, desde el último hasta el segundo, sin que el lector advirtiera la falta de ninguno de ellos, en caso de recibir apenas una parte de la versión original de la noticia.

Aunque el esquema se siguió utilizando sin remilgos en las agencias de noticias, los académicos y sus alumnos comenzaron pronto a revaluarlo. Aparecieron otras formas de contar los hechos noticiosos, y este tradicional recurso cayó en desuso en periódicos en general y diarios en particular, a tal punto que estaba 'out' su mención en la redacción de cualquier rotativo moderno. La pirámide invertida pasó a ser –como lo dice Franco– la pirámide pervertida.

La llegaba de Internet y su popularización como medio informativo no solo recuperó la famosa pirámide, sino que la modernizo y exigió para ella un nuevo estilo. Hoy está claro que la noticia de Internet debe redactarse con este tradicional esquema, sólo que adaptado a nuevas exigencias. Hay, pues, un nuevo estilo de pirámide invertida.

## **Innovación**

La vieja pirámide narraba tres veces el hecho. Primero en el título de seis palabras, enseguida en el lid, y finalmente en el cuerpo. Se anunciaba el hecho (título), se ampliaba con los datos esenciales (lid) y luego se desglosaban esos datos (cuerpo). La nueva pirámide narra una sola vez, sin repetir, desde el título, que viene a ser el mismo lid, hasta el final del cuerpo. Título y lid pasan a ser uno solo, y el cuerpo agrega información.

Esta nueva forma exige palabras cortas, conocidas y precisas. Es una pauta para los textos de la red, que inevitablemente termina siendo pauta para todos los medios. Incluso la novela y el cuento, el reportaje y la crónica, el ensayo y el informe científico escritos en papel deben acomodarse a este nuevo estilo, el de palabras cortas conocidas y precisas. Un estilo que nos exige escribir *fin* en vez de *propósito,* porque es más corto; *trabajo* en vez de *rol,* porque es más conocido, y *colibrí* en vez de *ave,* porque es más preciso (si efectivamente es un colibrí).

La frase debe ser corta, sin exceso de incisos ni de circunstancias. El ritmo de frase larga + frase corta + frase larga resulta ideal para conformar un párrafo eficaz e impactante. El núcleo de cada frase, el verbo, debe ser fuerte y directo, *aclaró,* y no débil y sinuoso, *hizo la aclaración.* 

Adverbios y adjetivos no pueden ser valorativos, sino descriptivos y exactos. Además, se debe extremar la mesura en figuras y juegos de palabras.

La escritura en Internet requiere más que ninguna otra la economía de palabras, lo que finalmente ha venido a convertirse en pauta de todo texto escrito. Locuciones como *a la mayor brevedad posible* o *en el día inmediatamente anterior* son ya piezas

PRÓLOGO

de museo, pues fueron reemplazadas definitivamente por equivalentes cortos como cuanto antes y ayer (si efectivamente es ayer).

La innovación, sin embargo, va más allá del simple estilo y toca la sintaxis. Cuántas veces habremos exigido a nuestros redactores el orden sujeto–verbodirecto–indirecto–circunstancial, S*anto Domingo compró Leona a Ardila, en una operación comercial que supera los cien millones de euros,* y cuántas veces les habremos exigido a nuestros alumnos que cambiaran la voz pasiva, *Uribe fue reelegido por los colombianos,*  por la activa, *los colombianos reeligieron a Uribe.*

Pues bien, el nuevo estilo, el estilo Internet, nos exige cambiar estos paradigmas. La información en la pantalla se lee –se ve–, según reseña Franco en este documento, configurando un patrón en F, donde los usuarios solo ven el primer tercio de los titulares, primera frase de los párrafos y de intertítulos cuando exploran la página. Así que a la izquierda debe ir la palabra más significativa y no necesariamente la primera palabra del sujeto de la frase. En consecuencia, lo que en un medio tradicional se podría anunciar como *Guerrillera de las* FARC *se desmoviliza,* en la red hay que anunciarlo como *Desmovilizada guerrillera de las* FARC.

La nueva sintaxis –que sin duda lo es– acude con menos prevención a la voz pasiva, recupera el recurso de los dos puntos, unifica el uso de cifras para todas las cantidades y en muchos casos, especialmente títulos e intertítulos, prescinde de los artículos.

## **Más allá**

La revolución en los aspectos de redacción y sintaxis es profunda y no se queda en el propio medio, sino que altera el estilo de todos los demás medios y de todos los géneros.

Baste pensar en algo que escapa al alcance de este trabajo: la novela, género cumbre de la narrativa, acude ya al sistema de presentar capítulos por trozos, con la posibilidad de hacer una lectura no lineal, de interactuar con los personajes, de escoger diversos caminos para llegar al final, de saltarse páginas, e incluso de escoger el desenlace.

Quizá Cortázar lo avizoró en Rayuela, como el genio que fue. Los nuevos escritores cuelgan hoy sus narraciones en la red y trazan laberintos en los que los lectores se pierden, critican, intervienen en la trama y dialogan con el autor.

La redacción en Internet significa un cambio de estilo, un cambio sintáctico, una revisión de los géneros tradicionales de escritura y un desafío para los productores de contenidos informativos, comerciales, recreativos y educativos de la red.

#### **Fernando Ávila**

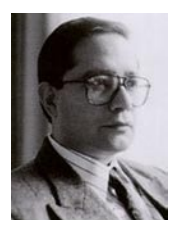

Licenciado en Artes por la Universidad Nacional de Colombia, 1975, con estudios complementarios en Educación, Filosofía y Literatura, fue becario de Adveniat en el Noveno Programa de Graduados Latinoamericanos de la Universidad de Navarra,

Pamplona, España, 1980, donde se graduó con tesis en Redacción Periodística. Ha participado en cursos de actualización profesional, como Elaboración de material didáctico, Universidad de la Sabana, 1982; Periodismo Científico, Universidad de Antioquia, 1987, y creación literaria, Escuela de Escritores de Madrid, 2006 a 2008.

A partir de su tesis de Redacción Periodística y de su dedicación a la enseñanza en las escuelas de comunicación social y periodismo, que comenzaron a consolidarse en la década del 80 en Colombia, fue desarrollando teorías y didácticas de redacción, paulatinamente ampliadas a otros campos, como la publicidad, la redacción comercial y últimamente la creación literaria.

Aparte de la cátedra de Redacción Periodística en varias facultades de comunicación y más de mil talleres en empresas comerciales y entidades del Estado colombiano, ha tenido a su cargo la enseñanza de la redacción en siete promociones de la Especialización

en Periodismo de la Universidad de los Andes, siete promociones del Diplomado de Redacción Periodística en la Universidad del Rosario y siete Cursos de Comunicación para la Pastoral en la Universidad Javeriana. Fue, además, Decano de Periodismo en la Escuela Profesional Inpahu.

Ávila extendió su labor docente al ámbito de los medios, como jefe de redacción de la agencia *Colprensa*, jefe de redacción de la revista *Arco*, Defensor de Lenguaje del diario *El Tiempo* y responsable de la capacitación y actualización de periodistas en prensa, radio y televisión, en diversas empresas y gremios, como Casa Editorial El Tiempo, Grupo Editorial Norma, Canal Caracol, Caracol Radio, medios de información de la Policía y el Ejército, Publicaciones Semana, El País, La Patria y Andiarios.

Su obra didáctica está recogida en numerosas columnas de prensa, como *El lenguaje en el tiempo* (*El Tiempo*) y *Verbo y gracia* (*Ámbito Jurídico*), frecuentes intervenciones en radio y televisión y una veintena de libros publicados, entre los que se destacan *Dónde va la coma, Dígalo sin errores, Cómo se escribe, Redacción Periodística, En busca del verbo preciso* y *Español correcto para dummies*. Este último es el primer libro escrito originalmente en español dentro de la prestigiosa colección *para dummies* (de IDG Books, Nueva York), editados por Norma para los Estados Unidos y quince países de América latina, y por Granica, para España y la Unión Europea.

# <span id="page-15-0"></span>**Índice**

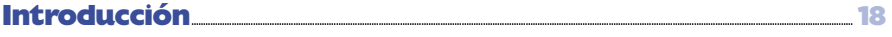

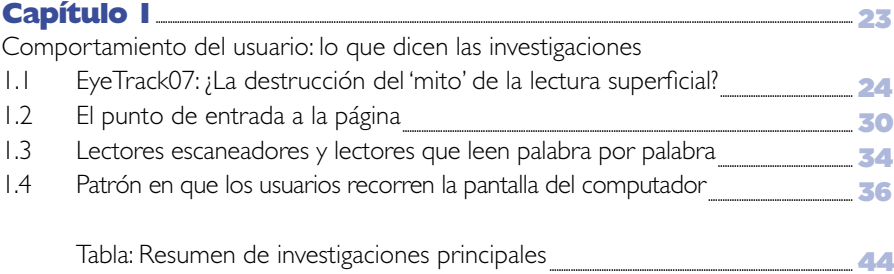

## Capítulo 2

Incorporación del concepto 'usabilidad' para definir la calidad de un texto en el ambiente Web  $-45$ 

## **INDICE**

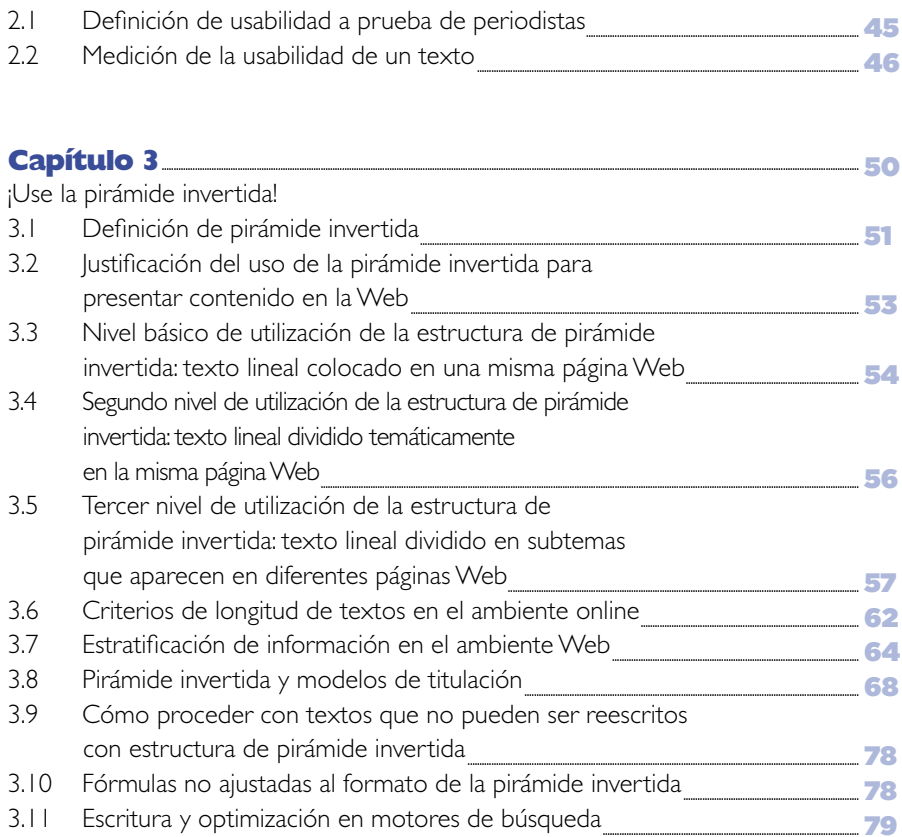

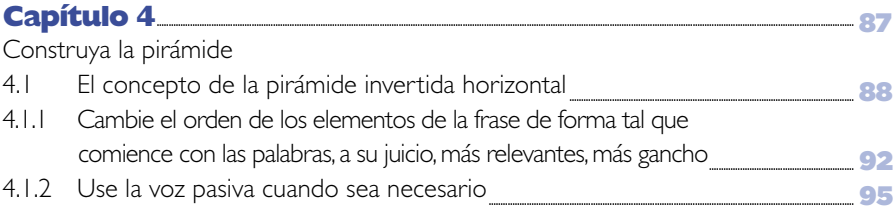

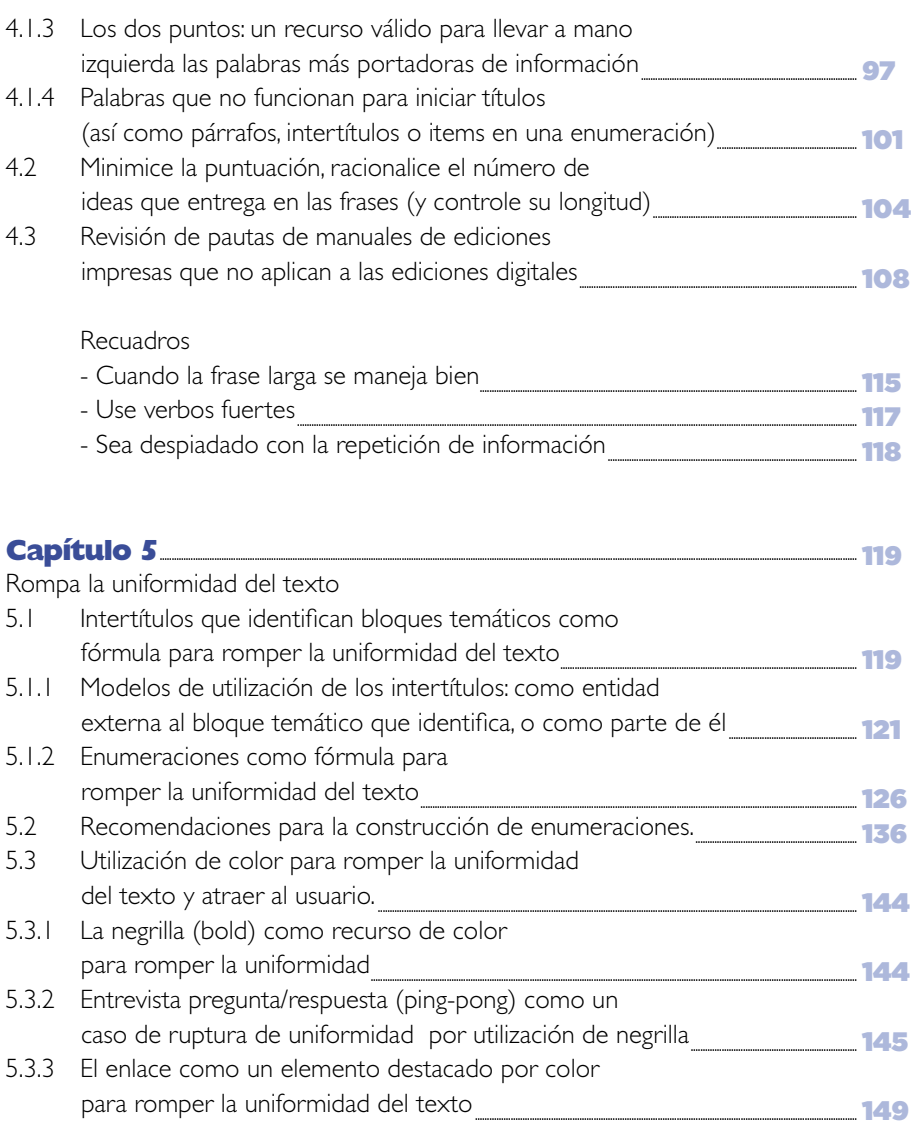

## **INDICE**

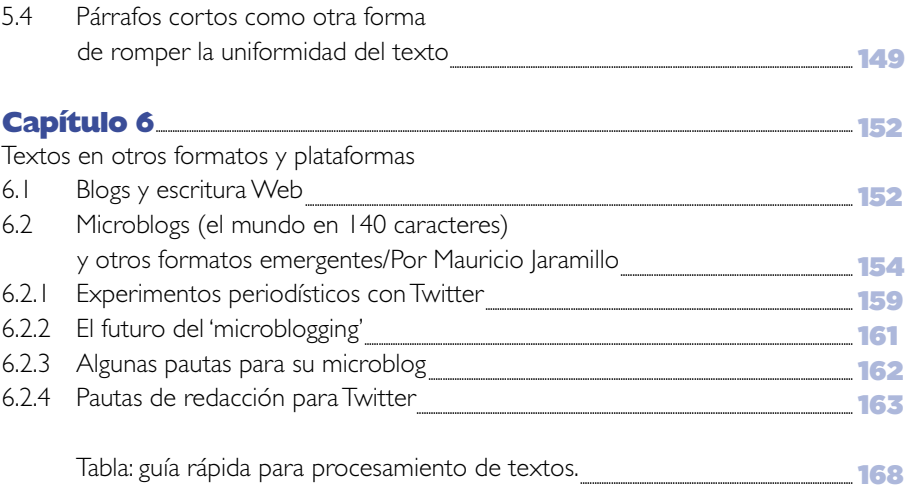

## **Epílogo**

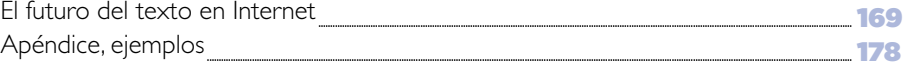

## <span id="page-19-0"></span>Introducción

### **Regreso a lo 'viejo' en un 'nuevo medio'**

Escribir para la Web significa, en gran parte, regresar a dos de las bases del oficio periodístico: la buena redacción y la buena edición. El resto, definitivamente una menor proporción, está determinado por las particularidades de este nuevo medio.

A pesar de lo simple que resulta enunciar esta fórmula, es un hecho comprobable que son pocos los que han recorrido el camino de la escritura para la Web, bien sea por desconocimiento, indiferencia o franca renuencia. La víctima de ello siempre ha sido el usuario, muchas veces sacrificado para proteger injustificadamente el ego de un autor.

"En la primera década de su existencia, la World Wide Web ha sido usada primariamente como un nuevo canal de distribución de contenido. Todavía no se ha desarrollado como nuevo medio… **para la mayoría, el contenido Web es simplemente contenido impreso entregado en línea.** Hasta tanto las capacidades completas de la tecnología no sean aplicadas para crear y usar, el medio

#### INTRODUCCIÓN

continuará estando en etapa de desarrollo", decían en el año 2000 Nora Paul y Cristina Fiebich, investigadoras del Institute for New Media Studies and New Directions for News de la Universidad de Minnesota, en su trabajo 'Cinco elementos de la narrativa digital' ([5 Elements of Digital Storytelling\)](http://www.inms.umn.edu/elements/), (http://www.inms.umn.edu/elements/) uno de los mejores intentos por caracterizar a Internet como un nuevo medio.

Hoy, este diagnóstico continúa vigente, y –a riesgo de ser repetitivo– uno de los síntomas que lo pone de presente es la profusión de textos que no han sido adecuados al formato digital. Autores especializados en el tema no dudan en afirmar que el contenido en Internet está en 'bancarrota'. Incluso, en inglés, se ha acuñado el término 'shovelware' para describir contenido (que inunda la red) tomado de cualquier fuente y puesto en la Web sin tener en cuenta su apariencia o usabilidad ('shovelware', derivado de la palabra 'pala' en inglés, busca patentizar el movimiento de material de un sitio a otro, sin valor agregado).

"A fin de que la Web alcance ese estatus completo, los desarrolladores de contenido y los usuarios deben sacar ventaja de sus atributos, ambiente y funcionalidades. La Web debe pasar un proceso de maduración; el mismo que todos los nuevos medios han pasado. El ejemplo clásico de este proceso son las noticias de televisión. Al comienzo, estas eran simplemente reportes de radio leídos ante la cámara. Hoy, sin embargo, todas las habilidades del medio son utilizadas mientras cámaras desde múltiples ángulos, videos grabados y en vivo, fotos y gráficos son empleados para contar los eventos noticiosos diarios", decían Paul y Fiebich en su trabajo.

Los textos también deberían pasar un proceso de maduración. Este documento, **trabajo académico dirigido por el maestro Rosental C. Alves, director del Centro Knight para el Periodismo en las Américas en la Universidad de Texas, en** 

**Austin,**se concentrará en cómo ajustar los textos para la Web. Aunque está orientado a sitios de medios de comunicación, especialmente de periódicos, los conceptos que ofrece son aplicables a cualquier tipo de sitio en Internet. De hecho, estos sitios pueden capitalizar el conocimiento periodístico para presentar sus contenidos textuales.

Como valores agregados, el documento presenta en español todas las investigaciones

INTRODUCCIÓN

sobre el tema, aportes originales y bibliografía de apoyo para el proceso de escritura, y los lleva al terreno de la práctica mediante la inclusión de ejemplos que, aunque sacados de medios colombianos, son entendibles en otros contextos. Muchos de ellos incluyen errores originales, que son usados como recurso para ilustrar. De todas formas, en una etapa posterior esperamos incluir ejemplos desarrollados en otros países de América Latina.

En la búsqueda de información sobre este tema en la Web, libros y entrevistas que realizamos, nos encontramos con todo tipo de visiones, pero privilegiamos aquellas que estaban respaldadas por investigaciones. **Al revisar el documento en su conjunto, dos nombres adquieren relevancia (por el número de veces que son citados): Poynter Institute y Jakob Nielsen. Este manual es un homenaje a los dos, pero en especial a este último, una referencia obligada en temas de usabilidad e Internet**, que comparte su conocimiento generosamente desde su sitio [useit.com.](http://www.useit.com) Es una invitación para que incluso sus detractores lo conozcan antes de tratar de controvertirlo.

Como hacen muchos escritores, habríamos podido utilizar su conocimiento sin reconocer la autoría, pero no sucumbimos a la tentación: cada párrafo, cada alusión, remite a su respectivo autor. La forma en que se estructuró el documento debe ser vista como una guía de referencia bibliográfica.

Algunos conceptos (tanto propios como los de los autores citados), que pueden ser polémicos, así como todo el manual en su conjunto, deben ser considerados un punto de partida para la discusión sobre el tema de la escritura para la Web.

Esta no es una obra acabada, sino en constante construcción, con la incorporación de nuevos conceptos, investigación o bibliografía, pero –fundamentalmente– con los aportes de los usuarios. Estamos convencidos –parafraseando al gurú del periodismo participativo Dan Gillmor, autor del libro 'We the Media'– de que "ellos saben más que yo"; que "esta no es una amenaza, sino una oportunidad", y que "podemos usar este principio para crear juntos algo intermedio entre una cátedra y una conversación, que nos eduque a todos".

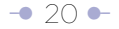

INTRODUCCIÓN

## **Únase a la discusión**

Busque en Facebook el grupo ['Cómo escribir para la Web'](http://www.facebook.com/group.php?gid=47605591799&ref=mf)

(http://www.facebook.com/group.php?gid=47605591799&ref=mf)

Grupo administrado por Camilo Sixto Baquero, Julio César Guzmán y Guillermo Franco

# EL USUARIO, ¡ESTÚPIDOS!\*

*\* Parafraseando a Bill Clinton en la campaña presidencial de 1992: "¡La economía, estúpidos!".*

<span id="page-24-0"></span>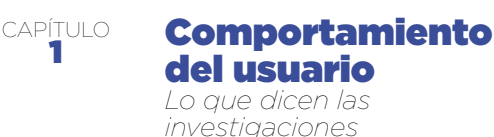

**Las investigaciones de 'Eyetrack' (o 'rastreo' o 'seguimiento' de ojo') y los estudios de usabilidad ponen las miradas y el comportamiento de los usuarios en el centro del escenario.**

"Justo cuando tenía casi todas las respuestas, me cambiaron todas las preguntas". Esa es la sensación que experimentan quienes han seguido de cerca desde 1994 las diversas investigaciones que, con diversas metodologías, han tratado de determinar la forma como los usuarios navegan en los sitios de Internet, sus páginas de inicio e interiores y la forma en que consumen el contenido, en particular los textos.

Algunas conclusiones son tan contradictorias que plantean el interrogante lícito de si ha habido una evolución en el comportamiento de los usuarios, o si las diferencias se pueden atribuir a la metodología y metas de las mismas investigaciones.

La mayor contradicción: el [EyeTrack07](http://eyetrack.poynter.org/) (http://eyetrack.poynter.org/), el más reciente estudio realizado por el Poynter Institute, centro de investigación y educación en periodismo con sede en Florida (Estados Unidos), proclamó que la gente leía en profundidad en los sitios Web de periódico, incluso más que en los impresos. Casi todas las investigaciones previas al EyeTrack07, principalmente hechas por lakob

<span id="page-25-0"></span>[Nielsen, el gurú de la usabilidad](http://www.useit.com/) (http://www.useit.com/ ), (para propósitos de este manual, esta palabra la vamos a convertir en sinónimo de facilidad de uso), y el propio Poynter decían que la lectura era breve y superficial. Aunque las investigaciones de Nielsen no tenían en mente sitios periodísticos cuando se realizaron, sus conclusiones y recomendaciones eran extrapolables a ellos. Curiosamente, sus autores recomendaban utilizar principios periodísticos para presentar los contenidos textuales. Los resultados de las investigaciones del Poynter, hechas con sitios periodísticos, fueron extrapoladas por los expertos, con algunas observaciones, a otro tipo de sitios Web.

En este capítulo revisaremos y compararemos las conclusiones de las principales investigaciones. Más que dar respuestas definitivas, planteamos posibles explicaciones. "No asuma nada; comience desde una posición llamada 'presupuesto sumatoria cero' donde cada regla está abierta a ser desafiada y cambiada", dice Howard Finberg, en la nota sobre las investigaciones de rastreo de ojo titulada ['El Eyetrack no es la solución',](http://www.poynterextra.org/EYETRACK2004/solution.htm) 'Eyetrack Is Not a Solution', (http://www.poynterextra.org/EYETRACK2004/solution. htm).

Arriesgamos, sin embargo, una hipótesis: las contradicciones entre las diferentes investigaciones no invalidan ni revalúan el concepto fundamental, lo afinan y refuerzan: hay que estructurar los textos para el ambiente digital (u online, expresión que usaremos como sinónimo de digital en este manual a riesgo de las críticas de los puristas del lenguaje), teniendo en mente el comportamiento y las metas del usuario.

Buscamos invitar a los lectores de este documento a remitirse a las fuentes primarias de las investigaciones, para propiciar la discusión sobre ellas.

## **1.1 EyeTrack07: ¿La destrucción del 'mito' de la lectura superficial?**

Para llegar a la conclusión de que en los sitios Web periodísticos hay una lectura profunda, en el Eyetrack07, así como el del 2000 (mas no el realizado en el 2004), los participantes utilizaron unas gafas que incluían cámaras que rastreaban y registraban

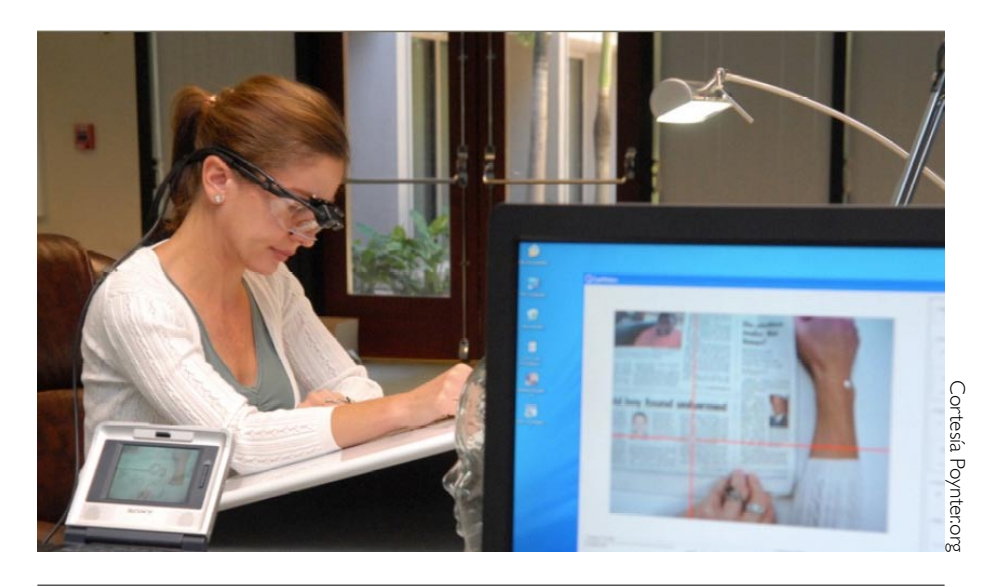

*Imagen de una sesión del EyeTrack07.*

el movimiento de los ojos. De ahí el nombre de Eyetrack que, en traducción libre, significa 'seguimiento' o 'rastreo del ojo'.

En el caso del Eyetrack07, eran dos cámaras: una registraba los movimientos del ojo; la otra, el punto al que miraban en la pantalla o edición impresa. Los investigadores codificaron más de 300 elementos en las páginas que los participantes (605 personas) miraron. En total, se registraron, documentaron y analizaron más de 102.000 detenciones o fijaciones del ojo.

"Para una industria de periódicos nerviosa, una preocupación entre muchos es si los lapsos de atención de los lectores se han acortado irreversiblemente. Al menos entre los 582 lectores del EyeTrack07 (de los 605 totales, cuyos registros de sesión se pudieron usar) no ha sido así. En este estudio, independiente del formato o del

medio (impresos en tamaños sábana y tabloide, u online) cerca de dos tercios de las historias elegida fueron leídos. Y, desafiando la noción de que los lectores online particularmente se mueven rápidamente adentro y afuera de las historias, nuestros lectores online leyeron incluso más profundamente las historias que los lectores del impreso", dice el informe oficial de la investigación, publicado por el Poynter, cuyos autores son Pegie Stark Adam, Sara Quinn y Rick Edmonds.

De acuerdo con los investigadores, los participantes online del EyeTrack07 leyeron un 77 por ciento del texto de la historia que escogieron. Esta cifra es alta si se compara con lo que leyeron los participantes en los formatos impresos en tamaño sábana (llamado también universal en algunas regiones), que fueron el 62 por ciento, y los de tabloide, el 57 por ciento.

Los investigadores establecieron que este comportamiento –una mayor lectura online que impresa– era independiente de la longitud de las historias. Así mismo, establecieron que los lectores online tendían a completar la lectura de las historias seleccionadas más que los lectores impresos: un 63 por ciento, comparado con 40 por ciento en sábana y 36 por ciento en tabloide.

"Encontramos, sin embargo, que a medida que la historia se hacía más larga, la lectura descendía", dice Pegie Stark Adam, en un comentario en el texto oficial de la investigación. Esta observación es relevante para la forma en que se deben estructurar los textos y será discutida en un capítulo posterior.

Los hallazgos de la investigación del 2007 contrastan con aquellos de la investigación de [EyeTrack del 2000](http://www.poynterextra.org/et/i.htm) (http://www.poynterextra.org/et/i.htm), realizada por el Poynter y la Universidad de Stanford, que decía que las historias cortas eran tres veces más vistas que las largas y que, en general, la lectura era superficial; pero también señalaba –y en eso coincide con la del 2007– que cuando se encontraba algo de interés la lectura era más profunda (se leía más del 75 por ciento del texto elegido). Los autores de esta investigación fueron Marion Lewenstein, Greg Edwards, [Deborah Tatar](mailto:tatar@psych.stanford.edu) y [Andrew DeVigal.](mailto:andrew@devigal.com)

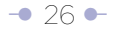

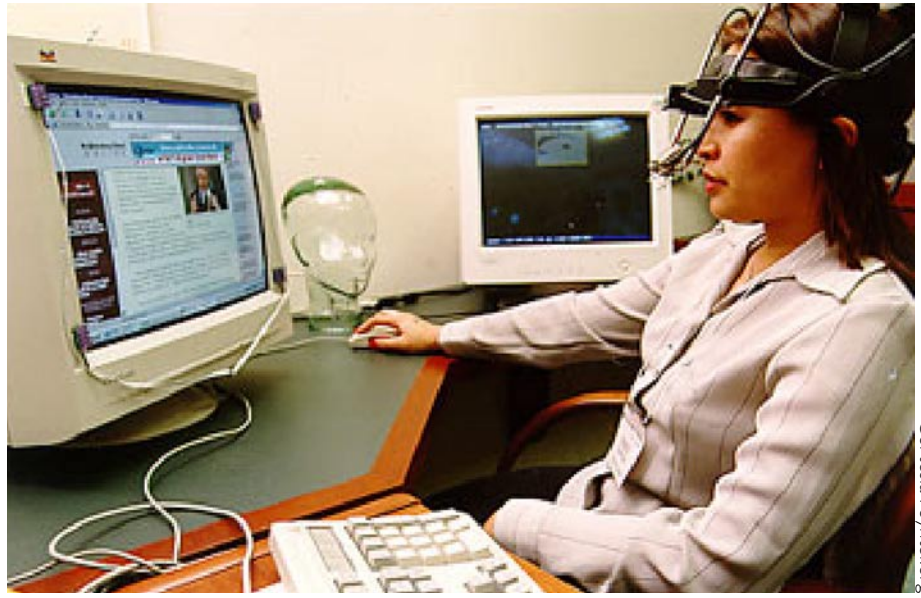

*Imagen de una sesión de la investigación de EyeTrack del año 2000.*

En la investigación ['Eyetrack III'](http://www.poynterextra.org/EYETRACK2004/index.htm) (http://www.poynterextra.org/EYETRACK2004/index. htm), del 2004, realizada también por el Poynter en asocio con el Estlow Center for Journalism & New Media y la firma Eyetools, no se midió qué tan profunda era la lectura de los artículos escogidos. Sin embargo, la superficialidad de la lectura fue parcialmente puesta en evidencia por la atención visual que recibían los párrafos de acuerdo con su longitud. "En la investigación, los párrafos más cortos se desempeñaron mejor que los más largos. Nuestros datos revelaron que historias con párrafos cortos recibían el doble de atención visual que aquellos con párrafos más largos. El formato de párrafos largos parece desestimular su observación", dicen Steve Outing y Laura Ruel. La superficialidad de lectura también fue puesta en evidencia por la forma en que los usuarios solo leían el primer tercio de los titulares (vea mapas de calor y patrón en F, más adelante).

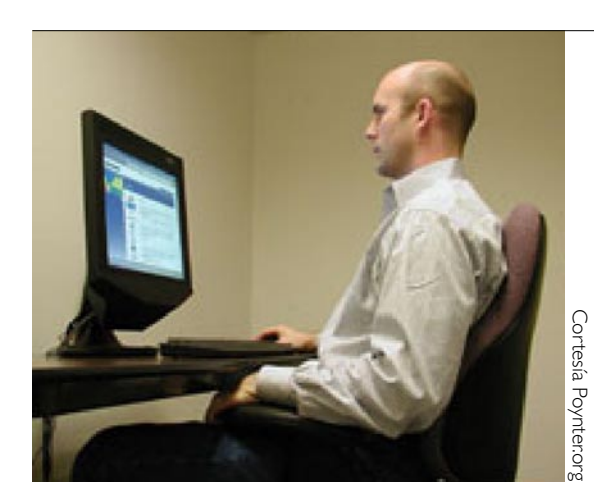

*Imagen de una sesión de la investigación de EyeTrack III, del 2004. La cámara que sigue el movimiento del ojo de los usuarios está ubicada en la base de la pantalla del computador.*

En esta investigación ('EyeTrack III'), a diferencia de las del 2000 y 2007, los participantes no empleaban gafas. La cámara que rastreaba sus movimientos de ojo estaba ubicada en la base de la pantalla del computador a la cual miraban. Con esta tecnología, que podría calificarse de 'no invasiva', el comportamiento de los usuarios era más natural.

De acuerdo con los autores del EyeTrack07, su investigación puede 'corregir' los trabajos previos (en particular el Eyetrack del 2000 y el Eyetrack III), que sugirieron la lectura superficial online, porque utilizó en su diseño contenidos reales del día en que se ejecutaron las sesiones y no prototipos (contenido no real). "El uso de prototipos puede indicar efectivamente qué elementos de diseño capturan la atención del ojo, pero el uso de material dinámico daba respuesta del lector a historias actuales en el impreso y online. En el único otro estudio de EyeTrack que usó historias noticiosas actuales en lugar de prototipos (la investigación del 2000 del Poynter y la Universidad de Stanford), los participantes leyeron el 75 por ciento del texto de la historia que seleccionaron", dice el documento oficial de la investigación.

Jakob Nielsen no se pronunció en su página sobre los hallazgos del EyeTrack07, pero

en mayo del 2008 publicó una columna con el sugestivo título '¿Qué tan poco leen los usuarios?', ['How Little Do Users Read?',](http://www.useit.com/alertbox/percent-text-read.html) (http://www.useit.com/alertbox/percent-textread.html), en la que lo cuantificaba a partir del trabajo titulado 'No necesariamente el promedio: un estudio empírico del uso Web', ['Not Quite the Average: An Empirical](http://www.useit.com/alertbox/percent-text-read.html)  [Study of Web Use',](http://www.useit.com/alertbox/percent-text-read.html) febrero 2008, (http://www.useit.com/alertbox/percent-text-read. html), de Harald Weinreich, Hartmut Obendorf, Eelco Herder y Matthias Mayer.

Para ello –dice Nielsen–, los autores del trabajo original monitorearon los navegadores Web de 25 usuarios y registraron información de todo lo que hicieron mientras desarrollaban sus actividades normales.

Nielsen analizó 59.573 page views (páginas vistas). De ellas, removió aquellas en las que los usuarios duraron menos de 4 segundos, porque era claro que las saltaban sin usarlas; aquellas en las que duraban más de 10 minutos, porque casi seguramente el usuario había dejado abierta la pantalla mientras hacía otras cosas; y aquellas con menos de 20 palabras, porque probablemente eran mensajes de error o descargas interrumpidas. Con los 45.237 page views que quedaron, Nielsen construyó fórmulas para describir el comportamiento del usuario para páginas que tenían entre 30 y 1.250 palabras. (Ver ampliación de tema de longitud de textos en el capítulo 4).

Nielsen asumió en su fórmula que los lectores en este caso leían 250 palabras por minuto (pues eran de alto perfil, alto nivel de alfabetización y educación). Para un lector promedio asignaba una velocidad de 200 palabras por minuto.

"La fórmula parece indicar que la gente gasta solo algo de su tiempo entendiendo el diseño de la página y las características de navegación, así como mirando las imágenes. Claramente, la gente no lee durante cada segundo de una visita a la página", dice Nielsen en su artículo.

"En una visita promedio, los usuarios leen la mitad de la información solo en aquellas páginas con 111 palabras o menos. En el conjunto de datos completo, la página promedio contenía 593 palabras. Así, los usuarios tendrán tiempo para leer el 28

<span id="page-31-0"></span>por ciento de las palabras si dedican todo su tiempo a la lectura. Siendo realistas, los usuarios leerán solo el 20 por ciento del texto en una página promedio".

Nielsen menciona que en su libro ['Prioritizing Web Usability'](http://www.useit.com/prioritizing/) (http://www.useit.com/ prioritizing/) la investigación revelaba que la gente solo leía el 10 por ciento del texto que supuestamente 'acordó' leer.

## **1.2 El punto de entrada a la página**

Las investigaciones de Eyetrack del 2000 y el Eyetrack III coinciden en que el punto de entrada a las páginas de inicio es el texto. Pero la del 2007 matiza este hecho cuando establece una diferencia entre el texto de los titulares destacados y el de las listas de historias y párrafos que los describen.

"¿A dónde van los ojos después de arrancar la página de inicio de un sitio online de noticias? Al texto, con mayor probabilidad. No a las fotos o gráficas, como podría esperarse. En su lugar, las breves y leyendas consiguen más fijaciones primero, en general. Los ojos de los lectores online luego regresan a las fotos y gráficas, algunas veces no hasta que regresen a la primera página después de dar clic sobre un artículo completo", dice el documento oficial del 'EyeTrack' del 2000.

Jacob Nielsen, al analizar los resultados del EyeTrack del 2000 en la columna titulada 'Debilidades metodológicas en el estudio de Eyetrack del Poynter', ['Methodology](http://www.useit.com/alertbox/20000514_weaknesses.html)  [Weaknesses in Poynter Eyetrack Study',](http://www.useit.com/alertbox/20000514_weaknesses.html) (http://www.useit.com/alertbox/20000514\_ weaknesses.html), dijo que el dominio del texto como punto de entrada podría haber sido más fuerte si se hubieran utilizado conexiones normales (como las de la mayoría de los usuarios en ese momento) y no de alta velocidad en las pruebas, debido a que las gráficas hubieran tardado más tiempo en cargar. Además, criticó la forma en que se seleccionó a los participantes en la investigación, a través de avisos en sitios Web de periódicos, porque a su juicio introducía un sesgo reforzado por el hecho de que el requisito era que leyeran noticias online al menos tres veces por semana.

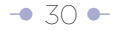

# Sitios de periódico vs. Otros sitios

¿Se pueden transferir los hallazgos de las investigaciones realizadas con sitios periodísticos a aquellos que no lo son (corporativos, de comercio electrónico o las intranets)? La respuesta es: algunos. Habría que discutir las conclusiones de cada una puntualmente. Advirtiendo que la mayoría de sitios en Internet no son periodísticos, Jakob Nielsen respondió este interrogante enumerando una serie de limitaciones para extender completamente los hallazgos del Eyetrack del 2000 a los otros sitios (En este caso en particular las conclusiones principales sí eran aplicables a todo tipo de sitios). Note que estas observaciones podrían ser aplicadas también al Eyetrack III del 2004 y el Eyetrack07:

- La confianza no es tema de preocupación para los periódicos que usualmente son reconocidos por su integridad. Otros sitios necesitan luchar por la credibilidad y deben reducir el estilo de escritura promocional, los lemas publicitarios y otros elementos que generan desconfianza.
- Los usuarios probablemente gastan menos tiempo en otros sitios. Diez minutos serían una larga visita para la mayoría de sitios Web.
- Los usuarios leen menos palabras en otros sitios de lo que leen en los de los periódicos. La integridad editorial y el

equilibrio periodístico hacen que la gente esté dispuesta a leer un mayor porcentaje del material. La tarea de leer noticias implica una disposición para procesar más palabras que la tarea Web promedio, que es direccionada a encontrar información específica y soluciones concretas.

"Este sesgo en la selección hace imposible generalizar los hallazgos del estudio de que los usuarios gastan en promedio 34 minutos en cada sesión de lectura y que gastan la mayoría de ese tiempo en sitios de periódicos tradicionales. La gente que prefiere los sitios noticiosos no tradicionales probablemente no habría sido reclutada para este estudio. Y la gente que gasta poco tiempo leyendo noticias online sería improbable que encontrara el aviso y lo respondiera", dijo.

De acuerdo con las conclusiones del EyeTrack III, "los titulares dominantes atraen la atención con más frecuencia cuando se ingresa a la página... Las fotografías, contrario a lo que podría esperarse (y contrario a los hallazgos de la investigación de rastreo o seguimiento del ojo de periódicos impresos de 1990), no son típicamente el punto de entrada a la página de inicio. El texto domina las pantallas de PC –tanto en cuanto al orden en que es visto como en el tiempo gastado en él–".

Entre 1994 y 1997 Nielsen había planteado casi lo mismo a través de estudios que tenían metas, usuarios y metodologías diferentes. Además, es obvio que la red tenía un nivel de desarrollo inferior.

Nielsen decía que el texto era el foco de atención de los usuarios Web, la razón por la cual se conectaban a Internet y lo primero que miraban cuando cargaban una nueva página. Lo más destacable de su investigación es que no se refería exclusivamente a sitios de noticias, sino a cualquiera. Hasta hoy, Nielsen no ha cambiado su posición sobre el texto.

Los hallazgos de las investigaciones de EyeTrack del 2000 y la de EyeTrack III del 2004, así como las de Nielsen, representaban un giro de 180 grados con respecto a la primera investigación de EyeTrack de 1990, que evaluó el comportamiento de los usuarios en periódicos impresos y determinó que eran atraídos primero por las fotos de una página, antes de permitir que su atención se desviara a buscar texto.

Al describir los textos, tanto en listados de historias como en párrafos que las describen, como 'dispositivos direccionales' (junto con la navegación del sitio), el

EyeTrack07 quiere significar que son 'dispositivos' a partir de los cuales el usuario toma la decisión de ir a un contenido específico. Para el Eyetrack07, este es el punto de entrada de los usuarios a las páginas. En contraste, según la misma investigación, los lectores de los periódicos tamaño sábana o estándar típicamente comienzan con los titulares (recuerde que en 1990 se creía que lo hacían por las fotos), y los lectores de tabloides lo hacen con las fotos.

"Alrededor de la mitad de los lectores online (48 por ciento) vieron los 'dispositivos direccionales' primero al entrar a la página", dice el informe oficial de la investigación. (...) Las gráficas fueron el segundo punto de entrada más popular, y atrajeron el 25 por ciento de los lectores online como primera parada visual. Para propósitos de codificación, las gráficas incluyeron reportes de 'El Tiempo' y el tráfico, acompañados con elementos visuales –información seguramente más actualizada online que en el periódico. Aparecían usualmente en la parte superior de la página de inicio, cerca de la barra de navegación, los cuales estaban entre los elementos más vistos", dice el documento oficial del estudio.

De acuerdo con los autores, parece que los usuarios estaban examinando 'direccionales' en busca de lo que les interesaba, luego seleccionaban y leían las historias.

Los investigadores del EyeTrack07 califican de "dramático contraste" entre el impreso y la versión online la forma como fueron vistos los titulares dominantes. "Comparado con el 53 por ciento de lectores de formato sábana que veían un titular como punto de entrada inicial, solo el 8 por ciento de los lectores online vio los titulares de la página de inicio que era coronada por una historia en texto", dicen. "A diferencia de los lectores impresos, los lectores online no parecían ver inicialmente lo que el editor había seleccionado para destacar...", agregan.

Solo para marcar un contraste con las investigaciones anteriores sobre este tema en particular, baste mencionar que el Eyetrack III del 2004 determinó que el ojo de los usuarios aterrizaba primero en la parte superior izquierda de la página de inicio, normalmente dedicada a la historia principal o el titular dominante.

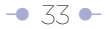

## <span id="page-35-0"></span>**1.3 Lectores escaneadores y lectores que leen palabra por palabra**

Los hallazgos del EyeTrack07 sobre la profundidad de la lectura online contrastan con las afirmaciones de Nielsen, según las cuales la gente no desea leer grandes cantidades de texto en pantalla, como consecuencia de su pobre resolución, que hace que la lectura sea un 25 por ciento más lenta. En el 2005 Microsoft informó de incrementos en las velocidades de lectura (en estudios de su tecnología ClearType para mejorar la resolución-legibilidad de tipos de letra) del 5 por ciento. Nielsen escribió sobre el tema: "No lo suficiente para hacer las pantallas de computador tan buenas como el papel, pero al menos un paso adelante".

Nielsen asegura, incluso hoy, que de hecho la proporción de usuarios que 'leen' palabra por palabra en una página Web es mínima. La mayor parte, [79 por ciento tiende a](http://www.useit.com/alertbox/9710a.html)  [no leer chorros de texto completo](http://www.useit.com/alertbox/9710a.html) (http://www.useit.com/alertbox/9710a.html), tal como establecieron Nielsen y su colega John Morkes. En lugar de ello –dice Nielsen-, escanean u hojean el texto (o, si se quiere, hacen un barrido) y escogen palabras clave, oraciones y párrafos de su interés, mientras "brincan" sobre aquellas partes del texto que les importan menos.

Para explicar las diferencias relacionadas con la profundidad de lectura entre los hallazgos de Nielsen (que, en general, documentan muy poco) y los del EyeTrack07, cualquiera podría arriesgar la tesis de que los lectores están ahora dispuestos a leer más, sin importar el tema de la resolución de las pantallas. La disposición a leer en pantallas podría haber pasado por un proceso similar al del 'scroll' vertical (desplazamiento por la pantalla). En las primeras investigaciones (1994) el mismo Nielsen no lo recomendaba, pues consideraba que reducía la usabilidad (facilidad de uso). Sin embargo, en 1997, en una columna titulada 'Cambios en la usabilidad desde 1994', ['Changes in Web Usability](http://www.useit.com/alertbox/9712a.html)  [Since 1994'](http://www.useit.com/alertbox/9712a.html) (http://www.useit.com/alertbox/9712a.html), decía que "era permitido" y que no era ya "un desastre de usabilidad para la navegación de las páginas".

Parece, sin embargo, que hay una explicación más plausible: la investigación del Poynter podría haber direccionado a los usuarios para que leyeran, mientras que las de Nielsen
# Cuando el escaneo se incrementa

Investigaciones han establecido que el comportamiento de lectura palabra por palabra enfrentado con el de escaneo de la página es afectado por algunos factores, como el nivel de alfabetización y el tamaño de la letra.

El nivel de alfabetización del usuario determina que se tenga uno u otro comportamiento, según estableció Jakob Nielsen en marzo del 2005. De acuerdo con él, la diferencia más notable entre los usuarios con más bajos niveles de alfabetización ([Lower-Literacy Users](http://www.useit.com/alertbox/20050314.html)), (http://www.useit.com/alertbox/20050314.html), y los que tienen más altos es que los primeros no pueden entender un texto echando una ojeada. Deben leer palabra por palabra y con frecuencia gastan tiempo considerable tratando de entender palabras que tienen muchas sílabas.

Los investigadores del Eyetrack III descubrieron qu[e el uso de tipografías más](http://www.poynterextra.org/EYETRACK2004/main-spanish.htm)  [pequeñas motivaban lo que ellos denominan el comportamiento de 'visión enfocada',](http://www.poynterextra.org/EYETRACK2004/main-spanish.htm) (http://www.poynterextra.org/EYETRACK2004/main-spanish.htm), esto es, leer las palabras, mientras que las tipografías más grandes promovían el escaneo. Obviamente, el consejo no es reducir la tipografía si usted quiere que la gente lea.

les pedían que encontraran información. La diferencia entre 'leer' e 'investigar' podría explicar mucha de las diferencias entre los resultados.

Otra diferencia fue que debido a su naturaleza (pedir a los usuarios leer del periódico, así como de la pantalla), el estudio del Poynter estaba limitado a recolectar datos manualmente con una fidelidad mucho más baja que los estudios de Nielsen o el mismo Eyetrack III, que usaban tecnología de computadores. Por eso, el Eyetrack07 no pudo construir mapas de calor (registro gráfico de dónde se concentran las miradas de los sujetos participantes en la investigación), como sí lo hicieron esas dos investigaciones. Eso les permitió determinar la existencia del denominado 'patrón en F' (ver numeral 1.4 de este capítulo) al escanear la página, o que los usuarios solo leen

el primer tercio de los titulares, lo que mostraba poca lectura. También les permitió medir el orden en el cual la gente veía las cosas, que el Poynter decidió no registrar.

El EyeTrack07 divide a los usuarios en dos categorías (escaneadores y metódicos), que podrían asimilarse a los que estableció Nielsen (escaneadores o lectores palabra por palabra); sin embargo, la proporción entre ellos es más cerrada: 53 por ciento escaneadores, 47 por ciento metódicos.

La investigación describe a los lectores metódicos como aquellos que leían de arriba hacia abajo. "No ojeaban con mucha frecuencia. (...) cuando se conectaban, usaban los menús descendentes y las barras de navegación para localizar las historias", dice el documento final del informe. "Pudieron haber leído parte de una historia, mirar fotos u otros ítems en el paquete, pero generalmente no regresaban una vez habían dejado el texto".

Los autores del EyeTrack07 atribuyen el comportamiento de escaneo a las múltiples posibilidades que ofrece una página de inicio que despliega entre 40 y 60 historias, mediante listados o con párrafos descriptivos, y otros "dispositivos direccionales", como las barras de navegación.

La investigación de Eyetrack07 destaca que, ya sea que se trate de escaneadores o metódicos, hay

...hay que estructurar los textos para el ambiente online teniendo en mente el comportamiento y las metas del usuario.

 $CAP$ ÍTULO 1

poca diferencia en la cantidad de texto leído una vez cada uno selecciona una historia: 78 por ciento metódicos, 77 escaneadores (muy superior al de los lectores de impresos). Esta afirmación de la investigación de EyeTrack07 parece sugerir que en las páginas interiores no se escanea. Sin embargo, Nielsen no establece tal diferenciación.

Al comentar los resultados de la investigación del Poynter del 2000 [\(Eyetracking Study of](http://www.useit.com/alertbox/20000514.html)  [the Web Readers](http://www.useit.com/alertbox/20000514.html)), (http://www.useit.com/alertbox/20000514.html), Jakob Nielsen decía algo que se puede hacer extensivo a los resultados del EyeTrack07: "El comportamiento más común es cazar información y ser brutal en ignorar detalles. Pero una vez la presa ha sido cogida, los usuarios algunas veces se sumergirán más profundamente. Así, el contenido Web necesita soportar ambos aspectos del acceso a la información: búsqueda y consumo. Los textos necesitan ser escaneables, pero también necesitan dar las respuestas que el usuario busca". Expresado de otra manera: para Nielsen, el escaneo es el comportamiento dominante, en lugar de la lectura detallada. Incluso cuando la lectura ocurre, sigue solo después de haber escaneado una sección específica que contiene información importante.

El contenido Web necesita soportar ambos aspectos del acceso a la información: búsqueda y consumo. Los textos necesitan ser escaneables, pero también necesitan dar las respuestas que el usuario busca.

Una posible explicación al alto comportamiento de lectura palabra por palabra en el Eyetrack07 (o menor escaneo) –que habría que validar revisando directamente los sitios utilizados– es que el diseño de las páginas hubiera impedido el escaneo. De hecho, muchos sitios noticiosos, por su pobre diseño, no lo permiten.

#### **1.4 Patrón en que los usuarios recorren la pantalla del computador**

Utilizando la tecnología del EyeTrack, en el año 2006 Jakob Nielsen encontró lo que denominó un patrón en forma de F ([F-Shape Pattern for Reading Web Content](http://www.useit.com/alertbox/reading_pattern.html)), (http://www.useit.com/alertbox/reading\_pattern.html), con tres componentes: un movimiento horizontal en la parte superior del área de contenido; un segundo

movimiento horizontal un poco más abajo, pero más corto que el anterior; finalmente, un movimiento vertical en la parte izquierda de la pantalla. Nielsen advierte que el patrón en F algunas veces adquiere la forma de E, e incluso de L invertida, con la barra horizontal en la parte superior de la pantalla.

En la siguiente imagen, conocida como mapa de calor (heat map), el color rojo muestra las zonas en donde más se concentran las miradas.

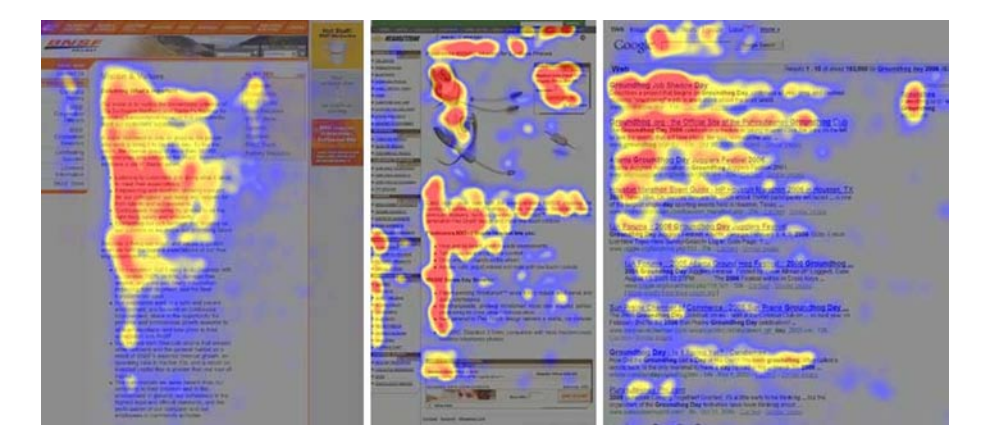

# **Patrón de lectura en F**

De acuerdo con las investigaciones de Jacob Nielsen , hay un movimiento horizontal en la parte superior del área de contenido, de izquierda a derecha, luego se regresa, hay un movimiento vertical por la parte izquierda de la pantalla; hay segundo movimiento horizontal, pero más corto que el anterior y, finalmente, un movimiento vertical en la parte izquierda de la pantalla. Las flechas indican la trayectoria.

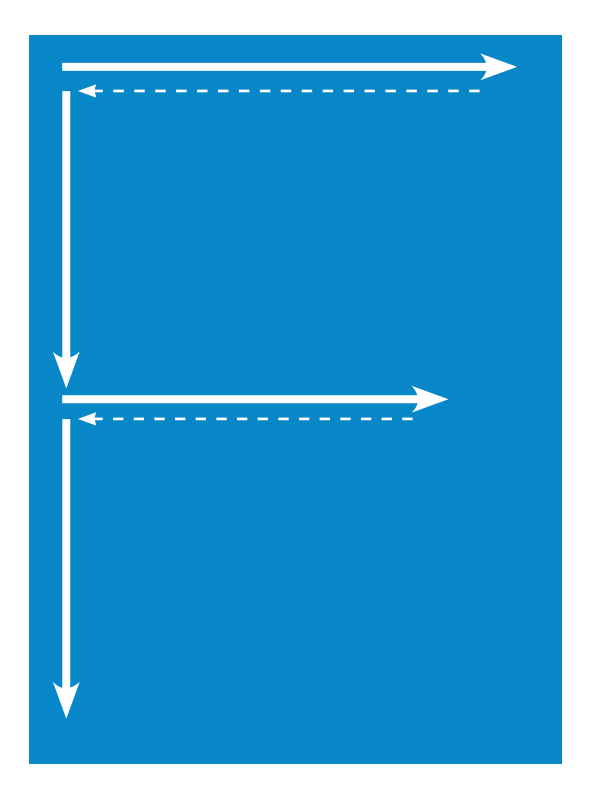

# **Patrón de lectura en E**

El patrón en F, advierte Jakob Nielsen, algunas veces adquiere la forma de E. Las flechas indican la trayectoria.

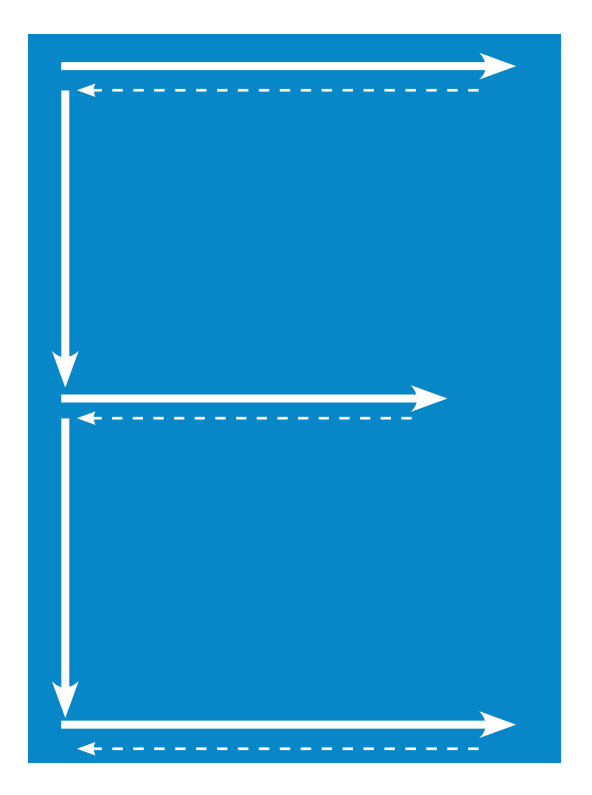

# **Patrón de lectura en L invertida**

El patrón en F, advierte Jakob Nielsen, algunas veces adquiere la forma de L invertida, con la barra horizontal en la parte superior de la pantalla. Las flechas indican la trayectoria.

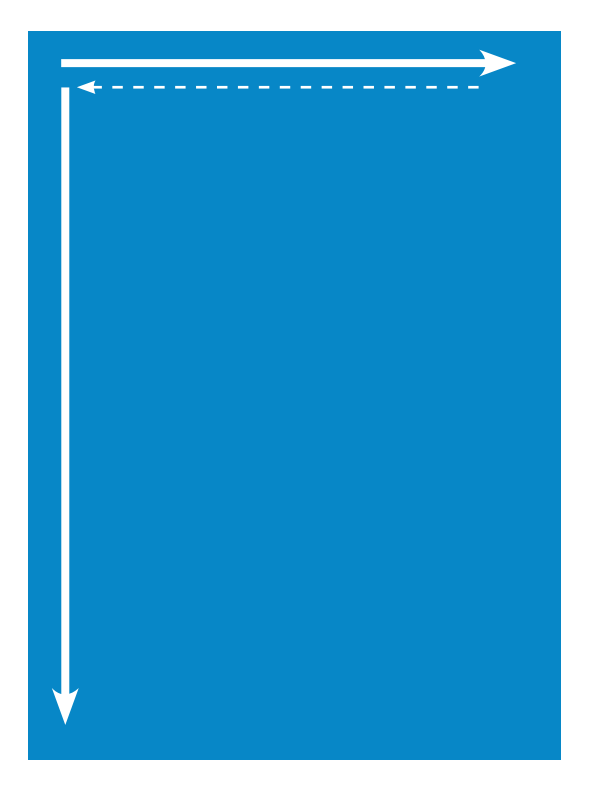

Previamente, la investigación de Eyetrack III había encontrado –como ya mencionamos– que el ojo de los usuarios aterrizaba primero en la parte superior izquierda de la página de inicio, normalmente dedicada a la historia principal o el titular dominante, lo que refuerza los hallazgos de Nielsen. También determinó cómo se concentraban las miradas sobre los [títulos y párrafos](http://www.poynterextra.org/EYETRACK2004/main-spanish.htm) (http://www.poynterextra.org/EYETRACK2004/main-spanish.htm).

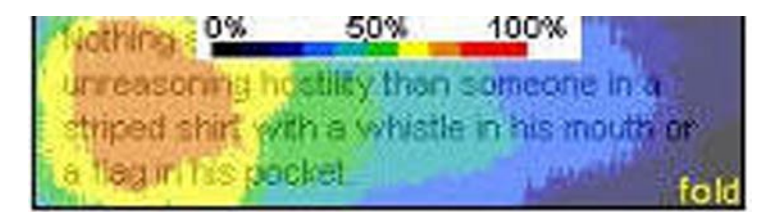

En esta imagen, el color naranja muestra el área más vista; la azul, la menos vista. Dicho en otras palabras, como enuncia la investigación, con una lista de titulares en una página de inicio, la gente los escanea u hojea verticalmente y no los lee completamente; se concentra en la parte izquierda de ellos. Si las primeras palabras no los enganchan, siguen de largo. En promedio, un titular tiene menos de un segundo de la atención del usuario.

Este comportamiento de los usuarios en la lectura de títulos y párrafos podría ser interpretado, como lo dijimos previamente, como otra manifestación de superficialidad en la lectura.

"En promedio, un titular tiene menos de un segundo de la atención de los visitantes. Para los titulares –especialmente los más largos– parecería que las primeras dos palabras necesitaran ser verdaderas cautivadoras de la atención si usted desea captar los ojos", dicen Steve Outing y Laura Ruel, los investigadores.

"Encontramos que cuando la gente mira los párrafos que siguen a los titulares en las páginas de inicio noticiosas, con frecuencia mira solo el tercio izquierdo de ellos. En otras palabras, la mayoría de la gente mira solo el primer par de palabras –y solo sigue leyendo si es animada por ellas–", agregaron.

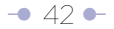

# La 'tarea' de encontrar información

Una gran parte de los usuarios de sitios Web de periódicos van a ellos para actualizar información. "Las visitas del sitio son disparadas por un comportamiento rutinario, en lugar de una meta particular".

Este método de los usuarios para llegar a la información fue denominado 'monitoreo' en el trabajo 'Análisis taxonómico de qué actividades en la World Wide Web impactan significativamente las decisiones y acciones de la gente', [Taxonomic Analysis of What](http://www2.parc.com/istl/groups/uir/publications/items/UIR-2000-17-Morrison-CHI2001-WebTaxonomy.pdf)  [World Wide Web Activities Significantly Impact People's Decisions and Actions,](http://www2.parc.com/istl/groups/uir/publications/items/UIR-2000-17-Morrison-CHI2001-WebTaxonomy.pdf) (http:// www2.parc.com/istl/groups/uir/publications/items/UIR-2000-17-Morrison-CHI2001- WebTaxonomy.pdf), publicado en el 2001 por los investigadores Julie B. Morrison, Peter Pirolli y Stuart K. Card, del Palo Alto Research Center (PARC), de Xerox. Otros métodos descritos en la misma investigación (que no particularizaba en sitios

periodísticos) son:

- **Explorar:** búsqueda general de información. La búsqueda no es disparada por una meta en particular.
- **Encontrar:** los usuarios buscan un hecho, documento o pieza de información específicos. La búsqueda es disparada por una meta.
- **Recolectar:** búsqueda de múltiples piezas de información. Quien busca está abierto a cualquier respuesta, no está buscando una en particular. Una meta dirige el comportamiento de quien busca.
- **Las categorías generales de tareas** –referidas a cualquier tipo de sitio, de acuerdo con la investigación de Xerox PARC- son 'comparar-escoger' (evaluar múltiples productos o respuestas para tomar una decisión), 'adquirir' (encontrar un hecho, encontrar un documento, localizar un producto, descargar algo) y 'entender' (comprender algún tema, lo que incluye localizar hechos o documentos).

# Resumen de investigaciones principales

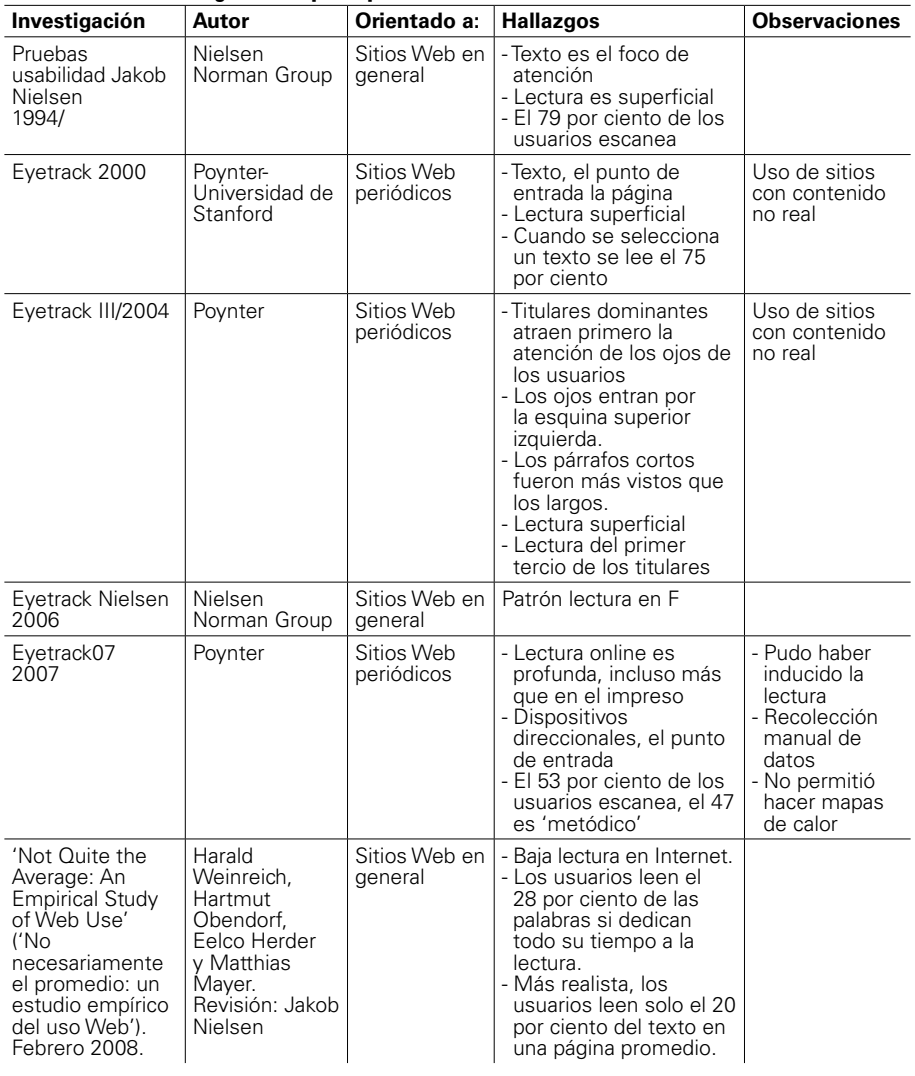

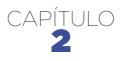

# <sup>2</sup> Incorporación del concepto 'usabilidad' para definir la calidad de un texto en el ambiente Web

**La forma de estructurar los textos en Internet está determinada más por razones funcionales que por simples razones estéticas, literarias o artísticas.**

# **2.1 Definición de usabilidad a prueba de periodistas**

La usabilidad es definida como "la efectividad, eficiencia y satisfacción con la que un grupo de usuarios específicos puede realizar un conjunto específico de tareas en un ambiente particular" (International Standards Organization –ISO–).

Dado que esta definición puede resultar abstracta para el lector promedio, en este documento nos tomamos la licencia –con propósito pedagógico– de reducirla a **"palabra que describe la facilidad de uso".** El concepto puede ser aplicado a una amplia variedad de productos y servicios, por ejemplo software, hardware, sitios Web, controles remotos de electrodomésticos e incluso a la calidad de los textos. El concepto de facilidad de uso de un texto no está referido a la complejidad del tema mismo, sino a la forma en que está estructurado.

Al responder el interrogante de por qué es importante la usabilidad ('Usability 101: [Introduction to Usability'\)](http://www.useit.com/alertbox/20030825.html), (http://www.useit.com/alertbox/20030825.html), Jakob Nielsen,

reconocido como el 'gurú' de la usabilidad, responde: "En la Web, la usabilidad es una condición necesaria para la supervivencia. Si un sitio Web es difícil de usar, la gente lo abandona. Si la página de inicio falla para establecer claramente lo que una compañía ofrece y lo que los usuarios pueden hacer en el sitio, lo abandonan. Si los usuarios se pierden en un sitio Web, lo abandonan. **Si la información del sitio Web es difícil de leer o no responde las preguntas clave de los usuarios, estos lo abandonan".** 

## **2.2. Medición de la usabilidad de un texto**

**La usabilidad es una característica medible, cuantificable.** De hecho, en un trabajo ya considerado clásico, Nielsen evaluó y cuantificó la usabilidad de los textos de un [sitio turístico sobre Nebraska,](http://www.useit.com/alertbox/9710a.html) (http://www.useit.com/alertbox/9710a.html), presentándolos en diferentes formas: la original en que fue escrito (llena de lenguaje promocional), la concisa (también con lenguaje promocional, pero más corta), la escaneable (con lenguaje promocional, pero con listados como técnica para romper la uniformidad del texto, para facilitar el escaneo u ojeo de la página), la objetiva (que prescindía del lenguaje promocional) y, finalmente, la combinada (sin lenguaje promocional, más corta, con listados).

Para evaluar las diferentes formas de presentar los textos, se pidió a los usuarios realizar un conjunto de tareas: la primera parte consistía en buscar hechos específicos (¿en qué fecha llegó Nebraska a ser estado?, ¿cuál es la séptima ciudad más grande de Nebraska?), y responder un cuestionario. La segunda, encontrar información relevante y luego hacer un juicio sobre ella (en su opinión, ¿cuál atracción turística sería la mejor para visitar?, ¿por qué lo cree?). Luego, se dio la instrucción a los participantes de aprender en 10 minutos tanto como fuera posible de las páginas en el sitio Web, para responder unas preguntas. Finalmente, se les pidió dibujar en un papel la estructura del sitio Web.

Los investigadores **midieron el tiempo que les tomó a los usuarios encontrar las respuestas** para las tareas de búsqueda y las de juicio, y **calcularon el porcentaje de errores,** basado en el número de respuestas incorrectas.

## **Otras variables medidas, afectadas directamente por la forma de**

**presentar los textos, estaban asociadas con la memoria.** Nielsen las denominó 'reconocimiento' y 'recordación'.

La memoria de reconocimiento era el resultado de restar el número de respuestas incorrectas del número de respuestas correctas a preguntas de opción múltiple. Un ejemplo de pregunta tipo fue: ¿Cuál es el grupo étnico más grande de Nebraska? a) Inglés, b) Sueco, c) Alemán, d) Irlandés.

La memoria de recordación era el resultado de restar del número de items recordados (en este caso, sitios turísticos de Nebraska) el número de items incorrectamente recordados o no recordados. La pregunta era: ¿Recuerda los nombres de algunas de las atracciones mencionadas en el sitio Web? Por favor, escríbalas en el siguiente espacio.

Lo que llama Nielsen **la satisfacción subjetiva** fue medida mediante el uso de cuestionarios que cubrían los temas de la calidad, la facilidad de uso, el gusto y la disposición del usuario.

Nielsen destaca que esta medición establece qué piensan los usuarios sobre el funcionamiento del sitio, no qué tan bien se desempeñaron ellos en él.

La calidad estaba compuesta por la exactitud, el beneficio, la utilidad y la pregunta ¿qué tan satisfecho está con el lenguaje de este sitio?

Los usuarios prefieren el lenguaje objetivo, los textos concisos y el diseño escaneable.

La facilidad de uso del sitio incluía preguntas como: ¿Qué tan fácil es trabajar con el texto en este sitio Web?, ¿qué tan fácil es encontrar información específica? Comparado con lo que esperaba, ¿qué tan rápido hizo las tareas? y ¿qué tan difícil fue concentrarse en la búsqueda de información?

El gusto por el sitio incluía, entre otras, preguntas relacionadas con qué tan entretenido, qué tan interesante, qué tan atractivo o qué tan aburrido era. La disposición del usuario incluía tres ítems: ¿Qué tan cansado se siente ahora?, ¿cuán confundido se sintió mientras trabajaba este sitio? y ¿qué tan frustrado se sintió mientras trabajaba en este sitio?

Aquí encontrará las preguntas tipo que usó Nielsen en su investigación para medir la satisfacción subjetiva:

> - [Cuestionario 1](http://www.useit.com/papers/webwriting/studyfiles/questionnaire1.html) (http://www.useit.com/papers/webwriting/studyfiles/questionnaire1.html) - [Cuestionario 2](http://www.useit.com/papers/webwriting/studyfiles/questionnaire2.html) (http://www.useit.com/papers/webwriting/studyfiles/questionnaire2.html)

Los resultados obtenidos por Nielsen demostraron que la experiencia del usuario en un sitio Web es afectada por la forma en que están presentados los textos: los usuarios prefieren el lenguaje objetivo (sin lenguaje promocional o de mercadeo), los textos concisos (bien editados, más cortos) y el diseño escaneable (en este caso, el uso de listados para romper la uniformidad). De los textos evaluados, el que calificó mejor fue el que ofreció todas estas características. Usted puede ver en el sitio de Nielsen la tabla con los resultados de la evaluación.

Una conclusión que se puede sacar de los trabajos de Nielsen es que **la forma de estructurar los textos en Internet está determinada más por razones funcionales que por simples razones estéticas,** literarias o artísticas.

Una vez usted se familiarice con las pautas para presentar contenidos, reconocerá cuándo un texto no facilita la tarea del usuario de encontrar información.

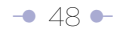

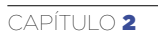

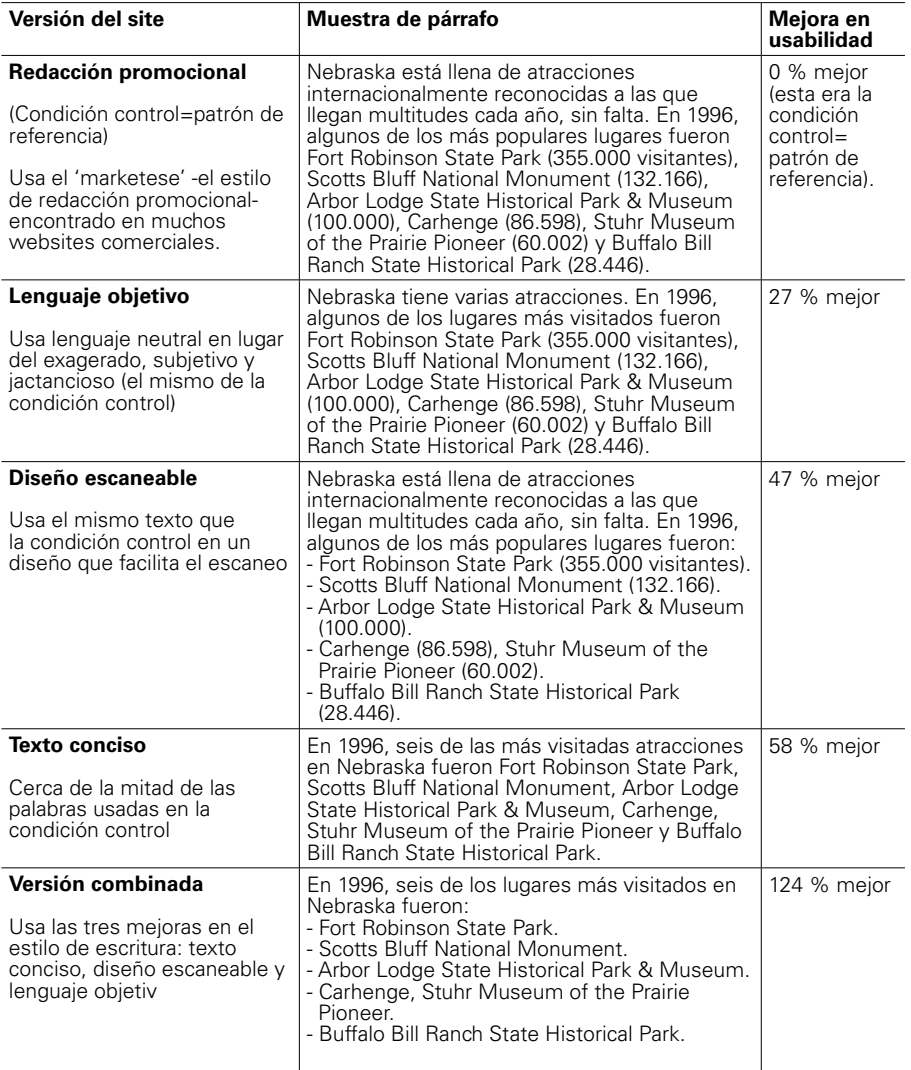

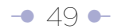

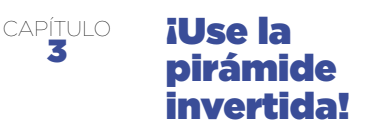

**Internet no solo reivindicó la importancia de la pirámide invertida como la mejor estructura para presentar textos, sino que abrió la posibilidad de que el mismo usuario la construya.**

En marzo del 2008, Roy Peter Clark, docente del Poynter Institute, centro de investigación y educación en periodismo con sede en Florida (Estados Unidos), incluyó a la pirámide invertida en un listado de "maravillas del mundo periodístico". La línea que explicaba la escogencia decía simplemente: "Como las pirámides de Egipto, ha pasado la prueba del tiempo".

Irónicamente, esta designación se produce en un momento en el que en muchas redacciones del mundo se dice que la pirámide invertida está pasada de moda, desplazada por otras técnicas narrativas –posición absolutamente controvertible–. En algunos casos, el resultado de utilizar estas técnicas narrativas es tan pobre (en esencia, diluir la información), sobre todo en el ambiente online, que nos permitirían hablar de la transición "de la pirámide invertida a la pirámide pervertida".

Roy Peter Clark bien habría podido incluir a la pirámide invertida en una lista que se denominara "maravillas del mundo online/digital", porque responde a los requerimientos para presentar contenidos allí.

En este capítulo vamos a ir de la construcción de los textos más simples, estructurados según la definición de pirámide invertida y puestos en una misma página Web, y que son en esencia lineales (herencia del mundo impreso, pero que se desempeñan muy bien online), hasta los más complejos, aquellos que sacan provecho del potencial de enlazamiento de la Web y permiten una lectura no lineal. Al referirnos a 'simples' y 'complejos' no queremos dar a entender que uno es mejor que el otro, solo hacemos referencia al trabajo que exige del autor/editor elaborarlos. Así mismo, presentaremos el concepto de estratificación de información.

## **3.1 Definición de pirámide invertida**

Utilizar la estructura de pirámide invertida significa comenzar el texto con la información más importante y después ir entregando más en orden decreciente de importancia.

Nielsen describe la estructura de una forma sutilmente diferente: "Comience el artículo diciéndoles a los lectores la conclusión, siga con la más importante información de apoyo y termine dando contexto. Este estilo es conocido como pirámide invertida por la simple razón de que da la vuelta al estilo tradicional de pirámide".

Melvin Mencher, autor del texto clásico de periodismo 'News Reporting and Writing', identifica los siguientes elementos en la estructura de la pirámide invertida:

- La entrada o 'lead'.
- El material que explica y amplía el 'lead'.
- Párrafos de contexto.
- Material secundario o menos importante.

(Lead es tomado de la palabra inglesa que significa 'liderar' o 'conducir': "Es, por tanto, el párrafo inicial que 'conduce' tanto al periodista para desarrollar en seguida la información, como al lector en el conocimiento del hecho. Así se constituye en la puerta de entrada a la noticia", de acuerdo con el Manual de Redacción del periódico 'El Tiempo', de Colombia. Otros definen este arranque como la respuesta a las 5 o 6 W (qué, quién, cómo, cuándo, dónde y por qué), o parte de ellas.

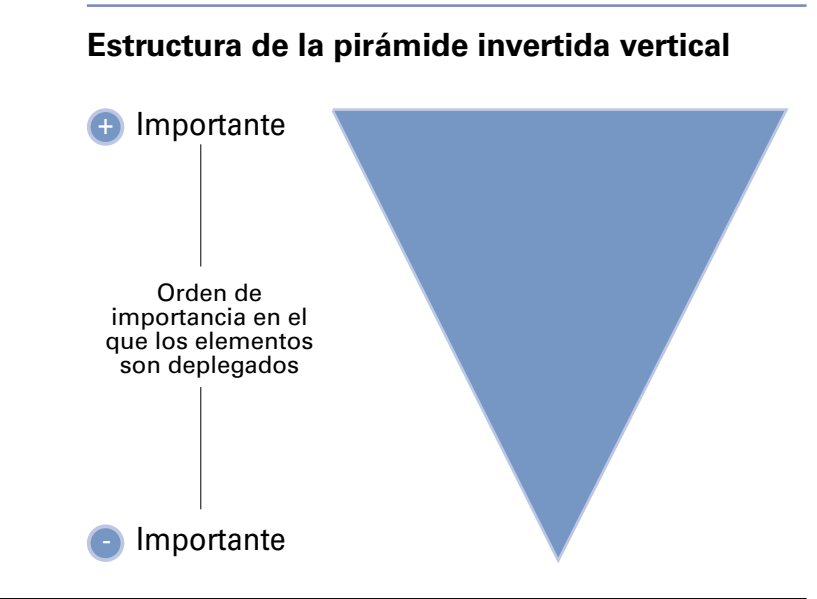

*Note usted que en el título de esta ilustración hemos introducido la palabra 'vertical', lo que hace suponer la existencia de una pirámide invertida horizontal. En el capítulo 5 presentaremos el concepto de pirámide invertida 'horizontal'.*

Para marcar el contraste con otras formas de presentar contenidos, baste mencionar que los artículos científicos se estructuran de forma tal que las conclusiones son lo último que se menciona, luego de numerales tales como la introducción, los objetivos, la justificación, la metodología, etc. De igual forma, cuando una corte de justicia emite un fallo, la decisión se deja para la última página, luego de varias en las que hace lo que llama 'considerandos'. Cuando uno de estos artículos científicos o decisiones de la Justicia cae en manos de un periodista, el insumo básico para arrancar la versión periodística casi siempre está en la última página, en las conclusiones o en el fallo.

## **3.2 Justificación del uso de la pirámide invertida para presentar contenido en la Web**

De acuerdo con Mencher, la pirámide invertida ha persistido porque satisface las necesidades de los usuarios de los medios. "Los lectores desean saber qué pasa tan pronto la historia comienza a desenvolverse. Si es interesante, prestarán atención. De otra forma, se irán a otra parte. La gente está muy ocupada para detenerse sin ninguna recompensa", dice. Aunque Mencher no hizo esta afirmación en la versión original de su libro para referirse a textos escritos para Internet sino a impresos, esta forma de presentación de contenidos es la que más se ajusta al ambiente digital y satisface las necesidades de los usuarios, tanto en páginas de inicio, resultados de búsquedas y canales RSS, como boletines enviados a través de correo electrónico.

El origen de la pirámide invertida se asocia con la invención del telégrafo, en 1837 y la preocupación de que la transmisión pudiera cortarse. Se trataba de entregar el mensaje lo antes posible. Una lógica similar funciona en la Web: la idea es que en el instante (menos de un segundo, según el EyeTrack III) que un título capte la atención del usuario, éste sea lo suficientemente elocuente para decirle de qué es la información o historia (aquí incluimos el audio y video, que normalmente son presentandos por líneas de texto), para ver si vale la pena leerla, verla u oírla haciendo clic en el enlace.

"La escritura en pirámide invertida es útil para los periódicos porque los lectores pueden parar en cualquier momento y conseguirán aún las partes más importantes del artículo", decía Jakob Nielsen en el trabajo de 1996 'Pirámides invertidas en el ciberespacio', ['Inverted Pyramids in Cyberspace'](http://www.useit.com/alertbox/9606.html) (http://www.useit.com/alertbox/9606.html). "En la Web, la pirámide invertida llega a ser incluso más importante, ya que sabemos por varios estudios que los usuarios no hacen 'scroll' (desplazamiento vertical de la pantalla), así que a ellos muy frecuentemente se les deja leer solo la parte superior del artículo. Los usuarios muy interesados harán 'scroll', y estas pocas almas motivadas encontrarán la base de la pirámide y obtendrán la historia completa en todo su detalle", agregaba.

En 1997, sin embargo, Nielsen revaluó esta afirmación en el trabajo 'Cambios en la usabilidad Web desde 1994', ['Changes in Web Usability Since 1994'](http://www.useit.com/alertbox/9712a.html) (http://www.useit.

com/alertbox/9712a.html). Allí decía: "En 1996, dije que "los usuarios no hacían scroll". Eso era cierto en ese momento: muchos, si no la mayoría, de los usuarios solo miraban la parte visible de la página y raramente hacían 'scroll' debajo del pliegue (primer pantallazo). La evolución de la Web ha cambiado esta conclusión. A medida que los usuarios experimentaron más con páginas con 'scroll', muchos de ellos comenzaron a hacerlo. (Sin embargo), es todavía una buena guía asegurarse de que la información más importante aparezca sobre el pliegue y evitar las páginas demasiado largas".

## **3.3 Nivel básico de utilización de la estructura de pirámide invertida: texto lineal colocado en una misma página Web**

La estructura de textos según la definición de pirámide invertida expuesta en el numeral 3.1 ha sido usada por años por los periódicos, y puede ser capitalizada –con ajustes relativamente menores– en el ambiente online.

El nivel más básico de utilización implica simplemente la ubicación del texto (desarrollado según la estructura de pirámide invertida) en una misma página Web.

Este nivel supone –como en el texto impreso– la estructura lineal del texto.

En su trabajo 'Los cinco elementos de la narrativa digital', Nora Paul y Cristina Fiebich **definen la no linealidad** como la posibilidad ofrecida al usuario de alterar el orden de acceso al contenido. "Si el usuario puede alterar el orden de acceso –el orden en el cual la historia es contada–, --el contenido es **no lineal.** El contenido no lineal puede ser movido a discreción del usuario. El usuario determina el orden de la narrativa; él puede escoger comenzar en más de un lugar, y puede saltarse una o más secciones de la historia, de acuerdo con lo que decida. Cada segmento de la historia es una historia en sí misma. Las historias no lineales están diseñadas con la exploración individual en mente".

Los textos que publica el periódico impreso casi siempre son creados para su lectura lineal. "El contenido lineal se mueve en un orden predeterminado y no hay nada que el usuario pueda hacer para alterar ese orden", dicen Paul y Fiebich. Pero,

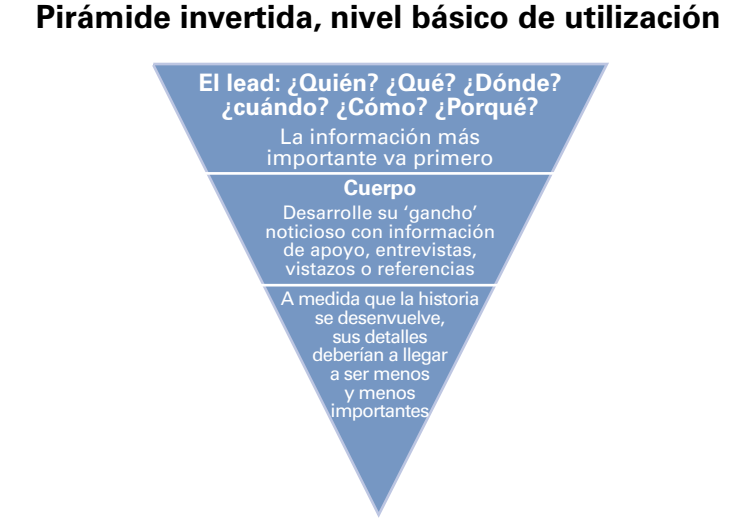

Referencia: http://www.delawarenationalguard.com/upar/images/invertedp.gif

*Este es otro modo de visualización de la estructura de pirámide invertida, a la que remite el enlace del artículo del Poynter sobre las maravillas del mundo periodístico.* 

ocasionalmente, un editor o redactor fragmentan el texto impreso en unidades menores (temas o subtemas), que son presentadas en la página de papel a través de una nota introductoria o nota central.

La palabra 'básico' dentro de la definición de este nivel hace referencia al trabajo (mínimo) que se le exige al autor/editor para presentar el contenido. No pretende descalificar esta forma de presentación, pues es muy eficiente y, en muchos casos, la más recomendada (la longitud del texto es uno de los parámetros para decidirse por ella). De hecho, es en este nivel en el que está la mayoría de los sitios Web de periódicos.

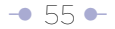

La estructura de pirámide invertida en este nivel exige del autor/editor esencialmente un ejercicio de jerarquización de los elementos de la información, define la importancia relativa de cada uno de ellos, lo que le permite ubicarlos dentro de la página Web en orden decreciente de importancia. Esta es obviamente una valoración subjetiva del autor/editor.

#### **3.4 Segundo nivel de utilización de la estructura de pirámide invertida: texto lineal dividido temáticamente en la misma página Web**

Algunos textos originalmente creados como lineales se prestan para ser elaborados mejor para el ambiente digital, incluso dentro de la misma página Web. Tal es el caso de aquellos que se pueden dividir temáticamente. Esto es algo que no funciona bien o no se puede hacer con todos los textos lineales.

En este nivel, el autor/editor realiza el ejercicio de jerarquización y clasificación (o si se quiere, taxonomía) del texto. A partir del tema principal, expuesto en el primer párrafo, define subtemas que son presentados o introducidos por intertítulos dentro de la misma página.

Si el autor/editor logra crea una independencia total de cada uno de ellos, permitiría al usuario una lectura no lineal dentro de la misma página. Es decir, el usuario podría escoger el subtema de su interés al escanear el texto, a partir de su exposición en el primer pantallazo. Es tan obvio el grado de independencia de los subtemas dentro de la misma página, que en muchas ocasiones los autores/editores incluso utilizan, para llevar al usuario directamente al tema escogido, enlaces internos ('anchors'), aunque estos crean problemas de usabilidad.

Algunas veces, la independencia total entre subtemas no se logra. En este caso se dice que permite solo una 'lectura no lineal restringida', debido a que existe cierto grado de interdependencia de los párrafos e ideas (como ocurre en casi todos los textos que han sido escritos para publicaciones impresas). En un texto así trabajado, los intertítulos rompen la uniformidad del bloque de texto, pero no lo dividen temáticamente por completo (ver Utilización de intertítulos para romper la uniformidad, capítulo 5).

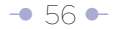

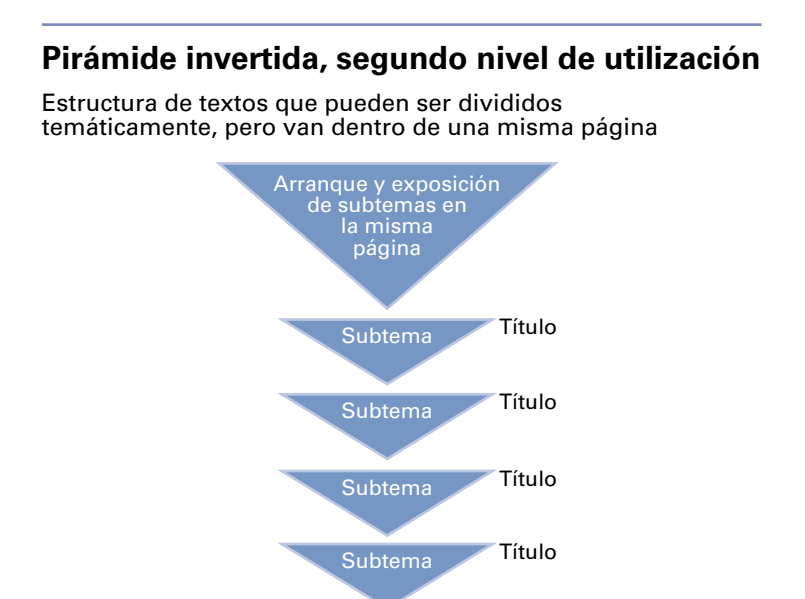

#### **3.5 Tercer nivel de utilización de la estructura de pirámide invertida: texto lineal dividido en subtemas que aparecen en diferentes páginas Web**

En el tercer nivel de utilización de la estructura de pirámide invertida, el autor/editor saca provecho del potencial de enlazamiento que ofrece la Web.

"(....) la Web es un medio de enlazamiento y sabemos por la teoría del hipertexto que escribir para espacios de información 'entreenlazada' es diferente de escribir flujos de textos lineales. De hecho, [George Landow](http://www.amazon.com/exec/obidos/ISBN%3D0801882575/ref=nosim/useitcomusableinA/) (http://www.amazon.com/exec/obidos/ ISBN%3D0801882575/ref=nosim/useitcomusableinA/), un profesor de literatura inglesa, acuñó las frases 'retórica de salida' y 'retórica de llegada' para indicar la necesidad de ambos extremos de los enlaces para dar a los usuarios algún entendimiento de a dónde podrían ir así como por qué la página de llegada es relevante para ellos", dice Jakob Nielsen en

su artículo 'Pirámides invertidas en el ciberespacio', ['Inverted Pyramids in Cyberspace'](http://www.useit.com/alertbox/9606.html)(http://www.useit. com/alertbox/9606.html), de 1996.

"Por consiguiente, esperaríamos que los escritores Web pedacearan su escritura en piezas más pequeñas, coherentes para evitar las páginas largas con desplazamiento vertical. Cada página estaría estructurada como una pirámide invertida, pero el trabajo entero luciría más como un juego de pirámides flotando en el ciberespacio que como un artículo 'tradicional'. Desafortunadamente, es difícil aprender este estilo de escritura", agrega.

En este nivel, también se exige del autor/editor un ejercicio de jerarquización y de clasificación, pero podríamos decir que tienen un peso, si se quiere un orden, relativo diferente: una vez definidos el tema y los subtemas, que van en diferentes páginas, el ejercicio de jerarquización se concentra en entregar los elementos de estos últimos en orden decreciente de importancia.

El resultado final de este trabajo es una introducción del tema, seguida por enlaces que llevan a los subtemas. El orden en que son presentados los subtemas puede sugerir una ruta de navegación, pero el usuario puede optar por una ruta alternativa. Esto supone que es el usuario quien determina la jerarquía de la información (qué es lo más importante y lo menos) y, en últimas, es quien construye su propia pirámide. Otra manera de expresarlo: en este nivel hay una ruptura de la linealidad.

Î [58](#page-15-0) ∂

En el tercer nivel, es el usuario quien determina la jerarquía de la información y, en últimas, quien construye su propia pirámide.

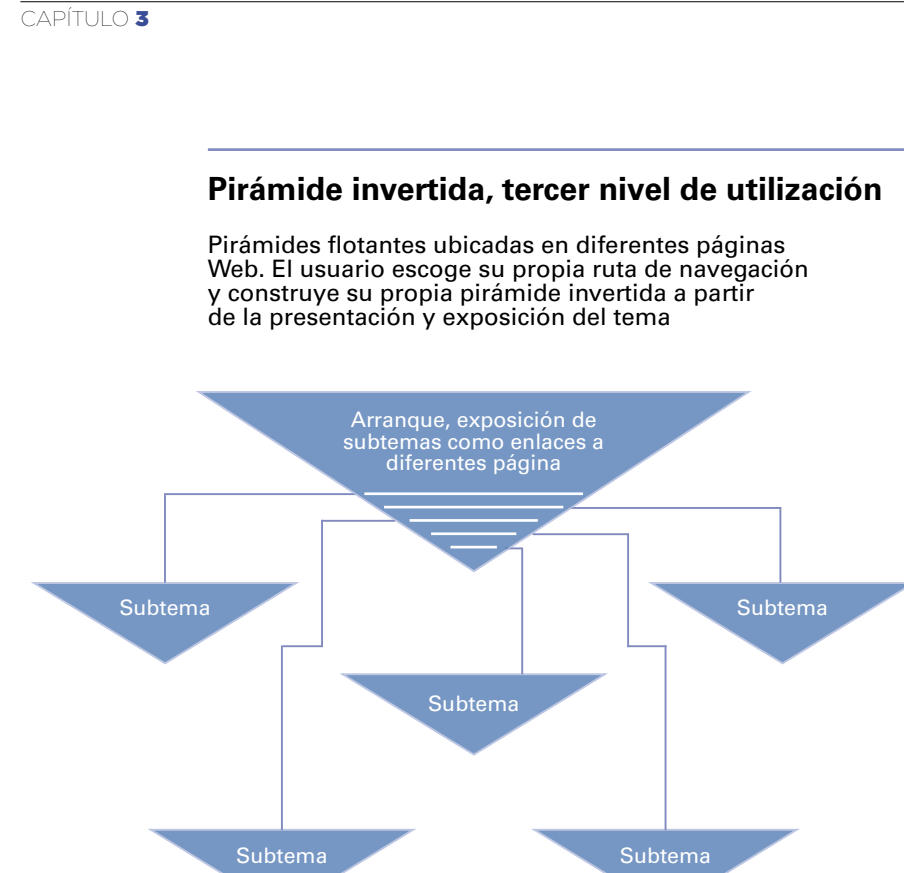

*Note que en esta imagen ninguno de los temas tiene un tamaño mayor. El orden en que aparecen los enlaces podría ser interpretado como una ruta sugerida por el autor, y de hecho lo es. En este modelo, cada subtema se debe explicar y sostener por sí mismo, es decir, no depender de los demás, solo del principal expuesto primero. Cada uno debe ser desarrollado siguiendo la estructura de una pequeña pirámide invertida. Así mismo, todos deberían tener enlaces a los temas restantes, para facilitar la navegación del usuario.* 

Î [59](#page-15-0) ∂

En el artículo '¡Sea sucinto! –Escribir para la Web-', ['Be Succinct! -Writing for the Web-'](http://www.useit.com/alertbox/9703b.html) (http://www.useit.com/alertbox/9703b.html), de 1997, Jakob Nielsen explicaba la lógica de la utilización de los enlaces y adviertía sobre su mala utilización: "El hipertexto no debería ser usado para segmentar historias lineales largas en múltiples páginas: tener que descargar varios segmentos retarda la lectura y hace la impresión más difícil. La estructura de hipertexto apropiada no es un simple flujo de "continúa en la página 2"; en cambio, divide la información en pedazos coherentes de forma que cada uno se concentre en cierto tópico o tema. El principio guía debe ser el de permitirles a los lectores seleccionar aquellos temas que les interesan y solo descargar aquellas páginas. En otras palabras, la estructura de hipertexto debería estar basada en un análisis de audiencia".

El argumento de la dificultad de impresión quedó revaluado cuando la mayoría de sitios comenzó a ofrecer esta opción, de forma tal que con un solo botón se imprimía la totalidad del texto.

El mejor ejemplo de esta mala utilización del hipertexto lo ofrece constantemente el periódico estadounidense The New York Times, que divide las historias no solo en "continúa en la página 2", sino 3, 4, 5, 11... y más.

En un ejemplo de abril del 2008, 'Detrás de los analistas de televisión, la mano oculta del Pentágono' (['Behind TV Analysts, Pentagon's Hidden Hand'](http://www.nytimes.com/2008/04/20/washington/20generals.html?_r=1&oref=slogin)), el periódico divide un texto lineal en 11 partes diferentes. Cada una de ellas ofrece suficiente 'scroll' como para ver seis pantallazos diferentes.

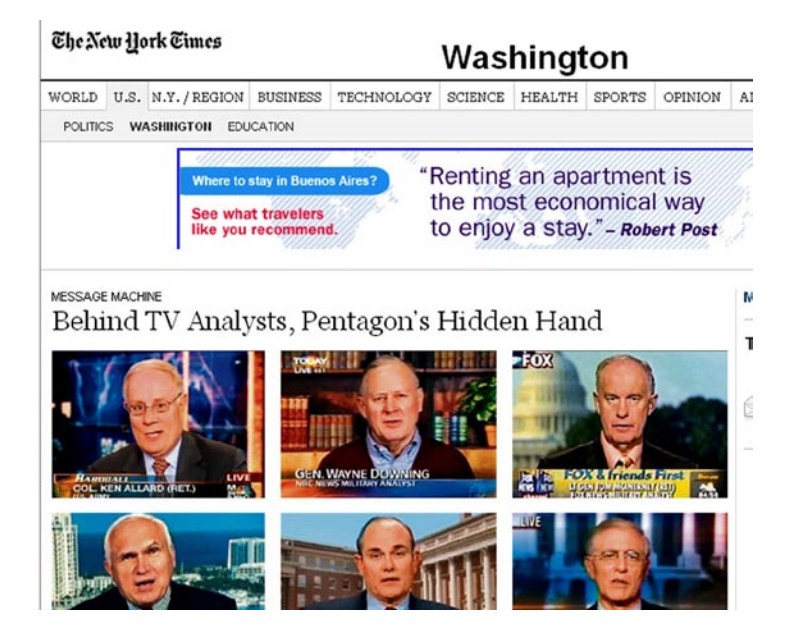

Al final de la primera página, y las restantes, se ofrece al usuario los enlaces al "continuará en la página X".

Many analysts strongly denied that they had either been co-opted or had allowed outside business interests to affect their on-air comments, and some have used their platforms to criticize the conduct of the war. Several, like Jeffrey D. McCausland, a CBS military analyst and defense industry lobbyist, said they kept their networks informed of their outside work and recused themselves from coverage that touched on business interests.

"I'm not here representing the administration," Dr. McCausland said.

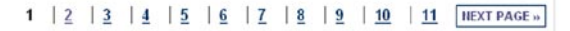

Seguramente, este texto se habría podido presentar con una estructura diferente, a través de una división temática (que remitiera a diferentes páginas), expuesta en el primer pantallazo; por ejemplo, dividiendo el texto en cada uno de los analistas cuestionados.

Suponiendo que un usuario decide seguir la secuencia de partición que ha hecho el sitio, sin saber qué viene en cada nodo, queda el interrogante si esta no es una técnica para aumentar artificialmente el número de 'pagesviews' de un sitio.

### **3.6 Criterios de longitud de textos en el ambiente online**

Uno de los criterios que tiene el autor/editor para definir cuál de los niveles de utilización de la pirámide invertida adopta es la longitud de los textos, bien sea total o de subtemas definidos.

No tiene sentido dividir temáticamente un texto muy corto, así como tampoco lo tiene mandar al usuario a ver el desarrollo de un subtema en una página diferente cuando esta apenas tiene dos o tres párrafos.

Desde las primeras investigaciones, los expertos han recomendado escribir en forma más breve para las pantallas de computador, dado el cansancio que estas provocan en los usuarios. La recomendación fue reforzada por investigaciones como la del Eyetrack II (ver capítulo 1), que encontró que las historias cortas eran tres veces más vistas que las largas.

El parámetro de brevedad es algo subjetivo; sin embargo, algunos autores llegan al extremo de sugerir número de palabras por pantallazo. Crawford Kilian, autor del libro 'Writing for the Web', por ejemplo, habla de 'pedacear' o romper la información en segmentos que no tengan más de 100 palabras, de forma tal que cada palabra dentro de un 'pedazo' sea visible en un pantallazo.

Otros autores, como Jakob Nielsen, al principio, recomendaban escribir "no más del 50 por ciento de lo que hubiera empleado para decir lo mismo en una publicación impresa".

Muchas veces, el 50 por ciento de un texto dado es aún largo, por lo que es relevante la pregunta: ¿no existe un parámetro más objetivo para definir qué es un texto largo

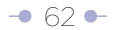

y qué es texto corto? En el trabajo titulado 'Artículos cortos versus artículos largos como estrategia de contenido', ['Long Vs. Short Articles as Content Strategy',](http://www.useit.com/alertbox/content-strategy.html) (http:// www.useit.com/alertbox/content-strategy.html), de noviembre 12 de 2007, el mismo Jakob Nielsen da algunas pistas:

- Artículos cortos: 600 palabras. Su lectura toma 3 minutos, asumiendo 200 palabras por minuto.
- Artículos largos: 1.000 palabras. Su lectura toma 5 minutos, también asumiendo 200 palabras por minuto.

En ese mismo artículo, Nielsen dice que un texto largo podría contener más información, pero podría tomar demasiado tiempo leerlo, por lo que los usuarios abandonarán el sitio y buscarán piezas más cortas, más fáciles en otro lugar. Es decir, recalca, "lo importante es la relación costo beneficio". El costo está medido por la cantidad de tiempo que toma leer un artículo. "Para una Intranet, esto sería un costo directo en dinero, porque estamos pagando a los empleados por cada minuto que gastan leyendo cosas durante sus horas de trabajo. Para un sitio Web, el tiempo es un costo indirecto, porque a los usuarios no se les paga por navegar. Aún así, la vida es demasiado corta, y usted solo tiene algunas horas al día. Incluso si a los usuarios no se les paga, ellos son concientes de su tiempo y no les gusta desperdiciarlo. (...) Si la gente está navegando un sitio de noticias o leyendo un sitio de entretenimiento, las unidades de beneficio representarían la cantidad de disfrute que consiguen de cada página".

En ese artículo, Nielsen crea modelos en los que asigna valores en unidades de beneficio y llega a la conclusión de que "la gente prefiere leer artículos cortos", algo que ha planteado repetidamente a través de varias investigaciones y estudios.

Sugiere la mezcla de textos cortos y textos largos para usuarios con expectativas diferentes, o el mismo usuario con expectativa mixta (encontrar contenido corto y largo). Así mismo, insiste en el hipertexto para ofrecer información en profundidad.

Si el autor/editor considera que **Internet es simplemente un canal de distribución de contenidos,** puede publicar los textos tal como fueron concebidos

para las publicaciones impresas, sin los ajustes necesarios para facilitar su lectura en computador y sin recortar su longitud. Así lo hacen muchos sitios que, simplemente, desean alcanzar una mayor audiencia o una audiencia global.

Por el contrario, si el autor/editor quiere sacar máximo provecho del medio, este debe propender por entregar el máximo de información en el mínimo de palabras. Tomando declaraciones de Kilian, cada oración, cada frase, cada palabra tiene que luchar por su vida.

## **3.7 Estratificación de información en el ambiente Web**

Hasta este punto, y solo con propósitos de ilustración, podríamos decir que en la definición de la pirámide invertida y sus niveles de utilización, nos hemos movido en dos dimensiones (ver gráficos nivel 1, 2 y 3).

También con propósitos de ilustración podríamos introducir la tercera dimensión y, a su vez, el concepto de estratificación de información, que nos permite presentar niveles de profundidad de un mismo tema.

La información de contexto, así vista, consiste simplemente en nuevas capas de información, con estructura de pirámide invertida o sin ella. Si usted es autor/editor y tiene control sobre los textos que ofrece como contexto, es deseable que use la estructura de la pirámide invertida.

En su libro 'Manual del redactor de Internet' ('The Internet Writer's Handbook'), Martha Sammons define la estratificación (layering, en inglés) como "la técnica de comenzar con información general y luego suministrar enlaces a más detalle e información suplementaria. La estratificación es también llamada revelación progresiva. Esencialmente, se hace un acercamiento a los detalles. La estratificación es uno de los beneficios que ofrece el hipertexto". Este concepto será usado repetidamente en este manual, en especial en el capítulo que habla de la ruptura de la uniformidad del texto.

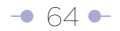

# **Estratificación de información**

El autor/editor puede crear cuantas capas o estratos de información quiera sobre un mismo tema. Los estratos más profundos de información pueden, o no, estar escritos según la estructura de pirámide invertida. Si está bajo el control del autor/editor, es deseable que así sea. La información de contexto larga y detallada puede ser visualizada, así, como una capa más profunda de información

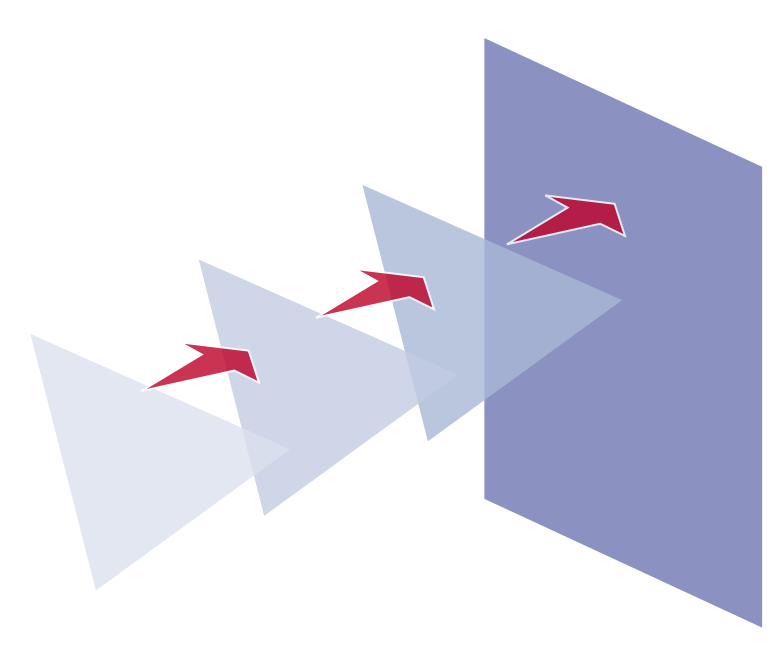

"El periodismo (en realidad, la forma de escribir) en la Web es definitivamente diferente del periodismo impreso. Por ejemplo, en el caso de estudio de Digital Ink del Washington Post, Melinda McAdams advierte que los periódicos online dejan disponibles los artículos por años. Esto de nuevo significa que los escritores pueden enlazar a los viejos artículos en lugar que tener que resumir y repetir información de contexto en cada artículo. También, como advirtió Sam Vincent Meddis, es posible enlazar a materiales de contexto completos y construir círculos de enlaces a múltiples tratamientos de un tema", dice Nielsen en el artículo 'Pirámides invertidas en el ciberespacio', ['Inverted Pyramids in](http://www.useit.com/alertbox/9606.html)  [Cyberspace',](http://www.useit.com/alertbox/9606.html) (http://www.useit.com/alertbox/9606.html), de 1996.

En el artículo '¡Sea sucinto! –Escribir para la Web–', ['Be Succinct! -Writing for the Web-'](http://www.useit.com/alertbox/9703b.html) (http://www.useit.com/alertbox/9703b.html), de 1997, el mismo Nielsen explica en otras palabras la lógica detrás del concepto de estratificación: "Acorte el texto sin sacrificar profundidad de contenido dividiendo la información en múltiples nodos conectados por enlaces de hipertexto. Cada página puede ser breve y, sin embargo, el hiperespacio (ciberespacio) puede contener mucha más información de la que sería viable en un artículo impreso. Información de contexto larga y detallada puede ser relegada a páginas secundarias; similarmente, información de interés de una minoría de lectores puede ser ofrecida a través de un enlace sin castigar a aquellos lectores que no la desean".

El concepto de capas o estratos de información se puede usar en cada uno de los niveles aquí expuestos.

Un concepto similar fue propuesto por Robert Darnton en su ya clásico 'La nueva era del libro' ([The New Age of the Book',](http://www.nybooks.com/articles/546) 'The New York Times Review of Books', 1999), (http://www.nybooks.com/articles/546) y que es digno de mención porque propone capitalizar el potencial de la Red para estructurar los textos.

"En lugar de llenar el libro electrónico, pienso que es posible estructurarlo en capas organizadas como una pirámide. La capa superior –dice- podría ser un relato conciso del tema, disponible quizás en libro de pasta blanda. La próxima capa podría contener versiones expandidas de diferentes aspectos del argumento, no arreglados secuencialmente

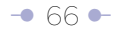

como en una narrativa, sino como unidades independientes que desemboquen en la historia superior. La tercera capa podría estar compuesta de documentación, posiblemente de diferentes clases, cada una empezando por ensayos interpretativos. Una cuarta capa podría ser teórica o historiográfica, con selecciones de investigaciones previas y discusiones de ellas. Una quinta capa podría ser pedagógica, que consista en sugerencias para discusión en clase y un modelo de programa de clase. Una sexta capa podría contener informes de los lectores, intercambios entre el autor y el editor, y cartas de los lectores, quienes podrían proveer un creciente cuerpo de comentarios mientras el libro pasa por diferentes grupos de lectores. Un nuevo libro de esta clase produciría un nuevo tipo de lectura. Algunos lectores podrían estar satisfechos con un estudio de la narrativa superior. Otros podrían también desear leer verticalmente, persiguiendo varios temas más y más profundos en los ensayos y documentación de apoyo. Otros podrían navegar en direcciones impredecibles, buscando conexiones que se ajusten a sus propios intereses o remodelar el material en construcciones propias. En cada caso, los textos apropiados podrían ser impresos y delimitados de acuerdo con las especificaciones del lector. La pantalla de computador sería usada para muestreo y búsqueda, mientras que la lectura concentrada de largo plazo tendría lugar por medio del libro impreso convencional o el texto descargado".

Ilustremos **el concepto de estratificación** usando los enlaces a través de un ejemplo:

El Plan Colombia en un texto podría ser descrito simplemente como:

"El **Plan Colombia** es un ambicioso y controvertido proyecto que fue concebido con el propósito general de disminuir el tráfico de drogas y resolver el actual conflicto armado que vive Colombia, por medio de la ayuda de Estados Unidos" (Wikipedia). Esta forma de hacerlo es lo que el periodista colombiano Daniel Samper Pizano describe como CMI: Contexto Mínimo Indispensable.

Las palabras Plan Colombia podrían ser destacadas como un enlace que introduce a otro nivel de información, o segundo estrato, en el que el usuario encuentra un artículo periodístico completo explicando a fondo qué es el Plan Colombia. Allí, podría encontrar sobresaliente como un enlace la palabra 'documento', que lo llevaría

a un tercer nivel o estrato de información, que contiene el texto oficial de 80 o más páginas que describe el Plan.

Solo los usuarios interesados en profundizar en lo que es el Plan Colombia ingresarían a esos estratos de información.

### **3.8 Pirámide invertida y modelos de titulación**

La expresión concentrada del ejercicio de jerarquización de la pirámide invertida es la primera frase del 'lead' o el título clásico, que representan dos modelos diferentes de titulación.

En páginas de inicio, resultados de búsquedas, canales RSS, boletines enviados a través de correo electrónico, incluso en el menú de favoritos en un navegador, los titulares aparecen desplegados fuera de contexto; es decir, no tienen material rodeándolo para facilitar su interpretación. Por ejemplo, otros textos en forma de sumario, textos destacados, fotos o gráficos. Por esta razón, deben adquirir sentido y explicarse por sí mismos, plantea Nielsen.

En los impresos el titular está estrechamente asociado con estos elementos, lo que facilita la interpretación en un solo vistazo. "Incluso cuando un titular es desplegado junto con contenido relacionado, la dificultad de la lectura online y la reducida cantidad de información que puede ser vista con una mirada dificulta a los usuarios asimilar suficientemente los datos circundantes", dice Nielsen en la columna 'Microcontenidos: cómo escribir titulares, títulos de página y sumarios', ['Microcontent:](http://www.useit.com/alertbox/980906.html)  [How to Write Headlines, Page Titles, and Subject Lines'](http://www.useit.com/alertbox/980906.html) (http://www.useit.com/ alertbox/980906.html).

En los textos impresos, el antetítulo, el título y el sumario (entidades que pueden tener nombres diferentes según el país) son elementos externos a la pirámide invertida. Cuando un usuario lee un texto completo en una publicación impresa, así como en un sitio Web que los usa, el resultado neto, indeseable, es la repetición de información. Este efecto perverso es especialmente dañino en páginas de inicio: se captura la

atención del usuario y luego se le repite información, efecto dramatizado por la dificultad de la lectura online.

Hasta hace muy pocos años, los sitios que se podían considerar como referentes usaban el modelo clásico de titulación heredado del impreso, lo que significaba repetición de información. Sin embargo, estos han evolucionado a un manejo más eficiente de textos, al menos en sus páginas de inicio.

He aquí algunos viejos ejemplos, presentados solo con propósitos de ilustración, pues el modelo de titulación impresa subsiste en muchos otros sitios de periódicos (todos los sitios mencionados hoy son modelos de buen uso de sus páginas de inicio por no repetir información):

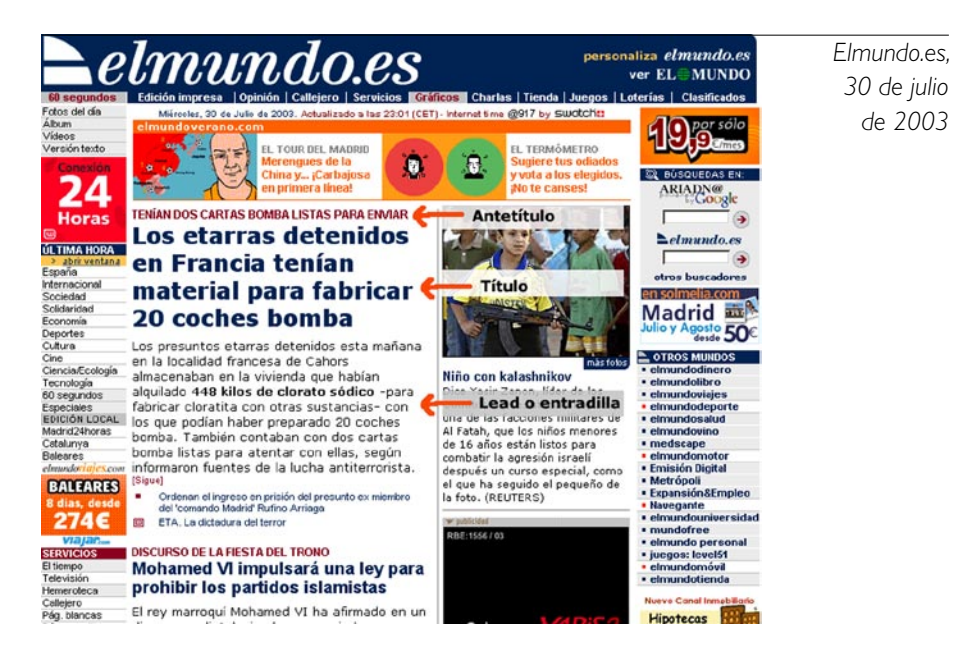

Si usted ve la primera noticia ('Los etarras detenidos en Francia tenían material para fabricar 20 coches bomba'), la información del antetítulo y el título es repetida, con unos pocos elementos adicionales, en el primer párrafo del artículo.

Aunque hay elementos nuevos, es obvia la repetición de otros:

- 1. Tenían dos cartas bomba listas para ser enviadas.
- 2. Los presuntos terroristas habían sido detenidos en Francia.
- 3. Podrían haber preparado 20 carros bomba.

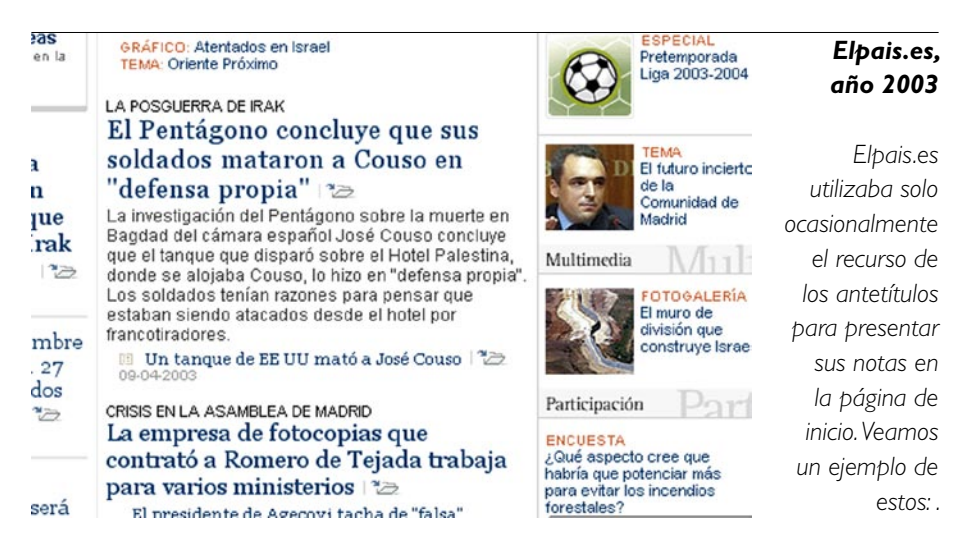

### **Antetítulo:** LA POSGUERRA DE IRAK

**Título:** El Pentágono concluye que sus soldados mataron a Couso en "defensa propia" **Lead:** La investigación del Pentágono sobre la muerte del cámara español José Couso concluye que el tanque que disparó sobre el Hotel Palestina, donde se alojaba Couso, lo hizo en "defensa propia".

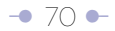
*lo mismo con algunos datos adicionales:*

 $CAPITUIO 3$ 

Los soldados tenían razones para pensar que estaban siendo atacados desde el hotel por francotiradores.

Información repetida:

- 1. Pentágono concluye...
- 2. En defensa propia.

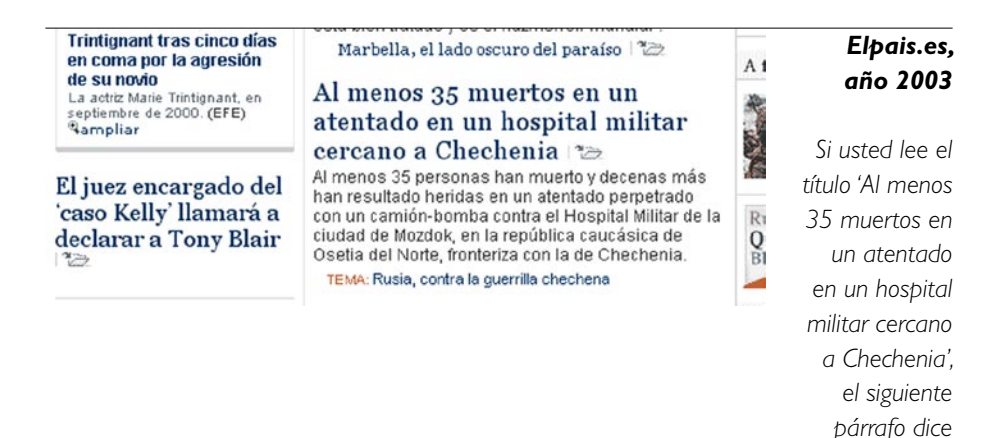

La información repetida:

- 1. Hubo 35 muertos.
- 2. El atentado fue cerca de Chechenia.

**Former Dictator Amin Dies** 

Idi Amin, who ruled Uganda for much of the 1970s, died Saturday. - Richard Pearson

## • Photo Gallery

## *Washingtonpost.com, 16 de agosto de 2003*

*Muy ocasionalmente el Washingtonpost.com perdía eficiencia en la presentación de contenidos en su página de inicio por repetición de información. Es obvio que cuando esto ocurre obedece más a errores del editor de turno que a dudas en la concepción de su página de inicio.*

He aquí la versión en español:

**Titulo:** Ex dictador Amín muere.

**Lead:** Idi Amín, quien gobernó Uganda durante gran parte de los años 70, murió el sábado.

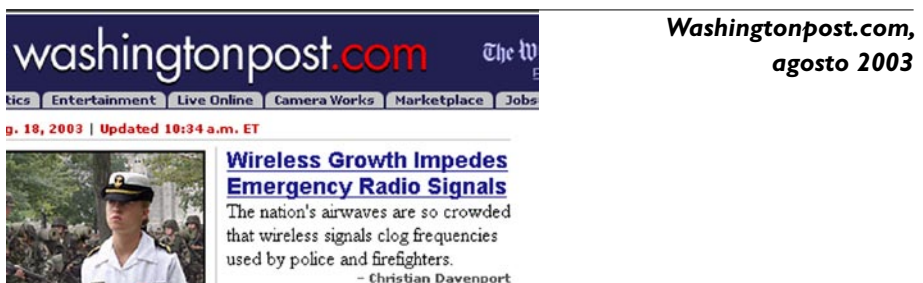

He aquí una versión en español:

 $\mathbb{R}$   $\mathbb{R}$   $\mathbb{$ 

**Titulo:** Crecimiento inalámbrico impide las señales de radio de emergencia. **Lead:** Las ondas de radio de la nación están tan atestadas que las señales inalámbricas obstruyen las frecuencias usadas por la policía y los bomberos

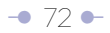

#### $CAPITUIO 3$

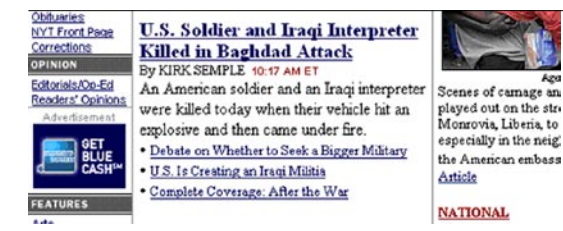

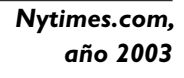

He aquí la versión en español:

**Título:** Soldado de E.U. e intérprete iraquí, asesinados en ataque en Bagdad. **Lead:** Un soldado estadounidense y un intérprete iraquí fueron asesinados hoy cuando su vehículo chocó contra un explosivo y se incendió.

La nueva información para el usuario:

"Hoy" y "cuando su vehículo chocó contra un explosivo y se incendió".

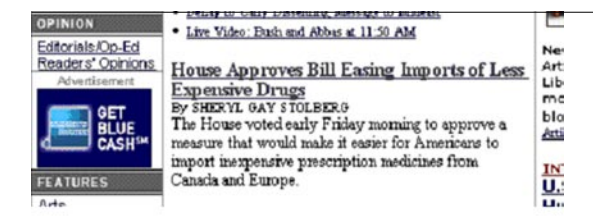

*Nytimes.com, año 2003*

He aquí la versión en español:

**Título:** Cámara aprueba proyecto de ley que facilita la importación de drogas menos caras.

**Lead:** La Cámara votó a primera hora de la mañana del viernes para aprobar una medida que facilitaría a los estadounidenses importar medicinas recetadas económicas de Canadá y Europa.

El título y el párrafo siguiente –que aquí presumimos es el 'lead'- ofrecen, en esencia, la misma información en una forma sutilmente diferente, con algunos elementos adicionales nuevos:

- A primera hora de la mañana del viernes.
- A los estadounidenses.
- Recetadas.
- De Canadá y Europa.

Si usted opta por este modelo de titulación, siga las pautas que Nielsen da en su artículo 'La voz pasiva es redimida para los titulares Web', 'Passive Voice Is Redeemed [For Web Headings'](http://www.useit.com/alertbox/passive-voice.html) (http://www.useit.com/alertbox/passive-voice.html):

- No use las mismas palabras iniciales en el título y en el sumario. "Usted tiene 4 palabras para ir al punto, así que use 4 palabras diferentes".
- Evite repetir cualquier palabra del titular en el sumario, excepto para una o dos palabras clave.

**El segundo modelo de titulación consiste en diferenciar tipográficamente la primera frase del primer párrafo del texto escrito con la estructura de pirámide invertida,** lo que la convierte en lo que gráficamente se identificaría como 'título'. Esta técnica de manejo de textos busca evitar repeticiones. Si el texto está bien escrito, según el principio de la pirámide invertida, la segunda frase nunca repetirá información de la primera; será solo su complemento.

En la práctica esto significa la eliminación del antetítulo, el título y el sumario tal como están concebidos para publicaciones impresas (es decir, como entidades externas al texto), pues al coexistir en la página de inicio con el 'lead' (de la pirámide invertida), el resultado neto es la repetición de información. Así mismo, esto significa que la primera y la segunda frases del primer párrafo del artículo completo se reutilizan en la página interior, tal como aparecen en la página de inicio.

Además de la repetición de información, otra razón para no utilizar el antetítulo, el título y el sumario –como se hace en publicaciones impresas– es que allí se asume una lectura secuencial de estos tres elementos para dar una idea total del contenido. Pero

como se vio en el capítulo 2, esto no coincide con el comportamiento de la mayoría de los usuarios, que escanean u hojean la página, y no leen palabra por palabra o en orden secuencial estos elementos. Esto es más obvio cuando se convierte el antetítulo en un simple elemento referencial.

Este modelo de manejo de contenidos también permite reutilizarlos sin tener que reprocesarlos para su envío a dispositivos móviles.

## **Ejemplo de modelo de titulación por diferenciación tipográfica de la primera frase del 'lead' de un texto:**

Versión original de cable de agencia AFP, 13 de diciembre de 2004:

El director de la NASA, Sean O'Keefe, presentó este lunes su dimisión al presidente George W. Bush, luego de tres años al frente de la agencia espacial estadounidense, marcados por el accidente de la nave espacial Columbia en 2003, indicó un portavoz de la institución.

"Él envió una carta de renuncia hoy (lunes)" al presidente Bush, que la aceptó, dijo a la AFP el portavoz, Glenn Mahone.

Sean O'Keefe, 48 años, dejará el cargo hacia el primero de febrero luego de la nominación de su sucesor, dijo el portavoz.

O'Keefe fue nombrado a fines de 2001 al frente de la NASA con el objetivo de reducir los costos y mejorar la rentabilidad.

Pero sus tres años en el cargo fueron marcados por el accidente del Columbia, que se desintegró en el momento de su entrada en la atmósfera en febrero de 2003, causando la muerte de sus siete tripulantes.

## **¿Cómo quedaría con este modelo de titulación?**

#### **Primera frase del 'lead':**

Renuncia director de la NASA, Sean O'Keefe

#### **Segunda frase del 'lead':**

Su salida se produce luego de tres años frente a la agencia espacial estadounidense, marcados por el accidente de la nave espacial Columbia en 2003.

Luego sigue el resto del texto.

## **Representación gráfica literal del concepto de pirámide invertida y titulación por diferenciación tipográfica:**

## Renuncia director de la NASA, Sean O'Keefe

Su salida se produce luego de tres años frente a la agencia espacial<br>estadounidense, marcados por el accidente de la nave espacial Co-<br>lumbia en 2003.

"Él envió una carta de renuncia hoy (lunes)" al presidente Bush, que la aceptó, dijo el portavoz, Glenn Mahone.

Sean O'Keefe, 48 años, dejará el cargo alrededor del<br>primero de febrero, luego de la nominación de su<br>sucesor, dijo el portavoz.

O'Keefe fue nombrado a fines de 2001 al frente de la NASA con el objetivo de reducir los costos y mejorar la rentabilidad.

> Pero sus tres años en el cargo<br>fueron marcados por el accidente del Columbia, que se desintegró en el momento de su entrada en la atmósfera en febrero de 2003, causando la muerte de sus siete tripulantes.

Ejemplo de un Sistema de Administración de Contenido (CMS, por su sigla en inglés) ajustado para utilizar el modelo de titulación por diferenciación tipográfica. En él se incluyen primera y segunda frase del ejemplo.

#### $CAPITUIO 3$

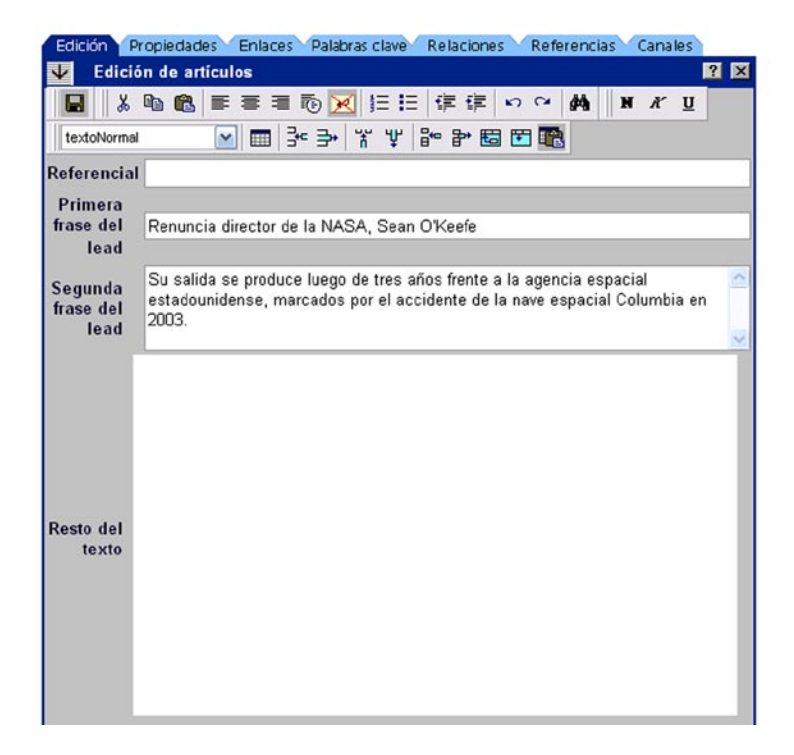

## NOTA

Las pautas de titulación expuestas hasta este punto excluyen la utilización de títulos que pretendan ser divertidos, 'muy inteligentes' o con juegos de palabras. Otra manera de decirlo: sea directo y eficiente. Así lo plantea también Marion Lewenstein, profesora de comunicación de la Universidad de Stanford, quien participó en la investigación de Eyetrack II. Según ella, tratar de ser demasiado estético puede ahuyentar a los usuarios Web, que solo desean saber si vale la pena leer una historia.

## **3.9 Cómo proceder con textos que no pueden ser reescritos con estructura de pirámide invertida**

Una mínima proporción de textos entran en la categoría de 'ineditables' o 'no reescribibles' porque es difícil o no es conveniente rescribirlos para Internet. En tal categoría entran crónicas muy bien elaboradas para publicaciones impresas (escritas para ser leídas linealmente), columnas de opinión o el editorial de un periódico.

En estos casos, se recomienda hacer un párrafo síntesis, o 'lead', que contenga la idea o tesis principal del texto, para publicar en la página de inicio.

Si está trabajando con textos que provengan de una edición impresa (de periódico), el antetítulo, el título y el sumario de ella o el 'lead' de primera página deberían proveer los elementos para reescribir el texto según el formato de la pirámide invertida. En caso de que no lo hagan, esta información debe provenir del texto mismo, y es el editor quien debe definir el ángulo o tesis principal. Si no hay claridad, lo mejor es acudir al autor o editor de la nota y discutir los posibles ángulos. Idealmente, es el autor del texto quien debería escribir la versión Web.

Cualquiera que sea el argumento para no tocar un texto impreso, cuando lo ponemos en la Web, la estamos viendo simplemente como un canal de distribución de contenidos, lo que no necesariamente es malo.

# **3.10 Fórmulas no ajustadas al formato de la pirámide invertida**

A pesar de que la fórmula de la pirámide invertida parece fácil, muchas veces no es usada, bien sea porque el autor o editor no jerarquiza adecuadamente los elementos, o bien porque deliberadamente decide retardar el 'lead'. Cualquiera sea el caso, se obliga al usuario a leer no uno, sino cinco o seis párrafos para deducir de qué es la historia: un error mortal en Internet.

En este caso hay dos opciones: mantener el texto original proveniente de la edición

impresa en la página Web interna, hacer un resumen (dos frases, como máximo) y ponerlo en la página de inicio, de forma tal que cuando se haga clic lleve a él. La segunda opción es la reescritura completa y la reutilización de la primera o las dos primeras frases en la página de inicio.

Algunos ejemplos de técnicas usadas en textos impresos que no son recomendables en páginas Web, por lo menos para iniciar la historia, incluyen, entre otros, el arranque con casos particulares, con anécdotas, con párrafos de contexto y antecedentes, y con párrafos de descripción de atmósfera.

Vea al final de este capítulo algunos ejemplos de cada una de estas categorías.

## **3.11 Escritura y optimización en motores de búsqueda**

Una pregunta lícita es si existe alguna relación entre la forma de escribir y la posición de un texto dentro del 'ranking' de un motor de búsqueda, como Google.

Se calcula que este motor toma en cuenta más de 200 elementos para clasificar los resultados de las búsquedas, algunos de ellos estrechamente asociados con la estructura del texto. Entonces la respuesta simple es que sí lo hace. Sin embargo, es más difícil decir cuál es el peso relativo de este factor en comparación con los otros.

Lo que hizo diferente a Google de otros motores de búsqueda disponibles a la fecha de su introducción fue el concepto relevancia, basado en el análisis de los enlaces. Hasta entonces otros motores de búsqueda, en esencia, hacían coincidir las palabras de las búsquedas con palabras en las páginas Web.

En el libro 'La historia de Google', ['The Google Story',](http://www.amazon.com/Google-Story-David-Vise/dp/055380457X) (http://www.amazon.com/ Google-Story-David-Vise/dp/055380457X), su autor David A. Vise, explica que Larry Page (quien desarrolló el motor junto a su compañero Sergey Brin) se inspiró en la forma en que los científicos eran citados en trabajos de investigación. Según su razonamiento, se podía trasladar esta lógica a los enlaces en la Web.

"Las citas son importantes. (...) gente que gana el Premio Nobel es citada en 10.000 artículos diferentes. Un gran número de citas en literatura científica, dijo, significa que tu trabajo era importante, porque otra gente pensó que era digno de mencionar", dice Page citado por Vise. Otra manera de expresarlo: los trabajos científicos importantes eran aquellos que eran mencionados con más frecuencia en otros trabajos científicos.

"Yendo un paso más adelante, se tropezó con un descubrimiento conceptual: todos los enlaces no son creados de la misma forma. Algunos importan más que otros. Él daría más peso a los enlaces entrantes de sitios importantes. ¿Cómo decidiría qué sitios eran importantes? Los sitios con más enlaces señalando a ellos, muy simple, eran más importantes que aquellos con menos enlaces. En otras palabras, si la popular página de inicio de Yahoo! enlazaba a un sitio de Internet, ese sitio instantáneamente llegaba a ser más importante. Jugando con su último nombre y los documentos Web que él estaba buscando, Page comenzó a llamar su sistema de clasificación de enlaces 'Page-Rank'", agregó.

"(...) el motor de búsqueda de Google tomó más factores en cuenta que cualquier otro motor de búsqueda en el mercado. No solo contó palabras o enlaces y entregó los resultados. Combinó información sobre enlaces y palabras con otras variables, en nuevas e interesantes formas que producían mejores resultados de búsqueda. Por ejemplo, dijo Sergey Brin, importaba si las palabras o frases en las páginas Web estaban juntas o separadas, de qué tamaño era su tipo de letra, si estaban en mayúsculas o en minúsculas", dice Vise.

De la última cita textual vale la pena destacar la mención de lo importante que resulta que las palabras o frases buscadas estén juntas o separadas dentro de un texto (sin ponderar su importancia dentro del buscador).

El ejercicio de jerarquización que se realiza cuando se construye la pirámide invertida, si es correctamente hecho, termina colocando lo más cerca posible las palabras que definen de qué es el texto, sobre qué trata. Reiteramos, sin embargo, que este es apenas uno de por lo menos 200 elementos que se tienen en cuenta en el motor de búsqueda.

En el trabajo 'Factores que afectan el ranking en motores de búsqueda', del 2007 (traducción libre de ['Search Engine Ranking Factors V2'](http://www.seomoz.org/article/search-ranking-factors)), (http://www.seomoz. org/article/search-ranking-factors), 37 expertos en el tema de la optimización de resultados calificaron de acuerdo con su importancia los casi 200 factores que toma en cuenta Google para clasificar los resultados de las búsquedas.

La calificación fue de 1 a 5, donde 1 era 'no influía en el ranking' y 5, 'pesa fuertemente en el ranking'.

De la revisión de esos factores, hemos seleccionado aquellos que tienen que ver de alguna forma con la calidad de los textos, agregando algunos comentarios de los expertos:

## **- Uso de palabras clave en el cuerpo del texto:**

Definición: Usar el término de búsqueda en el texto HTML visible de la página.

Calificación: 3,7, elevada importancia.

"Es importante usar el conjunto de palabras (digitadas en el motor de búsqueda) a través de la página donde tiene sentido. A medida que los motores de búsqueda se hacen más sofisticados, no es solo el conjunto de palabras lo que cuenta, sino la mezcla de todas las palabras en la página que ayudan a determinar de lo que es la página", Scottie Claiborne.

"Si usted está escribiendo sobre 'perros' entonces debería utilizar naturalmente palabras clave relacionadas con 'perros' dentro del contenido. Si usted no tiene palabras clave dentro de su contenido, puede llegar a ser difícil clasificar para aquellos términos", Neil Patel.

"Esencial para que los motores de búsqueda determinen la relevancia del sitio", Ben Pfeiffer.

"El uso de variaciones semánticas y menos foco en la densidad de palabras clave parece ser la clave...", Chris Boggs.

"En lugar de preocuparse de la densidad (cantidad de palabras clave repetidas en el texto) u otros mitos, probablemente es mejor solo usar palabras asociadas con los temas. El uso de palabras semánticamente similares es mucho más importante que repetir la misma palabra (lo que probablemente perjudica, más que ayudar, en estos días)", Todd Malicoat.

"No creo que repetir sus palabras una y otra vez le vaya a dar algún beneficio. Pero creo que incluir sus palabras clave y variaciones naturales en una conversación natural es algo en lo que la gente se debería enfocar cuando escribe contenido. Además, depende del motor", Rae Hoffman.

## **Relación del contenido del cuerpo del texto con las palabras clave (análisis de tema)**

Definición: Relevancia del asunto del texto de la página comparado con las palabras clave buscadas.

Calificación: 3,4, elevada importancia.

"No he visto evidencia sustancial para convencerme de que el lenguaje circundante medible afecte el ranking de una página", Russ Jones.

## **Palabra clave en negrita/Strong Tags**

Calificación: 2,3, moderada importancia.

"Destacar palabras en el texto indica que usted piensa que son importantes. Tiene sentido que aquellas palabras consigan un poco más de atención en el análisis de la página", Scottie Claiborne.

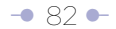

## **Uso de palabras clave en el título de la etiqueta (el tag)**

Ubicar el término de búsqueda al que se apunta o frase en el título de la etiqueta en el encabezado de la página HTML.

Calificación: 4,9, fuertemente ponderado

"Este título del tag ha sido consistentemente el factor más importante de SEO (Search Engine Optimization) en los pasados años", Andy Hagans.

"Si usted tiene solo tiempo de hacer una acción SEO en su sitio, tómese tiempo para crear buenos títulos", Christine Churchill.

"No solo es una de las oportunidades más fuertes para impactar en los 'rankings', es indudablemente la mejor oportunidad de convertir a alguien que hace una búsqueda en un visitante...", Elizabeth Osmeloski.

"Si es llevado a extremos, puede suprimir un sitio del ranking, pero si el sitio está bien mezclado y los títulos lucen más como títulos descriptivos de periódico que como SEO explícito, ayuda mucho. (...) mucha gente enlaza los documentos por sus nombres oficiales, y así el título actúa como ancla de texto para contenido viral", Aaron Wall.

"Si tuviera que elegir un solo aspecto para cambiar/optimizar una página, sería el título del tag", Mike McDonald.

"Probablemente, uno de los más importantes factores en determinar el ranking", Jill Whalen.

"Es una de las cosas más importantes que el dueño de un sitio puede hacer para afectar los 'rankings'. Sin embargo, raramente he encontrado un sitio con títulos bien desplegados en todo el sitio. El aspecto más menospreciado de los títulos de las páginas: la importancia de una estrategia en todo el sitio para maximizar la cobertura de palabras claves, clarificar distinciones entre páginas similares...", dice un experto con el seudónimo de 'Cavernícola' ('Caveman')

## NOTAL

El ejercicio de jerarquización que se hace para la construcción de la pirámide invertida es muy útil para definir las palabras que van en las etiquetas.

Interrogado para este manual sobre la relación entre la escritura y la posición de los textos en motores de búsqueda, en particular Google, Chris Nodder, especialista en Experiencia de Usuario y líder en escritura web para Nielsen Norman Group, la compañía de consultoría de Jakob Nielsen, dijo:

"Matt Cutts, uno de los actualizadores del algoritmo (conjunto de ecuaciones matemáticas) en Google, dijo en el 2007 en una conferencia en Seattle (no es una cita textual) que la compañía está tratando de suministrar resultados de búsquedas que sean relevantes para la gente. Por esa razón, tratan de codificar para usabilidad y entendimiento en el algoritmo. Así, escribir para la gente en lugar de hacerlo para los motores de búsqueda es la mejor estrategia a largo plazo para asegurar alta ubicación en ellos. La única razón por la cual el contenido informativo no está primero en los rankings hoy es porque Google no ha desarrollado lo suficiente su algoritmo. Así que sí hay una muy alta relación entre la escritura Web y los rankings en los motores de búsqueda.

"No se puede perder de vista, sin embargo, un punto importante: incluso con buenos rankings (posiciones en los resultados de búsquedas), la gente no necesariamente usará su sitio. Lo que ellos leen en el sumario del motor de búsqueda y lo que leen en la página que aterrizan desde los resultados de los motores de búsqueda son ítems que usan para decidir si continúan en un sitio dado.

"Así que es elevadamente importante que la página esté presentada en forma que los humanos la puedan entender y trabajar con ella. Las etiquetas en la página son obviamente también tomadas en cuenta en los rankings, así que de nuevo escribir buenos encabezados, usar listas, etc. contribuirá para mejores rankings.

"Los metaelementos necesitan existir de forma tal que los motores de búsqueda

puedan escogerlos para mostrarlos como sumario de la página en los resultados. Los enlaces dentro de la página a contenidos relacionados en el sitio permitirán a los usuarios redireccionarse dentro del sitio si la página en la que aterrizaron es cercana, pero no del todo, a lo que deseaban.

"La comunidad SEM (Search Engine Marketing, que usa métodos de mercadeo para aumentar la visibilidad de un sitio Web en las páginas de resultados de los motores de búsqueda y llevar visitantes al sitio Web) está entendiendo lentamente este punto. Hasta ahora está siendo una lucha por la ubicación superior, sin preocuparse de lo que esto significa para usuarios cuando realmente llegan al sitio. Recientemente, la gente SEM está comenzando a ver la importancia de retener usuarios en el sitio en lugar de tenerlos dando tumbos".

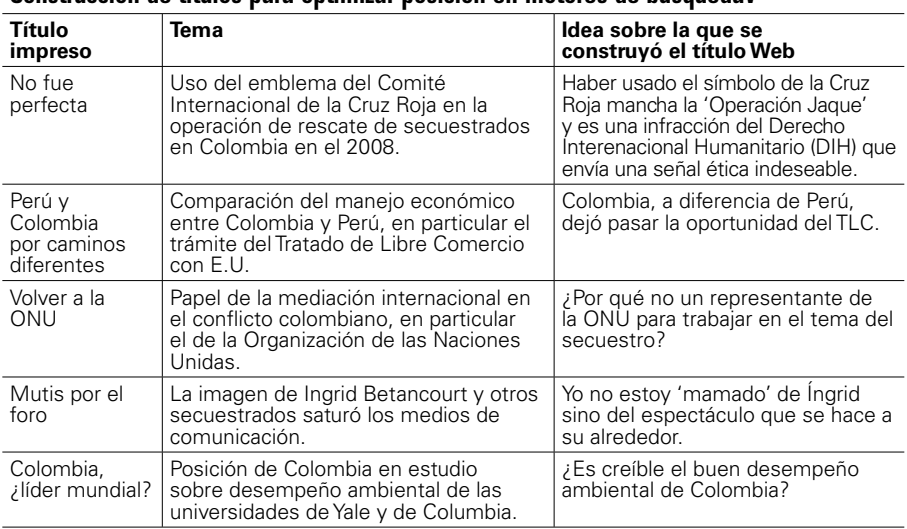

## Construcción de títulos para optimizar posición en motores de búsquedav

*\* Note cómo los títulos impresos no reflejan el tema del texto* 

# **3.11.1 El lenguaje metafórico, una forma de confundir al usuario y a los motores de búsqueda**

Si se da por sentado que la calidad de los títulos incide en la posición en los motores de búsqueda, también se debería dar por sentado que la utilización de metáforas puede afectarla negativamente. Incluso, algunas metáforas tienen sentidos diferentes según la geografía. Veamos algunos ejemplos de títulos:

- Choque de trenes: patentiza en Colombia el enfrentamiento entre Cortes de Justicia o grandes instituciones.
- Dar palo: En Colombia significa castigar. En otras partes de América Latina puede tener connotación sexual.
- Dar una mano: ayudar o castigar, dependiendo del contexto.

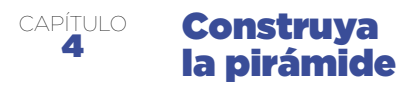

**Reivindique la voz pasiva; violente el orden 'lógico' sujeto, verbo, complemento directo, complemente indirecto, complemento circunstancial; use los dos puntos en nuevas formas; elimine los artículos; maneje siglas y números de una forma diferente...** 

La forma en que el usuario navega páginas Web y la exigencia de ajustar los contenidos a nuevos dispositivos y contextos en los que son presentados obligan a repensar la forma como se escriben los textos, incluso desafiando el purismo del lenguaje en términos de sintaxis y normas que están consignadas en manuales de redacción periodísticos hechos para el mundo impreso.

Esto lleva a reivindicar la voz pasiva; proponer violentar el orden 'lógico' sujeto, verbo, complemento directo, complemente indirecto, complemento circunstancial; usar los dos puntos en nuevas formas; eliminar los artículos; manejar siglas y números de una forma diferente... El inicio de todo esto es la oración, el bloque con que se construye la pirámide.

En este capítulo vamos a explorar cada uno de esos puntos, partiendo de lo que conocemos a partir de la investigación presentada en el primer capítulo, y el concepto de usabilidad referido a los textos, presentado en el segundo capítulo.

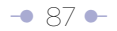

## **4.1 El concepto de la pirámide invertida horizontal**

Haga que las dos primeras palabras o el primer tercio del título (o la primera frase del 'lead' diferenciada tipográficamente, según el modelo alternativo de titulación) sean portadoras de información. Este principio es extensivo a los comienzos de párrafos, intertítulos que separan bloques temáticos (que se convierten en título si son enviados a páginas diferentes), ítems dentro de una enumeración, piedefotos, sumarios y enlaces de hipertexto.

## **Representación de la estructura de pirámide invertida horizontal**

Esta representación es válida en un texto dentro de una misma página, en uno de los subtemas dentro de la misma página, o en subtemas ubicados en páginas diferentes.

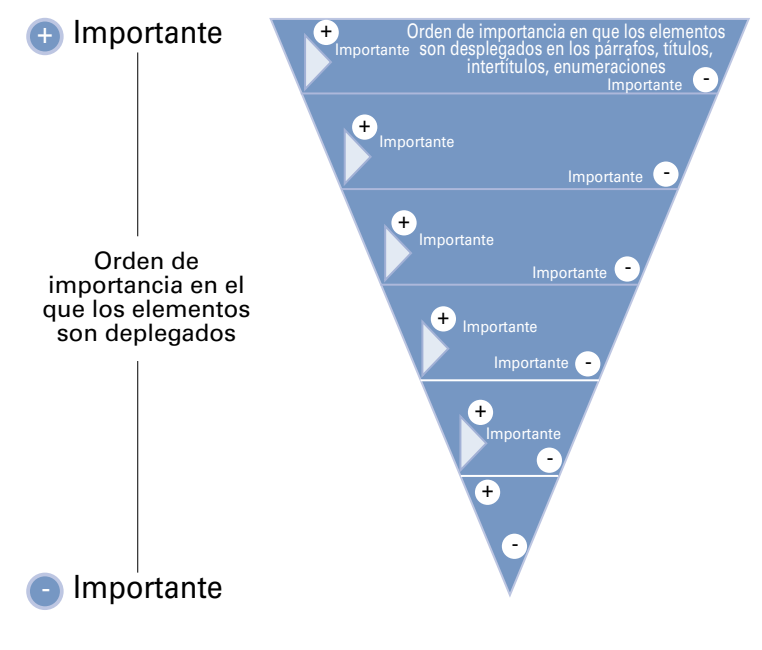

Hay que reconocer que este concepto puede sonar estrambótico, pero solo busca enfatizar la importancia de recargar a mano izquierda los elementos más portadores de información, lo que significa, también, un ejercicio de jerarquización, a escala menor comparado con el realizado en la pirámide invertida vertical, expuesta en el capítulo anterior. Hacer esto mejora la 'escaneabilidad' (facilidad de búsqueda visual de los contenidos relevantes en un texto).

Una conclusión obvia de esta recomendación es que, cuando hablamos de textos en el ambiente Web, en una frase el orden de los factores sí altera el producto.

Esta recomendación es consecuencia del patrón en F de lectura en pantallas de computador, documentado por Jakob Nielsen, y la forma en que los usuarios solo ven el primer tercio de los titulares, de la primera frase de los párrafos que le siguen y de los intertítulos cuando escanean una página, documentado por la investigación de Eyetrack III.

Retomamos estos párrafos del capítulo 1 para explicar el concepto:

Utilizando la tecnología del EyeTrack, en el año 2006 Jakob Nielsen encontró lo que denominó un patrón en forma de F [\(F-Shape Pattern for Reading Web Content\)](http://www.useit.com/alertbox/reading_pattern.html), (http:// www.useit.com/alertbox/reading\_pattern.html), con tres componentes: un movimiento horizontal en la parte superior del área de contenido; un segundo movimiento horizontal un poco más abajo, pero más corto que el anterior; finalmente, un movimiento vertical en la parte izquierda de la pantalla. Nielsen advierte que el patrón en F algunas veces adquiere la forma de E, e incluso de L invertida, con la barra horizontal en la parte superior de la pantalla.

En la siguiente imagen, conocida como mapa de calor (heat map), el color rojo muestra las zonas en donde más se concentran las miradas.

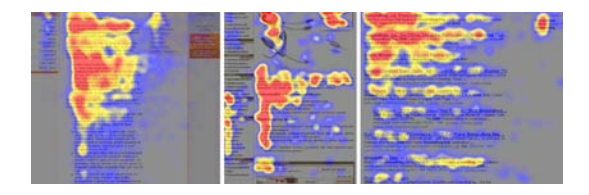

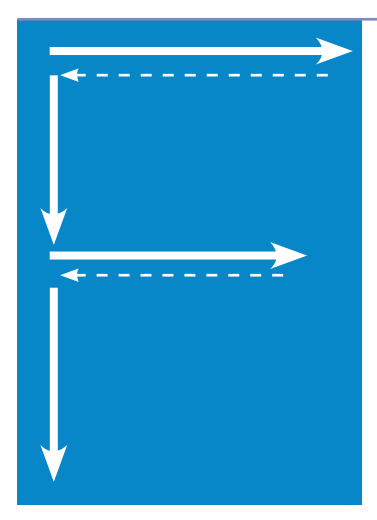

## **Patrón de lectura en F**

De acuerdo con las investigaciones de Jacob Nielsen , hay un movimiento horizontal en la parte superior del área de contenido, de izquierda a derecha, luego se regresa, hay un movimiento vertical por la parte izquierda de la pantalla; hay segundo movimiento horizontal, pero más corto que el anterior y, finalmente, un movimiento vertical en la parte izquierda de la pantalla. Las flechas indican la trayectoria.

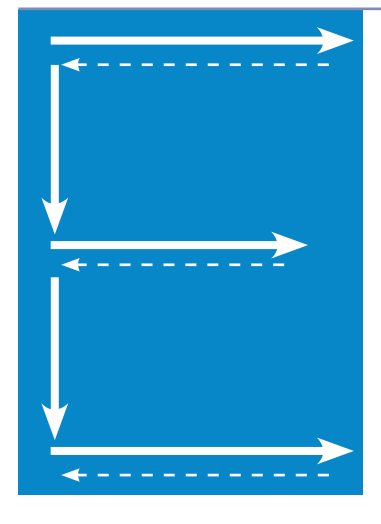

## **Patrón de lectura en E**

El patrón en F, advierte Jakob Nielsen, algunas veces adquiere la forma de E. Las flechas indican la trayectoria.

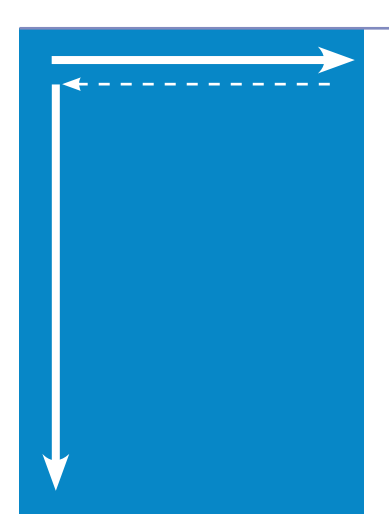

## **Patrón de lectura en L invertida**

El patrón en F, advierte Jakob Nielsen, algunas veces adquiere la forma de L invertida, con la barra horizontal en la parte superior de la pantalla. Las flechas indican la trayectoria.

Previamente, la investigación de Eyetrack III, había encontrado que el ojo de los usuarios aterrizaba primero en la parte superior izquierda de la página de inicio, normalmente dedicada a la historia principal o el titular dominante, lo que refuerza los hallazgos de Nielsen. También determinó [cómo se concentraban las miradas sobre los](http://www.poynterextra.org/EYETRACK2004/main-spanish.htm)  [títulos y párrafos](http://www.poynterextra.org/EYETRACK2004/main-spanish.htm) (http://www.poynterextra.org/EYETRACK2004/main-spanish.htm).

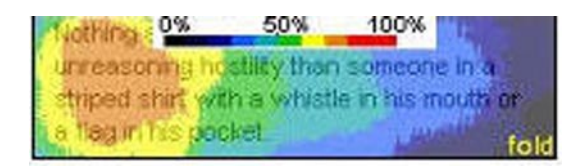

En esta imagen, el color naranja muestra el área más vista; la azul, la menos vista. Dicho en otras palabras, como enuncia la investigación: con una lista de titulares en una página de inicio, la gente los escanea u ojea verticalmente y no los lee completamente; se

concentra en la parte izquierda de ellos. Si las primeras palabras no los enganchan, siguen de largo. En promedio, un titular tiene menos de un segundo de la atención del usuario.

Los investigadores del Eyetrack III decían que estas palabras deben ser "verdaderas cautivadoras de atención", si usted desea captar los ojos.

La recomendación de iniciar la frase, en particular la del título (bien sea externo o por diferenciación tipográfica de la primera del 'lead'), con palabras portadoras de información o palabras gancho, lleva a reivindicar la voz pasiva; proponer violentar el orden 'lógico' sujeto, verbo, complemento directo, complemento indirecto, complemento circunstancial; usar los dos puntos en nuevas formas; eliminar los artículos; manejar siglas y números de una forma diferente... El inicio de todo esto es la oración, el bloque con que se construye la pirámide.

### **4.1.1 Cambie el orden de los elementos de la frase de forma tal que comience con las palabras, a su juicio, más relevantes, más 'gancho'.**

Algunos medios impresos, por ejemplo periódicos mexicanos, inician sistemáticamente sus títulos con los verbos. Sin embargo, de acuerdo con la valoración del autor/editor, en otras ocasiones puede ser el sujeto o el complemento. Esta es una valoración subjetiva.

## **Ejemplos de reorganización de palabras en la frase para ubicar a la izquierda los elementos más portadores de información:**

En la columna de la derecha colocamos versiones alternativas de titulares de la columna izquierda, que a juicio de un editor son más efectivas, pues cautivan más la atención del usuario Web. Esta es una valoración subjetiva y, por lo tanto, discutible. Es el editor quien debe hacer la valoración sobre cuál es la mejor forma de organizar las palabras. En algunos casos, incluso, se rescatan elementos que fueron relegados para párrafos posteriores al título en la versión original.

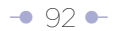

## Reorganización del orden de las palabras en la frase

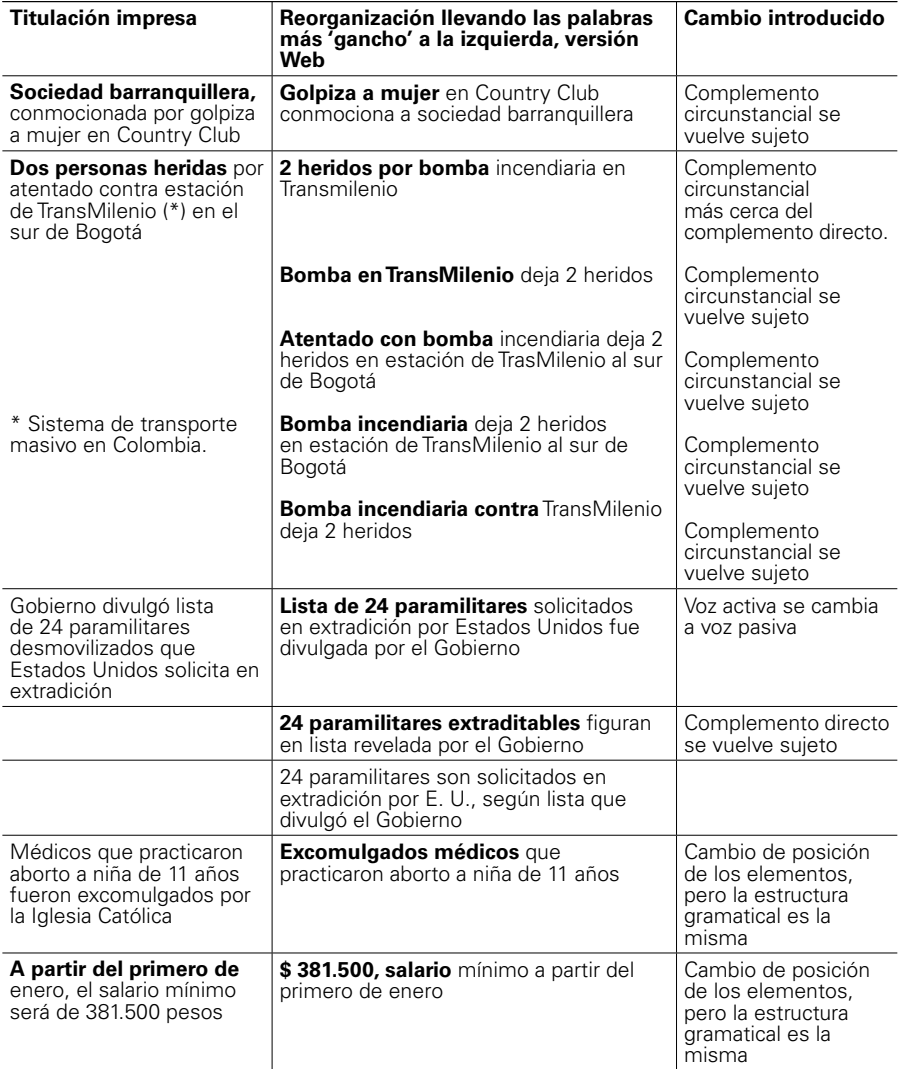

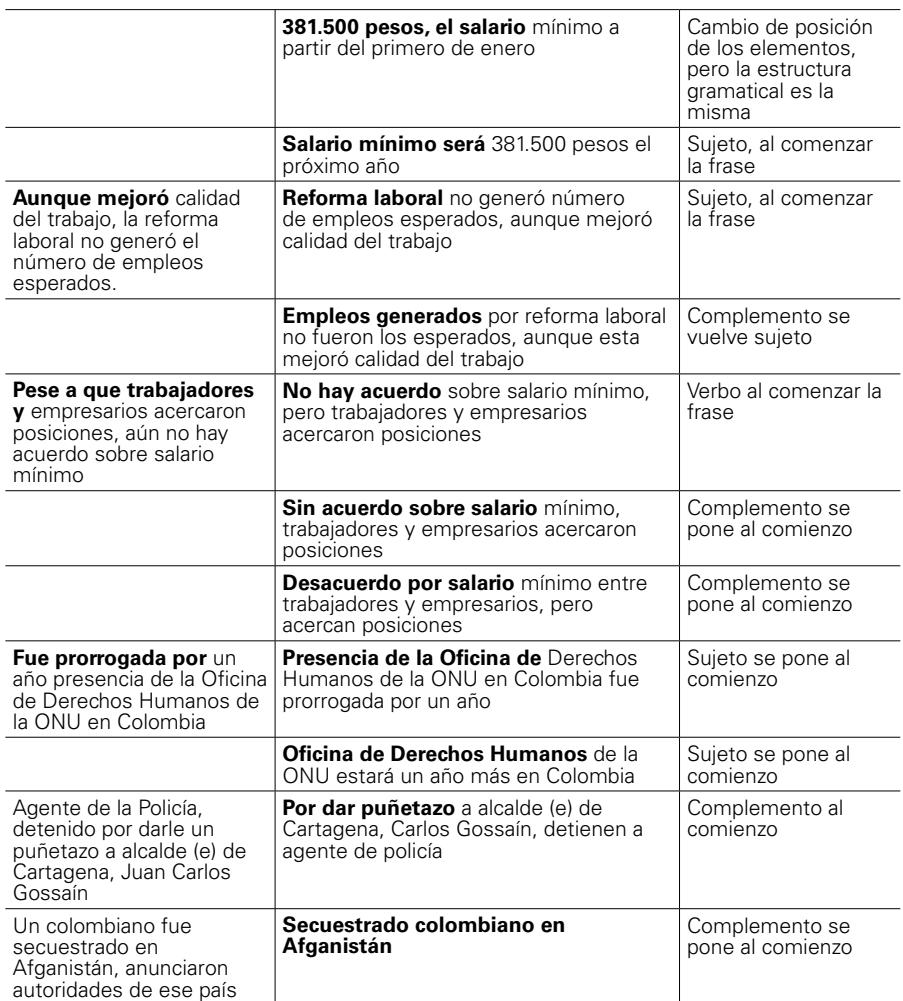

## **4.1.2 Use la voz pasiva cuando sea necesario**

Samuel Gili Gaya, lingüista español (1892-1976), en 'Curso superior de sintaxis española' (páginas 121-132) destaca lo que llama la "marcada preferencia por la construcción activa que tiene el idioma español" e incluso habla de la "repugnancia general al uso de la pasiva". Sin embargo, en el contexto de Internet, la voz pasiva es reivindicada como una forma de recargar a mano izquierda de la frase elementos que, a juicio del autor/editor, sean más relevantes. Obviamente, esta valoración es subjetiva.

Gili Gaya dice que "la pasiva puede ser considerada en español como una frase verbal que modifica el concepto de la acción. La relación lógica entre sujeto y complemento no se modifica porque la oración con que se exprese sea activa o pasiva".

Ilustra el concepto con el siguiente ejemplo:

- El ebanista ha construido el armario en una semana.
- El armario ha sido construido en una semana por el ebanista.

"No hay diferencia en cuanto a la relación que entre sí guardan el ebanista y el armario. En la segunda oración he convertido el complemento en sujeto gramatical, y el sujeto en ablativo agente, pero no hay duda alguna sobre quién ha realizado la acción. La relación lógica entre los elementos de la oración no ha cambiado al cambiar la forma gramatical; pero psicológicamente se ha modificado el punto de vista del que habla: en el primer caso la atención se ha fijado en el ebanista; en el segundo, el armario producido por su actividad atrae el interés principal, y por ello se ha convertido en sujeto gramatical de la oración".

En 'El Estilo del Periodista', el español Álex Grijelmo dice: "La voz pasiva no suena natural en español si no tiene una justificación concreta. La mayoría de las oraciones con las cuales deseamos transmitir un enunciado completo –en ellas nos interesa el enunciado entero, y no solo una de las partes– han de escribirse mediante la voz activa".

Grijelmo recomienda la utilización de la voz pasiva para resaltar alguno de los aspectos

de la oración. Ejemplifica: Si decimos "aquí los niños estudian historia", enunciamos un hecho sin mayor intención que llamar la atención a nuestro interlocutor sobre el orgullo que nos produce un hecho que podemos considerar normal. Ahora bien, si decimos "aquí la historia es estudiada por los niños", cambiamos profundamente el significado. Porque esa oración excluye a otras personas que pueden estudiar historia (investigadores, profesores, expertos…)… En otros casos (con la voz pasiva), simplemente daremos más importancia psicológica a alguno de los elementos de la oración. Por ejemplo: "Rosa Montero escribió Amado amo"/"Amado amo fue escrito por Rosa Montero". En la primera oración, damos más importancia a la autora. En la segunda, a su obra".

De acuerdo con Grijelmo, "la voz pasiva resultará de gran utilidad al periodista cuando desconozca quién o qué es el sujeto de su información", o porque este resulte muy obvio.

Jakob Nielsen no duda en decir que el ambiente Web la reivindica, en un trabajo publicado en el 2007, 'La voz pasiva es redimida para titulares Web', ['Passive Voice Is](http://www.useit.com/alertbox/passive-voice.html)  [Redeemed For Web Headings'](http://www.useit.com/alertbox/passive-voice.html) (http://www.useit.com/alertbox/passive-voice.html). Reconoce, sin embargo, que la voz activa "representa más directamente la acción". Nielsen también admite que la voz pasiva puede introducir problemas adicionales de usabilidad si los usuarios malinterpretan quién está realizando la acción.

¿Entonces por qué la reivindica? Porque al poner las palabras portadoras de información a la izquierda en titulares, párrafos que les siguen y 'lead's, se mejora la 'escaneabilidad' y así la efectividad del SEO (Search Engine Optimization, Optimización en Motores de Búsqueda).

Estos son algunos ejemplos de utilización de voz pasiva para recargar a mano izquierda información más relevante. De acuerdo con el autor/editor, en estos la voz pasiva resulta más conveniente para presentar el contenido.

## Cambio de voz activa a pasiva

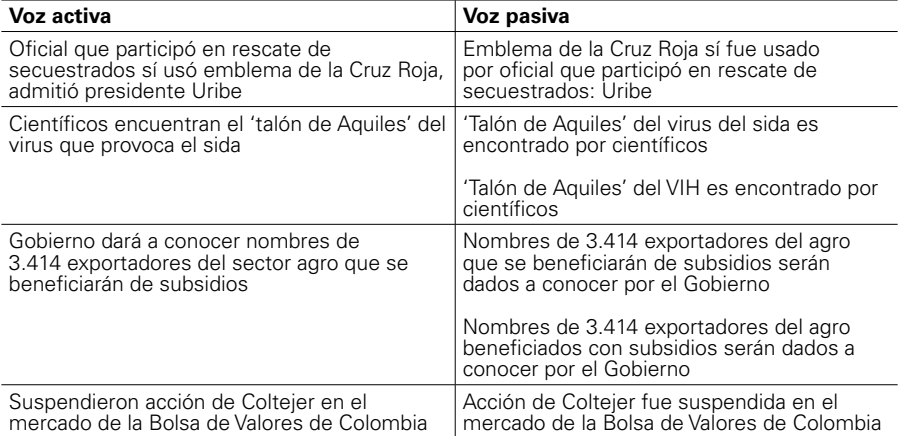

## **4.1.3 Los dos puntos: un recurso válido para llevar a mano izquierda las palabras más portadoras de información**

Los dos puntos son un recurso válido para recargar a mano izquierda de la frase los elementos más informativos, las palabras portadoras de información.

La pauta que da la Real Academia Española de la Lengua para la utilización de los dos puntos es tan amplia (incluso vaga) que este nuevo uso bien podría justificarse a la luz de sus normas:

"Los dos puntos preceden las citas textuales".

- "Los dos puntos (:) detienen el discurso para llamar la atención sobre lo que sigue".
- "Se emplean los dos puntos para conectar oraciones o proposiciones relacionadas entre sí sin necesidad de utilizar otro nexo". Menciona como ejemplos de relaciones que puede expresar las de causa-efecto, conclusión o resumen de la proposición anterior, verificación o explicación de la proposición anterior.

La utilización de los dos puntos en textos jurídicos también podría inspirar esta nueva utilización.

"En textos jurídicos y administrativos –decretos, sentencias, bandos, edictos, certificados o instancias– se colocan los dos puntos después del verbo... que presenta el objetivo fundamental del documento". Ejemplifica con CERTIFICA: XXXX.

Bajo cualquiera de estas pautas, en la Web podríamos decir que los dos puntos pueden significar: "Vamos a hacer una afirmación sobre este tema". Eso significa que el autor/editor ha decidido que el tema que precede los dos puntos es la palabra más portadora de información, la que tiene mayor gancho, la que retiene la atención del usuario. Nuevamente, esto obedece a criterios subjetivos.

Con frecuencia, esta técnica es usada en publicaciones impresas, lo que les ayuda a reducir el número de palabras en los títulos, de forma tal que estos se pueden ajustar a un diseño predefinido.

## **Ejemplo para introducir citas textuales:**

## Tula: "Soy un trabajador y tengo derecho a reclamar"

20:25 El defensor no viajó con el resto del plantel a la pretemporada en Mar del Plata porque el club tiene una deuda con él. "Me iban a pagar, pero no se solucionó y tomé la decisión de quedarme", confesó.

*Clarin.com de Argentina titula el martes 8 de julio de 2009:*

La declaración la podría hacer cualquier mortal, pero si la hace un jugador de San Lorenzo es otra cosa.

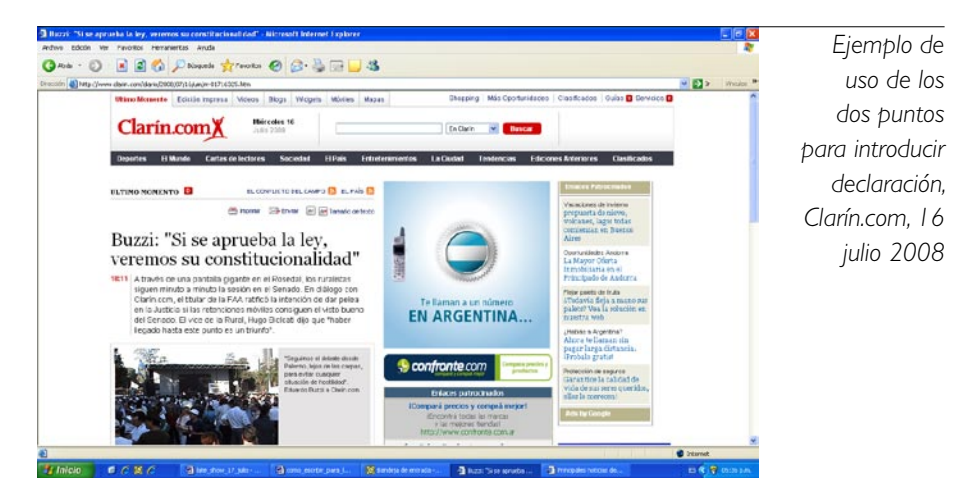

Hay, sin embargo, otros ejemplos en los que los puristas del lenguaje objetarían la utilización de los dos puntos:

'El Tiempo', 16 de julio, 2008:

Dolarizar: vuelve el debate

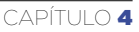

*Clarín.com de Argentina:*

## Tour de France: Schumacher subió a la punta

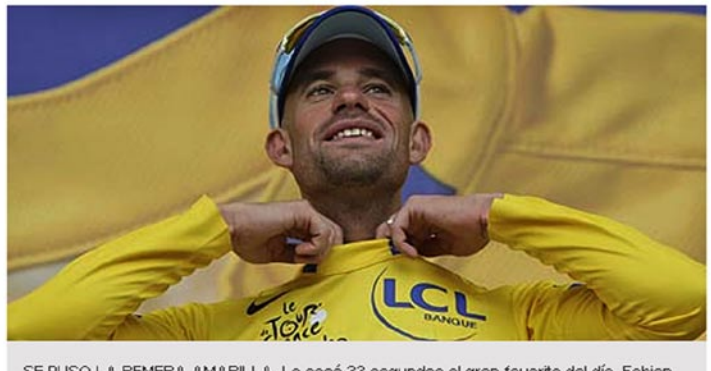

SE PUSO LA REMERA AMARILLA. Le sacó 33 segundos al gran favorito del día, Fabian Cancellara, el mejor del mundo en las pruebas contrarreloj. (AP)

En este caso, los dos puntos permiten presentar el tema del que se va a hablar.

En estricto rigor, la frase ha debido ser redactada de la siguiente forma:

En el Tour de Francia, Schumacher sube a la punta.

Pero en términos de Internet, los dos puntos hacen el papel irregular de la preposición, que permite recargar a mano izquierda las palabras portadoras de información.

Si se tratara de justificar la decisión editorial de utilizar los dos puntos en los dos últimos ejemplos, a la luz de lo que dice la Real Academia Española de la Lengua, se podría argumentar que "detienen el discurso para llamar la atención sobre lo que sigue". En la práctica lo que hacen es enunciar un tema sobre el que se va a decir algo.

<sup>17:26</sup> El alemán ganó la cuarta etapa de la tradicional carrera de ciclismo y se convirtió en el nuevo puntero. Mañana se disputará el tramo más largo de este año, que va hasta Chateauroux.

## **4.1.4 Palabras que no funcionan para iniciar títulos (así como párrafos, intertítulos o ítems en una enumeración):**

**Los artículos** (el, la, los, las, un, uno, unos, una, unas…) están dentro de la categoría de las peores palabras para comenzar frases, en especial títulos (bien sea externo o por diferenciación tipográfica), intertítulos e ítems en enumeraciones. Además, los artículos son los primeros prescindibles cuando se trata de ajustar longitud de frases a campos limitados por caracteres.

- En sus recomendaciones para escribir lo que denomina microcontenido (['Microcontent: How to Write Headlines, Page Titles, and Subject Lines'](http://www.useit.com/alertbox/980906.html)), (http://www. useit.com/alertbox/980906.html), Jakob Nielsen dice que ya que los listados están con frecuencia organizados alfabéticamente, usted no desea que el contenido sea incluido bajo la 'E', 'L' o 'U' (el, la, los, las, un, uno, unos, una, unas…), mezclado con muchas otras páginas que comienzan con las mismas letras.

**No empezar con expresiones de enlace como:** además, a saber, ahora bien, al menos, al parecer, a pesar de eso, así, así pues, así y todo, ciertamente, con todo, cuando más, de hecho, de todas formas, de momento, después de todo, dicho esto, en cambio, en consecuencia, en efecto, en una palabra, en fin, en principio, en realidad, es decir, es más, esto es, finalmente, hasta cierto punto, más aún, mejor dicho, o bien, o sea, por consiguiente, por lo tanto, por ejemplo, por otro lado, por último, pues bien, vale decir, verbigracia, aunque, pero, sin embargo, no obstante.

## **Ejemplo:**

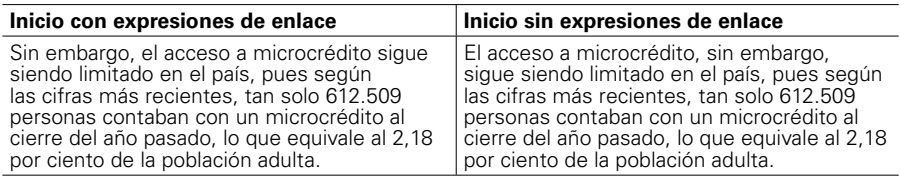

### **Atribuciones:**

En la herramienta número 4 de su libro 'Writing Tools: 50 Essential Strategies for Every Writer' ('Herramientas de escritura: 50 estrategias esenciales para todos los escritores'), Roy Peter Clark hace una aproximación parcialmente diferente a la jerarquización de los elementos de la frase. Allí recomienda, además de ubicar palabras fuertes al comienzo de las frases y párrafos, hacerlo también al final.

Aunque debemos advertir que si bien esta recomendación no es hecha específicamente para textos Web, es absolutamente aplicable a ellos.

"En cualquier frase, la coma actúa como un reductor de velocidad y el punto como una señal de pare. En el punto, la idea de la frase se completa. La pequeña pausa en el flujo de lectura magnifica la palabra final. Este efecto es intensificado al final del párrafo, donde las palabras finales con frecuencia limitan con espacio en blanco. En una columna impresa, los ojos de los lectores son atraídos por las palabras próximas a espacios en blanco", dice.

Clark dice que colocar las cosas fuertes al comienzo y al final permite a los escritores colocar las cosas más débiles en la mitad, y menciona el siguiente ejemplo de un 'lead' del periódico 'The Philadelphia Inquirer', haciendo notar cómo se dejan en el centro los elementos menos importantes (el dónde y cuándo: "Lower Merion Township ayer") en la mitad:

Un avión que llevaba al senador John Heinz chocó con un helicóptero sobre el cielo de Lower Merion Township ayer, provocando una feroz explosión en el aire que hizo llover escombros ardientes sobre la zona de recreo de una escuela elemental.

Clark agrega que la estrategia también funciona para atribuciones en citas, que pueden ir en la mitad de la frase, y no al comienzo:

"Fue una cosa horrible de ver", dijo Helen Amadio, quien estaba caminando cerca de su casa en Hampden Avenue cuando el choque ocurrió. "Explotó como una bomba. El humo negro se esparció".

Clark recomienda: comience con una buena cita. Deje la atribución en el medio. Finalice con una buena cita.

Esta recomendación de presentación de citas permite remplazar la fórmula de arrancar el párrafo con frases como:

- De acuerdo con (nombre de la fuente).
- Según...
- La fuente dice: (declaración).

## **Ejemplos:**

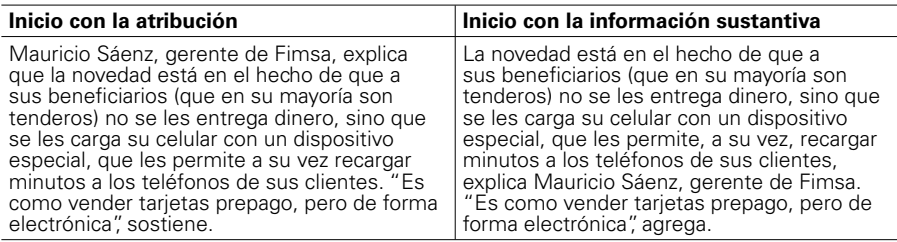

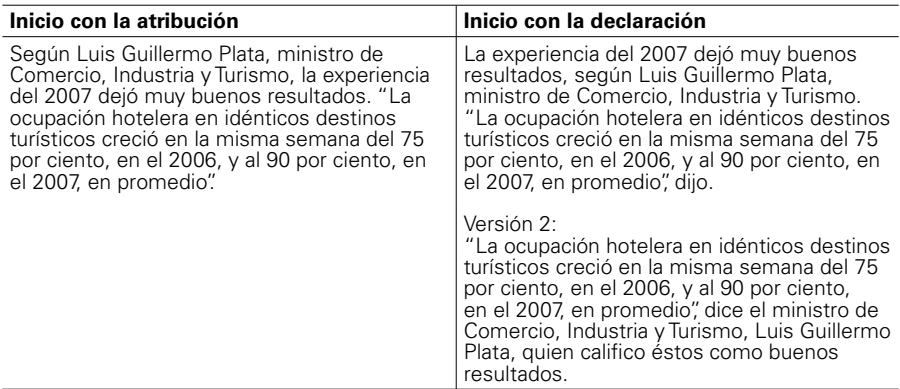

\* Una excepción: El editor puede determinar que las palabras más portadoras de información, la que enganchan con más facilidad la atención del usuario, son las de la persona que hace la declaración, caso en el cual es lo que inicia el párrafo.

## **4.2 Minimice la puntuación, racionalice el número de ideas que entrega en las frases (y controle su longitud)**

Siempre hay una relación directa entre el número de ideas que el autor/editor intenta introducir en la frase, la puntuación utilizada para crearla, y la longitud de esta. Al reducir el número de ideas por frase, se minimiza la puntuación y se reduce el tamaño de la frase.

Las frases largas obligan al usuario a establecer relaciones complejas entre las ideas de la frase, y son difíciles de leer y entender.

"(…) En los años 1940 Rudolf Flesch estudió los efectos que hacían a una frase 'fácil' o 'difícil' de leer (en inglés). De acuerdo con Flesch, un estudio de literatura de 1893 iluminó la frase en inglés más corta: "La oración isabelina promedio llegaba a 45 palabras; la oración victoriana, a 29; la nuestra, a 20 y menos. Flesch usó la longitud de la oración y el conteo silábico como factor en sus estudios de lecturabilidad, un cálculo alguna vez ridiculizado por E.B. White. "Escribir es un acto de fe, no un truco de gramática", escribió White. Y aunque Flesch predicó el valor de la buena frase de 18 palabras, alabó las frases largas escritas por maestros (…)", dice Roy Peter Clark, autor del libro 'Writing Tools: 50 Essential Strategies for Every Writer' ('Herramientas de escritura: 50 estrategias esenciales para cada escritor'; herramienta N. 26).

El inglés es un idioma mucho más telegráfico, permite condensar ideas más complejas en frases más cortas. ¿Pero cuáles son los parámetros de longitud en español?

Transcribimos (con autorización del autor) un memorando interno a la redacción de 'El Tiempo' del periodista Daniel Samper Pizano, con el sugestivo título 'La frase corta alarga la vida laboral del redactor', en que sugiere longitudes ideales para las frases, y

que, aunque tenía en mente redactores de la edición impresa, tiene plena vigencia en el ambiente online.

Î • ∂

**'La frase corta alarga la vida laboral del redactor'**

La frase larga es enemiga de la buena lectura. Aunque la claridad de una oración no depende sólo del número de palabras que contenga sino de las relaciones entre ellas y los conceptos que expresen, resulta difícil seguir una frase de más de 30. (No necesita contar las de la frase anterior: son 37, pero creo que es suficientemente diáfana). Resulta casi imposible mantener la claridad de una frase cuando excede las 55 palabras. Frases de más de 70 palabras no son frases: son emboscadas. Los consejos de lecturabilidad recomiendan usar frases que se mantengan entras las 20 o 30 palabras. No se trata, por supuesto, de que toda frase tenga un número

determinado de palabras.

Tampoco de que todas las frases obedezcan a la misma extensión, lo cual resultaría ejercicio monótono y opuesto a la naturalidad del estilo, que es parte de su gracia. La pequeña fórmula radica, seguramente, en alternar frases de diversa longitud. Como en este párrafo.

Pero el límite de las 30 o 35 palabras ha de tomarse como un buen consejo. Un buen consejo que, por supuesto, acepta excepciones. En 'Cien años de soledad' hay una frase de 154 palabras (correspondiente al hilo de sangre que anuncia el suicidio de José Arcadio), pero tiene la particularidad de que cada una de ellas se necesita; todas unidas cumplen la misión de ofrecer la imagen y sensación de un prolongado recorrido.

El redactor que crea tener razones de peso para producir una frase de 200 palabras, y convenza al editor, pasará a la gloria. El que no logre hacerlo, un día acabará pasando a la oficina de personal.

## **La frase larga es una enfermedad que produce los siguientes efectos secundarios de índole gramatical:**

**Comitis:** como hay que separar de alguna manera las partículas de oración, el redactor arroja una manotada de comas sobre el texto gris. Por una extraña ley que se comprueba a diario en 'El Tiempo', las comas tienden a caer allí donde no se necesitan, y a alejarse de los lugares donde son imprescindibles.

**Queísmo:** hilar los trozos de la frase demanda el uso de relativos (que, quien, donde, etc.), entre los cuales el 'que' suele ser el más socorrido. Más de un 'que' en una frase suele generar problemas de decoro estilístico. Más de dos aporta problemas de comprensión. Más de tres debería traer problemas con el editor.

**Concordancia:** una frase larga generalmente obliga a mantener distantes los elementos de la oración: el sujeto a cinco o seis centímetros del verbo; éste, a otros tantos del complemento directo; el indirecto, a una cuarta del sujeto. Todo ello se vuelve terreno abonado para que un sujeto en singular termine con verbo en plural o un participio pasado en femenino se arrime a un sujeto en masculino.

#### **Remedios:**

Es posible vacunarnos contra la longitud de las frases. Para ello conviene observar unas normas elementales.

**1)** Partir la frase: casi siempre es posible dividir una frase larga en varias breves. Con tal fin puede acudirse a puntos seguidos, puntos y comas o incluso puntos apartes. Eso sí, la reconstrucción de una frase a menudo exige el empleo de varias palabras adicionales a fin de pulir el desmonte. Quizás las 84 de aquella boa verbal que ahoga a los lectores se convertirían en 90 a 95 una vez dividida y organizada de nuevo la frase original. Pero es una buena inversión. Después habrá ocasión de recortar en otros párrafos las palabras de más que requirió la cirugía plástica.

**2)** Desmontar las cláusulas parentéticas. Se llama así a aquellas frases
secundarias que glosan o explican una oración principal. Por ejemplo: "Cuando el Presidente Andrés Pastrana llegó ayer al Caguán, donde se encuentra la zona de despeje pactada con las Farc para adelantar las conversaciones del proceso de paz, lo estaban esperando los delegados de la Mesa de Diálogos". La frase subrayada podría haberse escrito entre paréntesis. O haberse suprimido. O haber sido trasladada a otro punto. Suelen ser frases que aportan contextos, pero, si se abusa de ellas – especialmente cuando va una frase explicativa dentro de otra, como en esta que estoy escribiendo—, se llega a verdaderas ecuaciones donde el pobre lector tarda en pelar la cebolla. Y, cuando acaba, ya no sabe cómo empezaba la oración que fue interrumpida por el paréntesis.

#### **La solución es doble:**

**a)** Cuando la frase parentética sea demasiado larga, desmontarla y colocarla en otro lugar del párrafo o del artículo, quizás enriquecida con nuevos datos. En el ejemplo que nos ocupa:

"Cuando el Presidente Andrés Pastrana llegó ayer al Caguán lo estaban esperando los delegados de la Mesa de Diálogos. En esta región del sur de Colombia se encuentra la zona de despeje pactada con las Farc para adelantar las conversaciones del proceso de paz". **b)** Hay que evitar a toda costa el efecto cebolla: las frases parentéticas de frases parentéticas ("Cuando el Presidente Andrés Pastrana llegó al Caguán, zona acordada para los diálogos de mañana, a menos que la ausencia de Tirofijo, jefe de la guerrilla, lo impida, pues ayer había dudas, expresadas en privado, sobre su presencia, lo esperaban sus asesores").

**c)** Como casi siempre en lo que tiene que ver con escribir y vestirse, en caso de duda hay que apostar por lo más sencillo. Eso será seguramente lo más fácil y lo mejor para el lector". (Aquí termina el memorando de Daniel Samper Pizano).

Î • ∂

Cuando se trata de páginas de inicio y contenido enviado a dispositivos móviles, la longitud de la frase es mucho más restrictiva, pues se hace en términos de caracteres. Normalmente, los sistemas de administración de contenido (CMS, por su sigla en inglés) limitan el número de caracteres para ajustarlos al diseño de la página.

# **4.3 Revisión de pautas de manuales de ediciones impresas que no aplican a las ediciones digitales**

#### **Manejo de siglas, acrónimos y abreviaturas**

En este numeral revisamos algunas pautas del Manual de Redacción de 'El Tiempo' que no aplican en páginas Web. Los conceptos discutidos y controvertidos, seguramente, son compartidos por otros manuales de redacción. Creemos que estas observaciones pueden servir para propiciar la discusión de las normas contenidas en otros manuales. Incluso, no descartamos incluir observaciones puntuales sobre esos manuales en próximas ediciones de este documento.

Una sigla (según el Manual de Redacción de 'El Tiempo') es un término compuesto por las iniciales de los nombres propios colectivos, como ONU, DAS, OEA, OTAN, TIAR. Al acrónimo lo define como una palabra que se logra combinando sílabas (iniciales o no) de un nombre colectivo, como Interpol, Satena, Incora.

El Manual recomienda que cuando se mencione por primera vez un organismo que se distingue por una sigla, se debe dar el nombre completo de la entidad, seguido de la sigla entre paréntesis. De allí en adelante se utiliza únicamente la sigla. Dice también que se exceptúan de esta norma las siglas de organismos que son de conocimiento público general, como DAS (Departamento Administrativo de Seguridad, en Colombia).

Es probable que el autor/editor decida dividir el texto en páginas diferentes (utilización de pirámide invertida, tercer nivel de utilización). En este caso, al lector se le podría dar la opción de hacer una lectura no lineal, lo que obliga a explicar estas siglas en cada página.

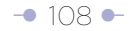

La recomendación de usar el nombre completo que da lugar a la sigla o acrónimo podría llevarse al extremo de sugerir hacerlo incluso cuando se divide el texto en bloques temáticos dentro de la misma página, identificados con intertítulos, que permiten una lectura no lineal. Recuerde que la mayoría de los usuarios no lee palabra por palabra, en lugar de ello –dice Jakob Nielsen, gurú de la usabilidad– escanean u ojean el texto (o si se quiere hacen un barrido) y escogen palabras clave, oraciones y párrafos de su interés, mientras 'brincan' sobre aquellas partes del texto que les importan menos.

Es probable que al seguir este comportamiento, el usuario salte la frase o párrafo en que se explica la sigla o acrónimo, y al llegar a ellos no los entienda. Sin embargo, insistimos, es una recomendación extrema. Probablemente, el criterio para decidirlo es la longitud del texto dentro de la misma página, cuando da lugar a la utilización de enlaces internos en la página (no recomendable por problemas de usabilidad) para llegar a subtemas específicos.

Recuerde que usted tiene lectores internacionales, no asuma que todos ellos tienen pleno conocimiento de lo que usted habla (como sugería el Manual de 'El Tiempo' sobre el DAS), lo que hace que incluso siglas muy conocidas, como las Farc, deban ser identificadas. Las agencias internacionales de noticias llegan al extremo de incluir en el párrafo siguiente a la presentación de la sigla información adicional como número de hombres en armas y orientación ideológica, con los lectores internacionales en mente.

El Manual ordena también que todas las letras de una sigla vayan en mayúscula cuando esta no tenga más de cuatro letras. Dice que si excede este número, solo irá en mayúscula la letra inicial, a menos que carezca de vocales que la hagan impronunciable.

Así como no se recomienda la utilización completa de frases y párrafos en solo mayúsculas, pues hacen más lenta la lectura, tampoco recomendamos usar solo mayúsculas en las siglas. Así como el Manual de Redacción de 'El Tiempo' lo recomienda para los acrónimos, aquí recomendamos solo escribir la letra inicial de la sigla en mayúscula.

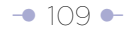

En el caso de abreviaturas, no parta del supuesto equivocado de que sus lectores y el público en general las conocen. Probablemente la expresión PC (Computador Personal) ya sea de dominio público, pero otras siglas deben pasar por un largo proceso para serlo. Mientras tanto, deben ser explicadas. Es célebre el caso de la sigla ATM, que tiene al menos tres significados diferentes, el de una forma de transferencia de datos (Asynchronous Transfer Mode), el del cajero electrónico de un banco (Automatic Teller Machine) y el de una parte del cuerpo humano (Articulación Temporo Mandibular).

#### **Manejo de números**

El Manual de Redacción de 'El Tiempo' establece normas para el manejo de cifras. Sin embargo, estas fueron establecidas pensando en el producto impreso.

Las directivas fundamentales para la edición digital son: Para cifras simples (1, 2, 3 y hasta 4 dígitos: 7, 99, 435, 1.324), utilice números para facilitar su lectura en pantallas de computador. Esta recomendación difiere de la norma contenida en el Manual de Redacción de 'El Tiempo', que ordena escribir con letras los números dígitos (del cero al nueve) y aquellos con los cuales se inicia una frase, y con números (no letras) las cifras a partir del 10, inclusive. Otros manuales (como 'The Chicago Manual of Style', de la University of Chicago Press) recomiendan escribir en letras hasta el número 99.

La utilización de dígitos para presentar cifras simples, en lugar de letras, también permite reducir el número de caracteres para ajustarlo a los campos de un sistema de administración de contenido, o su aparición en dispositivos móviles.

Ejemplo:

Atentado con carro bomba en Irak deja quince muertos.

Atentado con carro bomba en Irak deja 15 muertos.

- No tema comenzar párrafos, frases e items en enumeraciones con números escritos

en dígitos, siempre y cuando se trate de cifras simples y le ayuden a dar fuerza a la segunda palabra portadora de información. Nuevamente, utilizar dígitos facilita reducir el número de caracteres para ajustarlo a los campos de un sistema de administración de contenidos. Esta recomendación difiere de la del Manual de Redacción de 'El Tiempo', que ordena escribir con letras los números cuando se comienzan frases.

Quince muertos deja atentado con carro bomba en Irak.

15 muertos deja atentado con carro bomba en Irak.

Esta recomendación está respaldada por uno de los hallazgos de la investigación de Eyetrack de Jakob Nielsen, mencionada en el trabajo 'Muestre los números como dígitos cuando escriba para lectores online', 'Show Numbers as Numerals When [Writing for Online Readers'](http://www.useit.com/alertbox/writing-numbers.html) (http://www.useit.com/alertbox/writing-numbers.html).

"Entre uno de nuestros descubrimientos estuvo que los dígitos con frecuencia detienen el ojo errante y atraen fijaciones de ojo, incluso cuando están incrustados dentro de una masa de palabras que los usuarios ignoran de otra forma".

Nielsen dice que los dígitos atraen la atención porque representan hechos, que los usuarios valoran, y son más compactos que la verborrea. Los números también rompen la uniformidad del texto (ver numeral 5.1.2 sobre formas de romper la uniformidad), incluso sin estar en negrilla.

Otras recomendaciones de Nielsen deben ser miradas con reservas. Por ejemplo, dice que se usen dígitos para grandes números mayores del millón. Sugiere, por ejemplo, que 2'000.000 es mejor que dos millones. Esta afirmación es controvertible, pues obliga al lector a contar el número de ceros y la posición de comas y puntos para interpretar la cifra. Una fórmula más fácil es 2 millones, que economiza este trabajo al usuario.

Nielsen, finalmente, recomienda usar palabras en lugar de números cuando no

representen hechos (o son vagos, agregamos), por ejemplo "miles asistieron al sepelio".

Cifras grandes, pero no redondas, es recomendable escribirlas en números.

- Utilice las palabras miles, millones y billones para remplazar 3, 6 o 12 ceros, como lo sugiere el Manual de Redacción de 'El Tiempo', quien lo deja a criterio del redactor para facilitar la lectura.

El argumento para esta recomendación, que es compartida por Jakob Nielsen, es la dificultad para contar ceros e interpretar comas cuando se trata de billones (en español, millones de millones).

- 237 millones es mejor que 237'000.000, como ejemplifica el Manual de Redacción de 'El Tiempo'.

- 2 billones es mejor que dos billones, y aún más que 2'000.000.000.000.

- 44 mil es mejor que 44.000.

- Mezcle números en dígitos y en letras cuando se trate de cifras complejas, si con ellos facilita su lectura. Por ejemplo, 12'566.755, podría ser presentado como 12 millones 566.755. Más aún, use esta técnica cuando la cifra compleja incluye billones y millones. Por ejemplo, 13'425.000.000.000 debería escribirse así: 13 billones 425 mil millones. Obviamente, una

Los dígitos atraen la atención porque representan hechos, que los usuarios valoran, y son más compactos que la verborrea.

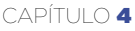

consecuencia de esta recomendación es que se minimizará el uso de apóstrofos y apóstrofos dobles para millones y billones, como recomienda el Manual de Redacción de 'El Tiempo'.

- Restrinja el uso de los números romanos casi exclusivamente al orden de papas y reyes, y al número del siglo. Por facilidad de lectura, aquí recomendamos no utilizarlos en el número de orden de congresos o conferencias especializadas, como lo hace el Manual de Redacción de 'El Tiempo'.

Señaladas ya las excepciones, este Manual acoge la norma del Manual de Redacción de 'El Tiempo' que manda usar cifras (no letras) en los siguientes casos:

- Los números en recuadros, gráficos de estadísticas y cualquier listado que no vaya en texto corrido.
- Los días del mes, excepto el primero, que se escribe en letras (el orden correcto de una fecha es el día, mes y año. Por ejemplo, 2 de julio de 1994.
- Los años (sin punto y en millar, cuando corresponden a las fechas así: 1994 y no 1.994). Si se trata del número de años, llevan la puntuación de las cifras: 3.500 años después.
- Números que corresponden a casas, apartamentos y edificios. Por ejemplo, carrera 87A No. 70-35. Calle 39S No. 68ª-85, interior 5, apto. 503.
- Números que identifiquen un texto legal (Decreto Ley 4385, Ordenanza 764). Estos también irán sin punto cuando pasen del millar.
- Todas las cantidades que tengan decimales.
- Los porcentajes. Cuando se menciona el porcentaje de un texto se deben escribir las palabras por ciento (10 por ciento); cuando va en gráficos o cuadros estadísticos se utiliza el símbolo (10%).
- La numeración de distancias, en metros o kilómetros, y de alturas en metros.
- Las horas, con la única excepción de las horas completas, que se podrán escribir en letras, seguidas de los términos "de la mañana" o "de la tarde".
- Los grados de temperatura.
- Los grados de intensidad de un sismo.
- Los resultados de las competencias deportivas. Nota: en este caso,

 recomendamos entregar en letras las unidades, por ejemplo: 3 minutos, 17 segundos, 34 centésimas.

- Los números que sean parte integral de una marca o del nombre de un producto (por ejemplo, Mazda 626).
- Los grados y minutos de latitud y longitud.
- Cuando se expongan problemas matemáticos o pasatiempos.
- Los resultados de votación.
- Las probabilidades en apuestas.

#### **Manejo de la bastardilla**

La bastardilla, también conocida como itálica, es difícil de leer en pantallas de computador, por lo cual recomendamos reemplazarla por comilla simple en los casos en los que es ordenada por el Manual de Redacción de 'El Tiempo':

- Títulos de libros.
- Obras de arte.
- Obras de teatro.
- Poemas.
- Nombres de películas y programas de radio y televisión.
- Nombres de periódicos, revistas, agencias de noticias e informativos de radio y televisión.
- Palabras o locuciones en otros idiomas y neologismos.
- Nombres de canciones y de álbumes musicales.

#### **Referencias temporales**

Cuando un texto permanece en la Web indefinidamente, referencias temporales como ayer, hoy, pierden sentido. Aunque no tenemos una respuesta completa sobre cómo deben usarse, tiene más sentido mencionar el nombre del día, e incluso la fecha completa.

Otras referencias temporales, como "acaba de", "hace algunos minutos", por ejemplo, pierden rápidamente vigencia. En estos casos, tal vez resulte más conveniente citar una hora específica.

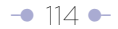

# Cuando la frase larga se maneja bien

En el libro, 'Writing Tools: 50 Essential Strategies for Every Writer' ('Herramientas de escritura: 50 estrategias esenciales para cada escritor'), Roy Peter Clark dice en la herramienta número 1 que "una frase larga puede ser clara y poderosa cuando el sujeto y el verbo adquieren significado temprano".

Clark cita el siguiente ejemplo de una oración de 54 palabras (que denomina 'ramificada a la derecha'), escrito por Lydia Polgreen en una historia noticiosa en 'The New York Times': "Rebeldes tomaron el control de Cap Haitien, la segunda ciudad de Haití, el domingo, encontrando poca resistencia mientras cientos de residentes vitoreaban, quemaron la estación de policía, robaron comida de las bodegas del puerto y destruyeron el aeropuerto, que fue rápidamente cerrado. Los oficiales de policía y simpatizantes armados del Presidente Jean-Bertrand Aristide escaparon".

Clark advierte sobre el riesgo de confundir al lector al separar sujeto y verbo, así sea con el bienintencionado argumento de introducir alguna información adicional sobre aquel. Note que en el anterior ejemplo las comas no fueron usadas para introducir incisos explicativos.

Cuando usted introduce incisos explicativos e incisos sobre los incisos, alargando la frase, crea una dependencia bidireccional entre las palabras; es decir que para entender una palabra y su significado entre la frase tiene que remitirse a una anterior, previa a uno o varios incisos explicativos. Esto dificulta la lectura, pues obliga al lector a establecer relaciones entre las palabras.

Cuando ramifica a la derecha, esta relación es de una sola dirección, de izquierda a derecha, muy fácil de leer. El caso más común de ramificación a la derecha es el de las enumeraciones, que alargan las frases con comas separando los elementos enumerados. El hecho de que la relación sea de una sola dirección no hace difícil la lectura.

La OEA está conformada por 34 países: Antigua y Barbuda, Argentina, Bahamas, Belice, Bolivia, Brasil, Canadá, Chile, Colombia, Costa Rica, Dominica, Ecuador, El Salvador, Estados Unidos, Grenada, Guatemala, Guyana, Haití, Honduras, Jamaica…, etc. En este caso, la longitud de la frase no es un obstáculo para su comprensión. Ejemplo: note la distancia entre el sujeto principal (Un pequeño lote lleno de maleza)

y el verbo (es...). En este caso hay una relación bidireccinonal entre los elementos de la primera frase. Luego, al enunciar los delitos del incriminado en la nota (Fabio Puyo Vasco), hay una ramificación a la derecha. Sin embargo, partirla en tres frases más cortas habría facilitado la lectura al usuario.

#### **Impreso (114 palabras)**

Un pequeño lote lleno de maleza, donde las peraulatas tienen nido en los algarrobos, las moscas andan en recreo y los perros vagabundos marcan su territorio, es todo lo que el Distrito pudo embargarle a Fabio Puyo Vasco, ese hombre que se convirtió en un clásico de la corrupción por el escándalo de la hidroeléctrica del Guavio, que estuvo al frente de una defraudación por más de 1.500 millones de dólares, el mismo que fue procesado por enriquecimiento ilícito y falsedad, condenado a siete años de prisión, multado por la Corte Suprema de Justicia con 18 mil millones de pesos, pero que hoy se pasea por España con libertad condicional y su 'fortuna' intacta.

En la herramienta número 26, Clark sugiere, además de ubicar el sujeto y verbo en la parte principal de la frase, otras estrategias "para alcanzar la maestría de la frase larga":

- "Use la frase larga para describir algo largo. Deje que la forma siga la función".
- "Ayuda que la frase larga esté escrita en orden cronológico".
- "Use la frase larga alternadamente con frases cortas y de mediana longitud".
- "Use la frase larga como una lista o catálogo de productos, nombres o imágenes".

# NOTA

Si este texto fuera a ser presentado en pantalla, a Clark se le habría podido sugerir reescribir esta enumeración, de forma tal que facilitara el escaneo u ojeo.

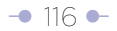

# Use verbos fuertes

Roy Peter Clark, autor del libro, 'Writing Tools: 50 Essential Strategies for Every Writer' ('Herramientas de escritura: 50 estrategias esenciales para todos los escritores'), en su herramienta número 2, dice que los verbos en su forma más fuerte, el presente o pasado simple, crean acción, economizan palabras y revelan a los actores. Esta premisa no solo es válida para los títulos (la primera frase del 'lead' en nuestra propuesta), sino para intertítulos, frases en los párrafos, listados, etc. Para demostrar la fuerza de los verbos fuertes, Clark cita un texto de del libro 'De Rusia con Amor', de Ian Fleming, que narra las aventuras de James Bond en 1957. "El poder de la prosa de Fleming –dice Clark– fluye del uso de verbos activos. Oración tras oración, página tras página, el agente secreto preferido de Inglaterra, su bella acompañante, o su villano adversario ejecutan la acción del verbo: "Bond subió algunos escalones y abrió su puerta, luego la cerró y aseguró tras él. La luz de la Luna se filtraba a través de las cortinas. Cruzó y giró sobre las sombras rosadas en el tocador. Se desnudó y fue al baño y permaneció algunos minutos bajo la ducha. …Limpió sus dientes e hizo gárgaras con enjuague bucal para obtener el sabor del día y apagó la luz del baño y regresó a la habitación".

Algunos autores optan por los verbos en presente, lo que según Clark hace que el lector quede inmerso en la experiencia.

Desde la perspectiva de la economía de palabras, el uso de verbos fuertes también es recomendable. Escriba, por ejemplo, "decidir" en lugar de "tomar una decisión", "usar" en lugar de "hacer uso", o "encuestar" en lugar de "hacer una encuesta".

# Sea despiadado con la repetición de información

Elimine las repeticiones de información, especialmente las derivadas de la forma en que se estructuran los textos en la edición impresa del periódico.

Los textos impresos están estructurados en forma tal que el título es un elemento externo. Cuando están estructurados según el principio de la pirámide invertida, el efecto neto es la repetición de información.

El proceso de reedición para Internet debe iniciarse con la eliminación de tales repeticiones. El comentario es extensivo a otros recursos como los antetítulos y los sumarios, pues también el efecto neto de su uso es la repetición de información. Hay, sin embargo, otros elementos susceptibles de ser eliminados en un texto. Peter Clark, autor de 'Writing Tools: 50 Essential Strategies for Every Writer' ('Herramientas de escritura: 50 estrategias esenciales para cada escritor'), en su herramienta número 34, recomienda eliminar, entre otros:

- Cualquier párrafo que no apoye el foco de la historia. (En esta categoría podrían entrar algunos de los formatos no ajustados a la estructura de pirámide invertida, por ejemplo el arranque con casos particulares).
- Las citas, anécdotas o escenas más débiles, para dar más fuerza a las más importantes.
- (…) Adverbios que intensifiquen en vez de modificar: seguramente, enteramente, extremadamente, completamente, exactamente.
- (…) Frases que se construyen sobre verbos: parece, tiende a, debería haber, tratar de.
- Sustantivos abstractos que contienen verbos activos: consideración se convierte en considera; juicio se convierte en juzga; observación se convierte en observa.
- Redundancias.

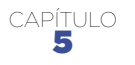

# <sup>5</sup> Rompa la uniformidad del texto

**Los bloques de texto ahuyentan a los usuarios, pero existen fórmulas para facilitar el escaneo: intertítulos, enumeraciones, diferenciación por color…**

# **5.1 Intertítulos que identifican bloques temáticos como fórmula para romper la uniformidad del texto**

Divida el texto en temas e identifique cada uno de ellos con un intertítulo. Este intertítulo debe ser una frase con sentido completo, que le diga al lector qué puede encontrar en los párrafos que siguen. Recuerde que no tiene la restricción de ancho de columna que tiene en un periódico, que normalmente lo obliga a convertir los intertítulos en palabras sueltas, muchas veces sin sentido.

En una lectura escáner, los lectores caerán en los intertítulos y seleccionarán los que les llamen la atención. Los intertítulos se escriben siguiendo las mismas pautas para escribir títulos, en sus dos modalidades: como estructura externa a la pirámide invertida o como parte de ella diferenciado tipográficamente (ver capítulo 3, numeral 3.8, y el concepto de pirámide invertida horizontal, capítulo 4, numeral 4.1).

Dividir temáticamente el texto puede significar mover párrafos hacia arriba o hacia

abajo para aglutinarlos alrededor de los grandes temas definidos. Esta es otra de las labores del autor/editor. **Cada tema o bloque temático debe ser presentado usando la estructura de pirámide invertida.**

El uso de intertítulos para romper la uniformidad del texto es diferente en el primer nivel de utilización de la pirámide invertida (ver capítulo 3, numeral 3.3), si se compara con el segundo (ver capítulo 3, numerales 3.4).

En el primer nivel de uso de la pirámide invertida se ubica el texto lineal (el autor define un punto de entrada y uno de salida para el usuario, sin ofrecer rutas alternativas) en una misma página Web. El autor/editor (desde su perspectiva) define la jerarquía de la información, organizando los elementos en orden decreciente de importancia.

Pero, al introducir intertítulos (si esto es posible), que identifican subtemas dentro del tema general, se permite al usuario hacer lo que podríamos denominar una l**ectura no lineal 'restringida'.** Se denomina restringida porque hay un elevado grado de interdependencia entre las ideas, oraciones y párrafos. Esto se hace evidente porque al seleccionar un ítem o subtema en la parte inferior de la pirámide, probablemente tenga que regresar unos párrafos para entender claramente el texto. En este nivel, cada subtema será una pequeña pirámide invertida dentro de una gran pirámide invertida que es el texto total.

Cuando los bloques temáticos se pueden romper en unidades independientes, como ocurre en el segundo nivel de utilización de la pirámide invertida (ver capítulo 3, numerales 3.4), se da al usuario la posibilidad de hacer una **lectura no lineal completa** dentro de la misma página. De hecho, algunos ubican enlaces internos dentro de la página (no recomendables por problemas de usabilidad) para que el usuario vaya al tema de su interés, a partir de la introducción y exposición de cada uno de ellos.

Si los subtemas tienen absoluta independencia, el autor/editor puede enviarlos a

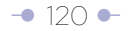

diferentes páginas Web, a partir de la introducción y exposición de temas. La decisión para hacerlo, fundamentalmente, se basa en la longitud de los subtemas (ver criterios de longitud de textos, capítulo 3, numeral 3.6). Esta última técnica es conocida como 'pedaceo' (en inglés, 'chunking'). En términos de usuario, su inconveniente es que aumenta el número de clics para obtener la información. Como decíamos en el capítulo sobre la pirámide invertida: el usuario es quien construye la pirámide.

#### **5.1.1 Modelos de utilización de los intertítulos: como entidad externa al bloque temático que identifica, o como parte de él**

En el primer modelo, como unidad externa al bloque temático que identifica, el intertítulo cumple una función similar a la que desempeña en los impresos, aunque más es más explícito (no consta de palabras sueltas, sino de frases). La desventaja de este modelo de utilización es que los intertítulos terminan repitiendo información expuesta en el bloque temático. Sin embargo, es un mal menor cuando no se tiene tiempo para hacer una reedición más profunda.

En el segundo modelo, la primera frase del bloque temático se diferencia tipográficamente de forma tal que visualmente aparezca como intertítulo. Aquí se reproduce el mismo modelo para la creación del título del texto; es decir, diferenciar tipográficamente la primera frase del 'lead' para que visualmente aparezca como título. Este manejo de textos demanda más tiempo, pero recompensa al usuario mediante la no repetición de información.

Los siguientes gráficos permiten visualizar los dos modelos de intertítulos, en cada uno de los niveles de utilización de la pirámide invertida.

 $CAPITUIO 5$ 

# **Intertítulos como fórmula para romper la uniformidad del texto en el nivel más básico de utilización de la pirámide invertida. Modelo 1**

En este caso, el intertítulo es una entidad externa al subtema. Note que esta representación es la que tiene en mente el autor/ editor cuando presenta los textos e 'impone' el orden de los subtemas, que puede diferir del seleccionado por el usuario.

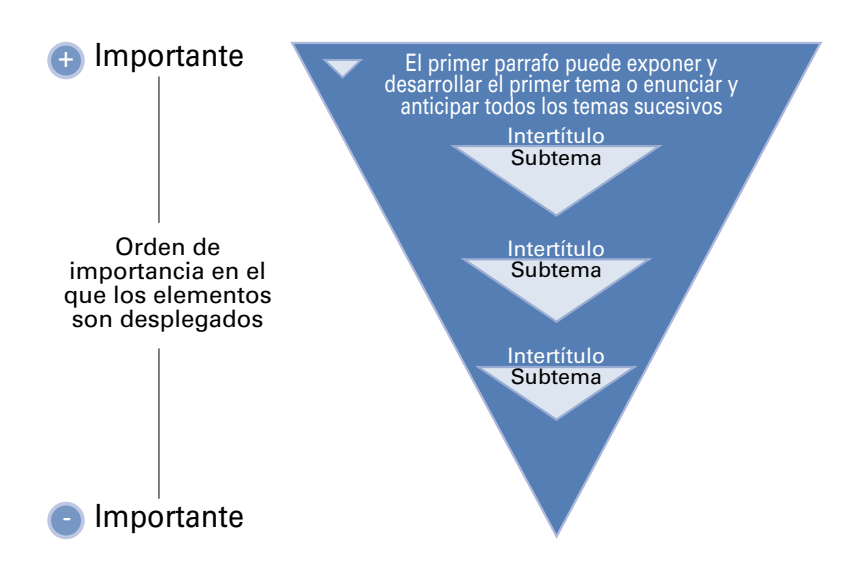

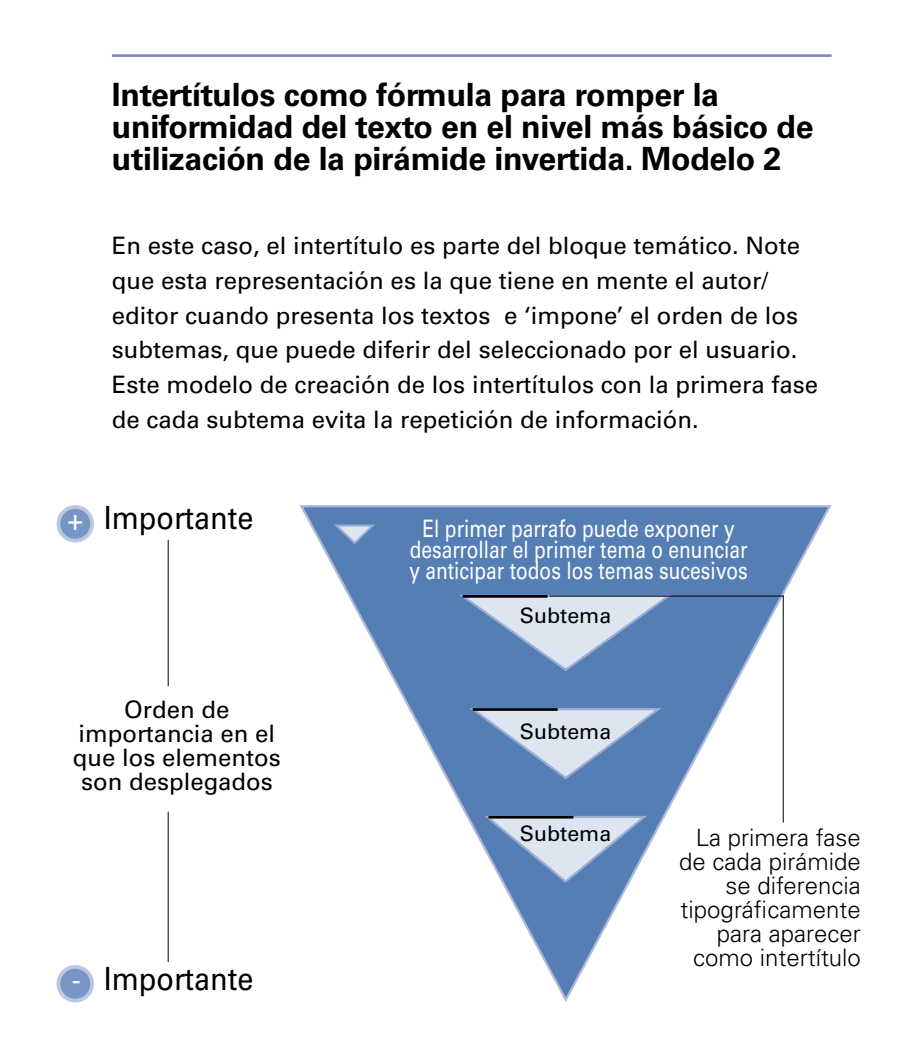

# **Intertítulos como fórmula para romper la uniformidad en el texto en el segundo nivel de utilización de la pirámide invertida. Modelo 1**

En este caso, el intertítulo es una entidad externa a la pirámide. Casi inevitablemente hay repetición de información. Note que aqui es el usuario quien construye la pirámide, seleccionando el orden en que se consumen los subtemas.

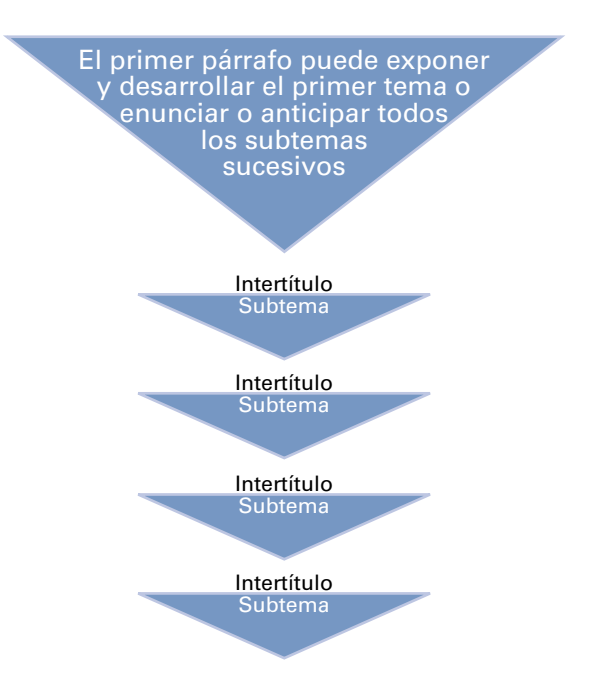

#### $CAPITUIO 5$

# **Intertítulos como fórmula para romper la uniformidad en el texto en el segundo nivel de utilización de la pirámide invertida. Modelo 2**

En este caso, el intertítulo es parte del bloque temático. Este modelo de creación de intertítulos con la primera frase de cada subtema evita la repetición de información. Note que aquí es el usuario quien construye la pirámide, seleccionando el orden en que se consumen los subtemas.

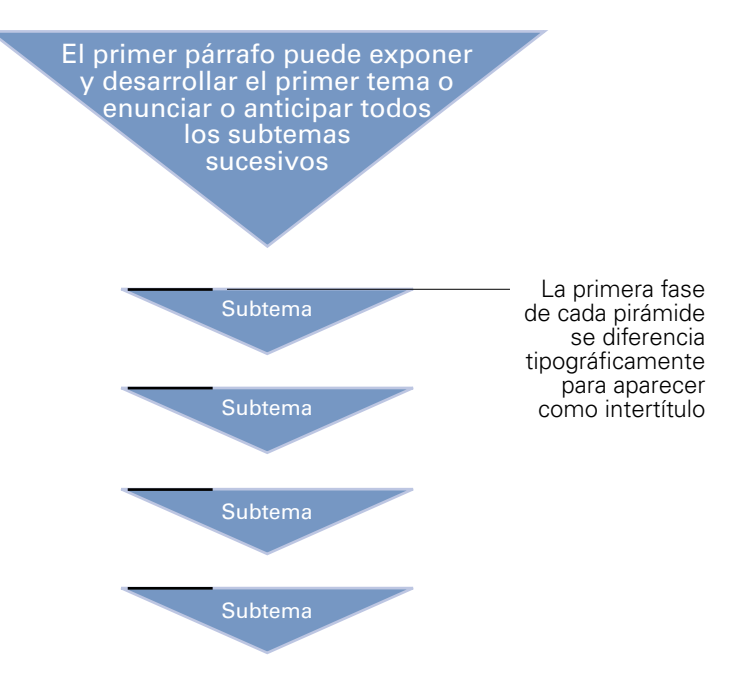

Cuando cada subtema está en una página diferente, allí también se pueden usar intertítulos para identificar subtemas dentro de los subtemas. La lógica de utilización de intertítulos, en esencia, es la misma que se da en el primer y segundo nivel de utilización de la pirámide invertida.

#### **5.1.2 Ejemplo de utilización de los diferentes modelos de intertítulos en un mismo texto**

#### **- Texto original:**

Observación: note que texto conserva intertítulos originales de la edición impresa, palabras sueltas. Léalo y trate de identificar los principales temas.

Una vez definidos los temas, cada uno de ellos se identifica con un intertítulo, ya sea como unidad externa a la pirámide invertida, o como parte de ella por diferenciación tipográfica.

\* La tutela es un recurso legal (con diferentes denominaciones en cada país de América Latina donde existe) que cualquier persona puede presentar cuando siente que han sido vulnerados sus derechos fundamentales.

Al final del texto, compare los que usted ha identificado con aquellos identificados por el autor/editor de este documento:

Nilson Pinilla Pinilla, presidente de la Corte Suprema, comienza a trabajar todos los días poco después de la medianoche. A las 2 de la madrugada, el magistrado sale de su cuarto y se dirige a su estudio a analizar tres o cuatro procesos que debe debatir seis horas después, en una sesión con sus compañeros de la Sala Penal. La misma rutina la ha seguido durante los últimos meses.

A las 6:30 de la mañana, y escoltado por una caravana de policías, Pinilla, de 52 años, sale en su Toyota verde blindada de su residencia, en el norte de Bogotá, hacia su despacho, ubicado en el piso cuatro de la Corte, en el centro de la ciudad. En el trayecto a su oficina, el jurista se encuentra con la mayoría de sus colegas de la Sala, muchos de los cuales siguen una rutina similar.

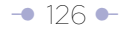

Los juristas están preocupados por una situación que puede terminar asfixiando a la Corte: la congestión de expedientes.

Sólo el año pasado, la corporación recibió 11.291 procesos entre casaciones, revisiones, extradiciones, conflictos de competencias, demandas a embajadas, disciplinarios, peticiones de libertad o rebajas de penas, impedimentos o recusaciones, cambios de radicaciones y acciones de tutela.

En las oficinas de los 23 magistrados del alto tribunal no cabe un proceso más. Cada magistrado trabaja un promedio de 12 a 15 horas diarias. La jornada comienza a las 7 de la mañana y va incluso hasta las 11 de la noche.

A juzgar por una proyección del número de expedientes, la Corte Suprema tiene un retraso de cinco años en el estudio de los procesos a su cargo. Lo peor es que cada semana recibe un promedio de 90 expedientes.

"Es alarmante el retraso en la Corte", explicó a 'El Tiempo' el magistrado Nilson Pinilla, presidente de la Corte Suprema. Las estadísticas del alto tribunal señalan que durante 1999 ingresaron a la Sala Penal, 4.790; a la Sala Laboral, 3.721 y a la Sala Civil, 2.780 asuntos. En la actualidad, las salas más congestionadas son la Penal y la Civil. Sólo en tutelas, la Corte Suprema recibió en 1999 un total de 4.881 acciones.

#### **Atraso**

Pero, *ja* qué se debe este atraso? Según Pinilla, una de las principales causas es el estudio de las acciones de tutela que tienen un término

No todos los textos se prestan para ser divididos temáticamente. Cuando sí lo hacen, el proceso puede significar mover párrafos hacia arriba o hacia abajo.

perentorio hasta de 20 días para resolver. "Hay que estudiar las tutelas y los otros pleitos al mismo tiempo", aclaró.

"El artículo 15 del decreto 2591 de 1991-reglamentario de la tutela- establece que el juez tiene que suspender inmediatamente lo que esté haciendo, salvo el Hábeas Corpus y darle la prioridad a la tutela. En ese momento el juez está tramitando un juicio ordinario en el área civil o de despido justo en el área laboral y tiene que suspenderlo para atender la tutela", afirmó Pinilla.

"Como no es una sola tutela- agregó- , sino decenas y decenas, el represamiento se va presentando a tal punto que se llegan a registrar los horrores que se están traduciendo en la Corte Suprema de cinco años de retraso en casación y en revisión en la Sala Penal y en la Civil".

Cada magistrado dispone de dos magistrados auxiliares, un abogado asistente y su auxiliar judicial para tratar de agilizar su gestión. Pero, el cúmulo de expedientes que ingresa es tan considerable que a los juristas no les alcanza 'El Tiempo' para hacer sus estudios. Muchos magistrados trabajan, inclusive, sábados, domingos y festivos en sus casas.

De acuerdo con Pinilla, en el uso de la tutela "hay abusos de ciudadanos y abogados con la tutela".

"Hay abogados que embarcan a sus clientes en tutelas que no tienen fundamento, sin pies ni cabeza".

Según Elba Lucía Avellaneda, auxiliar judicial de Pinilla, en estos momentos ese sólo despacho tramita 561 procesos, relacionados así: 254 casaciones, 255 procesos ordinarios, dos discrecionales, 13 revisiones, 20 únicas instancias, 10 segundas instancias y siete diligencias varias.

A juicio de Pinilla, las únicas tutelas que deberían llegar a la Corte Suprema son las interpuestas contra tribunales, fiscales delegados ante tribunales, delegados ante la Corte Suprema, contra el Fiscal General y contra autoridades judiciales del máximo nivel.

#### **Descongestión**

Sin embargo, hay una sala de la Corte que ha logrado superar, por el momento, el fantasma de la congestión. Ese es el caso de la Sala Laboral, que el año pasado estaba repleta de expedientes, pero hoy se encuentra casi al día en los procesos que allí se

gestionan. Sin embargo, la Sala Laboral deberá estudiar a partir del próximo año más de 2.500 procesos originados en el desfalco de Foncolpuertos.

"Se están repartiendo semanalmente unas 60 a 70 casaciones entre los magistrados de la sala. A pesar de ese volumen inmenso, se ha venido trabajando intensamente desde hace mucho tiempo y hoy podemos señalar que la sala laboral se encuentra al día", explicó Carlos Isaac Náder, presidente de la sala laboral.

Según Isacc, esto se ha logrado resolviendo el máximo número de procesos de casación- los que más llegan a este despacho- en las sesiones de la

Sala. "Tenemos un sistema que sin salirse de lo jurídico nos ha dado resultado. No nos entretenemos en algunas tutelas que no lo merecen, por ejemplo accionan por vía de tutela cosas insólitas como el robo de una gallina", afirmó el jurista.

 El fenómeno de congestión no sólo se registra en Colombia. A juzgar por los estudios de la Comisión Andina de Juristas, los sistemas judiciales en la región andina presentan una serie de problemas comunes: retardo en la administración de justicia, congestión de expedientes, inexistencia de medios tecnológicos modernos para la administración del despacho judicial, procedimientos legales inadecuados y obsoletos.

Estos factores, en criterio de la Comisión, se expresan en resultados muy graves debido a que la ciudadanía responde a todos estos problemas con una percepción negativa sobre el funcionamiento institucional, la desconfianza natural que ello motiva en todos los sectores del Estado y la desacreditación del sistema.

Según Pinilla, para tratar de solucionar esta congestión de expedientes, "lo que se requiere es un acto legislativo que reforme la Constitución para racionalizar la tutela con lo cual se fortalece esta acción". Por lo pronto, los policías asignados a la custodia de la Corte Suprema tienen instrucciones precisas: hay que estar alerta en la portería del edificio, desde las 5 de la mañana, porque desde esa hora comienzan a llegar algunos magistrados que buscan sacar adelante sus explicaciones.

Recuadro

#### **Tutela, factor de congestión**

En marzo del 1998, Patricia Reyes\* intentó ingresar a la penitenciaria El Barne de Tunja

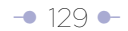

(Boyacá) con una peluca roja a visitar a su esposo, que estaba detenido en ese penal. Un guardia la detuvo y le exigió quitarse la peluca. A regañadientes, la señora se la quitó e ingresó.

Sin embargo, molesta por la actitud del uniformado, interpuso una tutela para acceder a la cárcel con su postizo. En su criterio, no se le puede violar su derecho al libre desarrollo de la personalidad.

En julio del año pasado, Valentín Trujillo\*, que debía ser trasladado de la cárcel de Cúcuta a la de El bosque (Barranquilla), presentó una tutela. Su único objetivo era lograr que le permitieran sacar de la celda su colchón. Dijo que sufría de pulmonía. "Si duermo en el suelo, me muero", explicó al pedir el amparo de su derecho a la vida.

Los casos han llegado a la Corte Suprema de Justicia. Sus magistrados, los mismos que estudian en la actualidad más de 70 peticiones de extradición a Estados Unidos, tuvieron que dejar a un lado sus negocios para dedicarse a resolver las tutelas.

#### **- Temas definidos:**

- Introducción, panorama general de la congestión.
- Tutela, factor de congestión.
- Tutelas insólitas.
- Sala laboral, sin congestión.
- Situación en el área Andina.

# **Texto reorganizado de acuerdo con los temas identificados, con intertítulo como entidad externa a la pirámide invertida (Modelo 1)**

Advertencia: el texto es susceptible de ser mejorado.

**Corte Suprema de Justicia, asfixiada por congestión de expedientes** Los 23 magistrados recibieron, sólo el año pasado, 11.291 procesos entre casaciones,

revisiones, extradiciones, conflictos de competencias, demandas a embajadas, disciplinarios, peticiones de libertad o rebajas de penas, impedimentos o recusaciones, cambios de radicaciones y acciones de tutela.

La siguiente es la radiografía de la congestión de expedientes en la Corte Suprema:

- **Tiene un retraso** de cinco años en el estudio de los procesos.
- **Recibió en 1999** un total de 4.881 acciones de tutela. Tiene pendientes de estudio 70 solicitudes de extradición. Ingresaron a la Sala Penal durante 1999 4.790 procesos; a la Sala Laboral, 3.721 y a la Sala Civil, 2.780. Cada semana recibe un promedio de 90 expedientes más.
- **Dispone de dos magistrados** auxiliares, un abogado asistente y un auxiliar judicial para cada uno de los magistrados, para tratar de agilizar su gestión. Sin embargo, sus jornadas de trabajo se extienden entre 12 y 15 horas, incluso sábados y domingos.
- **Presenta la mayor congestión** en la Sala Penal y la Civil.

#### **Tutela, factor de congestión**

Una de las principales causas del atraso es el estudio de las acciones de tutela que tienen un término perentorio hasta de 20 días para ser resueltas, asegura Nilson Pinilla, presidente de la Corte Suprema.

El artículo 15 del decreto 2591 de 1991-reglamentario de la tutela- establece que el juez tiene que suspender inmediatamente lo que esté haciendo, salvo el Hábeas Corpus y darle la prioridad a la tutela.

Además, agrega Pinilla, hay abusos de los ciudadanos y abogados de la tutela. A su juicio, las únicas que deberían llegar a la Corte Suprema son las interpuestas contra tribunales, fiscales delegados ante tribunales, delegados ante la Corte Suprema, contra el Fiscal General y contra autoridades judiciales del máximo nivel.

"Lo que se requiere es un acto legislativo que reforme la Constitución para racionalizar la tutela con lo cual se fortalece esta acción", dice.

#### **Tutelas insólitas inundan Corte**

Por tutelas insólitas como las siguientes, los magistrados de la Corte Suprema de Justicia tuvieron que dejar de lado todos los demás negocios. En su concepto, estas habrían podido ser revisadas por los jueces de la jurisdicción ordinaria en las mismas ciudades donde se registra la petición.

- En marzo del 1998, Patricia Reyes\* intentó ingresar a la penitenciaria El Barne de Tunja (Boyacá) con una peluca roja a visitar a su esposo, que estaba detenido en ese penal. Un guardia la detuvo y le exigió quitarse la peluca. A regañadientes, la señora se la quitó e ingresó. Sin embargo, molesta por la actitud del uniformado, interpuso una tutela para acceder a la cárcel con su postizo. En su criterio, no se le puede violar su derecho al libre desarrollo de la personalidad.
- En julio del año pasado, Valentín Trujillo\*, que debía ser trasladado de la cárcel de Cúcuta a la de El bosque (Barranquilla), presentó una tutela. Su único objetivo era lograr que le permitieran sacar de la celda su colchón. Dijo que sufría de pulmonía. "Si duermo en el suelo, me muero", explicó al pedir el amparo de su derecho a la vida.

#### **Sala Laboral, sin congestión**

La Sala Laboral es la única que ha logrado superar la congestión, a pesar del alto volumen de casaciones que recibe semanalmente: entre 60 y 70.

De acuerdo con Carlos Isaac Náder, presidente.

De la Sala Laboral, esto se ha logrado resolviendo el máximo número de procesos de casación - los que más llegan a este despacho- en las sesiones, y evitando concentrarse en tutelas que no lo merecen. Sin embargo, la Sala Laboral deberá estudiar a partir del próximo año más de 2.500 procesos originados en el desfalco de Foncolpuertos.

#### **La congestión de procesos en la región Andina**

El fenómeno de congestión en el sistema judicial no es exclusivo de Colombia.

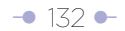

Estudios de la Comisión Andina de Juristas señalan los siguientes problemas comunes en el área:

- **Retardo** en la administración de justicia.
- **Congestión** de expedientes.
- **Inexistencia** de medios tecnológicos modernos para la administración del despacho judicial.
- **Procedimientos** legales inadecuados y obsoletos.

Por estas razones, la ciudadanía tiene una percepción negativa sobre el funcionamiento institucional y desconfianza natural hacia el sistema.

\*Los nombres fueron cambiados para proteger el derecho a la intimidad de las personas.

#### **Texto reorganizado de acuerdo con los temas definidos, con intertítulo como parte de la pirámide invertida, diferenciado tipográficamente (Modelo 2).**

Advertencia: el texto es susceptible de ser mejorado.

#### **Corte Suprema de Justicia, asfixiada por congestión de expedientes**

Los 23 magistrados recibieron, sólo el año pasado, 11.291 procesos entre casaciones, revisiones, extradiciones, conflictos de competencias, demandas a embajadas, disciplinarios, peticiones de libertad o rebajas de penas, impedimentos o recusaciones, cambios de radicaciones y acciones de tutela.

La siguiente es la radiografía de la congestión de expedientes en la Corte Suprema:

- **Tiene un retraso** de cinco años en el estudio de los procesos.
- **Recibió en 1999** un total de 4.881 acciones de tutela. Tiene pendientes de estudio 70 solicitudes de extradición. Ingresaron a la Sala Penal durante 1999 4.790 procesos; a la Sala Laboral, 3.721 y a la Sala Civil, 2.780. Cada semana recibe un promedio de 90 expedientes más.
- **Dispone de dos magistrados** auxiliares, un abogado asistente y un auxiliar judicial para cada uno de los magistrados, para tratar de agilizar su

 gestión. Sin embargo, sus jornadas de trabajo se extienden entre 12 y 15 horas, incluso sábados y domingos.

**- Presenta la mayor congestión** en la Sala Penal y la Civil.

**Las tutelas son el principal factor de congestión,** pues deben ser resueltas por la Corte Suprema en un lapso de 20 días, contados a partir de su presentación. Así lo asegura Nilson Pinilla, presidente de la Corte Suprema.

El artículo 15 del decreto 2591 de 1991-reglamentario de la tutela- establece que el juez tiene que suspender inmediatamente lo que esté haciendo, salvo el Hábeas Corpus y darle la prioridad a la tutela.

Hay abusos de los ciudadanos y abogados de la tutela, agrega Pinilla. A su juicio, las únicas que deberían llegar a la Corte Suprema son las interpuestas contra tribunales, fiscales delegados ante tribunales, delegados ante la Corte Suprema, contra el Fiscal General y contra autoridades judiciales del máximo nivel.

"Lo que se requiere es un acto legislativo que reforme la Constitución para racionalizar la tutela con lo cual se fortalece esta acción", dice.

**Tutelas insólitas han obligado a dejar de lado todos los demás** negocios a los magistrados de la Corte Suprema de Justicia. En su concepto, estas habrían podido ser revisadas por los jueces de la jurisdicción ordinaria en las mismas ciudades donde se registra la petición. He aquí algunos ejemplos:

- En marzo del 1998, Patricia Reyes\* intentó ingresar a la penitenciaria El Barne de Tunja (Boyacá) con una peluca roja a visitar a su esposo, que estaba detenido en ese penal. Un guardia la detuvo y le exigió quitarse la peluca. A regañadientes, la señora se la quitó e ingresó. Sin embargo, molesta por la actitud del uniformado, interpuso una tutela para acceder a la cárcel con su postizo. En su criterio, no se le puede violar su derecho al libre desarrollo de la personalidad.
- En julio del año pasado, Valentín Trujillo\*, que debía ser trasladado de la

 cárcel de Cúcuta a la de El bosque (Barranquilla), presentó una tutela. Su único objetivo era lograr que le permitieran sacar de la celda su colchón. Dijo que sufría de pulmonía. "Si duermo en el suelo, me muero", explicó al pedir el amparo de su derecho a la vida.

**La Sala Laboral es la única que ha logrado superar la congestión,** a pesar del alto volumen de casaciones que recibe semanalmente: entre 60 y 70.

Esto se ha logrado resolviendo el máximo número de procesos de casación - los que más llegan a este despacho- en las sesiones, y evitando concentrarse en tutelas que no lo merecen, dice Carlos Isaac Náder, presidente de la Sala Laboral.

La Sala Laboral deberá, sin embargo, estudiar a partir del próximo año más de 2.500 procesos originados en el desfalco de Foncolpuertos.

**Congestión del sistema judicial es generalizada en la región Andina,** no solo en Colombia.

Estudios de la Comisión Andina de Juristas señalan los siguientes problemas comunes en el área:

- **Retardo** en la administración de justicia.
- **Congestión** de expedientes.
- **Inexistencia** de medios tecnológicos modernos para la administración del despacho judicial.
- **Procedimientos** legales inadecuados y obsoletos.

Por estas razones, la ciudadanía tiene una percepción negativa sobre el funcionamiento institucional y desconfianza natural hacia el sistema.

\*Los nombres fueron cambiados para proteger el derecho a la intimidad de las personas.

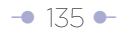

# **5.2 Enumeraciones como fórmula para romper la uniformidad del texto**

María Moliner, en su 'Diccionario de uso del español', define enumerar como "nombrar o exponer varias cosas, razones, etc., una detrás de otra, designándolas o no con números correlativos". Otra definición, tomada de un diccionario de retórica, nos ayuda a entender mejor la naturaleza de la enumeración: "Presentación consecutiva de varias ideas o distintas partes de un concepto o pensamiento que guardan entre sí una cierta relación lógica".

En términos de escritura Web, las enumeraciones son otra forma de romper la uniformidad del texto y facilitar al usuario encontrar lo que está buscando.

El editor Web debe tener la habilidad de identificar los elementos susceptibles de ser convertidos en enumeraciones, así como definir la relación lógica entre ellos.

Los items dentro de una enumeración permiten ofrecer una lectura no lineal del contenido. Así mismo, son una puerta de entrada al concepto de estratificación de información, ya que cada uno de ellos se puede convertir en un enlace.

# **5.2.1 Recomendaciones para la construcción de enumeraciones**

#### **- Cree una estructura paralela**

Cuando se dice que los listados deben tener estructura paralela se quiere sugerir que tengan "estructura gramatical similar para las frases", como lo define Martha Sammons en el libro 'The Internet Writer's Handbook'.

Sammons agrega que el paralelismo ayuda a ser conciso; clarificar el significado y relaciones de los elementos clave; enlistar múltiples ideas con simetría y ayudar a los lectores a identificar, comparar y recordar los elementos enlistados.

De estos beneficios, en la definición de Sammons, excluiríamos el de recordar, pues no es usual que se pida a un usuario recordar los elementos enlistados.

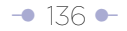

Use palabras portadoras de información para definir su orden y estructura paralela. Estas palabras pueden estar en negrilla.

#### **- Limite el número de items en la enumeración**

Frente al interrogante de cuántos items incluir dentro de una enumeración, algunos autores sugieren utilizar la regla del siete más o menos dos (seven plus or minus two rule), que dice que el número ideal debe estar entre este rango.

El origen de esta recomendación se remonta a 1956, cuando el psicólogo George Miller publicó un trabajo en el que estableció el límite en la cantidad de ítems que la memoria inmediata podía retener: 7 más o menos 2.

Críticos de quienes usan esta regla para determinar el número máximo de ítems en enumeraciones o ítems en una barra de navegación, por ejemplo, dicen que los trabajos de Miller no se pueden utilizar en el diseño Web (en este caso, diseño de contenido), sencillamente porque nadie le solicita a un lector memorizar una barra de navegación o ítems en un listado.

De todas formas, **la regla de siete más o menos dos es un llamado a racionalizar el número de ítems,** pues ningún usuario quiere que lo atiborren de información.

#### **- No utilice números para identificar los items en la enumeración**

No es recomendable utilizar números para identificar items dentro de una enumeración, salvo que tenga importancia el orden de ellos. Cuando se numeran los items dentro de una enumeración se están dando instrucciones de cómo debe ser la lectura, determinando una lectura lineal.

El caso típico en el que se justifica la utilización de la numeración es el de una receta. Otras enumeraciones obedecen a un orden cronológico, lo que determina su orden.

Los items en una enumeración permiten hacer una **lectura no lineal de la** 

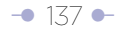

**información** (el usuario elige el ítem sobre el que quiere profundizar) y pueden ser el punto de entrada a capas profundas de información, concepto que hemos denominado **estratificación de información** (ver el desarrollo de este concepto en numeral 3.7 del capítulo sobre la pirámide invertida).

# **Ejemplo básico de enumeraciones para romper la uniformidad del texto. Al final encontrará un apéndice con más ejemplos.**

El trámite de una reforma tributaria en el Congreso de Colombia se presenta como uno de los ejemplos más básicos de enumeración. En el texto original, da la impresión de que al redactor o editor se le estuvieran agotando los conectores para mencionar las iniciativas aprobadas.

Versiones alternativas con listados se entregan en la columna central y la de la derecha. El editor Web convirtió cada ítem aprobado en uno dentro de una enumeración. Obviamente, uno de los items aprobados es más importante que los demás, lo que lo convierte en la entrada de la nota. En la tercera columna, se introduce un segundo listado con los items sobre los cuales no se llegó a un acuerdo.

Note la diferencia en la forma en que fue redactado el 'lead' en la segunda y la tercera columnas. ¿Cuál es más efectiva? ¿Por qué? Estas son decisiones que debe tomar el editor Web.

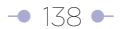

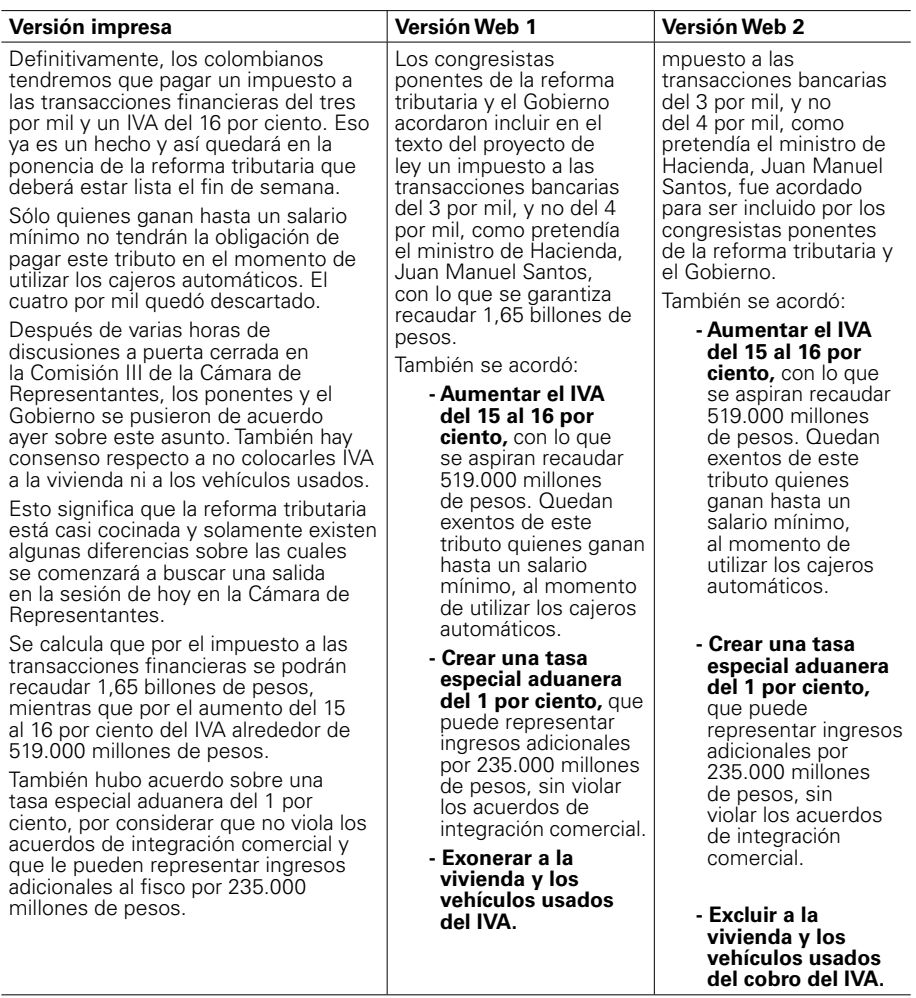

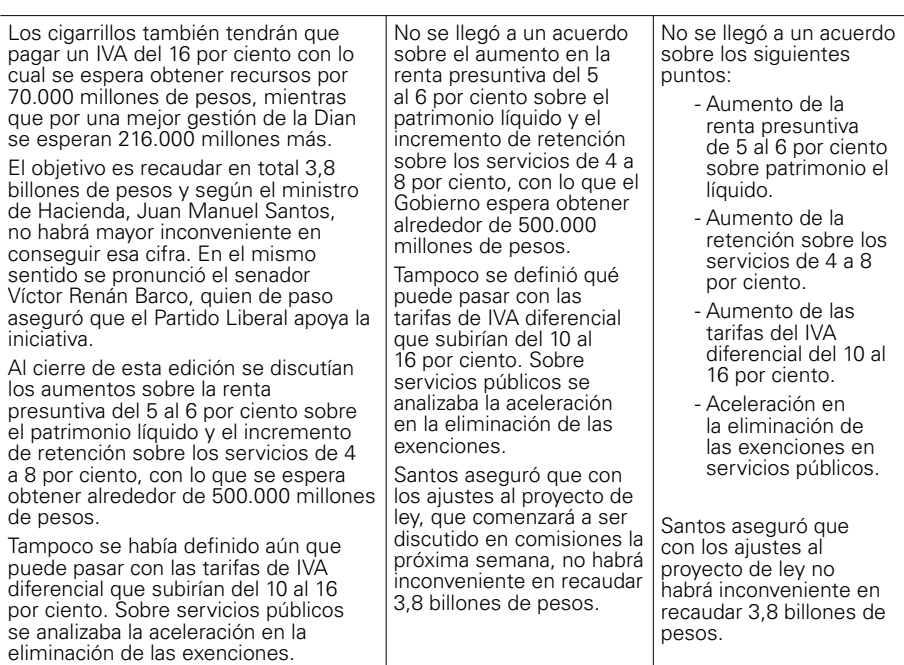

**Observación:** el ejemplo anterior ilustra el concepto expuesto, pero la enumeración, y en general el texto, debe ser mejor elaborada, a la luz de otros conceptos expuestos previamente o más adelante en otros capítulos. Por ejemplo, en la segunda enumeración de la columna derecha observe cómo la primera palabra es la misma en tres de los cuatro items, lo que dificulta su escaneo.

## **Ejemplo de utilización del recurso de las enumeraciones para romper la uniformidad del texto**

Este ejemplo, que narra el enfrentamiento de Colombia y Panamá por las restricciones al comercio impuestas por el primer país, cuyo título fue 'Panamá insiste en acudir a la Organización Mundial de Comercio (OMC) si Colombia no acaba restricciones a sus

mercancías', permite mostrar cómo utilizar el recurso de las enumeraciones dentro del texto. Note la forma en que se crea un listado con estructura paralela. **Cada palabra de arranque dentro del listado es destacada con negrilla para facilitarle al usuario el escaneo.** Note que el listado original no tiene estructura paralela, y las palabras que comienzan cada párrafo tampoco ofrecen un elemento diferenciador de las demás: Colombia, también, Colombia, igualmente.

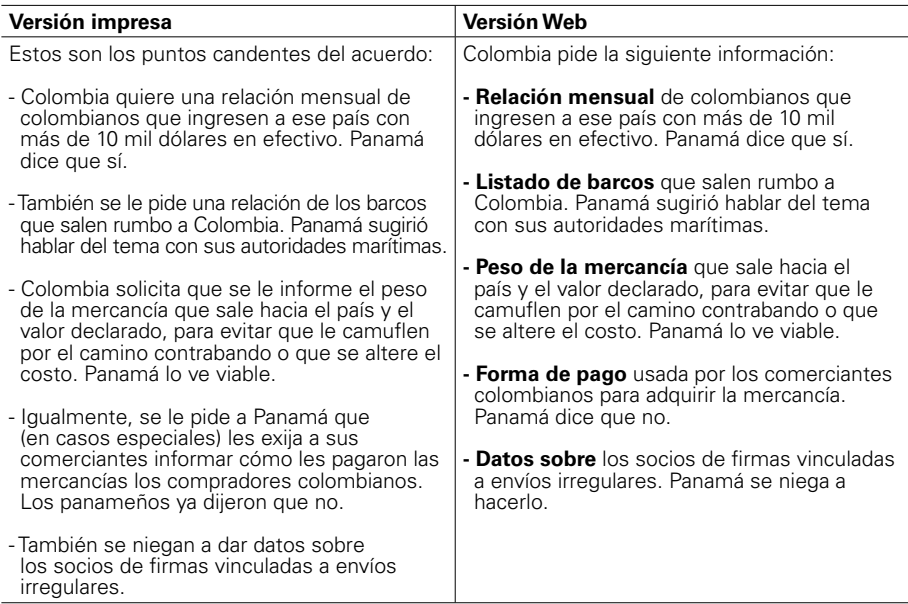

# **Ejemplo de utilización del recurso de las enumeraciones para romper la uniformidad del texto:**

La siguiente enumeración forma parte de un texto mayor en el que se narra la congestión de procesos en la Corte Suprema de Justicia de Colombia.

Enumeración incorrectamente elaborada:

−● [141](#page-15-0) ●

La siguiente es la radiografía de la congestión de expedientes:

- La Corte Suprema tiene un retraso de cinco años en el estudio de los procesos.
- La Corte Suprema recibió en 1999 un total de 4.881 acciones de tutela. Tiene pendientes de estudio 70 solicitudes de extradición.
- La Corte Suprema dispone de dos magistrados auxiliares, un abogado asistente y un auxiliar judicial para cada uno de los magistrados, para tratar de agilizar su gestión. Sin embargo, sus jornadas de trabajo se extienden entre 12 y 15 horas, incluso sábados y domingos.

Observe que cada ítem en la enumeración comienza con la misma palabra, lo que hace que ninguno llame la atención del lector cuando escanea u ojea, no hay un elemento diferenciador.

De acuerdo con la investigación de Eyetrack III, los usuarios solo leen las primeras palabras de cada párrafo o título. Si estas llaman la atención, la lectura continúa; de lo contrario, no. Por eso, al hacer estas listas, usted debe tratar de seleccionar para el comienzo las palabras que sean gancho, o como dice Jakob Nielsen, portadoras de información. Muchas veces esto es difícil por lo árido del tema.

De esta forma, la escritura de los items dentro de una enumeración sigue en cierta medida las mismas normas para redactar títulos (en nuestro caso, primera frase del 'lead').

# A la luz de estos conceptos, **una versión alternativa de la enumeración podría ser:**

La siguiente es la radiografía de la congestión de expedientes en la Corte Suprema:

- **Tiene un retraso** de cinco años en el estudio de los procesos.
- **Recibió en 1999** un total de 4.881 acciones de tutela. Tiene pendientes de estudio 70 solicitudes de extradición. Ingresaron a la Sala Penal durante 1999 4.790 procesos; a la Sala Laboral, 3.721 y a la Sala Civil, 2.780. Cada semana recibe un promedio de 90 expedientes más.

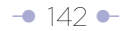
- **Dispone de dos magistrados** auxiliares, un abogado asistente y un auxiliar judicial para cada uno de los magistrados, para tratar de agilizar su gestión. Sin embargo, sus jornadas de trabajo se extienden entre 12 y 15 horas, incluso sábados y domingos.
- **Presenta la mayor congestión** en la Sala Penal y la Civil.

Note que cada frase dentro de la enumeración arranca con un verbo, lo que hace que esta tenga una estructura paralela. Esta podría haber sido mejor lograda si cada uno de los verbos estuvieran en el mismo tiempo verbal. Sin embargo, no se pueden forzar los elementos del contenido para lograrlo. Estas también son decisiones del editor Web. También hay que aclarar que se hizo un reempaquetamiento de los ítems de la enumeración original.

#### **Una versión alternativa:**

La siguiente es la radiografía de lo que ocurre en la Corte Suprema:

- Retraso de cinco años en el estudio de los procesos.
- Avalancha de procesos; en 1999, recibió un total de 4.881 acciones de tutela. También tiene pendiente de estudio 70 solicitudes de extradición. Durante 1999, a la Sala Penal ingresaron 4.790 procesos; a la Sala Laboral, 3.721 y a la Sala Civil, 2.780. Cada semana la Corte recibe un promedio de 90 expedientes más.
- Sobrecarga de trabajo de los magistrados, cuyas jornadas de trabajo se extienden entre 12 y 15 horas, incluso sábados y domingos. No es suficiente el apoyo de dos magistrados auxiliares, un abogado asistente y un auxiliar judicial, que cada uno tiene para tratar de agilizar su gestión.
- Campeones de la congestión: la Sala Penal y la Civil.

Aquí también se respeta la estructura paralela: cada ítem comienza con un sustantivo. Eso significó parafrasear los ítems dentro de la enumeración. Pero probablemente, es mucho más atractiva que la enumeración anterior. También hubo reempaquetamiento de los ítems de la enumeración original.

## **5.3 Utilización de color para romper la uniformidad del texto y atraer al usuario**

#### **5.3.1 La negrilla (bold) como recurso de color para romper la uniformidad**

La negrilla es un recurso de diferenciación por color. Se usa para diferenciar:

- Preguntas en una entrevista
- Primeras palabras de items dentro de una enumeración.
- Palabras sueltas o frases completas dentro de un texto. Es función del editor Web definir qué frases son destacadas usando negrilla.

El sitio del periódico 'El Mundo', de España, elmundo.es, es maestro en la utilización de esta técnica. Veamos un ejemplo tomado el 25 de junio del 2008 (primero el título y luego una muestra de párrafos en los que se usa la técnica).

#### Portada > España

MÁS QUE EN TODO 2006

## Un total de 244 personas han sido detenidas por pornografía infantil en lo que va de año

· El Defensor del Menor recomienda quitar los ordenadores de los cuartos de los hijos

· El secretario de Estado de Seguridad, Antonio Camacho, dice que serán 'implacables'

Los balances anuales de criminalidad y delincuencia realizados por el departamento que dirige Alfredo Pérez Rubalcaba reflejan que los detenidos por estos delitos aumentan cada año: en 2003 fueron 52, frente a los 238 de 2006 -un incremento del 357%-.

#### Medidas de cautela

Ante este aumento del número de casos de tráfico de pornografia infantil por la red, el Defensor del Menor de la Comunidad de Madrid, Arturo Canalda, recomendó a los padres que no dejen que los menores tengan ordenador en sus cuartos, para así poder 'controlar' que no son acosados.

"A los hijos se les debe dejar usar la webcam en casos excepcionales y se les debe avisar de que no deben dar acceso en un chat a ninguna persona desconocida", agregó.

En cuanto al perfil del 'ciberacosador', Canalda explicó que suelen ser hombres entre 35 y 50 años, con una posición económica y cultural media-alta y bien considerados socialmente, aunque también "se están detectando cada vez más menores de entre 16 y 18 años".

Por ello, el Defensor del Menor instó a los padres "a implicarse en la educación de sus hijos y pidió a la Policía y a la Guardia Civil, "que están haciendo una magnifica labor", que luchen internacionalmente contra este tipo de delitos.

*Es el editor/ autor quien debe definir qué destaca con negrilla, pero en general deben ser palabras y frases cortas. Cuando se destacan párrafos enteros se pierde el efecto que se busca.* 

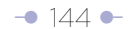

### **5.3.2 Entrevista pregunta/respuesta (ping-pong) como un caso de ruptura de uniformidad por utilización de negrilla**

Además de la negrilla que identifica las preguntas y que rompe la uniformidad del texto, siga las siguientes pautas para mejorar la presentación de las entrevistas pingpong (cada concepto será ilustrado posteriormente a través de ejemplos):

**- Conserve el formato pregunta-respuesta e identifique las preguntas con negrilla para romper la uniformidad del texto.** Si la entrevista ping-pong procede de un producto impreso y las preguntas allí eran identificadas con letra itálica (bastardilla), remplácela con negrilla.

**- Seleccione uno solo de los temas expuestos en la entrevista para arrancar el texto y desarróllelo inmediatamente.** Seleccionar uno solo de los temas para arrancar significa evitar (y eliminar) las introducciones que hacen un resumen de los temas tratados con el entrevistado o un anticipo de sus afirmaciones, que luego vuelven a ser presentadas en pregunta-respuesta, fórmula que es sistemáticamente usada por la prensa impresa. Recuerde, **se deben evitar las repeticiones.** Este ejercicio de jerarquización es similar al que se usa cuando se redacta un texto según el formato de la pirámide invertida. Esta jerarquización puede significar reordenar las preguntas.

**- Ponga entre comillas una declaración y trate de atribuirla inmediatamente o en las frases siguientes.** Esta es la fórmula más fácil de arranque. Se puede prescindir de las comillas o presentar un anuncio que hace el entrevistado.

## **- Ajuste la longitud de la primera y la segunda frase del tema seleccionado como arranque de la entrevista al espacio máximo de caracteres de su Sistema de Administración de Contenido (CMS).** La

primera frase del tema seleccionado es diferenciada tipográficamente para aparecer como 'título'.

**- Cree una transición natural entre el tema seleccionado como arranque y el formato pregunta-respuesta.** Este se puede lograr de varias formas, pero la más indicada es preguntar al entrevistado sobre el tema introductorio. Otra forma es identificar al personaje y explicar la pertinencia de la entrevista (¿por qué lo entrevistamos?). Algunas entrevistas también buscan delinear un perfil del entrevistado, por lo que alguno de los párrafos introductorios ubicará al personaje en la coyuntura noticiosa.

#### **- Identifique, en la primera pregunta y la primera respuesta,**

**(comenzando la frase), al medio y al entrevistado.** Luego, la negrilla indicará que se trata de una pregunta al entrevistado; el texto normal será una respuesta.

## **- Divida temáticamente las preguntas, si es posible, e identifíquelas con intertítulos para introducir un segundo nivel de ruptura de**

**la uniformidad del texto** (el primer nivel es la negrilla). Recuerde que los intertítulos que identifican bloques temáticos permiten hacer lo que en este Manual denominamos una lectura no lineal restringida en la misma página o no lineal plena en diferentes páginas. En este caso, los intertítulos son una unidad externa al bloque temático. De la misma forma en que ocurre con la selección del tema introductorio del texto, organizar la entrevista en bloques temáticos puede significar reordenar las preguntas.

**- Verifique la longitud de párrafos y oraciones.** Sea cuidadoso de no desvirtuar las ideas del entrevistado al dividir frases kilométricas en varias más cortas.

**- Utilice con precaución el recurso de arrancar párrafos (en este caso respuestas) con una palabra portadora de información.** Existe el riesgo de desvirtuar el sentido de las respuestas del entrevistado.

**- Evite la frase de cajón "en entrevista exclusiva".**

**- Proscriba el uso de la negrilla para destacar parte de las repuestas del** 

**entrevistado. Dado que las preguntas de la entrevista se presentan con este recurso, puede confundir al lector.** La introducción de un tercer nivel de ruptura de la uniformidad del texto (los dos primeros son la negrilla de las preguntas y los intertítulos), con letra de otro color, haría aparecer el texto un poco recargado.

Si el ejercicio de división temática está correctamente hecho, usted podría mandar los subtemas a páginas diferentes, y exponerlos en una página de introducción a través de enlaces.

### **Ejemplo que ilustra la presentación Web de una entrevista impresa:**

Primera frase del 'lead':

Nos deben devolver el banco (Bancolombia), somos los verdaderos dueños, dice Isaac Gilinski

Segunda frase del 'lead':

"El único arreglo amigable –agrega- es que nos paguen (el Sindicato Antioqueño) los 1,5 billones de pesos que señalaron como indemnización los peritos paisas que contrató la Fiscalía".

Información de contexto:

Gilinski es uno de los protagonistas de un pleito judicial, que ha durado nueve años, contra el Sindicato Antioqueño. Gilinski asegura que el Sindicato Antioqueño adquirió Bancolombia a través de maniobras ilegales, en detrimento de los accionistas minoritarios. El último capítulo del pleito fue el llamamiento a juicio y orden de detención domiciliaria contra el presidente y el vicepresidente de Bancolombia, Jorge Londoño y Federico Ochoa, respectivamente.

"Paradójicamente, ellos metieron a la cárcel a Jaime Michelsen por autopréstamos cuando no estaban prohibidos. Y ahora que lo están, hacen lo mismo", dice.

#### **Repregunta**

## **'El Tiempo': ¿Qué han significado para Ud. estos nueve años de pleito?**

**Isaac Gilinski:** Tuve un infarto un par de años después de sellar la fusión, cuando me di cuenta de que habíamos cometido un error, que ellos no eran lo que yo creía que eran. Pensaba que eran decentes y honestos y ahora creo que no lo son.

#### **¿Y hasta dónde piensa llegar?**

Ha sido un desgaste pero los judíos-colombianos estamos acostumbrados a luchar. Son solamente 10 años y nosotros fuimos a la tierra prometida en 40. Nos quedan otros 10 de lucha.

#### **¿Cómo se siente tras la decisión de la Fiscalía?**

Yo siempre he creído en la justicia, pero en este caso no ha estado. ¡Aquí la justicia cojea! Pero estamos ganando la batalla. Yo nunca pierdo, soy un guerrero. Estamos como David y Goliat, solo nos falta darle una vez más con la honda al gigante para que caiga.

El ejemplo se corta aquí, aunque el texto era más largo.

Nota: recuerde que cuando los impresos presentan entrevistas ping-pong, las introducen con resúmenes de lo que luego dicen los entrevistados en formato pregunta/respuesta. Esta es una innecesaria repetición de información en Internet. Si la entrevista viene del impreso, la tarea es doble: eliminar repeticiones derivadas de la utilización del título, antetítulo y sumario como entidad externa al texto, y eliminar el párrafo de introducción de resumen de lo que luego es presentado como pregunta/ respuesta.

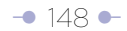

### **5.3.3 El enlace como un elemento destacado por color para romper la uniformidad del texto**

Un enlace es simplemente una conexión entre dos partes de un documento o entre dos documentos (textos, videos, fotos, etc.), que permite saltar al usuario de uno a otro. Esos enlaces pueden ir a otra parte del mismo documento, a otra página del mismo sitio, a un sitio externo, a un recurso multimedia, a una ventana para enviar un e-mail, etc.

**Los enlaces en sí mismos son un elemento destacado por color** dentro del texto, que rompe la uniformidad, llama la atención del usuario e induce a dar clic en él.

Los enlaces pueden ser el punto de entrada a capas profundas de información, concepto que hemos denominado estratificación de información.

### **5.4 Párrafos cortos como otra forma de romper la uniformidad del texto**

Los párrafos cortos, formados por solo algunas frases, facilitan el escaneo u ojeo y la obtención de la información buscada. Por eso, casi todos los teóricos los recomiendan.

Pero cuando se recomienda escribir párrafos cortos para romper la uniformidad del texto en la pantalla de computador, no se está sugiriendo utilizar la tecla 'Intro' o 'Enter' del teclado para romper de forma arbitraria una parrafada. Esto, seguramente, rompe el flujo del pensamiento y deja separados elementos que deben ir juntos, aunque aparentemente hay una ganancia visual. El problema es que esta es una práctica común heredada del diseño impreso.

"El párrafo es esencialmente una unidad de pensamiento, no de longitud", decía el gramático británico H.W. Fowler, citado por Roy Peter Clark, autor del libro, 'Writing Tools: 50 Essential Strategies for Every Writer', 'Herramientas de escritura: 50 estrategias esenciales para cada escritor', en su herramienta número 42.

De acuerdo con Clark, "eso implica que todas las frases en un párrafo deberían ser

sobre la misma cosa y moverse en una secuencia. También significa que los escritores pueden romper los párrafos largos en partes. Ellos no deberían, sin embargo, crear confusión pegando juntos párrafos que son cortos y desconectados".

En el libro 'Cómo construir oraciones y párrafos' del Programa de Lectura y Escritura de la Universidad Sergio Arboleda, de Colombia, Blanca Yaneth González Pinzón y Jesús Luis Mendoza Chamorro dicen que el párrafo es "una secuencia o serie de proposiciones, conectadas entre sí, que desarrollan una idea global y que, a la vez, responden a un eje temático. La idea global del texto sintetiza la posición fundamental que el autor sostiene en él, y se expresa mediante una o más proposiciones… El eje temático se refiere a la materia o asunto general que articula todo el texto. Generalmente, la idea central o principal de un párrafo aparece sintetizada en una de sus oraciones… Las demás son oraciones secundarias o de apoyo con las que se explica o se sostiene la idea principal".

Clark se pregunta en su herramienta número 42: "¿Existe una longitud ideal de párrafo? ¿Puede una palabra ser un párrafo?" Clark dice que la respuesta la encontró en 'Modern English Usage', compilado por Fowler en 1926, quien –según Clark– con el sentido común típico comienza por decir para qué es el párrafo: "El propósito del párrafo es dar al lector un descanso. El escritor está diciéndole: ¿Entendió eso? Si es así, iré al próximo punto".

"No puede haber una regla general sobre la más apropiada longitud de un párrafo. Tan irritante como es una sucesión de párrafos cortos es aburrida una de párrafos muy largos", dice Fowler.

Clark agrega: "en un párrafo largo, el escritor puede desarrollar un argumento o construir parte de una narrativa usando muchos ejemplos relacionados. (…) El escritor puede usar el párrafo corto, especialmente después de uno largo, para traer al lector a una parada súbita, dramática".

Crawford Kilian, autor del libro 'Writing for the Web' ('Escribiendo para la Web'), adopta una posición más radical: recomienda entregar una idea por párrafo.

"Con frecuencia, los usuarios que están escaneando el texto leerán solo la primera oración. Si usted cubre muchos temas en un simple párrafo, muchos usuarios nunca conseguirán ver la segunda idea, si la primera no detiene su ojo mientras escanean la página. La idea es impartir su mensaje tan pronto como sea posible, dado que no hay tiempo", dice Kilian".

Los resultados del Eyetrack III, sin embargo, sí respaldan la premisa de escribir párrafos cortos.

"Los párrafos más cortos se desempeñaron mejor que los más largos en la investigación del Eyetrack III. Nuestros datos revelaron que historias con párrafos cortos recibían el doble de atención visual que aquellos con párrafos más largos. El formato de párrafos largos parece desestimular su observación".

"(...) tomemos la longitud promedio del párrafo. La mayoría de sitios noticiosos publica artículos con párrafos de longitud media –entre 40 y 50 palabras, o dos o tres frases–. En un sondeo de los 25 sitios principales, sin embargo, encontramos siete que rutinariamente editaban los artículos para hacer más cortos los párrafos –con frecuencia solo una frase por párrafo–".

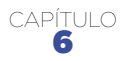

## Textos en otros formatos y plataformas

**Nuevas tecnologías y dispositivos han diversificado la distribución de contenidos, donde las pautas de escritura no son diferentes. Tal vez más exigentes.**

## **6.1 Blogs y escritura Web**

Todas las pautas para escribir para la Web podrían aplicarse a los blogs, por una sencilla razón: son otro tipo de página Web. Con características únicas, sí, pero, al fin y al cabo, otro tipo de página Web. Los blogs, en esencia, liberan al autor/editor del diseño Web: basta crear el contenido, hacer clic y ya está publicado en la Red. Esta facilidad de creación y uso los ha hecho muy populares.

Como tal, un blog podría alojar desde un simple párrafo hasta el capítulo completo de una novela y, entre esos dos extremos, un texto mediano con o sin estructura de pirámide invertida. Otra cosa es lo que recomienden los principios de 'usabilidad' o lo que la práctica haya terminado imponiendo (textos breves).

Una analogía podría ilustrar, parcialmente, el punto: existen cientos de calidades de papel, lo que no significa que una de ellas tenga un uso exclusivo (aunque sí recomendado) para un tipo o género de contenido. Usted podría publicar el

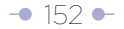

contenido de una revista en papel periódico, o el contenido de un periódico en papel satinado. También podría publicar en cualquiera de ellos contenido superficial o profundo: párrafo, artículo noticioso, crónica, editorial, ensayo, crítica...

Muchos autores/editores podrían argumentar que la estructura de pirámide invertida riñe con el tono conversacional e informal de sus publicaciones (la ven como una camisa de fuerza). Otros podrían argumentar que muchas veces la forma en que son redactados se acerca más a la estructura de una columna de opinión o editorial que a la de un simple artículo. Unos y otros tienen algo de razón.

En el libro 'El estilo del periodista', el autor español Álex Grijelmo presenta al menos tres estructuras para presentar editoriales y columnas de opinión. En dos de ellas, Grijelmo se apoya en las sentencias judiciales para explicarlas.

"Una técnica muy socorrida –y efectiva– se asemeja a la estructura de sentencias judiciales. El artículo empezará con una exposición de los hechos que vayamos a juzgar (lo que ayuda al lector a tener la información necesaria sobre el tema del que se trata). A continuación, interpretamos cómo encajan esos hechos en lo que nosotros pensamos… y finalmente, obtendremos la sentencia tras relacionar el primer apartado y el segundo. Es decir: resultando, considerandos y fallo". Obviamente, este modelo no se asemeja al de la pirámide invertida, lo que no lo invalida como forma de presentar contenido.

"Otra estructura posible parte de una aseveración de principio (el fallo) que después deberemos apuntalar con argumentos demostrativos, para rematar y redondear con una nueva sentencia al terminar, coincidente con la inicial". Esta estructura es más afín (sin serlo) con la de la pirámide invertida, y con lo recomendable en el ambiente Web.

Cualquiera sea la forma de presentar o estructurar un contenido en un blog, en especial en los casos en los que se desecha la estructura de pirámide invertida, el título es el recurso por excelencia para advertir al usuario a qué se va enfrentar. Muchas veces, un buen título rescata un texto pobre o diferentemente estructurado, especialmente cuando aparece en resultados de motores de búsqueda, RSS, correos electrónicos, y otros ambientes. De la ahí la importancia de elaborarlos siguiendo las pautas Web (contenidas en este documento).

### **6.2 Microblogs (el mundo en 140 caracteres) y otros formatos emergentes**

#### **Por Mauricio Jaramillo**

A mediados de noviembre de 2008, el columnista Paul Boutin dijo en la revista *[Wired](http://www.wired.com/entertainment/theweb/magazine/16-11/st_essay)* que el blog, esa plataforma que democratizó el periodismo o dio lugar a lo que se denomina 'periodismo digital ciudadano', entre otros logros, está muerto o como mínimo, pasado de moda. Y a manos no del periodismo impreso, ni televisivo o radial, sino de otros medios que surgen velozmente y a los que más personas están accediendo, como el servicio de 'microblogging' Twitter, el de publicación de fotografías Flickr y la red social Facebook.

Enrique Dans, profesor de Sistemas y Tecnologías de Información del Instituto de Empresa de España es uno de los muchos conocedores de la Web que se opusieron a esta afirmación. "¿Han muerto los blogs? La afirmación me parece directamente una estupidez. (…) Pensar que los blogs van a desaparecer es simplemente ridículo. Que haya alternativas a los blogs a la hora de crear una presencia en la Web es algo bueno, que no hace sino reflejar la progresiva madurez de Internet y el papel creciente que la red juega en nuestras vidas", escribió en su [blog personal.](http://www.enriquedans.com)

Pero si bien es apresurado hablar de blogs muertos –como sería prematuro hablar de periódicos exclusivamente digitales–, sí es importante empezar a tener en el radar nuevos formatos virtuales que se pueden aplicar en el periodismo. Los microblogs –blogs miniatura–, popularizados gracias al inesperado crecimiento de Twitter [\(www.](http://www.twitter.com) [twitter.com\)](http://www.twitter.com), están en plena ebullición y, tal como ocurrió con los blogs, también empiezan a estar en la mira de los medios tradicionales y digitales, así como de los periodistas.

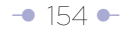

El 'microblogging' o 'nanoblogging' es un formato que permite a cualquier persona publicar textos cortos, enlaces a sitios Web, fotos o clips de audio, los cuales pueden ser vistos por el público deseado por ella (cualquier visitante –un microblog público– o un grupo restringido).

#### **La limitación de caracteres del formato obliga a que su redacción sea tan exigente como la primera frase de un**

**lead** (convertida en título por diferenciación tipográfica) o un título como entidad externa a la pirámide invertida. De hecho, al seguir las pautas de elaboración de textos siguiendo el modelo de la pirámide invertida, y limitando el número de caracteres a 140 en la primera frase, se permitiría su reutilización en dispositivos móviles a través de SMS. En otras palabras, escribir un microblog exige el mismo esfuerzo de jerarquización y edición que se realiza con la elaboración de la primera frase del lead o un título externo.

No tendrían mucho sentido los microblogs si se tuvieran que publicar desde un computador y un navegador Web, como los blogs tradicionales. Pero estos pueden ser publicados desde distintos dispositivos y aplicaciones, como un teléfono móvil –a través de un mensaje de texto o SMS–, un teléfono inteligente –desde el navegador Web, el correo electrónico o aplicaciones especiales–, reproductores multimedia con acceso a Internet, servicios Web 2.0 como Twitterrific , redes sociales

Cualquiera sea la forma de presentar o estructurar un contenido en un blog, en especial en los casos en que se desecha la pirámide invertida, el título es el recurso por excelencia para advertir al usuario a qué se va a enfrentar.

como Facebook y aplicaciones de mensajería instantánea tales como Windows Live Messenger, Yahoo! Messenger y Google Talk. Gracias a ello, los microblogs brindan la inmediatez y libertad de movimiento soñados por cualquier periodista.

Estas actualizaciones se muestran en la página de perfil del usuario, y son también enviadas de forma inmediata a otros usuarios que han elegido la opción de recibirlas. El usuario origen puede restringir el envío de estos mensajes sólo a miembros de su círculo de amigos, o permitir su acceso a todos los usuarios, que es la opción predeterminada. Las plataformas de 'microblogging' permiten a sus usuarios seguir a otros o tener sus propios seguidores y hacer comentarios sobre los textos publicados.

Al tratarse de un formato que despuntó apenas en el 2007, aún están en plena evolución. En sus comienzos, los utilizaban grupos de amigos para publicar banalidades, pero con el aumento de popularidad ahora se están usando como herramienta de negocios, como mecanismo de expresión y de comunicación por parte de periodistas ciudadanos, y también como herramienta de promoción de personas, blogs y hasta medios de comunicación.

Algunos de los servicios más utilizados son Twitter –uno de los pioneros y líder sólido, con más de tres millones de usuarios–, Jaiku, Pownce y Tumblr.

Aunque Twitter no permite, como sus competidores, la publicación de imágenes, clips de audio o videos, y es el servicio más limitado de todos –sólo permite textos de 140 caracteres–, su éxito es tal, que fue uno de los principales mecanismos de comunicación de Barack Obama en su campaña presidencial del 2008 en Estados Unidos, y ya es asunto obligado en todo proyecto que apunte a la nueva generación de sitios Web, conocida como Web 2.0.

A pocos meses de su aparición, el periodista y profesor francés Francis Pisani lo definió como un híbrido entre los mensajes de texto del celular, la mensajería instantánea y los blogs, y lo calificó como una moda interesante. Un año después, Pisani dijo ante la Asamblea de la Sociedad Interamericana de Prensa (SIP) que "las

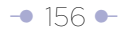

plataformas de 'microblogging' se muestran como la novedad más destacable del momento para la profesión", refiriéndose en concreto a Twitter.

Hoy, medios internacionales como *[Clarín](http://twitter.com/clarincom)* (http://twitter.com/clarincom) y *[La Nación](http://twitter.com/lanacioncom)* (http://twitter.com/lanacioncom) de Argentina, *[El Comercio](http://twitter.com/elcomercio)* (http://twitter.com/ elcomercio) de Ecuador, *[Deutsche Welle en Español](http://twitter.com/dwworld_spanish)* (http://twitter.com/dwworld\_ spanish), [El País](http://twitter.com/el_pais) (http://twitter.com/el\_pais) de España, y *[El Mercurio](http://twitter.com/twitter_emol)* (http://twitter.com/ twitter\_emol) y *[La Tercera](http://twitter.com/latercera)* (http://twitter.com/latercera) de Chile tienen sus propios canales en Twitter. Mientras el de *El País* es el canal de medios con más seguidores en español –27.000–, el de [CNN \(Breaking News\)](http://twitter.com/cnnbrk) (http://twitter.com/cnnbrk) es el cuarto canal en los 'rankings' de Twitter, con más de 60.000 seguidores. Todo ello es una muestra palpable de que este medio es mucho más que un servicio para jóvenes necesitados de popularidad.

No obstante, la mayoría de los microblogs de medios y periodistas se limita a presentar los titulares de noticias o artículos publicados en sus sitios Web, portales o blogs, lo que limita a Twitter como una simple caja de resonancia de sus 'verdaderos medios'.

La agencia de noticias Reuters, por su parte, agrega en sus noticias del sitio Web un botón de Twitter que permite a sus lectores difundirlas entre sus suscriptores de Twitter, como una estrategia de promoción que funciona al estilo de Digg, el sitio de 'noticias sociales' más popular de Internet.

# Entradas de microblogs

Las siguientes entradas de microblogs de medios en Twitter muestran que muchos aún limitan la herramienta a promocionar sus noticias. Las direcciones Web al final de todas las entradas (excepto al de CNN, que no las añade) llevan directamente a las páginas propias con la noticia anunciada.

El príncipe heredero de Arabia Saudi se traslada a EE UU para tratarse de un cáncer: El príncipe heredero.

<http://snipr.com/6j18t>

[http://twitter.com/el\\_pais](http://twitter.com/el_pais)

Cyndi Lauper retó al personal de seguridad en su show en Argentina: <http://twurl.nl/et7mpx> <http://twitter.com/latercera>

lanacion.com Berlusconi volvió a referirse al "bronceado" de Barack Obama: El jefe de gob. <http://tinyurl.com/5jgobg> [http://twitter.com/lanacioncom](http://twitter.com/lanacioncom )

Shots fired at motorcade carrying presidents of Georgia and Poland near South Ossetia. No injuries reported. <http://twitter.com/cnnbrk>

## **6.2.1 Experimentos periodísticos con Twitter**

El periodista y bloguero español Felix Bahon dice en su blog [Cuarto y mitad de](http://felixbahon.wordpress.com/)  [periodismo](http://felixbahon.wordpress.com/) (http://felixbahon.wordpress.com/) que "puede que aún sea pronto para analizar y evaluar impactos, pero el 'nanoblogging', también llamado 'microblogging', es una interesante aportación que las nuevas tecnologías hacen al periodismo". Pero si Twitter y las otras plataformas de microblogs solo se usaran como en los ejemplos mencionados, estas palabras serían una exageración.

Por fortuna, reproducir contenidos no hace parte de las 'mejores prácticas de medios en Twitter'. De hecho, el 'microblogging' es tan nuevo, que todavía nadie se atreve a pontificar sobre lo que está bien o mal hecho en estas plataformas. Sin embargo, resultan saludables los experimentos de algunos periodistas y medios que van más allá y que intentan aprovechar las características de Twitter y similares, con usos como transmisión en línea y en directo de eventos, conferencias o sucesos, intercambio de opiniones entre asistentes a eventos y discusiones de hechos de actualidad.

El diario *Hoy,* de Ecuador, ha tratado, a su manera, de romper el molde en cuanto al uso de Twitter. Al menos así lo señala Christian Espinosa, asesor de nuevos medios, profesor de periodismo digital y líder del proyecto: "Lo que hicimos fue dar la vuelta a lo que se ha visto en la mayoría de medios digitales que aún usan Twitter a la 'antigua' bajo el modelo del periodismo 1.0… Es decir, que en lugar de hacer 'copy' y 'paste' de los contenidos de última hora para difundirse en Twitter mediante el típico 'feed' de noticias urgentes, probamos el microblogging como herramienta de Periodismo 2.0".

El experimento partió de una consultoría y capacitación de Cobertura Digital (la empresa de Espinosa– a los periodistas de *Hoy,* para usar la mayor cantidad de herramientas en la edición digital del diario –no solo Twitter–. Buscaba que los periodistas de la edición impresa generaran contenido propio y en tiempo real a partir de fuentes, y no de contenidos ya publicados.

Como lo narra Espinosa en su sitio [Cobertura Digital \(http://www.coberturadigital.](http://www.coberturadigital.com/) [com/\)](http://www.coberturadigital.com/), la sección deportiva fue el conejillo de Indias del experimento. "Los

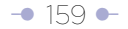

reporteros, que hasta hace poco solamente publicaban noticias para la edición del día siguiente, están aportando a la edición 'online' fácil y rápido con sus reportes de 140 caracteres en [Twitter.com/hoydeportes]((http://www.mail.google.com/mail/Twitter.com/hoydeportes) (http://www.mail.google.com/mail/Twitter. com/hoydeportes). Con esta fusión de redacciones, es increíble comprobar cómo las fronteras entre periodismo digital y periodismo tradicional, de repente, se diluyen en pocos pasos, todo gracias al microblogging desde la redacción".

Otro caso interesante es el de [233grados.com](http://233grados.com/) (http://233grados.com/), uno de los blogs periodísticos más respetados de España. En su [canal de Twitter](http://twitter.com/233_grados) (http://twitter. com/233\_grados), además de recomendar mediante enlaces algunas de sus entradas del blog, realiza coberturas especiales, en vivo y en directo, de sucesos fuera de lo común, como accidentes aéreos, incendios veraniegos o bombas de ETA. Estas coberturas han consistido en verdaderas avalanchas de 'twits' (entradas en Twitter), con datos en tiempo real y sin limitaciones de tiempo y espacio, que compiten –al menos en inmediatez– más con la televisión y la radio que con la prensa escrita y virtual y con los propios blogs.

Incluso sitios Web o blogs que no son noticiosos pueden dar primicias mundiales gracias a Twitter, como es el caso de Alt1040, el blog del ecuatoriano radicado en México Eduardo Arcos, cuyo canal de Twitter sirvió de fuente para [medios](http://scobleizer.com/2007/04/12/mexico-city-earthquake-reported-on-twitter-first)  [internacionales](http://scobleizer.com/2007/04/12/mexico-city-earthquake-reported-on-twitter-first) (http://scobleizer.com/2007/04/12/mexico-city-earthquake-reportedon-twitter-first/).

Enrique Dans, suscriptor de su canal de Twitter, escribió: "Terremoto en México vía Twitter. A estas alturas seguramente ya lo sabréis: terremoto en México, intensidad 6,3 grados, aún se están evaluando daños. A través de dónde se enteraba uno tradicionalmente de estas cosas? ¿La tele? ¿La radio? ¿La Web? Pues no… ahora, donde te enteras de las cosas exactamente en el momento en el que suceden es… ¡en Twitter! Como los casi 500 'followers' de mi amigo Eduardo Arcos y, me imagino, como otros muchos seguidores de otros usuarios que estuviesen en la zona, la ventanita de Twitter nos hizo saber que había un terremoto prácticamente en el instante en que estaba ocurriendo".

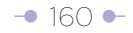

Otro experimento, que duró solo cuatro meses al aire pero que ofreció luces sobre el potencial y las debilidades del 'microblogging', es 20 Palabras. Se trató de un proyecto de uno de los defensores del concepto, el periodista y bloguero ítalo-argentino Pablo Mancini, junto a Darío Gallo, y consistía en un sitio web que, a la manera de Twitter y similares, intentaba relatar la realidad a través de textos de 20 palabras o menos, publicados por ellos dos y por voluntarios de distintos lugares.

#### **6.2.2 El futuro del 'microblogging'**

¿Cuál es el siguiente paso? Con la velocidad con la que evolucionan Internet y sus servicios, es difícil predecirlo. Unas pistas nos las dan los competidores de Twitter, mucho más versátiles –aunque sin tal masa crítica de usuarios–, con sus características particulares.

Jaiku, propiedad de Google desde el 2007, está considerada como la plataforma de 'microblogging' más avanzada tecnológicamente, que ofrece las mismas funciones de Twitter más novedades como los canales de comunidades, que permiten a sus usuarios crear grupos de personas con intereses comunes; 'webfeeds' que permiten publicar en Jaiku, solo con un clic, todos los contenidos que el usuario ha subido a otros servicios, como fotos de Flickr, videos de YouTube, notas y datos de redes sociales, favoritos Web ('bookmarks'), lugares y eventos, entradas de blogs y cualquier contenido que utilice el formato RSS.

Además, Jaiku aprovecha la tecnología de geolocalización de Google para brindar localización de presencia local y global, es decir, la ubicación geográfica de los autores y las audiencias permite generar nuevas formas de interacción o 'conversación' –incluso se puede saber, mediante la tecnología Bluetooth, si uno de los suscriptores en Jaiku está a unos pocos metros de distancia de su autor–.

Como Jaiku, otros jugadores en este terreno, tales como Tumblr, Pownce y FriendFeed, compiten con Tweeter con la ventaja de mayores posibilidades técnicas y de diversidad de contenidos y fuentes, pero con la desventaja de que sus usuarios no pueden contar, al menos por ahora, con una gran audiencia como la que tiene el actual líder.

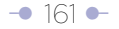

## **6.2.3 Algunas pautas para su microblog**

Como decíamos anteriormente, no hay un listado de 'buenas prácticas' para los microblogs, y sería pretencioso siquiera intentar crearlo, dado el dinamismo de este nuevo formato. Por ello, las siguientes son unas simples pautas para poner en marcha un microblog, pero recuerde que su éxito depende de la calidad de los contenidos más que de las herramientas.

- **Fíjese objetivos:** defina si va a crear un microblog como su medio único de comunicación, o como apoyo de un blog, un sitio web u otra plataforma de contenidos.
- **Regístrese en Twitter…** pero también curiosee con otras opciones más versátiles. Recuerde que Twitter solo le permite publicar textos y enlaces, mientras que Jaiku, Tumblr y otros servicios lo habilitan para difundir textos, enlaces, fotos, videos, clips de audio, favoritos web y muchos otros contenidos.
- **Llene completamente su perfil de usuario en Twitter** (y los otros servicios), incluya su avatar (una fotografía o imagen que lo identifique) y un diseño para su microblog. Esto permitirá que sus visitantes lo conozcan más y se sientan más motivados a suscribirse a su microblog.
- **Busque su propio estilo.** Antes de iniciar su propio microblog, conviértase en seguidor ('follower') de varios microblogs que le sirvan de inspiración y lo guíen hacia lo que le gusta.
- **Suscríbase a un servicio gratuito de simplificación de direcciones Web.** Este sirve para que los enlaces que recomiende sean muy cortos. Por ejemplo, una noticia en [eltiempo.com](http://www.eltiempo.com/colombia/justicia/clientes-de-captadoras-ilegales-protagonizaron-protestas-en-putumayo-tolima-y-bogota_4682311-1. ) sobre protestas de las captadoras ilegales de dinero tiene la siguiente dirección: http:// [www.eltiempo.com/colombia/justicia/clientes-de-captadoras-ilegales](http://www.eltiempo.com/colombia/justicia/clientes-de-captadoras-ilegales-protagonizaron-protestas-en-putumayo-tolima-y-bogota_4682311-1. )  [protagonizaron-protestas-en-putumayo-tolima-y-bogota\\_4682311-1.](http://www.eltiempo.com/colombia/justicia/clientes-de-captadoras-ilegales-protagonizaron-protestas-en-putumayo-tolima-y-bogota_4682311-1. ) Esta dirección tiene 136 caracteres, lo que haría imposible decir algo más en una entrada del microblog. Con un servicio como [TinyURL](http://www.tinyurl.com), [BudURL](http://budurl.com) o [Snipr](http://snipr.com) la dirección queda de menos de 25 caracteres, así: <http://budurl.com/akrx.>
- **Integre Twitter con Facebook, MySpace y similares,** de tal manera que su microblog 'despegue' con una audiencia, la de sus amigos en alguna de estas redes sociales. Para integrar Twitter con Facebook, vaya a la

dirección<http://apps.facebook.com/twitter>e ingrese con su usuario. Automáticamente compartirá sus entradas.

- **Tenga en cuenta que un microblog,** al igual que un blog, es más rico si en lugar de ser un medio de un autor, se convierte en un espacio para el diálogo y la discusión. Lea los comentarios que hacen a sus 'microentradas' y responda a ellos cuando sea pertinente.
- **Evite los errores más comunes de los microblogueros** novatos: tomarse demasiado en serio los comentarios de la audiencia o las suscripciones o abandonos, utilizar el microblog como chat o diálogo entre dos, suscribirse a muchos microblogs para obtener reciprocidad, actualizar con mucha frecuencia (varias veces cada hora) o muy esporádicamente (cada semana o menos), y no enfocarse en nada o no lograr un estilo propio.

## **6.2.4 Pautas de redacción para Twitter**

No sobra insistir en que no hay reglas ni fórmulas del éxito en esta plataforma de 'microblogging', y la total libertad es parte de la razón de su popularidad. Sin embargo, en el caso de microblogs periodísticos sí conviene tener en cuenta algunas pautas y evitar algunos errores comunes:

- **Piense en titulares:** usted deberá conseguir, en solo 140 caracteres o menos, una frase atractiva, informativa –que plantee una idea completa– y en lo posible, que genere una reacción (comentarios de los lectores). Cada entrada debe lograrse con el mismo esfuerzo de jerarquización y edición con el que se consigue un buen titular de periódico impreso o de sitio web de noticias.
- **Diversifique los tipos de titulares: su microblog periodístico** puede dedicarse a algo diferente a las noticias. En este caso se puede acudir a distintos recursos utilizados en otros medios periodísticos, como los titulares con ironías o preguntas, los juegos de palabras y las metáforas (recursos no recomendados para titulación de páginas web). Incluso el humor. La clave es generar interés en sus seguidores y, si utiliza enlaces a notas completas, llevarlos a dar clic en ellos.
- **Sea creativo: aunque el límite de caracteres** aparente obligar a que su microblog se convierta en un simple informe contable o un listado de cosas, piense en él como un pequeño museo en el que presenta pequeñas obras de arte.
- **Evite el uso de abreviaturas,** así como en el uso de una jerga basada en simplificaciones de las palabras ('pq' en lugar de 'porque', 'ke' en lugar de 'que', etc.), una tentación muy frecuente entre muchos 'twitteros' que provienen del mundo de los mensajes de texto (SMS) o la mensajería instantánea. Si su microblog tiene un enfoque periodístico, debe usar el idioma correctamente, como cualquier medio de comunicación, y respetando, en lo posible, las normas gramaticales y ortográficas.
- **Descarte la posibilidad de partir su entrada en dos:** cuando los 140 caracteres parecen imposibles de respetar, surge siempre la idea de publicar dos entradas simultáneas para un solo texto. ¡Error! Dos o más entradas no solo confunden a la audiencia y dificultan su acceso mediante dispositivos móviles y otros sistemas, sino que hacen perder la esencia de lo que es un microblog. También dejan la sensación de que usted no fue capaz de superar el reto de ser conciso.
- **Aproveche Twitter para agregar información:** no se limite a publicar titulares (aunque estos sean bien logrados) para hacer más atractivo su microblog, si este es un apoyo de otro medio. El [canal de BBC](http://twitter.com/bbcnews) (http:// twitter.com/bbcnews) hace un buen trabajo en este sentido:

#### *Entrada del microblog:*

More Down's syndrome babies are born in the UK than before the widespread introduction of pre-natal screening (<http://tinyurl.com/6lq6ck>)

*Titular del sitio web:*

Down's births rise despite tests.

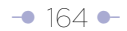

More Down's syndrome babies are being born than before pre-natal screening became widespread, figures show.

- **¡Sea breve!:** si la concisión es una de las claves de la buena redacción, aprender a escribir para Twitter es un reto mayor. Por ello, no se desanime si los resultados iniciales no son los mejores, pero exíjase al máximo para lograrlos. Escriba cada entrada y luego revísela, corríjala y reescríbala si es necesario, hasta que la sienta tan sólida que merecería estar en letras de molde.
- **Prefiera las frases cortas:** son más impactantes. En una sola entrada puede puede incluir dos o incluso más frases, en lugar de una que ocupe los 140 caracteres.
- **Recargue a mano izquierda la palabra más portadora de información** (concepto de pirámide invertida horizontal), bien sea usando la voz pasiva (aunque debe privilegiar la activa solo por economía de palabras), los dos puntos, etc.

**Más pautas de redacción:** Dustin Wax, gerente de proyectos de [Stepcase Lifehack,](http://lifehack.com) recomienda algunos trucos para acortar la redacción y lograr que una idea completa quepa sin problemas en el límite de Twitter:

- **Use verbos activos** (aunque no descarte la forma pasiva si tiene suficiente espacio), y un mínimo de adverbios. Recuerde que cada caracter cuenta. No puede darse el lujo de decir en dos palabras lo que puede decir en una. (Recuerde que en sitios web se admite la voz pasiva para recargar a mano izquierda el elemento portador de información, pero aquí se recomienda la activa por simple economía de palabras).
- **Evite 'palabras universitarias'.** Casi toda palabra larga en inglés (la sugerencia aplica también para el español) tiene una palabra corta, simple, que significa lo mismo. Prefiera esta última.
- **Elimine en lo posible los pronombres personales,** los artículos, los gerundios y palabras repetidas. Un lead tradicional no cabría en una entrada de Twitter; "El alcalde de Bogotá Samuel Moreno Rojas anunció que defenderá hasta el final su propuesta del metro de Bogotá. 'Yo estoy

 planeando la estrategia que hará este sueño realidad', anunció". En su remplazo, la entrada podría decir: "Alcalde de Bogotá Samuel Moreno anunció que defenderá su propuesta del metro. 'Planeo la estrategia que hará este sueño realidad'". Y puede ser más radical aún: "Alcalde de Bogotá Samuel Moreno defenderá su propuesta del metro. 'Planeo estrategia que hará este sueño realidad'".

 **- Use la exclamación (sin abusar).** Muchos le recomendarán confiar en palabras poderosas y no en signos de admiración, pero cuando las palabras son limitadas, estos signos agregan impacto.

# Otros 'géneros'

La moda de Twitter ha dado paso al nuevo 'género', el del 'microblogging'. Pero la tecnología sigue evolucionando y con ella, nuevos formatos van surgiendo, algunos fallidos y otros más afortunados. A continuación presentamos tres de ellos, aunque es probable que cuando usted lea este libro, ya existan nuevos formatos, o ya haya aplicaciones populares que los lleven a los teléfonos o computadores de miles de usuarios.

- **Tumblelog:** es una variante del 'microblogging', que consiste en difundir contenidos de todo tipo –textos, clips de audio y videos, entre otros–. El ya mencionado Tumblr.com, que dentro de toda la tendencia del 'microblogging' es un chico, es el referente de este nuevo formato. Otros jugadores en este terreno son Soup.io, Gelato, FriendFeed y Ozimodo.
- **Thumbcast:** el 'thumbcasting' es el envío de contenidos tales

como video, audio, fotografías y textos desde un teléfono celular, un 'smartphone' o cualquier otro dispositivo móvil a través de mensajes de texto (SMS), WAP, Web u otros métodos. El formato no es aún muy usado en periodismo, y son los operadores celulares los que más lo aprovechan, cuando informan a sus usuarios sobre sus productos y servicios.

- **Phonecast:** el 'podcast' es una grabación de audio o video que se descarga en el computador y luego se lleva al iPod u otro reproductor multimedia. Inspirado en este, el 'phonecast' es un clip de audio o video diseñado específicamente para ser difundido en teléfonos móviles.
- **Estatus de Facebook:** las actualizaciones de estado de Facebook están empezando a ser usadas como microblogs, gracias a que funcionan de manera similar a Twitter, con la ventaja de que el emisor ya tiene un público cautivo: sus contactos en esta red social.

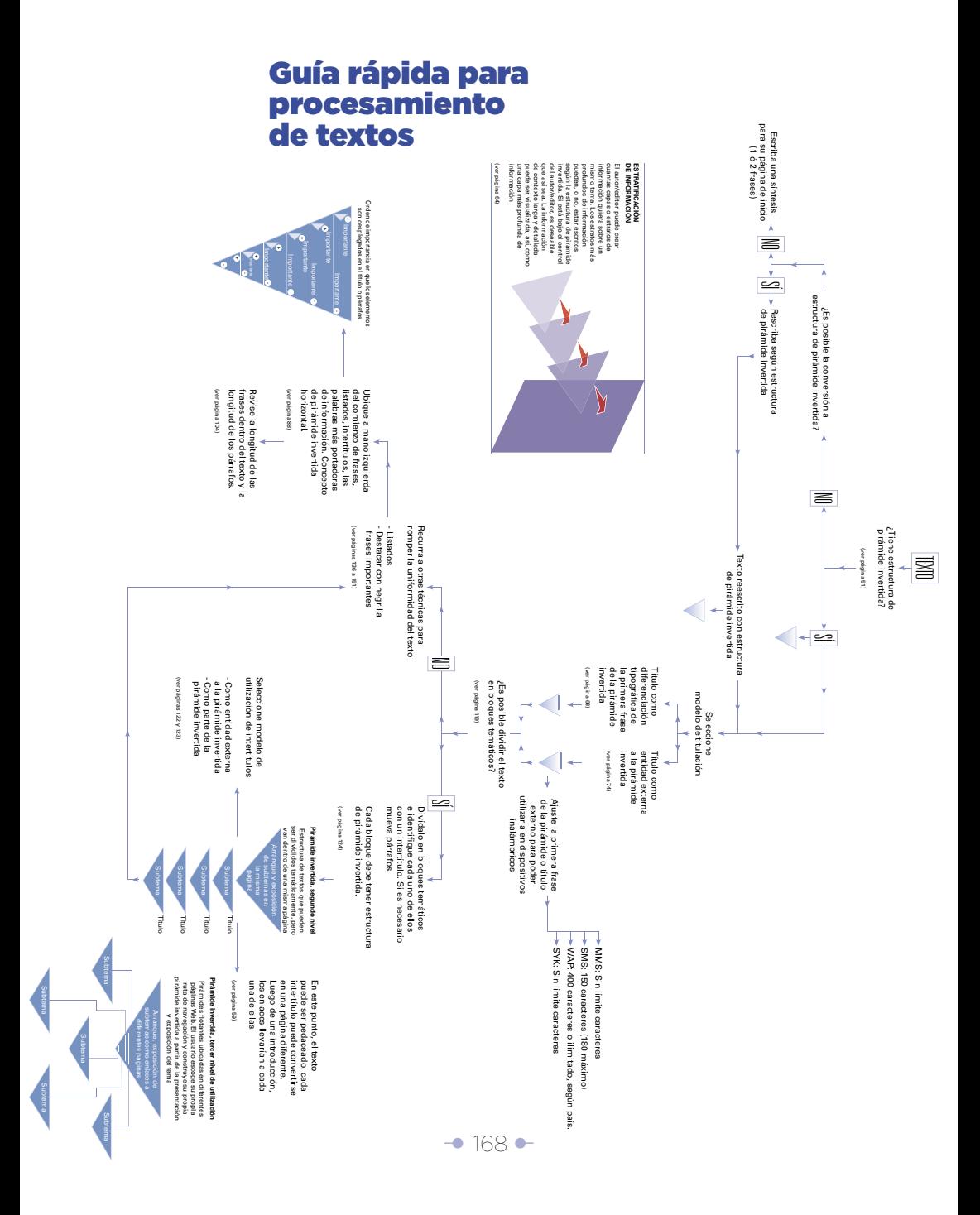

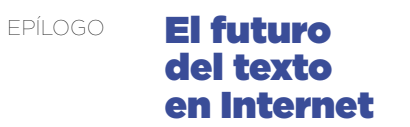

El experto en usabilidad Web Jakob Nielsen ha dicho por más de una década que escribir para la Web es diferente que hacerlo para los impresos. Nielsen ha promovido el uso de la pirámide invertida, los párrafos cortos, los listados, los intertítulos y el hipertexto. Sin embargo, aunque algunas de estas guías coinciden con las enseñanzas periodísticas tradicionales, no todos los periodistas las conocen o las usan en Internet, y algunos las rechazan totalmente.

Pero en la Web, 10 años son una eternidad. Y nuevas preguntas han surgido. Con la creciente importancia del audio y el video, ¿cuál es futuro del texto en Internet? ¿Perderán vigencia las pautas para escribir para la Web cuando los problemas de resolución de las pantallas de computador sean eliminados? ¿La pirámide invertida mata la creatividad para contar historias?

Estas y otras preguntas relacionadas con el futuro del texto en Internet fueron respondidas por Chris Nodder, especialista en Experiencia de Usuario y líder en escritura

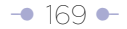

web para Nielsen Norman Group, la compañía de consultoría de lakob Nielsen.

**Cuando Nielsen decía en su libro 'Usabilidad, diseño de sitios Web' que "el contenido es el centro de atención de los usuarios; es la razón por la cual se conectan y la primera cosa que miran cuando cargan una nueva página", obviamente estaba hablando del texto. Años después, en el 2000, la investigación de Eyetrack (II) mostró que los lectores online preferían el texto, y el Eyetrack III encontró que "el texto domina las pantallas de PC –tanto en el orden en que es visto como en el tiempo gastado en él–". Con la disponibilidad de mejores conexiones a Internet, ¿cree que ahora estas afirmaciones conservan su validez? ¿Cree que esto pueda cambiar en el futuro cercano? Quiero decir, ¿el audio y el video van a ser el nuevo centro de atención de los usuarios? ¿Día tras día, el texto va a ser menos importante en Internet?**

El audio y el video son medios atractivos porque con frecuencia los diseñadores sienten que pueden llevar su mensaje mejor con imágenes en movimiento o narración. Sin embargo, todavía es muy difícil buscar cualquiera de esos contenidos, lo que significa que el texto sigue siendo el medio más importante, si se trata de buscar información. En un ambiente de negocios, seguimos viendo usuarios muy irritados por el audio –especialmente el que no es anunciado– y frustrados cuando el contenido de video no les permite 'escanear' (ojear) la parte del mensaje que más les importa. A este respecto, medios 'más ricos' realmente resultan ser 'más pobres' que el texto porque son esencialmente formatos lineales, sincrónicos. Los textos, de otro lado, pueden ser ojeados (escaneados), segmentados, resumidos y reutilizados (traducidos, formateados, enlazados, transmitidos) mucho más fácilmente que el contenido de audio y video.

Eso no quiere decir que el audio y el video sean inherentemente malos. Ambos tipos de contenido pueden ser instructivos, y ambos pueden ser usados como entretenimiento. Hasta ahora estamos comenzando a ver la adopción y transformación de estos formatos de contenido que fueron tradicionalmente emitidos por la TV y la radio. Tomará algún tiempo para que estos medios alcancen el nivel de

integración online que en la actualidad tiene el texto. Es más probable que aumenten en lugar de que remplacen la necesidad del texto.

El video y el audio podrían llegar a dominar ciertos dispositivos. Es difícil usar un teléfono móvil para leer artículos noticiosos, pero muy fácil de usar como una pantalla de TV en miniatura. Leer mientras se conduce es peligroso, pero los 'podcasts' pueden mantener al conductor al día con su información favorita. Por el momento, sin embargo, está aun más allá de las capacidades de los usuarios hacer que estos escenarios les funcionen. En nuestros estudios, incluso los adolescentes –vistos típicamente como adoptadores tempranos– se confundieron con los pasos requeridos para hacer que el contenido funcionara en sus PC, y aun más para transferir el contenido a otros dispositivos.

**En el 2000, en su libro 'Usabilidad, diseño de sitios Web', Nielsen dijo: "El problema de legibilidad en pantalla será resuelto en el futuro, ya que se habrán inventado pantallas con 300 dpi de resolución, con lo que se podrá leer como en el papel. Estas pantallas son actualmente muy costosas (los monitores de gama alta tienen cerca de 110 dpi), pero estarán disponibles para los computadores de gama alta en el año 2002 y para su uso generalizado, cinco años después". ¿Esto significa que sus recomendaciones para escribir para Internet no van a funcionar cuando los problemas de calidad de la imagen estén resueltos?**

Existe una diferencia entre monitor y contenido. Hacer un texto más fácil de leer en un monitor es solo parte del problema. Un tema más grande y complejo es decidir qué escribir en primer lugar. Las técnicas de buena escritura nunca pasarán de moda. De hecho, incluso las publicaciones en papel se pueden beneficiar de las mismas guías que sugerimos para crear contenido Web.

Estas guías incluyen:

- Usar la pirámide invertida (comenzar con las conclusiones).
- Escribir resúmenes o sumarios para el contenido más extenso.
- Decir qué preguntas responde un artículo.
- Crear pequeños segmentos de contenido con una o dos ideas en cada uno de ellos.
- Agrupar el contenido parecido.
- Escribir títulos, encabezados y sumarios originales.
- Hacer listados, no párrafos (los listados con viñetas y el espacio en blanco pueden romper el bloque de texto).

De forma interesante, aunque están disponibles comercialmente algunos monitores con resoluciones más elevadas (especialmente en los Tablet PC), la predicción original de que los de 300 dpi serían comunes para el 2007 no parece haberse cumplido. La tecnología existe, es solo que aún no se ha explotado. Adicionalmente, mientas los computadores no se fabriquen de tal forma que los haga tan apropiados como el papel para leer en múltiples ambientes, el papel seguirá siendo muy importante.

## **Déjeme repetirle la pregunta, hagamos un ejercicio de ciencia ficción: supongamos que hemos resuelto los problemas de resolución de las pantallas de computador y que estas tienen una resolución similar a la del papel y están completamente disponibles en el mercado, ¿eso significa que sus guías sobre cómo escribir para Internet no van a funcionar más?**

Me adhiero a mi respuesta original. Hay una gran diferencia entre la tecnología usada para mostrar información y el contenido de esa información. Adicionalmente, incluso en este mundo de ciencia ficción, es improbable que **'cada'** monitor sea grande y fácil de leer –habrá veces en que el monitor sea poco óptimo (por ejemplo en dispositivos móviles) o veces en que los usuarios estén presionados por el tiempo y solo deseen leer un sumario. Es importante que el contenido apoye estos contextos de uso teniendo buenos títulos y un primer párrafo descriptivo, de forma tal que los usuarios sepan si deben invertir más tiempo en el resto del artículo.

Las guías que hemos publicado están basadas en las tareas de los usuarios, no en los medios o formatos que ellos usan para su lectura. Aunque estos medios pueden tener algún impacto, la tarea es lo importante. A menos que alguien esté leyendo

solo por entretenimiento, es muy probable que desee estructura en el contenido, y querrá saber si vale la pena continuar leyendo la pieza (¿contiene la información que requiere?). Sin buena escritura, los usuarios no podrán responder estas preguntas.

**En una de las columnas de Nielsen, Alertbox, él escribió sobre las 'Ideas erradas sobre la usabilidad'. Una de aquellas ideas erradas, de acuerdo con él, es: 'La usabilidad mata la creatividad'. Aunque él ha respondido esta crítica en relación con el diseño Web, en muchas salas de redacción alrededor del mundo, los periodistas también dicen que sus guías –particularmente aquellas que estimulan el uso de la pirámide invertida– matan la creatividad, porque existen otras formas de contar historias (usando texto) diferentes de la pirámide invertida. ¿Tiene alguna respuesta para ellos? ¿Piensa usted que los periódicos deberían usar la pirámide invertida en sus páginas de inicio, pero los textos originales (textos impresos, sin la pirámide invertida), en las páginas interiores de sus sitios Web?**

Hay muchas formas de historias, y muchas formas de contarlas. Me molestaría que mi novelista favorito escogiera el estilo de escritura de la pirámide invertida para cada libro –hacer saber el desenlace en el primer párrafo casi nunca es el propósito de ese tipo de literatura.

Si me acomodara en mi silla favorita un domingo por la mañana con el periódico de fin de semana, esperaría encontrar algo más extenso, artículos editoriales que tomen su tiempo para llegar a lo que quieren decir, mientras se entretejen en nuevos temas y datos a medida que avanzan. Sin embargo, cuando me siento en un computador deseando ojear rápidamente las principales historias, agradecería la brevedad y concisión en la escritura.

Sin embargo, alejémonos de la preferencia personal y acerquémonos a los datos que hemos recogido de nuestros estudios de usabilidad. Encontramos que cuando los usuarios están orientados hacia la realización de tareas (cuando están tratando de

encontrar información o resolver un problema), casi el 80 por ciento de ellos hojea (escanea) la página en busca de la información relevante. Muchas de las guías que hemos sugerido están orientadas a satisfacer estas necesidades de los usuarios. La pirámide invertida, la agrupación, la jerarquía, etc., contribuyen a ojear rápido el texto para encontrar la porción relevante. Los usuarios solo leerán toda la historia cuando estén altamente motivados a conseguir la información, cuando la meta sea conseguir información extendida, por ejemplo un informe, o cuando estén seguros de que han localizado la información que desean.

Leer por placer o entretenimiento es obviamente una tarea diferente. Sin embargo, yo les preguntaría a los periodistas si sienten que sus sitios web son actualmente usados con este propósito. Nuestra investigación sugiere otra cosa. También les preguntaría a los periodistas si ellos prefieren conservar su texto impreso porque sienten que es su mejor trabajo, o si lo conservan porque no se sienten lo suficientemente creativos para reescribir para su audiencia online, quienes le dan al artículo un conjunto diferente de expectativas.

**Aunque la teoría básica sobre cómo escribir para Internet viene del mundo periodístico (esencialmente, el uso de la pirámide invertida), algunas personas dicen que ese mundo (los sitios web de periódicos) no es el mejor ejemplo de usabilidad (bloques continuos de texto, no escaneable, mal uso del hipertexto para partir informaciones largas en múltiples páginas). ¿Continúa pensando que la mayoría del contenido en Internet es 'shovelware' (palabra que describe contenido tomado de cualquier fuente y puesto en la Web sin tener en cuenta su apariencia o usabilidad)? ¿Qué necesitan los sitios Web noticiosos para mejorar su usabilidad?**

Nuestra teoría básica sobre cómo escribir para Internet viene de la investigación acerca de cómo leen en línea los usuarios. Nuestras recomendaciones, desarrolladas a partir de esta investigación, son con frecuencia las mismas del mundo periodístico porque hemos encontrado que las habilidades periodísticas sólidas con frecuencia se trasladan bien en contenido online legible. Claro, no todos los periodistas son buenos

periodistas, e incluso los buenos periodistas pueden no tener control sobre cómo se despliega su trabajo en la Red. Aquellos buenos periodistas podrían haber escrito de forma muy diferente si hubieran considerado que su audiencia primaria son los navegantes de la Web en lugar de los suscriptores de periódico.

Lo que hemos encontrado consistentemente es que cualquier técnica de escritura que dé guías a los lectores les puede ayudar a comprender. Estas guías pueden ser sumarios, títulos, texto en negrita o enlazado, listas o una de muchas otras herramientas que son enseñadas a los periodistas. Las mismas reglas aplican para otro contenido Web, como los artículos de una enciclopedia o las descripciones de producto. Típicamente, la 'metatarea' de los usuarios es la misma en cada caso: encontrar el bloque relevante de texto, luego encontrar la información requerida dentro de este bloque. Los creadores de contenido deben evitar la noción egoísta de que a los visitantes de un sitio Web les importa su prosa. Los visitantes son orientados a metas, les importa mucho más la facilidad con la cual pueden extraer la información de la página. Aunque esto puede no parecer inicialmente 'sexy' para los aspirantes a generadores de contenido, la diferencia entre la escritura Web pobre y la buena es tan grande que puede ser con frecuencia el principal factor diferenciador entre dos sitios.

**En 1997, de acuerdo con la investigación de Nielsen, la mayoría de los usuarios tiende a ojear (escanear la página). En el 2005, él publicó una columna sobre los 'Usuarios con bajo nivel de alfabetización', en la que presentaba una nueva investigación que mostraba que estos usuarios deben leer el texto palabra por palabra, no ojearlo. ¿Cambia esta investigación alguna de sus guías previas sobre cómo escribir para Internet?**

Alrededor de uno de cada cuatro adultos de Estados Unidos lee al nivel de quinto grado (10-11 años) o inferior. Estos usuarios están motivados a NO leer. En todo caso, las guías que hemos publicado son incluso más importantes para este grupo. Cargar cada historia, cada párrafo, cada frase con la información importante hará que haya más probabilidad de que su mensaje sea recibido.

Tome, por ejemplo, esta lista de guías de escritura:

- Use páginas, párrafos, oraciones y palabras cortas.
- Defina palabras en contexto (no use ventanas flotantes o definiciones que aparezcan cuando pase el ratón por encima).
- Haga que los nombres de los enlaces lleven información (el enlace de texto debería describir lo que el usuario conseguirá si da clic).
- Use gráficas que apoyen un mensaje y cuenten una historia.
- Agregue enlaces al final de las páginas para guiar al usuario al contenido deseado. Cree una ruta de información lineal.

¿Cuántas de estas son específicas para los usuarios con bajo nivel de alfabetización? Todas se aplican globalmente; sin embargo, están específicamente enfocadas a escribir para este grupo.

Los creadores de contenido tienen muchas oportunidades para satisfacer a los lectores existentes y además hacer su texto más accesible a otros grupos de usuarios. No es útil hacer suposiciones acerca de que los usuarios con bajos niveles de alfabetización son 'estúpidos' –algunos pueden tener bajos niveles de educación, pero otros pueden ser más viejos, pueden tener ciertos defectos cognitivos, o pueden leer el idioma del texto como una segunda o tercera lengua. Esto es especialmente cierto en la comunidad de investigación. Escribir con estos grupos en mente puede hacer un artículo más fácil de leer para cualquier individuo.

**En el artículo acerca del patrón en F (Las visualizaciones del Eyetrack muestran que los usuarios con frecuencia leen las páginas Web en un patrón en forma de F: dos líneas horizontales seguidas por una vertical), Nielsen refuerza sus guías sobre cómo escribir para Internet. En términos de diseño, incluso para los sitios Web de periódicos, ¿recomendaría –usando sus mismas palabras de Nielsen– "ubicar el contenido importante en una sola columna principal, de forma tal que los usuarios no tengan que escanear la página y escoger elementos de diseño en un arreglo bidimensional"? La mayoría de los sitios Web de** 

## **periódicos esparce el contenido en la página, en un patrón que no es fácil describir como una forma en F.**

Muchos sitios web de periódicos ubican el contenido en la página de inicio en pedazos por toda la página. Sin embargo, típicamente no hacen esto en las páginas de los artículos. En sus páginas de inicio, la aproximación multicolumna funciona si los encabezados para cada sección se pueden escanear separadamente del contenido. Esto tiene el efecto de convertir los encabezados en una lista, pero requiere más esfuerzo escanear (ojear) esta lista que leerla en forma descendente en una sola columna. Usted podrá notar que varios sitios de noticias están adoptando cada vez un modelo de enlace único por historia (cnn.com, por ejemplo), en el cual la página de inicio abre con una historia y provee enlaces a otras que se desarrollan en sus propias páginas.

En últimas, la legibilidad y la usabilidad deben ser incorporadas en un diseño junto con otras consideraciones, tales como los ingresos publicitarios, las filosofías de negocios, etc. Sin embargo, los usuarios solo tolerarán cierta degradación en la usabilidad antes de que vayan a buscar contenido en otra parte. Tiene mucho sentido desde la perspectiva de negocio evaluar la página de inicio y las páginas internas para la legibilidad con el fin de optimizar la comprensión y ayudar a determinar el diseño final.

*[Versión original en inglés, publicada en marzo 2007 en el Poynter.org:](http://www.poynter.org/content/content_view.asp?id=119978)*

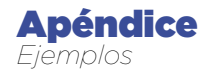

## **Capítulo 3**

#### **Ejemplos de técnicas para iniciar historias, que no son recomendables en el ambiente Web**

#### **Arranque con casos particulares, ejemplo1:**

El arranque con casos particulares es un recurso lícito para presentar textos. De hecho, se le usa para dar 'rostro' a un proceso o fenómeno. Pero en Internet, esta fórmula crea problemas porque diluye o retrasa el verdadero 'lead'.

El siguiente caso lo ilustra: la rutina diaria de un personaje, un magistrado de la Corte Suprema, sirve para patentizar la congestión por el exceso de expedientes, un caso común en toda América Latina. Observe cómo después de narrar el caso particular, el autor plantea el tema: "Los juristas están preocupados por una situación que puede terminar asfixiando a la Corte: la congestión de expedientes", frase con la que plantea la tesis fundamental de la nota. En la versión Web, que requiere una estructura más

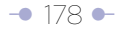
directa, se prescinde de este elemento en el inicio, lo que no excluye que pueda ser reutilizado más adelante en la nota, como ilustración o contexto.

Casi siempre que se usa un caso particular para iniciar una nota, al finalizar su exposición se encuentra el que en la versión Web se convertirá en el verdadero 'lead'.

Compare las dos versiones:

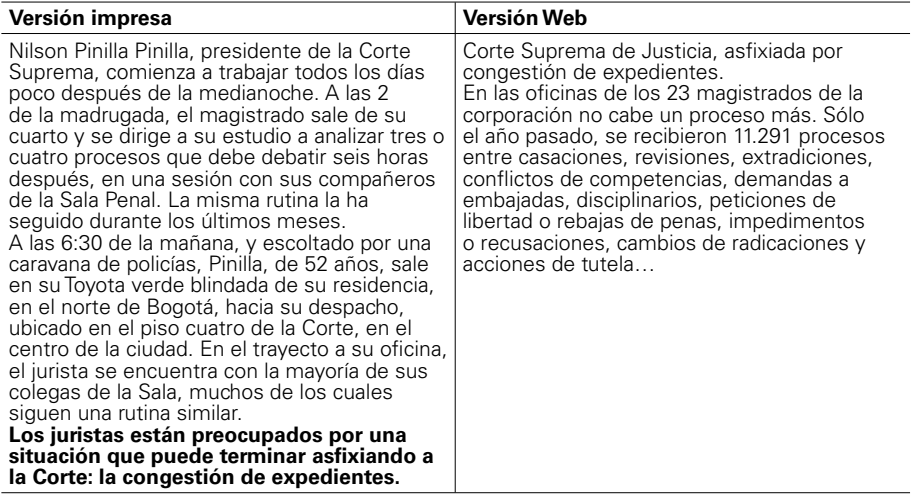

Observación: en este caso, la entrada alternativa en la versión Web ilustra el concepto de una fórmula más directa para presentar el texto. Pero este debe ser ajustado a la luz de otros conceptos, que serán vistos en el capítulo 5. El caso particular usado en la versión original no es desechado, sino empleado más adelante dentro del texto.

Arranque con casos particulares, ejemplo 2:

Domingo 20 de julio de 2006

En el siguiente caso, la nota del impreso arranca con un caso particular (ocurrido meses atrás) que está engrosando el expediente de Colombia para demostrarle a Panamá lo que está pasando en la Zona Libre de Colón. El editor Web decidió ajustar el texto dejando el caso para párrafos posteriores y comenzar la nota con el dato de la insistencia de Panamá de acudir a la Organización Mundial de Comercio (OMC) para resolver la disputa con Colombia. Las pistas para tomar esta última decisión las obtuvo del título de la nota en página interior: "Colombia y Panamá van a los estrados".

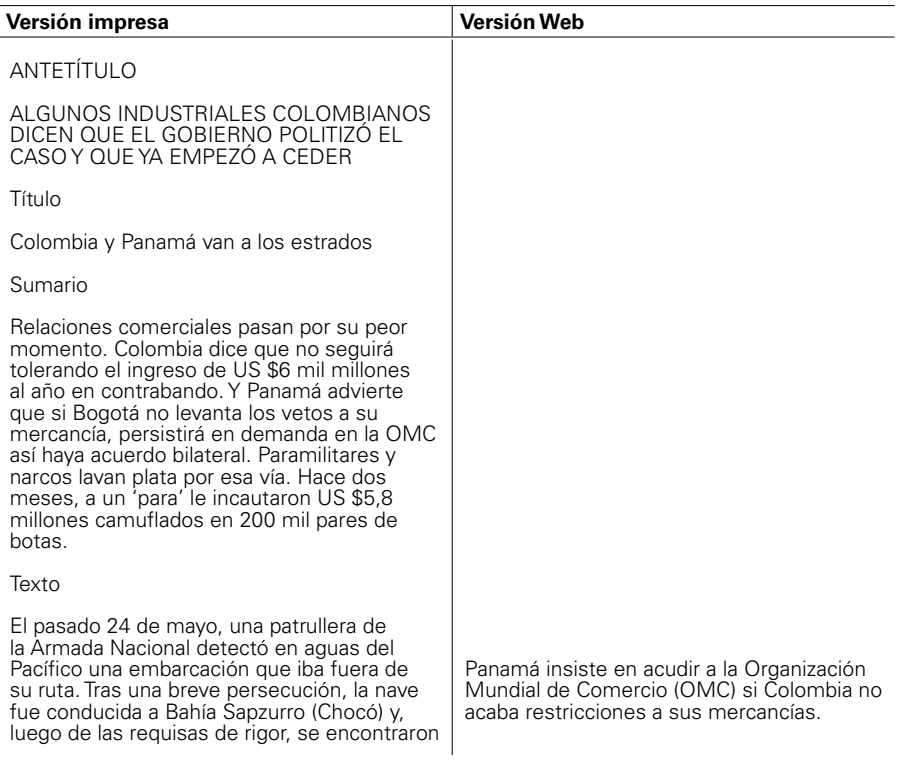

en su interior 200 mil pares de zapatos de contrabando (made in China) valorados en 3 mil millones de pesos.

Ese miércoles, la Dian, la Fiscalía y la Armada creían haberle dado un certero golpe a un grupo de contrabandistas que zarpó de Panamá.

Pero, según autoridades judiciales, a quien afectó la operación fue a Freddy Rendón, 'el Alemán', poderoso ex comandante 'para' del recién desmovilizado bloque Élmer Cárdenas, que camufló en la mercancía 5,8 millones de dólares del narcotráfico.

"Todo lo que se cae ilegalmente en esta región parece que fuera únicamente responsabilidad mía -dice Rendón en su defensa-. Si cogen un ladrón o un barco con contrabando o droga, soy yo. Qué va a pasar ahora que estoy desmovilizado", puntualiza.

Lo concreto es que este caso pasó a engrosar el expediente que Colombia viene armando para demostrarle a Panamá qué es lo que está pasando en la Zona Libre de Colón<sup>-</sup>

"Las evidencias demuestran que el 80 por ciento del contrabando que ingresa al país proviene de allá", asegura Juan Pablo Ortiz, director de Aduanas de la Dian.

Y explica: "Tenemos argumentos que evidencian que allí se subfactura la mercancía y que el fenómeno no se controla. Además, hay cargamentos financiados por grupos ilegales. Esto es un problema de seguridad nacional".

#### Ira panameña

Para evitar el ingreso de estas mercancías -a las que se unen electrodomésticos, llantas y autopartes- la Dian restringió la entrada de carga de Panamá, China y otros países asiáticos a solo dos puertos: Bogotá y Barranquilla.

La medida, tomada en el 2005 y refrendada

Para evitar el pleito, el gobierno colombiano está dispuesto a levantarlas pero tres meses después de firmar un convenio y solo si este es efectivo.

La Dirección de Impuestos y Aduanas (Dian) de Colombia restringió la entrada de carga de Panamá, China y otros países asiáticos a solo dos puertos: Bogotá y Barranquilla, para evitar el ingreso de mercancías ilegales, que asciende a US \$ 6.000 millones.

La postura de Colombia es inadmisible para Panamá, quien ha fijado el 20 de septiembre como fecha para acudir a la OMC.

El borrador de convenio, cuyo texto fue propuesto por el director de Aduanas de Panamá, Daniel Delgado, en esencia busca pedir a comerciantes información clave que pueda ser compartida y usada en investigaciones.

Este sería un gran avance, pues históricamente Panamá ha negado este tipo de información. Este año Colombia le ha hecho 57 solicitudes de información sobre 180 firmas panameñas y Panamá no ha respondido ninguna. En el 2005 Colombia envió 210 oficios sobre 233 firmas y Panamá contestó solo tres, y a medias. "Incluido el 2004, ya van 800 solicitudes sin respuesta", dice la Dian.

#### **Las restricciones y las razones de Colombia**

Para evitar el ingreso de mercancías ilegales, que asciende a US \$ 6.000 millones, la Dirección de Impuestos y Aduanas (Dian) restringió la entrada de carga de Panamá, China y otros países asiáticos a solo dos puertos: Bogotá y Barranquilla.

La medida, tomada en el 2005 y refrendada este año, desató la ira de los comerciantes de Colón que dicen haber perdido por culpa de ese veto más de 900 millones de dólares.

"Las evidencias demuestran que el 80 por ciento del contrabando que ingresa al país proviene de allá", asegura Juan Pablo Ortiz, este año, desató la irá de los comerciantes de Colón que dicen haber perdido por culpa de ese veto más de 900 millones de dólares.

Para ellos, el problema se reduce a la falta de controles por parte de Colombia.

Por eso, si no prospera un convenio que vienen cocinando con la Dian, dejarán el tema definitivamente en manos de la Organización Mundial del Comercio (OMC), ante quién su Gobierno ya puso una queja formal contra Colombia.

Para evitar el pleito, Colombia dice estar dispuesta a levantar las restricciones pero 3 meses después de la firma del convenio con Panamá y solo si este surte efecto.

Esa postura es inadmisible para Panamá.

Y si bien el ministro de Comercio Exterior de Colombia, Jorge H. Botero, es optimista de que el convenio subsane el impasse, otras fuentes dicen que si se va a la OMC, el país tendría las de ganar.

Según registros, Panamá envía a Colombia cada año mil millones de dólares en mercancía. Pero solo ingresan legalmente el equivalente a 450 millones de dólares.

¿Dónde están los otros 550 millones? La Asociación de Comercio Exterior (Analdex) dice que son parte de los 6.000 millones de dólares que la mafia lava cada año vía Panamá.

"Un par de zapatos deportivos que vale en la China 10 dólares ingresa a Colombia a 30 centavos de dólar (700 pesos). Nos están estrangulando", dice Luis Gustavo Flórez, presidente de Acicam, gremio del calzado en Colombia.

A su vez, Iván Amaya, vocero de Ascoltex, gremio textilero, dice que es poco entendible por qué Panamá, que no produce confecciones, sea el principal vendedor de Colombia, con un 30 por ciento de las importaciones totales.

director de Aduanas de la Dian.

Y explica: "Tenemos argumentos que evidencian que allí se subfactura la mercancía y que el fenómeno no se controla. Además, hay cargamentos financiados por grupos ilegales. Esto es un problema de seguridad nacional".

Para demostrar este último punto, el caso de un paramilitar al que le incautaron US \$ 5,8 millones de dólares camuflados en 200 mil pares de botas pasó a engrosar el expediente que Colombia viene armando.

Según autoridades judiciales, a quien afectó la operación fue a Freddy Rendón, 'el Alemán', poderoso ex comandante 'para' del recién desmovilizado bloque Élmer Cárdenas.

"Todo lo que se cae ilegalmente en esta región parece que fuera únicamente responsabilidad mía -dice Rendón en su defensa-. Si cogen un ladrón o un barco con contrabando o droga, soy yo. Qué va a pasar ahora que estoy desmovilizado", puntualiza.

Y si bien el ministro de Comercio Exterior de Colombia, Jorge H. Botero, es optimista de que el convenio subsane el impasse, otras fuentes dicen que si se va a la OMC, el país tendría las de ganar.

#### **Cifras del comercio con Panamá, bajo la lupa**

Según registros, Panamá envía a Colombia cada año mil millones de dólares en mercancía. Pero solo ingresan legalmente el equivalente a 450 millones de dólares.

¿Dónde están los otros 550 millones? La Asociación de Comercio Exterior (Analdex) dice que son parte de los 6.000 millones de dólares que la mafia lava cada año vía Panamá.

"Un par de zapatos deportivos que vale en la China 10 dólares ingresa a Colombia a 30 centavos de dólar (700 pesos). Nos están estrangulando", dice Luis Gustavo Flórez,

Y aunque la Dian no da detalles, alegando reserva tributaria y sumarial, 'El Tiempo' comprobó que en el negocio hay dinero de 'paras' y narcos del Valle, Medellín y la Costa.

Para tratar de buscarle salidas al problema, hace un mes viajó a Bogotá el ministro de Comercio Exterior panameño, Alejandro Ferrer: "La reunión fue tensa -dice un asistente-. Dijeron que el lío era nuestro y que hasta en los sanandresitos se lavaba".

Investigadores privados

Los colombianos respondieron: "Hay pruebas de que sus controles son débiles y que la mafia los usa igual que a los sanandresitos".

También mostraron evidencia de la copia de reconocidas marcas como Punto Blanco: en Panamá se llaman Punto Blando y Punto Bianco.

Parte de las pruebas están en un informe reservado elaborado por investigadores enviados a Panamá en febrero pasado por uno de los gremios colombianos más afectados: allí, identifican cuatro firmas que subfacturan y cinco rutas ilegales.

Gracias a esa información, la Dian ha podido dar varios golpes: en lo corrido del año ha incautado mercancía por más de 176 mil millones de pesos, cifra superior en 20 mil millones de pesos a todo lo incautado durante el 2005.

El día de la reunión en Bogotá, el ministro de Comercio Exterior de Panamá se levantó molesto e insistió en dirimir el asunto ante la OMC.

Para apaciguar la aguas, hace una semana y por instrucción directa de Uribe, funcionarios de alto nivel de la Dian viajaron a Panamá a intentar llegar a un acuerdo. Pero el tono siguió siendo el mismo.

Y aunque Colombia se mantiene en su posición, algunos comerciantes nacionales creen que el tema se politizó luego de entrar a las agendas de los presidentes Martín

presidente de Acicam, gremio del calzado en Colombia.

A su vez, Iván Amaya, vocero de Ascoltex, gremio textilero, dice que es poco entendible por qué Panamá, que no produce confecciones, sea el principal vendedor de Colombia, con un 30 por ciento de las importaciones totales.

Y aunque la Dian no da detalles, alegando reserva tributaria y sumarial, 'El Tiempo' comprobó que en el negocio hay dinero de 'paras' y narcos del Valle, Medellín y la Costa.

#### **El tira y afloje entre los representantes de los países**

Para tratar de buscarle salidas al problema, hace un mes viajó a Bogotá el ministro de Comercio Exterior panameño, Alejandro Ferrer: "La reunión fue tensa -dice un asistente-. Dijeron que el lío era nuestro y que hasta en los sanandresitos se lavaba".

Los colombianos respondieron: "Hay pruebas de que sus controles son débiles y que la mafia los usa igual que a los sanandresitos".

También mostraron evidencia de la copia de reconocidas marcas como Punto Blanco: en Panamá se llaman Punto Blando y Punto Bianco.

Parte de las pruebas están en un informe reservado elaborado por investigadores enviados a Panamá en febrero pasado por uno de los gremios colombianos más afectados: allí, identifican cuatro firmas que subfacturan y cinco rutas ilegales.

Gracias a esa información, la Dian ha podido dar varios golpes: en lo corrido del año ha incautado mercancía por más de 176 mil millones de pesos, cifra superior en 20 mil millones de pesos a todo lo incautado durante el 2005.

El día de la reunión en Bogotá, el ministro de Comercio Exterior de Panamá se levantó molesto e insistió en dirimir el asunto ante la OMC.

Torrijos y Álvaro Uribe: "Al parecer, quieren ceder porque buscan que Panamá reemplace a Venezuela en el G-3".

Por eso, le enviaron un mensaje a Uribe: "Señor Presidente, piense que cada dólar que entra ilegalmente por Panamá, es un dólar menos para su política de Seguridad Democrática".

'Hemos enviado 800 oficios y no los contestan'

 'El Tiempo' conoció un borrador del convenio de cooperación de información aduanera que Panamá y Colombia intentan firmar para evitar irse a un pleito ante la OMC.

Según Panamá, el texto fue propuesto por Daniel Delgado, su director de Aduanas, y en esencia busca pedir a comerciantes información clave que pueda ser compartida y usada en investigaciones.

Se trata de un gran paso, pues, históricamente, Panamá se ha negado a entregar este tipo de datos: este año, se le han hecho 57 solicitudes sobre 180 firmas panameñas y no ha respondido ninguna; y en el 2005 se le enviaron 210 oficios sobre 233 firmas y contestó 3 y a medias: "Incluido el 2004, ya van 800 solicitudes sin respuesta", dice la Dian.

Pero ahora Panamá está dispuesta a ceder en algunos puntos, siempre y cuando Colombia levante de inmediato las restricciones al ingreso de mercancía que viene del puerto de Colón y elimine los llamados precios indicativos: listado de precios mínimos de mercancías que manejan los inspectores de Aduana.

Pero Colombia dice que levantará los vetos 3 meses después de la firma del acuerdo para probar su efectividad.

Para Panamá eso es inadmisible, por eso, no descarta acudir a la OMC el próximo 20 de septiembre.

Estos son los puntos candentes del acuerdo:

Para apaciguar la aguas, hace una semana y por instrucción directa de Uribe, funcionarios de alto nivel de la Dian viajaron a Panamá a intentar llegar a un acuerdo. Pero el tono siguió siendo el mismo.

Y aunque Colombia se mantiene en su posición, algunos comerciantes nacionales creen que el tema se politizó luego de entrar a las agendas de los presidentes Martín Torrijos y Álvaro Uribe: "Al parecer, quieren ceder porque buscan que Panamá reemplace a Venezuela en el G-3".

Por eso, le enviaron un mensaje a Uribe: Señor Presidente, piense que cada dólar que entra ilegalmente por Panamá, es un dólar menos para su política de Seguridad Democrática".

#### **Los puntos del convenio entre Colombia y Panamá**

Panamá está dispuesta a ceder en algunos puntos, siempre y cuando Colombia levante de inmediato las restricciones al ingreso de mercancía que viene del puerto de Colón y elimine los llamados precios indicativos, un listado de precios mínimos de mercancías que manejan los inspectores de Aduana.

Colombia también pide la siguiente información:

**- Relación mensual de colombianos** que ingresen a ese país con más de 10 mil dólares en efectivo. Panamá dice que sí.

**- Listado de barcos** que salen rumbo a Colombia. Panamá sugirió hablar del tema con sus autoridades marítimas.

**- Peso de la mercancía** que sale hacia el país y el valor declarado, para evitar que le camuflen por el camino contrabando o que se altere el costo. Panamá lo ve viable.

**- Forma de pago usada** por los comerciantes colombianos para adquirir la mercancía. Panamá dice que no.

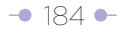

-Colombia quiere una relación mensual de colombianos que ingresen a ese país con más de 10 mil dólares en efectivo. Panamá dice que sí.

-También se le pide una relación de los barcos que salen rumbo a Colombia. Panamá sugirió hablar del tema con sus autoridades marítimas.

-Colombia solicita que se le informe el peso de la mercancía que sale hacia el país y el valor declarado, para evitar que le camuflen por el camino contrabando o que se altere el costo. Panamá lo ve viable.

-Igualmente, se le pide a Panamá que (en casos especiales) les exija a sus comerciantes informar cómo les pagaron las mercancías los compradores colombianos. Los panameños ya dijeron que no.

-También se niegan a dar datos sobre los socios de firmas vinculadas a envíos irregulares.

Zona de Colón: ¿el paraíso de las falsificaciones?

Al otro lado de la frontera también proliferan fábricas expertas en copiar marcas colombianas que luego se venden a menor precio y calidad: unas medias que valen 5 mil pesos las venden en 800.

Entre el material probatorio recopilado por Colombia hay casos contundentes de uso fraudulento de etiquetas, logos, empaques y nombres de medias, ropa interior y deportiva y de vestuario infantil, entre otros, a los cuales solo les hacen sutiles variaciones. Panamá alega que el problema es de los empresarios colombianos que no contratan abogados para hacer valer sus derechos. pues allá existen leyes que protegen los derechos de autor y la propiedad intelectual y de marca.

En el problema ya terció E.U. que, para avanzar en negociaciones comerciales bilaterales, exige protección especial para los productos originales y sanciones drásticas,

**- Datos sobre los socios** de firmas vinculadas a envíos irregulares. Panamá se niega a hacerlo.

#### **'Ya hay varios países que nos respaldan', advierte Panamá**

Para los comerciantes de la Zona Libre de Colón y para el gobierno de Panamá es claro que las restricciones impuestas por Colombia a sus mercancías son arbitrarias y están prohibidas internacionalmente.

Por eso, advierten que si después de firmar el convenio de cooperación no se levantan de inmediato los vetos, irán hasta las últimas consecuencias en la OMC.

El límite que se ha fijado Panamá para acudir a la OMC es el próximo 20 de septiembre.

"Ya se nos unieron cuatro países -China, Taiwán, Pakistán e Indonesia, entre otros- en este alegato", dice un vocero de la Cámara de Comercio Colombo-panameña.

Y añade: "El gobierno Torrijos también está perdiendo porque el 7,2 por ciento de su PIB proviene de Colón".

El director de Aduanas de Panamá, Daniel Delgado, va aún más allá.

"Las medidas impuestas por la Dian son restrictivas al comercio internacional y dificultan la comercialización entre dos países usando excusas que no corresponden a la realidad", dijo.

Para él, no solo son medidas discriminatorias sino que, además, violan acuerdos de los cuales ambos países son signatarios, como los consagrados en la OMC.

"Consideramos que Colombia trata de resolver un problema de control interno de aduanas imputándole la responsabilidad del contrabando a Panamá cuando es un problema interno", agregó.

E insiste en que su país no es responsable de las violaciones aduaneras que realizan

incluida la cárcel, para los comerciantes infractores.

En las fotos se muestran algunos ejemplos de copias marcarias.

'Ya hay varios países que nos respaldan', advierte Panamá.

Para los comerciantes de la Zona Libre de Colón y para el gobierno de Panamá es claro que las restricciones impuestas por Colombia a sus mercancías son arbitrarias y están prohibidas internacionalmente.

Por eso, advierten que si después de firmar el convenio de cooperación no se levantan de inmediato los vetos, irán hasta las últimas consecuencias en la OMC.

"Ya se nos unieron cuatro países -China, Taiwán, Pakistán e Indonesia, entre otros- en este alegato", dice un vocero de la Cámara de Comercio Colombo-panameña.

Y añade: "El gobierno Torrijos también está perdiendo porque el 72 por ciento de su PIB proviene de Colón".

El ministro de Comercio Exterior del vecino país, Daniel Delgado Diamante, va aún más allá.

"Las medidas impuestas por la Dian son restrictivas al comercio internacional y dificultan la comercialización entre dos países usando excusas que no corresponden a la realidad".

Para él, no solo son medidas discriminatorias sino que, además, violan acuerdos de los cuales ambos países son signatarios, como los consagrados en la OMC.

"Consideramos que Colombia trata de resolver un problema de control interno de aduanas imputándole la responsabilidad del contrabando a Panamá cuando es un problema interno".

E insiste en que su país no es responsable de las violaciones aduaneras que realizan empresarios colombianos.

empresarios colombianos.

Sobre la negativa de entregarle información a Colombia, Delgado advierte que el problema es que no se ha

usado correctamente el protocolo: "Pero podemos demostrar que la documentación oficial de la Zona Libre de Colón es legal y que se puede acceder a ella".

También dijo que desde el 2005 viene insistiendo en la firma del convenio y que Colombia es la que se ha negado. Además, que la idea de introducir el problema de la falsificación de marcas partió de ellos.

"No queremos hacer de esto un tema de disputa con un país hermano, pero hay que llegar a un acuerdo así en la OMC", puntualizó Delgado.

xxxxxx

En Zona de Colón proliferan fábricas expertas en copiar marcas colombianas

Entre el material probatorio recopilado por Colombia hay casos contundentes de uso fraudulento de etiquetas, logos, empaques y nombres de medias, ropa interior y deportiva y de vestuario infantil, entre otros, a los cuales solo les hacen sutiles variaciones.

Panamá alega que el problema es de los empresarios colombianos que no contratan abogados para hacer valer sus derechos, pues allá existen leyes que protegen los derechos de autor y la propiedad intelectual y de marca.

En el problema ya terció E.U. que, para avanzar en negociaciones comerciales bilaterales, exige protección especial para los productos originales y sanciones drásticas, incluida la cárcel, para los comerciantes infractores.

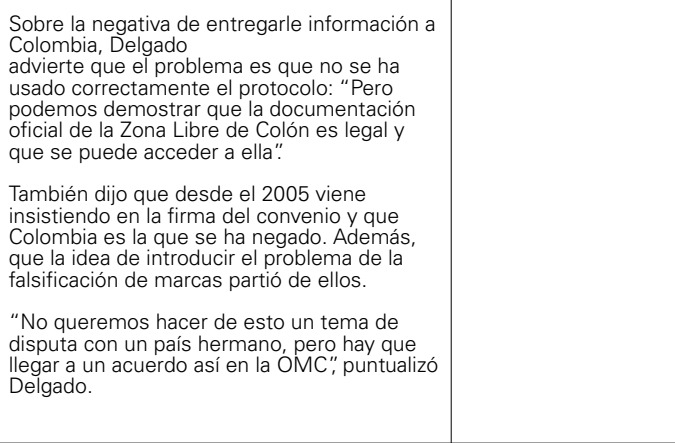

# **Arranque con casos particulares, ejemplo 3:**

El sumario de la siguiente nota, junto con el título y el antetítulo, nos puede dar pistas de cómo ajustar el texto al formato de pirámide invertida. Esto es especialmente válido cuando las notas que usted reescribe para la versión Web provenientes del impreso tienen un 'lead' en primera página del mismo. La razón es simple: a pesar de que en páginas internas se use un 'lead' retardado o diluido, cuando se hace un 'lead' para primera página siempre se hace un esfuerzo por colocar en él lo más relevante.

Sin tomar en cuenta antetítulo, título y sumario, imagine nuevamente que toma el primer párrafo de la versión impresa y lo publica de la misma forma en la página de inicio de su sitio Web. ¿Cree que con esta información el usuario tiene claridad completa sobre la historia? Formule la misma pregunta para la edición Web. En esta presentación los dejamos enfrentados para que compare.

El caso particular con que arranca corresponde al despojo de tierra a campesinos, dos años antes.

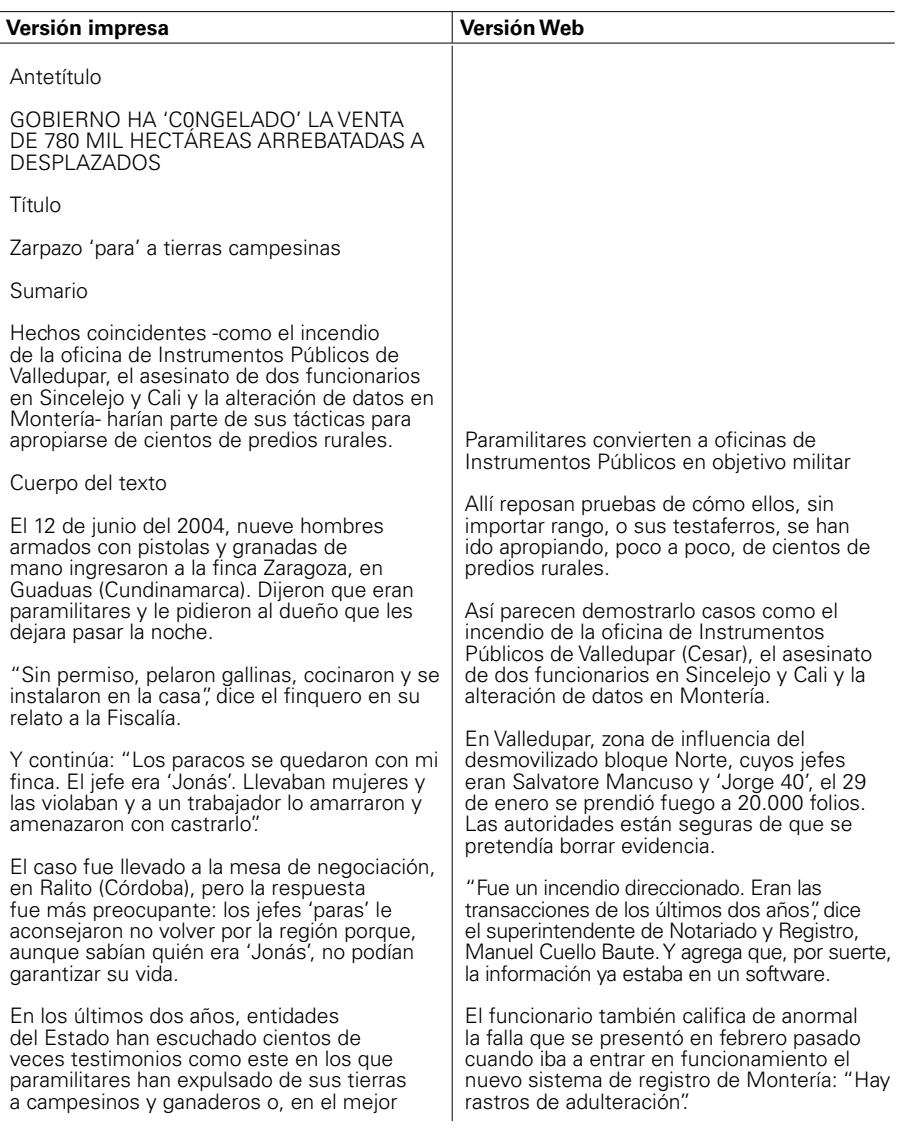

de los casos, los han obligado a vender por sumas irrisorias.

Registros: objetivo militar

En las oficinas de Instrumentos Públicos de cada pueblo reposan pruebas de cómo 'paras' de todos los rangos, o sus testaferros, se han ido apropiando, poco a poco, de cientos de predios.

Eso explicaría por qué estas entidades y sus funcionarios se han convertido en 'objetivo militar'.

Autoridades están seguras de que, para borrar evidencia, el pasado 29 de enero alguien prendió fuego a 20.000 folios de la oficina de Instrumentos Públicos de Valledupar (Cesar), zona de influencia del desmovilizado bloque Norte, cuyos jefes eran Salvatore Mancuso y 'Jorge 40'.

"Fue un incendio direccionado. Eran las transacciones de los últimos dos años", dice el superintendente de Notariado y Registro Manuel Cuello Baute. Y agrega que, por suerte, la información ya estaba en un software.

El funcionario también califica de anormal la falla que se presentó en febrero pasado cuando iba a entrar en funcionamiento el nuevo sistema de registro de Montería: "Hay rastros de adulteración".

Aunque en esa seccional dicen que todo se debió a problemas en la sistematización, hoy hay abierta una indagación disciplinaria.

A raíz de este tipo de episodios, la memoria de la propiedad de las tierras en Colombia no solo opera ahora desde un sitio secreto en Bogotá, sino que, además, se dispuso que una copia de seguridad fuera enviada a otro país.

#### Asesinatos y amenazas

Pero hay datos más graves. Actualmente se investiga si el móvil de los asesinatos de dos jefes de registro fue su negativa a legalizar

Aunque en esa seccional dicen que todo se debió a problemas en la sistematización, hoy hay abierta una indagación disciplinaria.

Pero hay hechos más graves. Actualmente se investiga si el móvil de los asesinatos de dos jefes de registro fue su negativa a legalizar millonarias compraventas de tierras de 'paras' y narcotraficantes.

Una de las víctimas es Óscar A. Moreno, de la oficina de Sincelejo, asesinado en octubre del 2004. Moreno ocupó el mismo cargo en Valledupar, pero tuvo que salir de allí tras el asesinato de su esposa.

Martha I. de Sánchez, jefe de registros en el Valle, también cayó acribillada ese año. Aunque aún nadie sabe quién la mató, reporteros de 'El Tiempo' en Cali establecieron que la funcionaria habría descubierto una red de testaferrato con bienes de un conocido narco y de un paramilitar.

Según la investigación, en esa oficina se han hallado casos de familias humildes a las que les figuran bienes por 17.000 millones de pesos.

Y hace una semana, un jefe de registro de un pueblo de Antioquia fue trasladado ante las amenazas de muerte del líder 'para' de la zona.

Según la Procuraduría, las Autodefensas Unidas de Colombia (Auc), la guerrilla y los narcos les han quitado a los desplazados 3 millones de hectáreas. Y según cuentas de la Contraloría, un 33 por ciento está en manos 'paras': algo más de un millón de hectáreas.

Sin embargo, hoy los ex comandantes de las Auc hablan de devolver solo 100 mil hectáreas -de las cuales 35 mil ya estarían listas- para indemnizar a sus víctimas.

A pesar de la intimidación, Instrumentos Públicos y notarías del país han reportado en los últimos dos años 26.000 operaciones sospechosas.

millonarias compraventas de tierras de 'paras' y narcotraficantes.

Uno de los muertos es Óscar A. Moreno, de la oficina de Sincelejo, asesinado en octubre del 2004. Moreno ocupó el mismo cargo en Valledupar, pero tuvo que salir de allí tras el asesinato de su esposa.

Martha I. de Sánchez, jefe de registros en el Valle, también cayó acribillada ese año. Aunque aún nadie sabe quién la mató, reporteros de 'El Tiempo' en Cali establecieron que la funcionaria habría descubierto una red de testaferrato con bienes de un conocido narco y de un paramilitar.

Según la investigación, en esa oficina se han hallado casos de familias humildes a las que les figuran bienes por 17.000 millones de pesos.

Y hace una semana, un jefe de registro de un pueblo de Antioquia fue trasladado ante las amenazas de muerte del líder 'para' de la zona.

Según la Procuraduría, Auc, guerrilla y narcos les han quitado a los desplazados 3 millones de hectáreas. Y según cuentas de la Contraloría, un 33 por ciento está en manos 'paras': algo más de un millón de hectáreas.

Sin embargo, hoy los ex comandantes de las Auc hablan de devolver solo 100 mil hectáreas -de las cuales 35 mil ya estarían listas- para indemnizar a sus víctimas.

A pesar de la intimidación, Instrumentos Públicos y notarías del país han reportado en los últimos dos años 26.000 operaciones sospechosas.

Pero no es suficiente. Por eso, otro mecanismo para intentar frenar esta arremetida de los ex 'paras' -que buscan 'legalizar' sus botines de guerra- es el congelamiento comercial de 50 mil predios de desplazados.

"Lo que buscamos es que, al menos

A raíz de los atentados contra las Oficinas de Instrumentos Públicos y sus funcionarios, la memoria de la propiedad de las tierras en Colombia no solo opera ahora desde un sitio secreto en Bogotá, sino que, además, se dispuso que una copia de seguridad fuera enviada a otro país.

#### **Cómo protege el Gobierno los predios de los desplazados**

Para enfrentar el robo de tierras a los desplazados, el Gobierno (a través de Acción Social) puso en marcha en el 2003 el programa 'Tierras y Patrimonio'.

A través de él, autoridades locales denuncian qué predios fueron desalojados a la fuerza y, de inmediato, quedan comercialmente congelados. A la fecha, ya hay protegidos 50.214 derechos de propietarios, ocupantes, poseedores y tenedores de tierras en todo el país.

"Lo que buscamos es que, al menos jurídicamente, la propiedad quede en manos de sus verdaderos dueños", dice el superintendente Cuello.

En total, son 780.809 hectáreas con las cuales nadie puede transar sin un estudio previo sobre sus verdaderos dueños.

De los 44 municipios con este tipo de medida, 14 se encuentran en Norte de Santander, donde hay protegidas más de 34.000 propiedades.

Según la coordinadora del programa, Myriam Hernández, el Gobierno ampliará la protección a otras zonas.

"Se hace a través de dos vías: la protección individual, una vez la persona afectada pone la queja, y la colectiva, cuando hay riesgo de desplazamiento masivo".

La protección es gratuita, por eso, alertó que abogados e incluso ONG del Tolima y de los Montes de María que están exigiendo plata por este trámite deben ser denunciados. El Incoder, Acción Social y autoridades locales son los encargados del proceso.

jurídicamente, la propiedad quede en manos de sus verdaderos dueños", dice el superintendente Cuello.

\* u.investigativa@eltiempo.com.co Ya hay más de 50 mil protegidos Para enfrentar el robo de tierras a los desplazados, el Gobierno (a través de Acción Social) puso en marcha en el 2003 el programa 'Tierras y Patrimonio'.

A través de él, autoridades locales denuncian qué predios fueron desalojados a la fuerza y, de inmediato, quedan comercialmente congelados. A la fecha, ya hay protegidos 50.214 derechos de propietarios, ocupantes, poseedores y tenedores de tierras en todo el país.

En total, son 780.809 hectáreas con las cuales nadie puede transar sin un estudio previo sobre sus verdaderos dueños.

De los 44 municipios con este tipo de medida, 14 se encuentran en Norte de Santander, donde hay protegidas más de 34.000 propiedades.

Según la coordinadora del programa Myriam Hernández, el Gobierno ampliará la protección a otras zonas.

"Se hace a través de dos vías: la protección individual, una vez la persona afectada pone la queja, y la colectiva, cuando hay riesgo de desplazamiento masivo".

La protección es gratuita, por eso, alertó que abogados e incluso ONG del Tolima y de los Montes de María que están exigiendo plata por este trámite deben ser denunciados. El Incoder, Acción Social y autoridades locales son los encargados del proceso.

# **Arranque con anécdotas, ejemplo 1:**

El siguiente caso introduce un tema difícil (la reivindicación de los pobres) a través de la anécdota de cómo el Presidente de Colombia obtuvo un ejemplar de un libro de economía relacionado con este tema. El caso fue difícil para el editor Web porque el antetítulo, título y sumario no aportaban mayores pistas sobre el ángulo que tenía que privilegiarse en el formato de pirámide invertida de la versión Web.

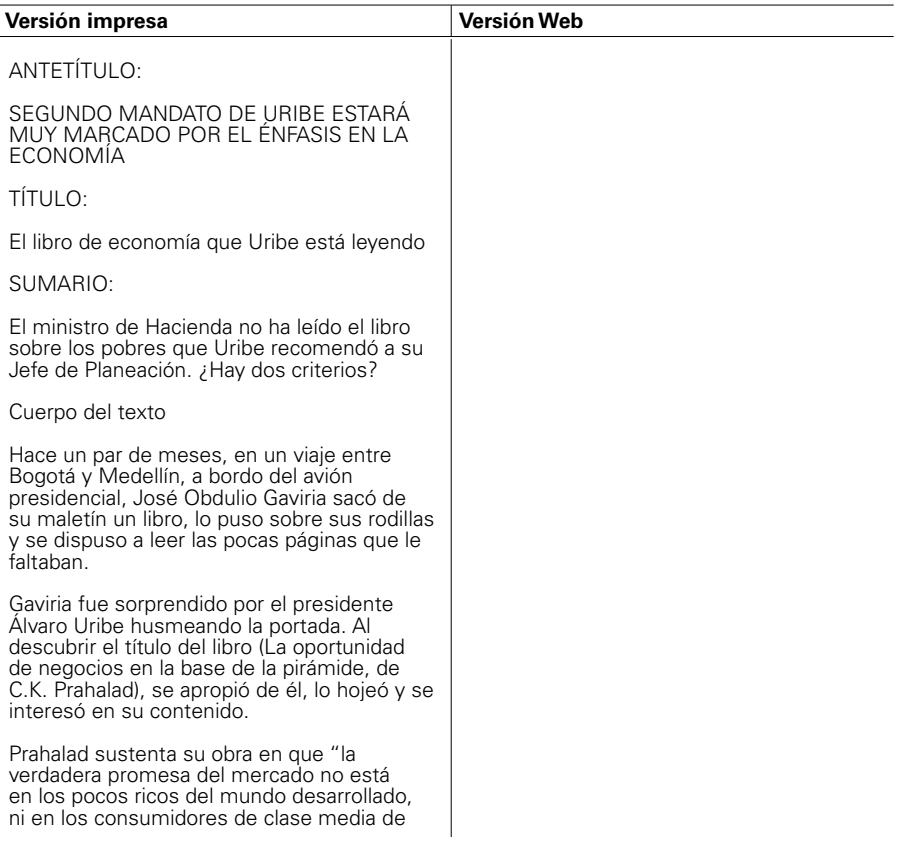

los países en desarrollo, sino en los miles de millones de pobres que comienzan a incorporarse a la economía de mercado".

Tan pronto el avión aterrizó en Medellín, Uribe sacó de su bolsillo cerca de 100 mil pesos, se los entregó a uno de sus escoltas y le pidió que le comprara dos ejemplares.

¿Asistencialista?

De regreso a Bogotá revisó sus páginas y ordenó entregarle un ejemplar a Carolina Rentería, la nueva jefe de Planeación Nacional. Además, hizo comentarios sobre el libro a algunos funcionarios. Esta actitud dejó ver su interés por convertir algunas de estas tesis en políticas públicas.

La sensibilidad de Uribe por este tipo de literatura económica no es nueva. También es admirador de Muhammad Yunus, creador del Grameen Banck (Banco Rural, en Bangladesh) fuente de inspiración del recientemente creado Banco de las Oportunidades, y de Hernando De Soto, el economista peruano investigador de la informalidad.

Cuando Yunus vino a Colombia a mediados del 2002, Uribe le concedió una audiencia de media hora, pero terminó dedicándole todo un día con ida a Medellín y regreso a Bogotá escuchando sus experiencias en Bangladesh y otras partes del mundo sobre el impacto del microcrédito en los sectores populares.

Pero los críticos del Gobierno no ven a Uribe ir por ese sendero de reivindicación de los pobres. Y le llueven reparos de lado y lado.

Algunos académicos, como Alejandro Gaviria, decano de la facultad de Economía de la Universidad de Los Andes y quien formó parte de su gobierno, cree que el Presidente está más interesado en "repartir favorcitos arriba y favorcitos abajo", entregando exenciones al capital y ejecutando una política asistencialista para los pobres que desestimula la generación de empleo.

Opositores más radicales como Cecilia López literatura económica no es nueva. También

Lecturas económicas de Álvaro Uribe sugerirían que va tras la reivindicación de los pobres

Sus críticos, sin embargo, dicen que las iniciativas para su segundo cuatrienio van en contravía.

Entre los libros preferidos de Uribe está 'La oportunidad de negocios en la base de la pirámide', de C.K. Prahalad, quien sostiene que "la verdadera promesa del mercado no está en los pocos ricos del mundo desarrollado, ni en los consumidores de clase media de los países en desarrollo, sino en los miles de millones de pobres que comienzan a incorporarse a la economía de mercado".

Prahalad plantea que la base de la pirámide -entre 4 mil y 5 mil millones de pobres en todo el mundo- puede constituir un mercado. Que una vez aceptada la base de la pirámide como mercado, la única manera de atenderlo es con innovación. Y que estas innovaciones deben estar acompañadas de una capacidad de "transacción", haciendo al Gobierno responsable ante los ciudadanos y volviéndolo accesible y transparente.

El economista, que ahora se pasea por el mundo predicando sus tesis, cree que en la incorporación de los pobres a procesos productivos transparentes deben concurrir gobiernos, multinacionales y sociedad.

"Cuando los consumidores de la base de la pirámide tengan la oportunidad de participar y beneficiarse de la posibilidad de elegir productos y servicios que se ponen a su disposición mediante mecanismos de mercado, la transformación social y económica puede ser muy rápida", dice Prahalad.

La sensibilidad de Uribe por este tipo de

(senadora liberal y ex jefe de Planeación) no mira los miles de millones de pesos que el Gobierno reparte en subsidios (Familias en Acción, salud para los estratos 1, 2 y 3, Familias Guardabosques y ahora Agro Seguro) y lo acusa de darle prioridad al gran capital mediante prebendas tributarias y privatizar el Estado para entregarlo a los particulares.

Pero Uribe no se detiene ante sus críticos. "Que los académicos se dediquen a hacer las observaciones y yo me dedico a gobernar". Esto explica la obsesión que ha puesto en la agenda económica y que parece, marcará su segundo mandato: reforma tributaria, recorte a las transferencias, control a las regalías, venta de acciones de empresas estatales a los particulares (Ecopetrol), todo con el fin de promover un mejor escenario para los inversionistas.

No hay regalos a los ricos

El ministro de Hacienda, Alberto Carrasquilla, verdadero jefe de las finanzas estatales, no cree que en todo esto haya contradicciones.

"En las reformas que estamos haciendo no hay ningún regalo para los ricos. Las empresas en Colombia son mucho más penalizadas y gravadas que en otros países y eso atenta contra nuestra economía", dijo Carrasquilla, para justificar la impronta de la política económica del Gobierno, ahora reforzada para el segundo mandato.

Carrasquilla, el hombre que impone su criterio a la hora de señalar el rumbo definitivo de la economía, como quedó claro esta semana a la hora de presentar la reforma tributaria, no ha leído a Prahalad ni parece desvelarlo sus tesis.

La esperanza de un equilibrio a las tesis ortodoxas de Carrasquilla podría estar por el lado de Planeación Nacional, a cuya directora, Carolina Rentería, Uribe sí recomendó la lectura del texto.

José Obdulio Gaviria, asesor de Uribe y

es admirador de Muhammad Yunus, creador del Grameen Banck (Banco Rural, en Bangaldesh) fuente de inspiración del recientemente creado Banco de las Oportunidades, y de Hernando De Soto, el economista peruano investigador de la informalidad.

Cuando Yunus vino a Colombia a mediados del 2002, Uribe le concedió una audiencia de media hora, pero terminó dedicándole todo un día con ida a Medellín y regreso a Bogotá escuchando sus experiencias en Bangladesh y otras partes del mundo sobre el impacto del microcrédito en los sectores populares.

#### **Lo que dicen los críticos de la gestión económica de Uribe**

Algunos académicos, como Alejandro Gaviria, decano de la facultad de Economía de la Universidad de Los Andes y quien formó parte de su gobierno, cree que el Presidente está más interesado en "repartir favorcitos arriba y favorcitos abajo", entregando exenciones al capital y ejecutando una política asistencialista para los pobres que desestimula la generación de empleo.

Opositores más radicales como Cecilia López (senadora liberal y ex jefe de Planeación), no mira los miles de millones de pesos que el Gobierno reparte en subsidios (Familias en Acción, salud para los estratos 1, 2 y 3, Familias Guardabosques y ahora Agro Seguro) y lo acusa de darle prioridad al gran capital mediante prebendas tributarias y privatizar el Estado para entregarlo a los particulares.

Pero Uribe no se detiene ante sus críticos. "Que los académicos se dediquen a hacer las observaciones y yo me dedico a gobernar". Esto explica la obsesión que ha puesto en la agenda económica y que parece, marcará su segundo mandato: reforma tributaria, recorte a las transferencias, control a las regalías, venta de acciones de empresas estatales a los particulares (Ecopetrol), todo con el fin de promover un mejor escenario para los inversionistas.

defensor a ultranza de las tesis de Prahalad, asegura que el Presidente cree que "en los pobres está la cimiente de su liberación" y que sí hay interés del Gobierno por buscar su redención.

"Los sorprendentes efectos en la economía popular colombiana, la oferta de microcréditos o la demanda de acciones de empresas como ISA o Emcali nos hacen creer que se abre un gran futuro para el capitalismo social y popular en Colombia", sostiene Gaviria.

Si Uribe escucha más a Prahalad y a Yunus que a Carrasquilla, se verá en estos cuatro años del segundo mandato.

Un ejemplo en Centroamérica

Cemex es el mayor fabricante de cemento de México, el segundo en Estados Unidos y el tercero en el mundo.

Aunque los principales clientes de Cemex eran los grandes consumidores del sector formal de la economía, la compañía descubrió la fortaleza de los informales, pues en la crisis de 1994 la venta del producto a los primeros cayó en 50 por ciento, mientras que a los segundos solo se redujo en 10 por ciento.

A partir de entonces, Cemex abrió un programa especial denominado Patrimonio Hoy, que consiste en promover la ampliación de las casas de estratos bajos mediante un sistema de microcréditos que ponía a prueba la capacidad de ahorro de los interesados.

Los beneficiarios de estos créditos, por lo general mujeres cabeza de familia, ahorran una pequeña suma semanal y al cabo de mes y medio reciben crédito hasta por el doble de los ahorros. Cemex, como las otras compañías ejemplificadas en el libro de Prahalad, testimonian el cumplimiento riguroso de los pobres en la amortización de sus cuotas.

Las tesis de Prahalad

El ministro de Hacienda, Alberto Carrasquilla, verdadero jefe de las finanzas estatales, no cree que en todo esto haya contradicciones.

"En las reformas que estamos haciendo no hay ningún regalo para los ricos. Las empresas en Colombia son mucho más penalizadas y gravadas que en otros países y eso atenta contra nuestra economía" diio Carrasquilla, para justificar la impronta de la política económica del Gobierno, ahora reforzada para el segundo mandato.

Carrasquilla, el hombre que impone su criterio a la hora de señalar el rumbo definitivo de la economía, como quedó claro esta semana a la hora de presentar la reforma tributaria, no ha leído a Prahalad ni parecen desvelarlo sus tesis.

La esperanza de un equilibrio a las tesis ortodoxas de Carrasquilla podría estar por el lado de Planeación Nacional, a cuya directora, Carolina Rentería, Uribe sí recomendó la lectura del texto.

José Obdulio Gaviria, asesor de Uribe y defensor a ultranza de las tesis de Prahalad, asegura que el Presidente cree que "en los pobres está la cimiente de su liberación" y que sí hay interés del Gobierno por buscar su redención.

"Los sorprendentes efectos en la economía popular colombiana, la oferta de microcréditos o la demanda de acciones de empresas como ISA o Emcali nos hacen creer que se abre un gran futuro para el capitalismo social y popular en Colombia", sostiene Gaviria.

#### **Un ejemplo en Centroamérica**

Cemex es el mayor fabricante de cemento de México, el segundo en Estados Unidos y el tercero en el mundo.

Aunque los principales clientes de Cemex eran los grandes consumidores del sector formal de la economía, la compañía descubrió la fortaleza de los informales, pues en la crisis de 1994 la venta del producto a

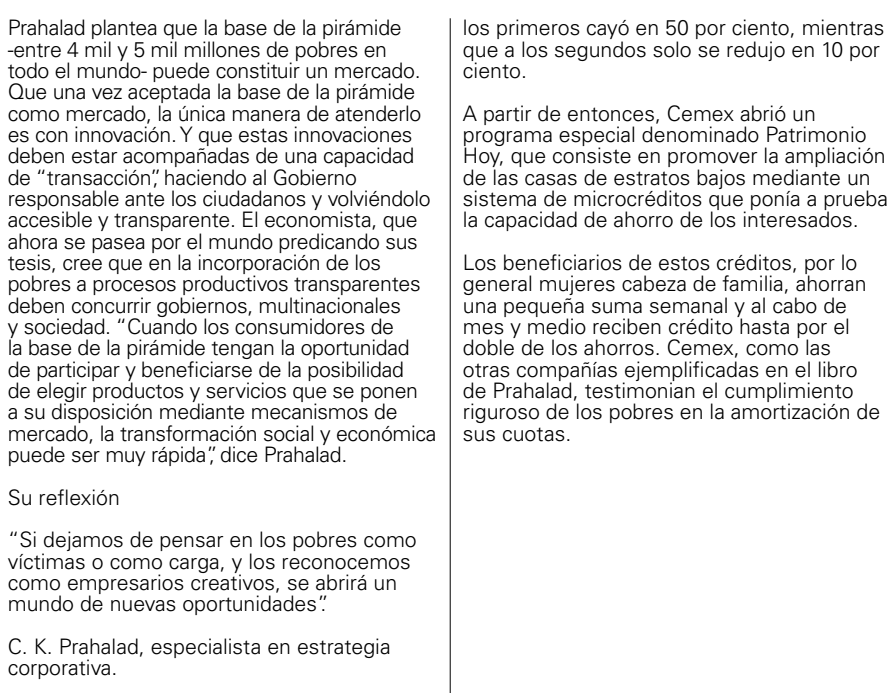

# **Arranque con anécdotas, ejemplo 2:**

# **(Publicado el 20 de agosto de 2006)**

En esta nota, la anécdota narra la forma en que la ministra de Cultura hace llegar sus observaciones sobre el efecto de la reforma tributaria en la cultura al ministro de Hacienda. El editor acudió al antetítulo, título y sumario para definir el ángulo y su ajuste al formato de la pirámide invertida. Este detalle de color fue reducido, en un párrafo posterior, simplemente como "en una misiva".

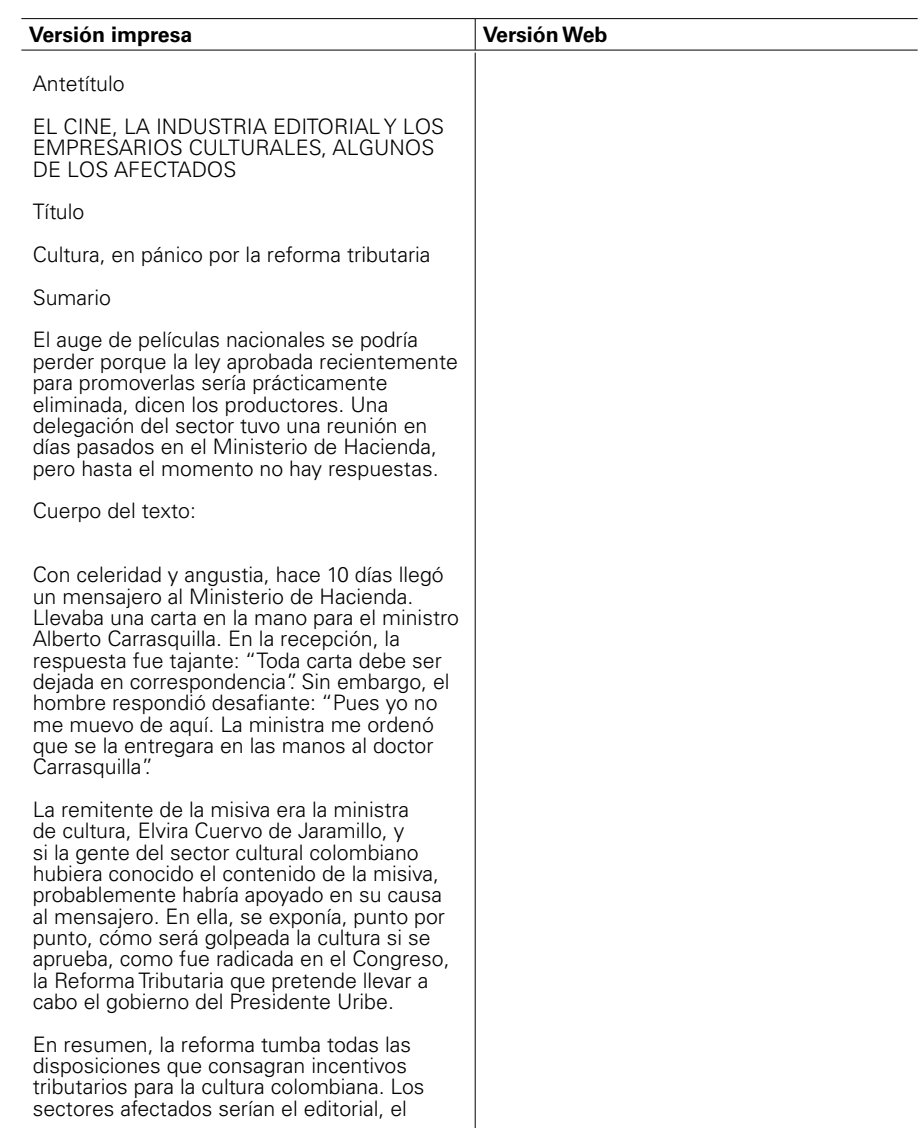

cinematográfico, la Orquesta Sinfónica Nacional, los museos públicos y privados, las entidades que promueven la conservación y salvaguarda del patrimonio cultural, y en general, las organizaciones e instituciones que fomentan los espectáculos públicos culturales (ver recuadro).

Por ejemplo, en el sector editorial se perderían las exenciones que otorga la Ley del Libro (de 1993) y se caería la exención del IVA para libros y revistas.

En materia de cine, el golpe sería demoledor, porque la recién nacida Ley de Cine estaría, prácticamente, condenada a muerte. Entre otras modificaciones, la Reforma acabaría con los beneficios tributarios para quienes hagan inversiones en proyectos. Y eso sin tener en cuenta que también la boleta de cine tendría un IVA del 10 por ciento.

"Es alarmante -dice el jurista Gonzalo Castellanos, promotor de proyectos culturales y quien acompañó todo el proceso de gestión y desarrollo de la Ley de Cine- cómo está la reforma da al traste con muchos proyectos de la infraestructura cultural". En efecto, en los dos años que lleva la Ley se han premiado 158 proyectos, entre largometrajes, cortometrajes y documentales, de acuerdo con el Fondo para el Desarrollo Cinematográfico (creado también con dicha ley).

Por cuenta de la Reforma Tributaria, si se aprueba, el Gobierno recaudaría el año entrante unos 52,6 billones de pesos. En términos reales es lo mismo que se recibiría este año, pero el objetivo de la reforma no es recoger más dinero, sino simplificar el estatuto tributario, que haya más equidad (más gente que pague) y que Colombia sea más competitiva en tarifas de impuestos para atraer más inversión extranjera. Aunque ha habido algunos acercamientos entre los dos ministerios, hasta el momento no se ha avanzado mucho, según fuentes cercanas al de Cultura, porque la ministra no quiso hablar al respecto. Por los lados del de Hacienda, tampoco quisieron tocar el tema y solo adelantaron que en 15 días responderán

Reforma Tributaria tumbaría disposiciones que consagran incentivos tributarios para la cultura

Resultarían afectados los sectores editorial y cinematográfico, la Orquesta Sinfónica Nacional y los museos públicos y privados.

Con el proyecto del gobierno del presidente Álvaro Uribe, que ya fue radicado en el Congreso, también resultarían afectadas las entidades que promueven la conservación y salvaguarda del patrimonio cultural y, en general, las organizaciones e instituciones que fomentan los espectáculos públicos culturales.

En el sector editorial, por ejemplo, se perderían las exenciones que otorga la Ley del Libro (de 1993) y se caería la exención del IVA para libros y revistas.

En materia de cine, el golpe sería demoledor, porque la recién nacida Ley de Cine estaría, prácticamente, condenada a muerte. Entre otras modificaciones, la Reforma acabaría con los beneficios tributarios para quienes hagan inversiones en proyectos. Y eso sin tener en cuenta que también la boleta de cine tendría un IVA del 10 por ciento.

"Es alarmante -dice el jurista Gonzalo Castellanos, promotor de proyectos culturales y quien acompañó todo el proceso de gestión y desarrollo de la Ley de Cine- cómo está la reforma da al traste con muchos proyectos de la infraestructura cultural".

En efecto, en los dos años que lleva la Ley se han premiado 158 provectos. entre largometrajes, cortometrajes y documentales, de acuerdo con el Fondo para el Desarrollo Cinematográfico (creado también con dicha ley).

Por cuenta de la Reforma Tributaria, si se aprueba, el Gobierno recaudaría el año entrante unos 52,6 billones de pesos. En términos reales es lo mismo que se recibiría este año, pero el objetivo de la reforma no es recoger más dinero, sino simplificar el

todas las dudas, a través de su página de Internet.

Páginas de incertidumbre

Adriana Mejía, directora de la Cámara Colombiana del Libro

¿Cómo afectaría los precios de los libros?

En materia de IVA afectará el precio final del libro mucho más que proporcionalmente, dado que este gravamen estará presente en las diferentes etapas de nuestro proceso productivo.

¿Qué implicaciones tendría esto en el campo de los derechos de autor?

Esta quizá es una de las más graves amenazas, pues en las actuales circunstancias, los gravámenes tributarios a la industria editorial y a los libros sólo beneficiarán a la piratería.

¿Afectaría todos los planes de incremento de los índices de lectura en el país?

No nos cabe la menor duda de ello, los gravámenes fiscales van a contrapelo con las estrategias que en materia educativa y de fomento a la lectura ha adelantado el Gobierno Nacional. La demanda de libros es totalmente elástica al precio. Un mayor precio significa una afectación directa a los índices de lectura en nuestro país.

¿Perjudica la edición de autores colombianos?

Sí. Para la muestra está Chile, que impuso IVA al libro a comienzos del gobierno de Pinochet. Un analista chileno opinó sobre las consecuencias nocivas que esta decisión produjo para el libro, para la industria editorial y para la educación de los chilenos. Se dolía de la casi desaparición de las librerías en Chile, de cómo la industria editorial redujo sus tirajes dramáticamente, y lo peor de todo, se había optado por editar únicamente las obras literarias cuyo mercado estaba de alguna manera asegurado, decisión

estatuto tributario, que haya más equidad (más gente que pague) y que Colombia sea más competitiva en tarifas de impuestos para atraer más inversión extranjera.

Ante la situación, la ministra de cultura, Elvira Cuervo de Jaramillo, envió una carta al titular de la cartera de Hacienda, Alberto Carrasquilla, en la que le exponía, punto por punto, cómo será golpeada la cultura si se aprueba la Reforma Tributaria.

Aunque ha habido algunos acercamientos entre los dos ministerios, hasta el momento no se ha avanzado mucho, según fuentes cercanas al de Cultura, porque la ministra no quiso hablar al respecto. Por los lados del de Hacienda, tampoco quisieron tocar el tema y solo adelantaron que en 15 días responderán todas las dudas, a través de su página de Internet.

Esto opina Adriana Mejía, directora de la Cámara Colombiana del Libro

#### **¿Cómo afectaría los precios de los libros?**

En materia de IVA afectará el precio final del libro mucho más que proporcionalmente, dado que este gravamen estará presente en las diferentes etapas de nuestro proceso productivo.

#### **¿Qué implicaciones tendría esto en el campo de los derechos de autor?**

Esta quizá es una de las más graves amenazas, pues en las actuales circunstancias, los gravámenes tributarios a la industria editorial y a los libros sólo beneficiarán a la piratería.

#### **¿Afectaría todos los planes de incremento de los índices de lectura en el país?**

No nos cabe la menor duda de ello, los gravámenes fiscales van a contrapelo con las estrategias que en materia educativa y de fomento a la lectura ha adelantado el Gobierno Nacional. La demanda de libros es totalmente elástica al precio. Un mayor precio significa una afectación directa a los que condenó a los jóvenes escritores a buscar por sus propios medios la utopía de publicarse a sí mismos. No es difícil imaginar que algo parecido suceda en Colombia.

Lo que sería tumbado

En el cine: la exención de impuesto de renta para productores, distribuidores y exhibidores de cine cuya renta se destine a nuevas producciones en este sector; los beneficios otorgados por la Ley de cine, que permiten que los contribuyentes que hagan inversiones a proyectos cinematográficos deduzcan de su renta el 125 por ciento de lo que hayan aportado.

En el sector editorial: las exenciones a que tienen derecho según la Ley del Libro las empresas editoriales colombianas; las exenciones de renta y complementarios sobre los derechos de autor de los autores y traductores colombianos y extranjeros residentes en Colombia, por libros editados e impresos en el país. Se caería también la figura de la deducción de la renta bruta del contribuyente, para la inversión por ensanche o la apertura de nuevas librerías.

En preservación del patrimonio: se caerían los beneficios que reconoce la Ley de Cultura a los propietarios de inmuebles de interés cultural que les permiten deducir los gastos hechos para el mantenimiento y conservación de tales bienes

En las donaciones culturales: se cae un régimen especial para las corporaciones y fundaciones sin ánimo de lucro cuyo objeto social sean las actividades culturales.

En las actividades culturales: se caerían la exención de impuesto a las ventas a las boletas de eventos culturales, incluidos los musicales y al arrendamiento de inmuebles para tales fines.

'No es ninguna exageración'

GLORIA ZEA

Directora del (MamBo)

índices de lectura en nuestro país.

#### **¿Perjudica la edición de autores colombianos?**

Sí. Para la muestra está Chile, que impuso IVA al libro a comienzos del gobierno de Pinochet. Un analista chileno opinó sobre las consecuencias nocivas que esta decisión produjo para el libro, para la industria editorial y para la educación de los chilenos. Se dolía de la casi desaparición de las librerías en Chile, de cómo la industria editorial redujo sus tirajes dramáticamente, y lo peor de todo, se había optado por editar únicamente las obras literarias cuyo mercado estaba de alguna manera asegurado, decisión que condenó a los jóvenes escritores a buscar por sus propios medios la utopía de publicarse a sí mismos. No es difícil imaginar que algo parecido suceda en Colombia.

#### **Lo que sería tumbado**

En el cine: la exención de impuesto de renta para productores, distribuidores y exhibidores de cine cuya renta se destine a nuevas producciones en este sector; los beneficios otorgados por la Ley de cine, que permiten que los contribuyentes que hagan inversiones a provectos cinematográficos deduzcan de su renta el 125 por ciento de lo que hayan aportado.

En el sector editorial: las exenciones a que tienen derecho según la Ley del Libro las empresas editoriales colombianas; las exenciones de renta y complementarios sobre los derechos de autor de los autores y traductores colombianos y extranjeros residentes en Colombia, por libros editados e impresos en el país. Se caería también la figura de la deducción de la renta bruta del contribuyente, para la inversión por ensanche o la apertura de nuevas librerías.

En preservación del patrimonio: se caerían los beneficios que reconoce la Ley de Cultura a los propietarios de inmuebles de interés cultural que les permiten deducir los gastos hechos para el mantenimiento y conservación de tales bienes.

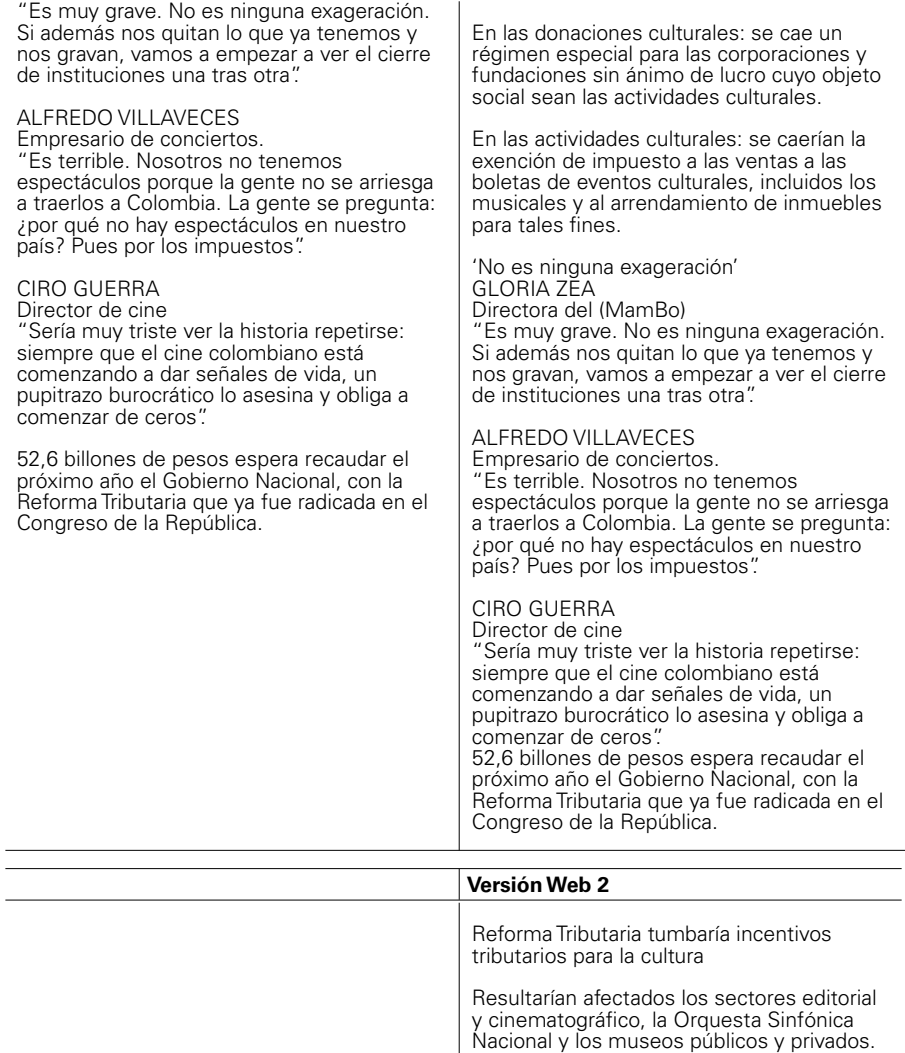

Con el proyecto del gobierno del presidente

Álvaro Uribe, que ya fue radicado en el Congreso, también resultarían afectadas las entidades que promueven la conservación y salvaguarda del patrimonio cultural y, en general, las organizaciones e instituciones que fomentan los espectáculos públicos culturales.

Por cuenta de la Reforma Tributaria, si se aprueba, el Gobierno recaudaría el año entrante unos 52,6 billones de pesos. En términos reales es lo mismo que se recibiría este año, pero el objetivo de la reforma no es recoger más dinero, sino simplificar el estatuto tributario, que haya más equidad (más gente que pague) y que Colombia sea mas competitiva en tarifas de impuestos para atraer más inversión extranjera.

Ante la situación, la ministra de cultura, Elvira Cuervo de Jaramillo, envió una carta al titular de la cartera de Hacienda, Alberto Carrasquilla, en la que le exponía, punto por punto, cómo será golpeada la cultura si se aprueba la Reforma Tributaria.

Estos son algunos de los puntos que destaca la Ministra:

**Sector editorial:** caerían las exenciones a que tienen derecho según la Ley del Libro las empresas editoriales colombianas; las exenciones de renta y complementarios sobre los derechos de autor de los autores y traductores colombianos y extranjeros residentes en Colombia, por libros editados e impresos en el país. Se caería también la figura de la deducción de la renta bruta del contribuyente, para la inversión por ensanche o la apertura de nuevas librerías.

**Cine:** caerían la exención de impuesto de renta para productores, distribuidores y exhibidores de cine cuya renta se destine a nuevas producciones en este sector; los beneficios otorgados por la Ley de cine, que permiten que los contribuyentes que hagan inversiones a proyectos cinematográficos deduzcan de su renta el 125 por ciento de lo que hayan aportado. En los dos años que lleva la Ley de Cine se han premiado 158 proyectos, entre largometrajes,

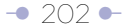

cortometrajes y documentales, de acuerdo con el Fondo para el Desarrollo Cinematográfico. La reforma tributaria también cargaría un 10 por ciento de IVA a las boletas de cine.

**Patrimonio:** caerían los beneficios que reconoce la Ley de Cultura a los propietarios de inmuebles de interés cultural que les permiten deducir los gastos hechos para el mantenimiento y conservación de tales bienes.

**Donaciones culturales: caería un** régimen especial para las corporaciones y fundaciones sin ánimo de lucro cuyo objeto social sean las actividades culturales.

**Actividades culturales:** caería la exención de impuesto a las ventas a las boletas de eventos culturales, incluidos los musicales y al arrendamiento de inmuebles para tales fines.

Aunque ha habido algunos acercamientos entre el Ministerio de Cultura y el de Hacienda, ninguno de los titulares de cada cartera se refirió al tema. El Ministerio de Haciendo dijo que responderá a través de su página de Internet en 15 días.

#### **Opiniones de gente del mundo de la cultura**

#### **Gloria Zea**

Directora del (MamBo)

"Es muy grave. No es ninguna exageración. Sí además nos quitan lo que ya tenemos y nos gravan, vamos a empezar a ver el cierre de instituciones una tras otra".

#### **Alfredo Villaveces**

Empresario de conciertos.

"Es terrible. Nosotros no tenemos espectáculos porque la gente no se arriesga a traerlos a Colombia. La gente se pregunta: ¿por qué no hay espectáculos en nuestro país? Pues por los impuestos".

### **Ciro Guerra**

Director de cine "Sería muy triste ver la historia repetirse: siempre que el cine colombiano está comenzando a dar señales de vida, un pupitrazo burocrático lo asesina y obliga a

comenzar de ceros". 52,6 billones de pesos espera recaudar el próximo año el Gobierno Nacional, con la Reforma Tributaria que ya fue radicada en el Congreso de la República.

#### **Gonzalo Castellanos**

Jurista promotor de proyectos culturales y quien acompañó todo el proceso de gestión y desarrollo de la Ley de Cine.

"Es alarmante, como está la reforma, da al traste con muchos proyectos de la infraestructura cultural".

#### **Esto opina Adriana Mejía, directora de la Cámara Colombiana del Libro**

#### **¿Cómo afectaría los precios de los libros?**

En materia de IVA afectará el precio final del libro mucho más que proporcionalmente, dado que este gravamen estará presente en las diferentes etapas de nuestro proceso productivo.

#### **¿Qué implicaciones tendría esto en el campo de los derechos de autor?**

Esta quizá es una de las más graves amenazas, pues en las actuales circunstancias, los gravámenes tributarios a la industria editorial y a los libros sólo beneficiarán a la piratería.

#### **¿Afectaría todos los planes de incremento de los índices de lectura en el país?**

No nos cabe la menor duda de ello, los gravámenes fiscales van a contrapelo con las estrategias que en materia educativa y de fomento a la lectura ha adelantado el Gobierno Nacional. La demanda de libros es totalmente elástica al precio. Un mayor precio, significa una afectación directa a los

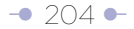

índices de lectura en nuestro país. **¿Perjudica la edición de autores colombianos?** Sí. Para la muestra está Chile, que impuso IVA al libro a comienzos del gobierno de Pinochet. Un analista chileno opinó sobre las consecuencias nocivas que esta decisión produjo para el libro, para la industria editorial y para la educación de los chilenos. Se dolía de la casi desaparición de las librerías en Chile, de cómo la industria editorial redujo sus tirajes dramáticamente, y lo peor de todo, se había optado por editar únicamente las obras literarias cuyo mercado estaba de alguna manera asegurado, decisión que condenó a los jóvenes escritores a buscar por sus propios medios la utopía de publicarse a sí mismos. No es difícil imaginar que algo parecido suceda en Colombia.

# **Arranque con párrafos de contexto y antecedentes, ejemplo 1;**

En este ejemplo transcribimos el texto original hasta el punto donde aparece la noticia que fue tomada como el arranque para la nota de la versión Web.

Al lado de una fría alberca quedó el cadáver de María del Carmen Ortiz González. Tenía 31 años y hasta entonces había salido ilesa de cada una de las operaciones encubiertas en las que había trabajado para la Policía Nacional.

En sus ocho años de espía, los riesgos no le faltaron. Pero su habilidad y valentía le permitieron lidiar con los más peligrosos jefes de bandas de contrabandistas, piratas terrestres, vendedores de licor adulterado e incluso traficantes de drogas.

Su estrategia consistía en hacerles creer a todos que ella no era más que otro habitante del bajo mundo, pero una banda de traficantes de insumos químicos descubrió su condición de policía y la mató. **La Fiscalía acaba de llamar a juicio a sus asesinos.** 

Fiscalía llama a juicio a asesinos de agente de policía encubierta María del Carmen Ortiz González

Los sindicados son un grupo de traficantes de insumos químicos a quienes descubrió.

Ortiz tenía 31 años al momento de su muerte, el 8 de abril del 2005, y hasta entonces había salido ilesa de múltiples operaciones secretas, en las que trabajó como espía durante ocho años, lidiando con bandas de contrabandistas, piratas terrestres, vendedores de licor adulterado e incluso traficantes de drogas. Su estrategia consistía en hacerles creer a todos que ella no era más que otro habitante del bajo mundo, pero una banda de traficantes de insumos químicos descubrió su condición de policía y la mató.

# **Arranque con información de contexto o antecedentes, ejemplo 2:**

En este caso, el ejemplo ilustra el esfuerzo por hacer una mejor jeraquización, pero el 'lead' resultante para la versión Web debe ser revisado a la luz de otros conceptos usados en este manual, como el arranque con palabras portadoras de información (pirámide horizontal), y ajuste al límite de caracteres de la primera frase.

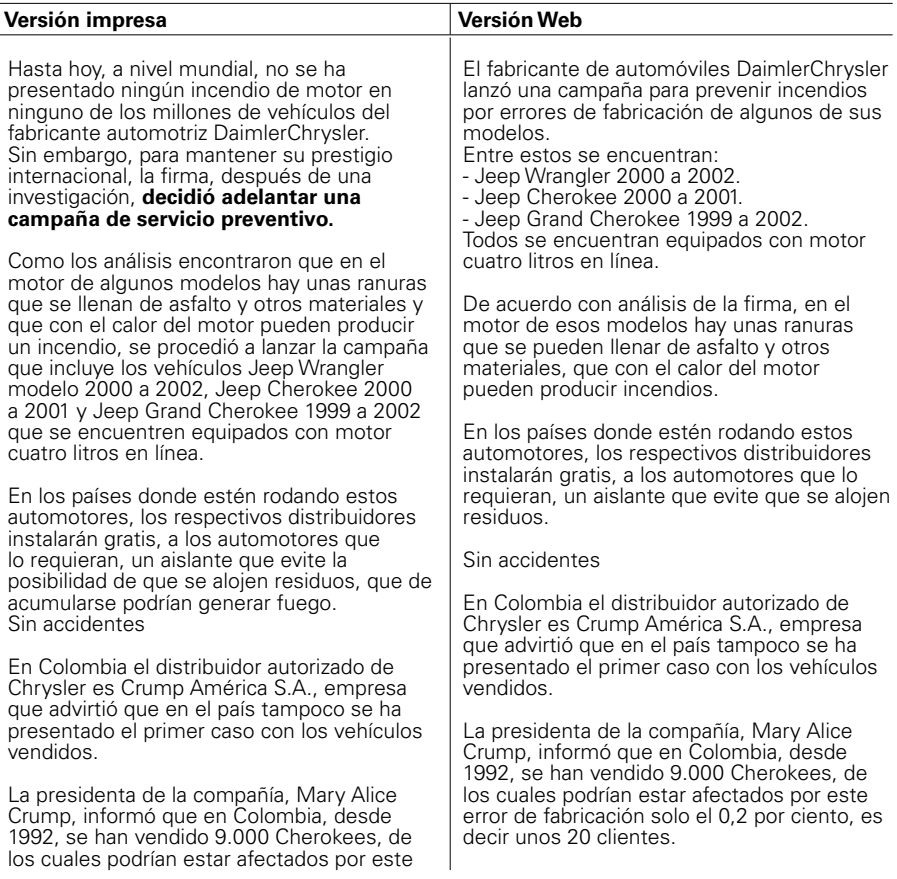

error de fabricación solo el 0,2 por ciento, es decir unos 20 clientes.

Crump reiteró que cuando el fabricante mundial lo solicite, en el país se procederá a llamar estos propietarios para proceder a hacer las revisiones necesarias y adecuar los automotores que lo requieran, sin costo alguno para el propietario.

Crump reiteró que cuando el fabricante mundial lo solicite, en el país se procederá a llamar estos propietarios para proceder a hacer las revisiones necesarias y adecuar los automotores que lo requieran, sin costo alguno para el propietario.

# **Arranque con una descripción de atmósfera, ejemplo:**

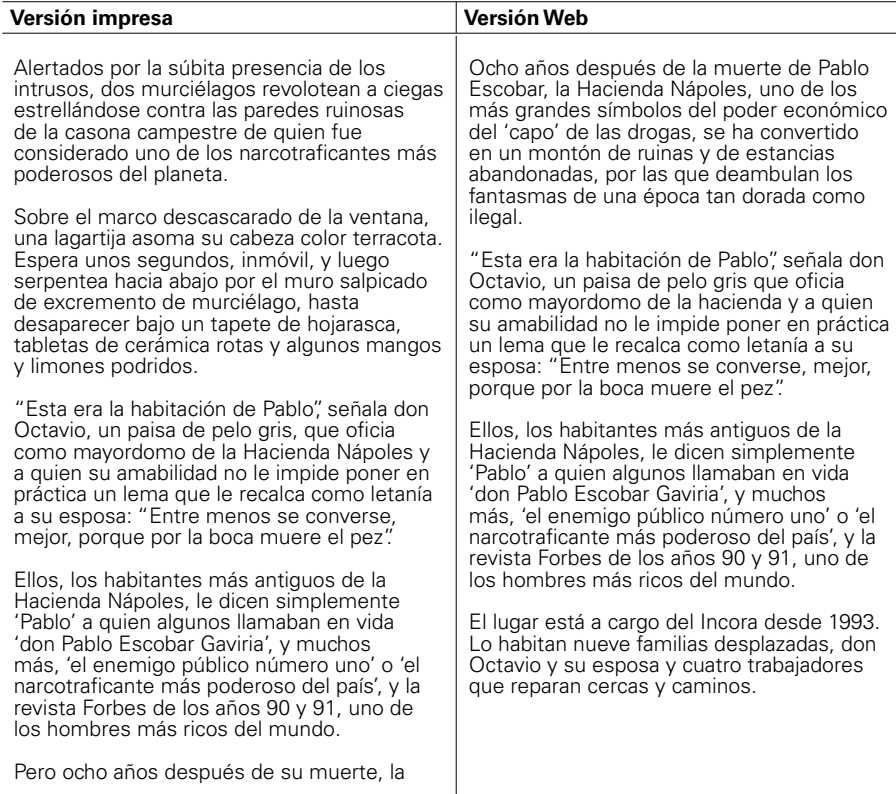

Hacienda Nápoles –uno de los más grandes símbolos del poder económico del 'capo'– es, en su mayor parte, un montón de ruinas y de estancias abandonadas, por las que deambulan los fantasmas de una época tan dorada como ilegal.

El lugar está a cargo del Incora desde 1993. Lo habitan nueve familias desplazadas, don Octavio y su esposa y cuatro trabajadores que reparan cercas y caminos. Los paramilitares, que dominan la zona, recorren a veces las trochas enfangadas en camionetas de doble tracción.

La primera y segunda frases de la versión Web deben ser ajustadas para la página de inicio a la luz de otros conceptos, que son expuestos en el capítulo 4.

Hacienda Nápoles, el decadente símbolo del poder de Pablo Escobar.

Ocho años después de la muerte del capo, este lugar se ha convertido en un montón de ruinas y de estancias abandonadas, por las que deambulan los fantasmas de una época tan dorada como ilegal.

Hay que advertir que esta versión puede ser mejorada.

# **Arranque con rodeos verbales y opiniones, ejemplo:**

En el siguiente texto se hace una larga introducción de suposiciones y se diluye el objeto de la nota: la polémica por el lugar en el que va a pasar vacaciones Tony Blair.

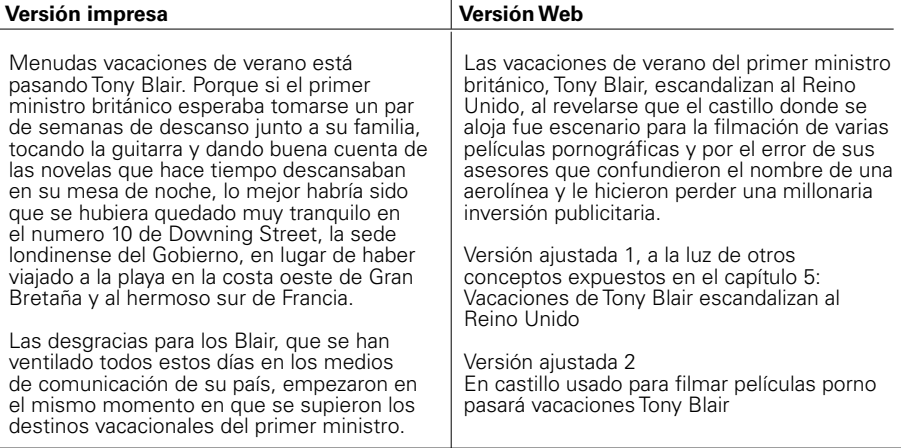

# **Capítulo 5**

Ejemplo de procesamiento para el ambiente Web de entrevista pregunta-respuesta:

Vea al final del ejemplo, un análisis de la versión Web:

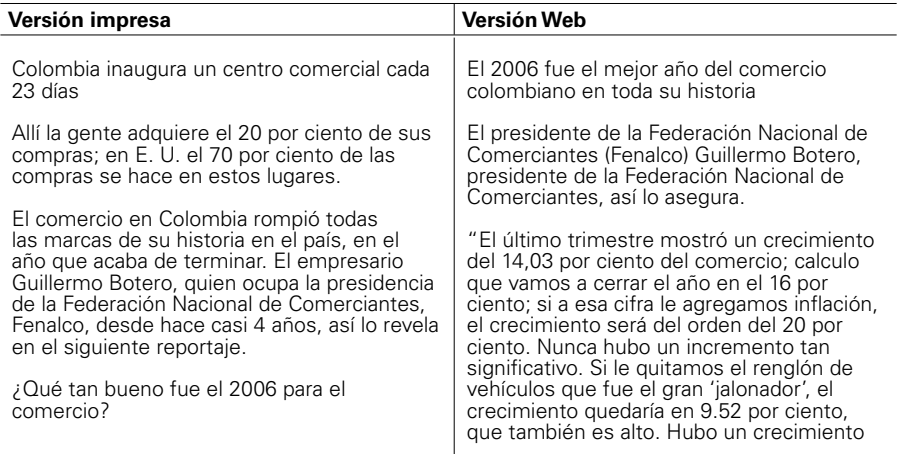

El mejor en toda la historia. El último trimestre mostró un crecimiento del 14,03 por ciento del comercio; calculo que vamos a cerrar el año en el 16 por ciento; si a esa cifra, le agregamos inflación, el crecimiento será del orden del 20 por ciento. Nunca hubo un incremento tan significativo. Si le quitamos el renglón de vehículos que fue el gran 'jalonador', el crecimiento quedaría en 9.52 por ciento, que también es alto. Hubo un crecimiento impresionante del 88 por ciento en ventas de muebles y equipos para oficina con computadores. La venta de vehículos creció en un 40 por ciento y alimentos en 7 ciento, el doble de 2005. Esta cifra emociona, porque si se tiene en cuenta que la clase alta hace dieta, el crecimiento es puro consumo de clases populares.

¿Eso explicaría las grandes operaciones comerciales que se han hecho?

En parte; hay dos factores que son definitivos. Uno: la preparación para la llegada de algún gigante, como Wal - Mart, que está pidiendo pista, por citar un ejemplo. Lo segundo es que la competencia es sumamente feroz y se requiere manejar economías de escala. Eso es lo que están haciendo con las fusiones. Con el TLC a los consumidores les llegarán productos muchísimo más baratos y con la aparición de hipermercados se han vuelto sumamente competitivos entre ellos mismos; se habían 'canibalizado' durante muchos años; ahora se unen.

¿Qué originó el crecimiento general de las ventas?

Varias cosas: por un lado, altos consumos que estaban represados en bienes durables y semi durables como televisores, neveras, vehículos; por el otro, la estabilidad en el trabajo. Y en tercer lugar, los mecanismos de financiación.

¿El comercio no está influenciado por dineros calientes?

No. Al comercio le compran con dineros calientes, eso no se puede negar; pero

impresionante del 88 por ciento en ventas de muebles y equipos para oficina con computadores. La venta de vehículos creció en un 40 por ciento y alimentos en 7 ciento, el doble de 2005. Esta cifra emociona, porque si se tiene en cuenta que la clase alta hace dieta, el crecimiento es puro consumo de clases populares".

#### **Yamid Amat: ¿Qué originó el crecimiento general de las ventas?**

**vvvvvv**Varias cosas: por un lado, altos consumos que estaban represados en bienes durables y semi durables como televisores, neveras, vehículos; por el otro, la estabilidad en el trabajo. Y en tercer lugar, los mecanismos de financiación.

#### **¿El comercio no está influenciado por dineros calientes?**

No. Al comercio le compran con dineros calientes, eso no se puede negar; pero no hay comerciantes representativos contaminados.

#### **¿Qué pasó con el caso de Gino Pascalli?**

Era una empresa sana que un día compró una empresa sucia que se llamaba Made in Italy. Si usted llena un barril de vino bueno y le agrega una botella de vino malo, todo el barril le queda hecho una porquería; eso fue lo que pasó.

#### **¿Cuál es el origen del altísimo incremento en ventas en automóviles?**

Varios: la revaluación; los carros han bajado de precio; las desgravaciones como el caso de México con G-3; las facilidades de pago y de créditos.

#### **¿La revaluación qué tanto beneficia al comercio?**

Muchísimo, es una gran oportunidad para importar, pero es flor de un día; si persiste, se perderán puestos de trabajo, porque hay sectores muy golpeados: el floricultor, el bananero, las confecciones; el impacto

no hay comerciantes representativos contaminados.

¿Qué pasó con el caso de Gino Pascalli?

Era una empresa sana que un día compró una empresa sucia que se llamaba Made in Italy. Si usted llena un barril de vino bueno y le agrega una botella de vino malo, todo el barril le queda hecho una porquería; eso fue lo que pasó.

¿Cuál es el origen del altísimo incremento en ventas en automóviles?

Varios: la revaluación; los carros han bajado de precio; las desgravaciones como el caso de México con G-3; las facilidades de pago y de créditos.

¿La revaluación qué tanto beneficia al comercio?

Muchísimo, es una gran oportunidad para importar, pero es flor de un día; si persiste, se perderán puestos de trabajo, porque hay sectores muy golpeados: el floricultor, el bananero, las confecciones; el impacto es brutal sobre el sector exportador; por el momento disfrutamos las mieles de la revaluación pero en el mediano plazo eso es sumamente negativo.

El Éxito, Carulla- Vivero, el Ley, ya no son colombianos. ¿Es malo o es bueno que los grandes almacenes, estén en manos del capital extranjero?

Con la globalización eso ha pasado en todos los sectores; fíjese lo que ocurrió con las cervezas en Colombia; con los cigarrillos; lo mismo con las telecomunicaciones; ese es un fenómeno mundial, inevitable. Y me parece buena; aporta tecnología, logística, modernización, servicios y capital.

¿Los grandes almacenes como Carrefour, el Éxito, afectan a los pequeños?

Algún grado de afectación existe pero se ha creado una nueva cultura comercial; la de abrir los domingos, no cerrar a medio día

es brutal sobre el sector exportador; por el momento disfrutamos las mieles de la revaluación pero en el mediano plazo eso es sumamente negativo.

#### **¿Hasta dónde el comercio colombiano está preparado para el TLC?**

Está listo. Tenemos avances tecnológicos tan importantes, que una organización cualquiera es capaz de situar un bocadillo en Pasto en cuestión de 36 horas, por dar un ejemplo doméstico. Los hipermercados aún tienen muy poca participación

#### **El Éxito, Carulla- Vivero, el Ley, ya no son colombianos. ¿Es malo o es bueno que los grandes almacenes, estén en manos del capital extranjero?**

Con la globalización eso ha pasado en todos los sectores; fíjese lo que ocurrió con las cervezas en Colombia; con los cigarrillos; lo mismo con las telecomunicaciones; ese es un fenómeno mundial, inevitable. Y me parece buena; aporta tecnología, logística, modernización, servicios y capital.

#### **¿Los grandes almacenes como Carrefour, el Éxito, afectan a los pequeños?**

Algún grado de afectación existe pero se ha creado una nueva cultura comercial; la de abrir los domingos, no cerrar a medio día ni apagar a las 6 de la tarde. Llegaron los grandes almacenes a ciudades lejanas. Éxito abrió en Apartadó; llegó Carrefour a Cartago, a Facatativa, a Pasto, a Sincelejo. Eso crea dinámica.

#### **¿Y las tiendas de barrio se mueren?**

No, hombre. Están más vivas que nunca. Mire: en el año 98, los hipermercados manejaban el 54 por ciento de las ventas de alimentos y bebidas y las tiendas el 46 por ciento. Se dijo entonces que en el 2005, los hipermercados manejarían el 75 por ciento y las tienda de barrio sólo el 25 por ciento de esos productos. Llegó el año 2005: los supermercados manejaron el 48

ni apagar a las 6 de la tarde. Llegaron los grandes almacenes a ciudades lejanas. Éxito abrió en Apartadó; llegó Carrefour a Cartago, a Facatativa, a Pasto, a Sincelejo. Eso crea dinámica.

¿Y las tiendas de barrio se mueren?

No, hombre. Están más vivas que nunca. Mire: en el año 98, los hipermercados manejaban el 54 por ciento de las ventas de alimentos y bebidas y las tiendas el 46 por ciento. Se dijo entonces que en el 2005, los hipermercados manejarían el 75 por ciento y las tienda de barrio sólo el 25 por ciento de esos productos. Llegó el año 2005: los supermercados manejaron el 48 por ciento y las tiendas el 52 por ciento. Los supermercados no sólo no subieron sino que disminuyeron. ¿Qué pasó? Primero. la industria las trata de manera diferente, las ve con muy buenos ojos, les hace promociones, les vende a buenos precios; segundo: hay un sistema invencible que es el cuaderno donde se apunta el crédito; en Colombia un tendero conoce al 75 por ciento de su clientela por su nombre y apellido.

¿Los colombianos qué tanto compran en supermercados?

En comparación con el mundo no es muy significativo porque hay un supermercado por cada 20 mil habitantes, mientras que en Francia es uno por cada seis mil, en Chile uno por cada 12 mil y en España uno por cada 9 mil, eso quiere decir, que hay todavía mucho camino por recorrer. Y en los centros comerciales la gente sólo adquiere el 20 por ciento del total de sus compras; en Estados Unidos el 70 por ciento de las compras se hace en centros comerciales; en Chile, el 25 por ciento...

¿Es decir, los grandes almacenes no amenazan aún al pequeño comercio?

No, aún es muy poca su participación; por eso crece: en Colombia se inaugura un centro comercial cada 23 días; esa cifra la envidiaría la China.

por ciento y las tiendas el 52 por ciento. Los supermercados no sólo no subieron sino que disminuyeron. ¿Qué pasó? Primero, la industria las trata de manera diferente, las ve con muy buenos ojos, les hace promociones, les vende a buenos precios; segundo: hay un sistema invencible que es el cuaderno donde se apunta el crédito; en Colombia un tendero conoce al 75 por ciento de su clientela por su nombre y apellido.

#### **¿Los colombianos qué tanto compran en supermercados?**

En comparación con el mundo no es muy significativo porque hay un supermercado por cada 20 mil habitantes, mientras que en Francia es uno por cada seis mil, en Chile uno por cada 12 mil y en España uno por cada 9 mil, eso quiere decir, que hay todavía mucho camino por recorrer. Y en los centros comerciales la gente sólo adquiere el 20 por ciento del total de sus compras; en Estados Unidos el 70 por ciento de las compras se hace en centros comerciales; en Chile, el 25 por ciento...

#### **¿Es decir, los grandes almacenes no amenazan aún al pequeño comercio?**

No, aún es muy poca su participación; por eso crece: en Colombia se inaugura un centro comercial cada 23 días; esa cifra la envidiaría la China.

Comisiones de tarjetas de crédito deben bajar aún más

#### **¿Qué va a pasar con las tarjetas de crédito?**

Las comisiones que cobraba el sistema financiero al comercio eran aberrantes: el 6.8 por ciento. Eso ha venido bajando pero hoy los restaurantes trabajan con unas comisiones muy altas del 5 por ciento. Espero que bajen en el curso del próximo semestre.

## **¿Y los grandes almacenes?**

Tienen que pagar una comisión del orden del 1.85 por ciento en tarjetas de crédito.

¿Hasta dónde el comercio colombiano está preparado para el TLC?

Está listo. Tenemos avances tecnológicos tan importantes, que una organización cualquiera es capaz de situar un bocadillo en Pasto en cuestión de 36 horas, por dar un ejemplo doméstico.

¿Qué va a pasar con las tarjetas de crédito?

Las comisiones que cobraba el sistema financiero al comercio eran aberrantes: el 6.8 por ciento. Eso ha venido bajando pero hoy los restaurantes trabajan con unas comisiones muy altas del 5 por ciento. Espero que bajen en el curso del próximo semestre.

¿Y los grandes almacenes?

Tienen que pagar una comisión del orden del 1.85 por ciento en tarjetas de crédito.

¿Eso le parece alto?

Sí, para el volumen que ellos manejan. Desde cuando se inició la discusión con el sistema financiero, estaban en promedio en el 4.56, para restaurantes, hoteles, comercio, etc. Hoy, el promedio ponderado bajó al 4.1 por ciento, que sigue siendo muy elevado. Aspiramos a que bajen este año al 2.25 por ciento promedio ponderado.

¿Y por qué los bancos deben prestar el servicio de crédito gratis durante un mes, lapso en el que no le cobran al tarjetahabiente?

Porque están cobrando una cuota de manejo y se están nutriendo con la comisión que le cobran al comercio.

Los bancos dicen que no son samaritanos para dar crédito gratis...

La gran mayoría de los tarjetahabientes, el 80 por ciento, paga a 12 meses. Y ahí cobran. Y alto. El comercio le coloca a los bancos 12 billones de pesos en operaciones de crédito;

## **¿Eso le parece alto?**

Sí, para el volumen que ellos manejan. Desde cuando se inició la discusión con el sistema financiero, estaban en promedio en el 4.56, para restaurantes, hoteles, comercio, etc. Hoy, el promedio ponderado bajó al 4.1 por ciento, que sigue siendo muy elevado. Aspiramos a que bajen este año al 2.25 por ciento promedio ponderado.

#### **¿Y por qué los bancos deben prestar el servicio de crédito gratis durante un mes, lapso en el que no le cobran al tarjetahabiente?**

Porque están cobrando una cuota de manejo y se están nutriendo con la comisión que le cobran al comercio.

#### **Los bancos dicen que no son samaritanos para dar crédito gratis...**

La gran mayoría de los tarietahabientes, el 80 por ciento, paga a 12 meses. Y ahí cobran. Y alto. El comercio le coloca a los bancos 12 billones de pesos en operaciones de crédito; ese dinero está a una tasa ligeramente inferior a la usura.

#### **¿No es justo cobrar una tasa de interés por un crédito de consumo?**

Sí, pero sin exageraciones. Mire: a una viuda por un CDT le pagan el 4 y medio por ciento al año; no puede ser que le cobren al comercio 4.1 por ciento por un día.

#### **¿Qué porcentaje de las compras de los colombianos en el comercio se pagan con tarjeta de crédito?**

Antes de la devolución de los dos puntos del IVA, pagaban entre el 30 y el 35 por ciento con tarjetas crédito y debito; cuando vino el estímulo de la devolución de los dos puntos del IVA, se disparó el consumo al 60 por ciento y en sectores como el hotelero hasta el 80 por ciento. Por un afán fiscalizador de la Dian, eso le costó al comercio una cifra gigantesca, que calculo alrededor de 400 mil millones de pesos. Afortunadamente, ese

ese dinero está a una tasa ligeramente inferior a la usura.

¿No es justo cobrar una tasa de interés por un crédito de consumo?

Sí, pero sin exageraciones. Mire: a una viuda por un CDT le pagan el 4 y medio por ciento al año; no puede ser que le cobren al comercio 4.1 por ciento por un día.

¿Qué porcentaje de las compras de los colombianos en el comercio se pagan con tarieta de crédito?

Antes de la devolución de los dos puntos del IVA, pagaban entre el 30 y el 35 por ciento con tarjetas crédito y debito; cuando vino el estímulo de la devolución de los dos puntos del IVA, se disparó el consumo al 60 por ciento y en sectores como el hotelero hasta el 80 por ciento. Por un afán fiscalizador de la Dian, eso le costó al comercio una cifra gigantesca, que calculo alrededor de 400 mil millones de pesos. Afortunadamente, ese descuento desapareció el 31 de diciembre pasado.

¿Van a seguir peleando?

Aquí no hay ánimo pendenciero; estamos buscando un acuerdo con la asociación bancaria y estamos pendientes del fallo de la Superintendencia de industria y comercio, sobre la ilegalidad de las altas comisiones.

¿Pero acaso los acuerdos de precios no son ilegales?

Sí, por eso lo que hay que crear son condiciones para que las fuerzas del mercado operen libremente; ciertamente, yo no puedo hacer un acuerdo de precios con Asobancaria porque estaría incurriendo en la misma conducta que siempre les he imputado a ellos.

¿Por qué Sabas Pretelt no regresó a la presidencia de Fenalco?

Primero, porque el puesto no estaba vacante y luego, porque Sabas es un hombre

descuento desapareció el 31 de diciembre pasado.

## **¿Van a seguir peleando?**

Aquí no hay ánimo pendenciero; estamos buscando un acuerdo con la asociación bancaria y estamos pendientes del fallo de la Superintendencia de industria y comercio, sobre la ilegalidad de las altas comisiones.

#### **¿Pero acaso los acuerdos de precios no son ilegales?**

Sí, por eso lo que hay que crear son condiciones para que las fuerzas del mercado operen libremente; ciertamente, yo no puedo hacer un acuerdo de precios con Asobancaria porque estaría incurriendo en la misma conducta que siempre les he imputado a ellos.

Los presidenciables, según Fenalco

#### **¿Por qué Sabas Pretelt no regresó a la presidencia de Fenalco?**

Primero, porque el puesto no estaba vacante y luego, porque Sabas es un hombre con futuro político que puede jugar para algunos cargos de elección popular. Yo estoy absolutamente seguro que él está mirando el 2008.

## **¿El 2008 ó el 2010?**

En el 2008 es cuando se empiezan jugar las cartas. Sabas no es una formula descabellada en un tiquete presidencial; Sabas representa al partido Conservador y lo hace bien, es costeño, simpático, de gran ascendencia entre las mujeres.

#### **¿Usted ve a Sabas Pretelt como una opción seria del partido Conservador a la Presidencia de la República?**

Sí. Lo veo como una opción seria. Del conservatismo en alianza con otros partidos o movimientos.

#### **¿Con qué sector?**

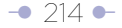
## APÉNDICE

con futuro político que puede jugar para algunos cargos de elección popular. Yo estoy absolutamente seguro que él está mirando el 2008.

¿El 2008 ó el 2010?

En el 2008 es cuando se empiezan jugar las cartas. Sabas no es una formula descabellada en un tiquete presidencial; Sabas representa al partido Conservador y lo hace bien, es costeño, simpático, de gran ascendencia entre las mujeres.

¿Usted ve a Sabas Pretelt como una opción seria del partido Conservador a la Presidencia de la República?

Sí. Lo veo como una opción seria. Del conservatismo en alianza con otros partidos o movimientos.

¿Con qué sector?

Con cualquier sector uribista; no con el Partido Liberal que le ha tirado las puertas en las narices al presidente Uribe de todas las maneras posibles; pero no sólo a él si no a todos los uribistas, es decir, no nos dejan entrar a la sede de la 36

¿A quiénes ve luchando por la sucesión del presidente Uribe?

Son muchos, arrancando por el mismo Pacho Santos; ya le dije el nombre de Sabas. El presidente Gaviria sin lugar a dudas, es otro jugador... uno no puede descartar figuras como la de Germán Vargas y casi son obvias las de Angelino, o Luis Eduardo Garzón, en el Polo.

Sergio Fajardo es una persona que puede tener una seria aspiración.

¿También Conservador, no? Y antioqueño! Tiene ese problemita!!

YAMID AMAT Especial para 'El Tiempo' Opine en www.yamidamat.com.co

Con cualquier sector uribista; no con el Partido Liberal que le ha tirado las puertas en las narices al presidente Uribe de todas las maneras posibles; pero no sólo a él si no a todos los uribistas, es decir, no nos dejan entrar a la sede de la 36

## **¿A quiénes ve luchando por la sucesión del presidente Uribe?**

Son muchos, arrancando por el mismo Pacho Santos; ya le dije el nombre de Sabas. El presidente Gaviria sin lugar a dudas, es otro jugador... uno no puede descartar figuras como la de Germán Vargas y casi son obvias las de Angelino, o Luis Eduardo Garzón, en el Polo. Sergio Fajardo es una persona que puede tener una seria aspiración.

## **¿También Conservador, no?**

¡Y antioqueño! ¡Tiene ese problemita!

YAMID AMAT Especial para 'El Tiempo' Opine en www.yamidamat.com.co En este ejemplo se pueden reconocer perfectamente algunos bloques temáticos, a pesar del gran volumen de preguntas:

- Los buenos resultados del comercio, que también incluye repreguntas sobre la posibilidad de que dineros ilegales estén impulsando el sector. Esta es la entrada de la entrevista.
- El papel de los hipermercados y supermercados.
- Comisiones de las tarjetas de crédito.
- Preguntas políticas.
- Otros.

Sería lícito reorganizar el orden de las preguntas de la entrevista alrededor de esos bloques temáticos, si con ello se contribuye a su lectura. Sin embargo, estos temas fluyen fácilmente a lo largo de la entrevista, solo hay que identificarlos. Solo habría que reubicar algunas preguntas que lucen perdidas en esta organización temática.

Recuerde que la organización temática del texto permite su lectura no lineal restringida en una misma página, o lectura no lineal plena a través de hipervínculos.

Una vez definidos los subtemas de las entrevista, se usan intertítulos (en este caso, entidad externa a la pirámide invertida) para identificarlos.

Por ejemplo: el tema de los supermercados e hipermercados podría ser intertitulado así:

El papel de los hipermercados en el comercio

O así, más periodísticamente:

En Colombia se inaugura un centro comercial cada 23 días

Este último intertítulo tiene varios problemas: a pesar de lo atractivo, no identifica plenamente el bloque temático, y su explicación aparece varios párrafos y preguntas

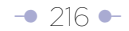

más abajo. Por eso, resulta más recomendable el primero, aunque para algunos puede resultar plano.

Las mismas recomendaciones del ejemplo anterior fueron usadas para reescribir este texto:

- Selección de un solo tema para arrancar y desarrollarlo inmediatamente.
- Entrega del Contexto Mínimo Indispensable que explique la pertinencia de la entrevista. En este caso, la frase usada de arranque cumple este papel.
- Identificación del personaje, en este caso: la simple mención de su cargo.
- Use una pregunta sobre el tema escogido como entrada del texto como una forma de transición natural para entrar en el formato pregunta respuesta.

El título seleccionado por la edición impresa (Colombia inaugura un centro comercial cada 23 días) es atractivo, pero se desarrolla, exactamente, 12 preguntas después.

Observación: los intertítulos en la versión Web de la derecha en la tabla están subrayados.

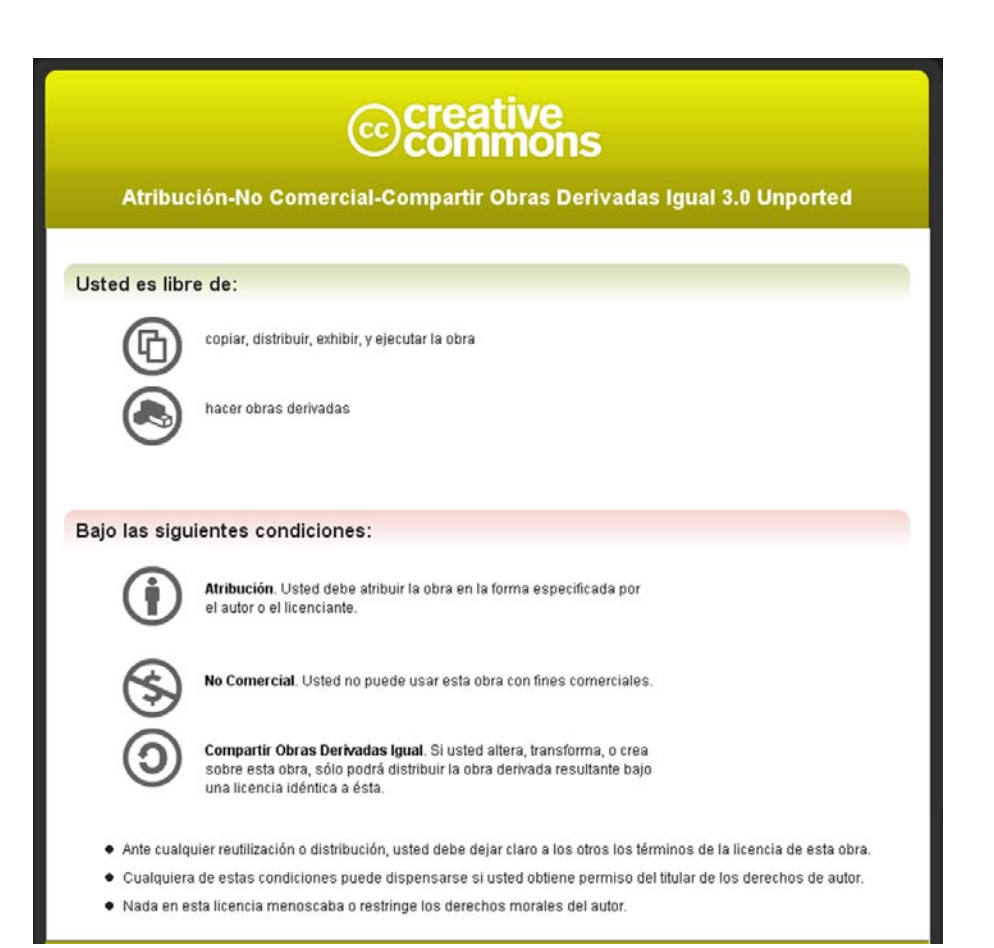

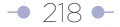

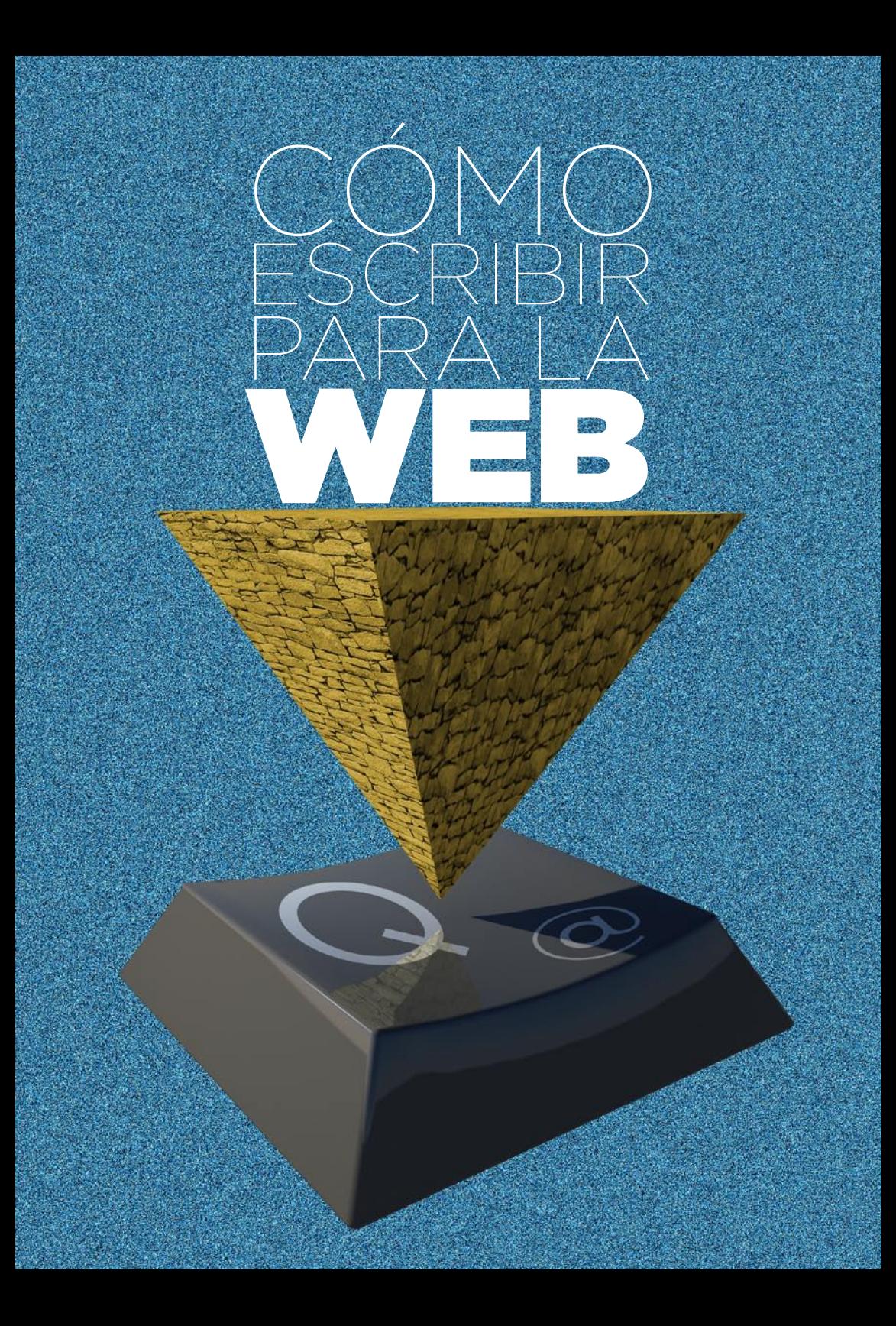

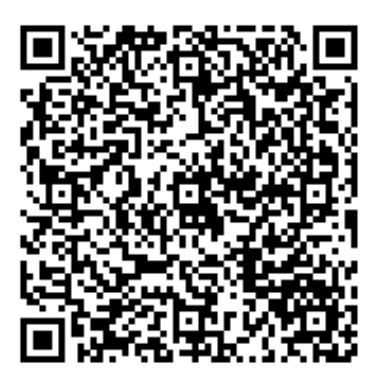

Recurso: Cómo escribir en la web Descripción: Bases para la discusión y construcción de manuales de redacción "online" Idioma: Castellano Categoría: comunicación web Categoría: inteligencia colectiva Fecha de alta: 2014-09-04 10:25:37.0